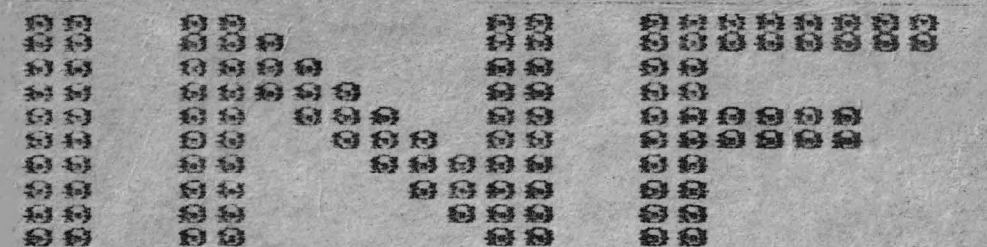

800 8 8

33232<br>23<br>2323

33

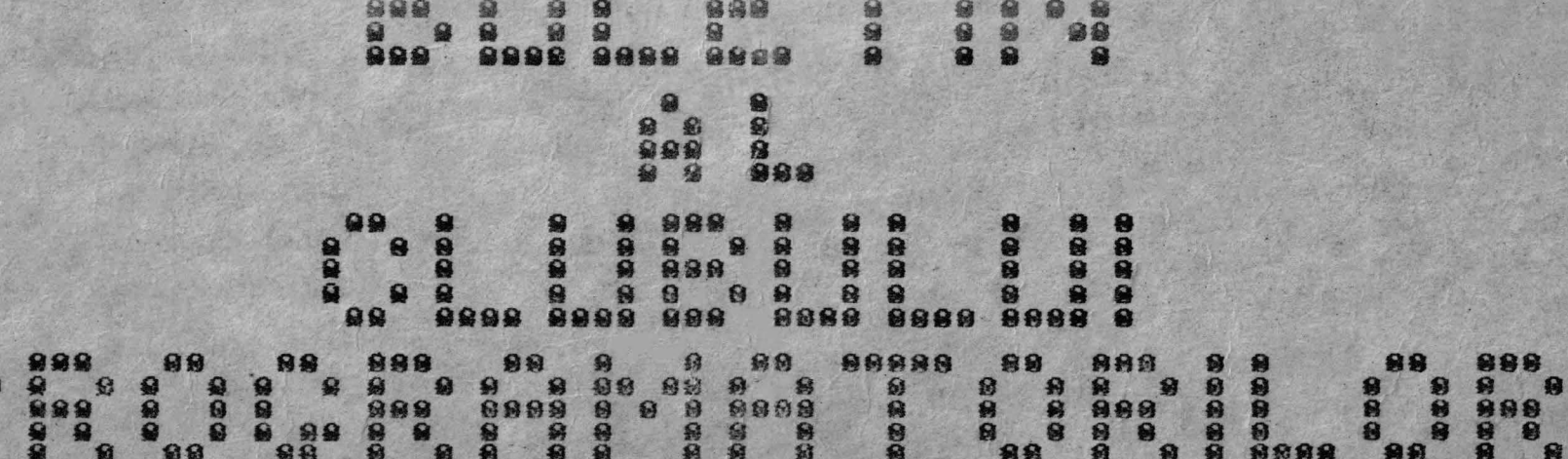

**9998 99999** 

88

\$8

arpu

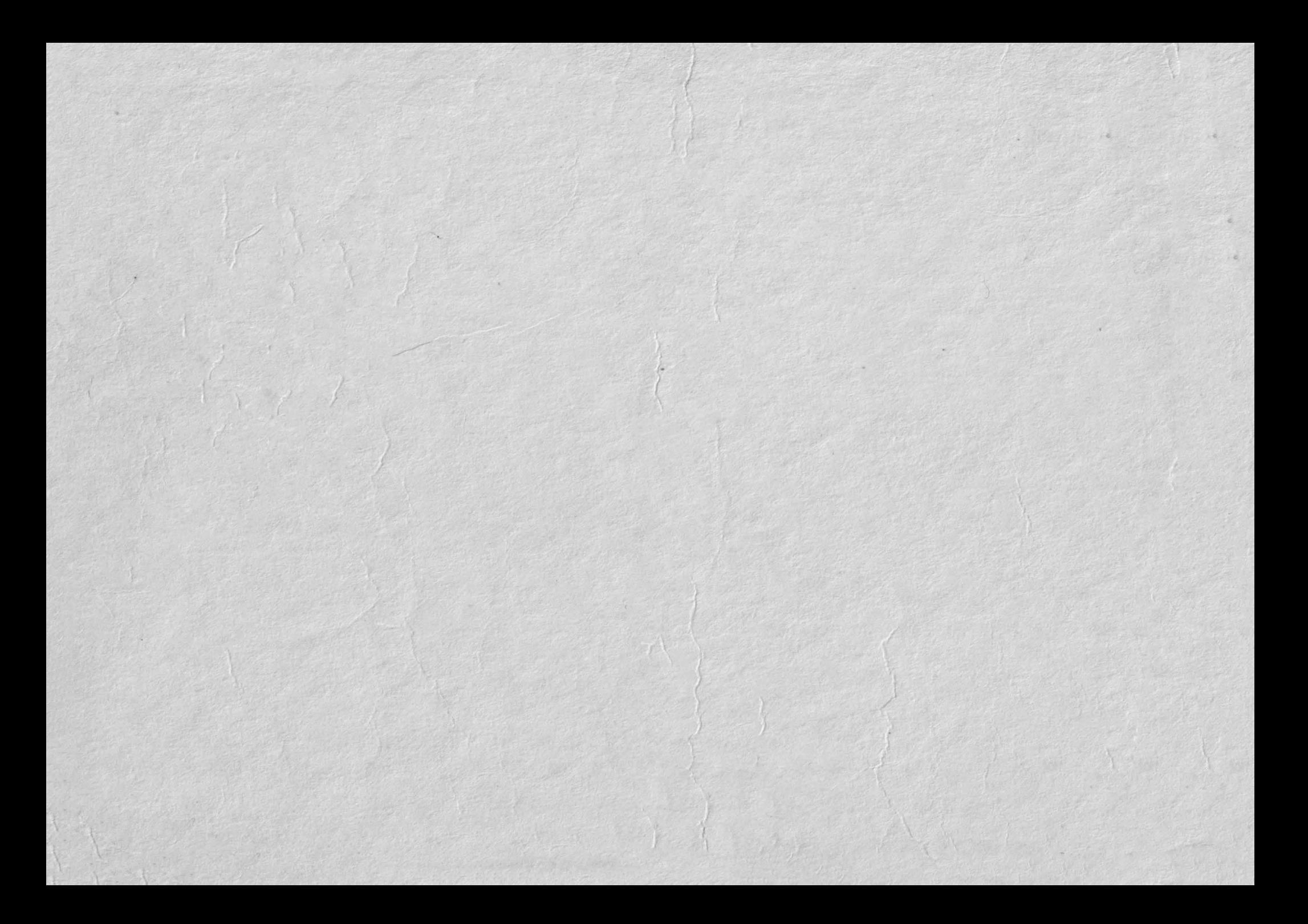

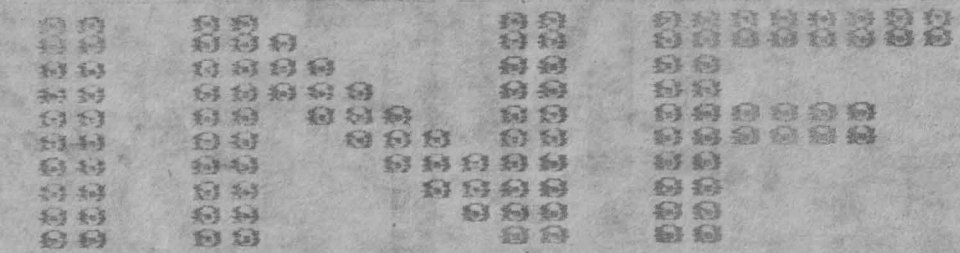

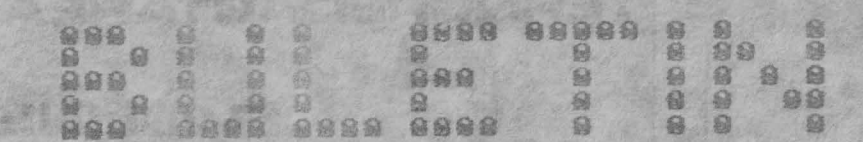

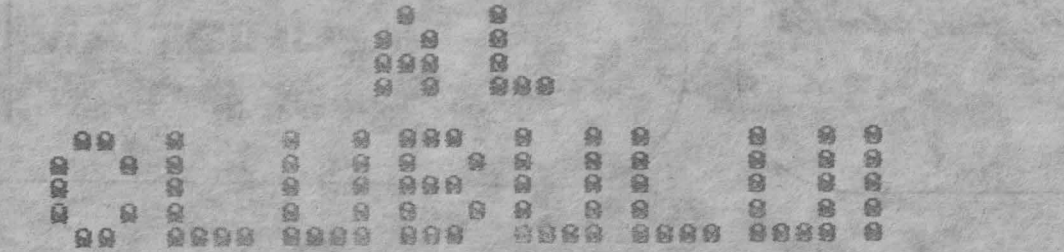

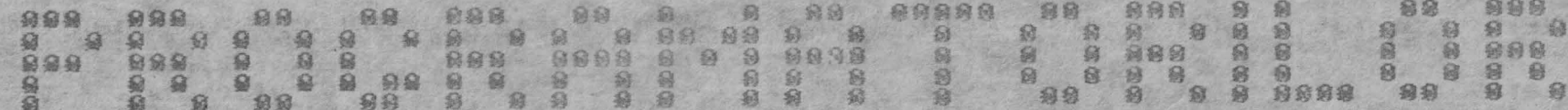

MINISTERLIL No. 111989 EDUCATIEI SI **INVÄTÄMINTULUI** COLECTIVUL DE REDACTIE: Casa Universitarilor conf.dr. ing. CRISAN **STRUGARU** Timisman s.l.dr. ing. STEFAN HOLBAN s.l. dr. ing. IONEL JIAN **Ing. CONSTANTIN COZMILIC TEHNOREDACTAREA** Bulctin al **BELMUSTATĂ EWELINE** Clubului Programatorilor BÎRLONCEA CAISTIAN

PINADED ADED BOBO BOBO E DE DE DE DE DE DE DE DE DE DE DE DE NAMADE DE DE DE

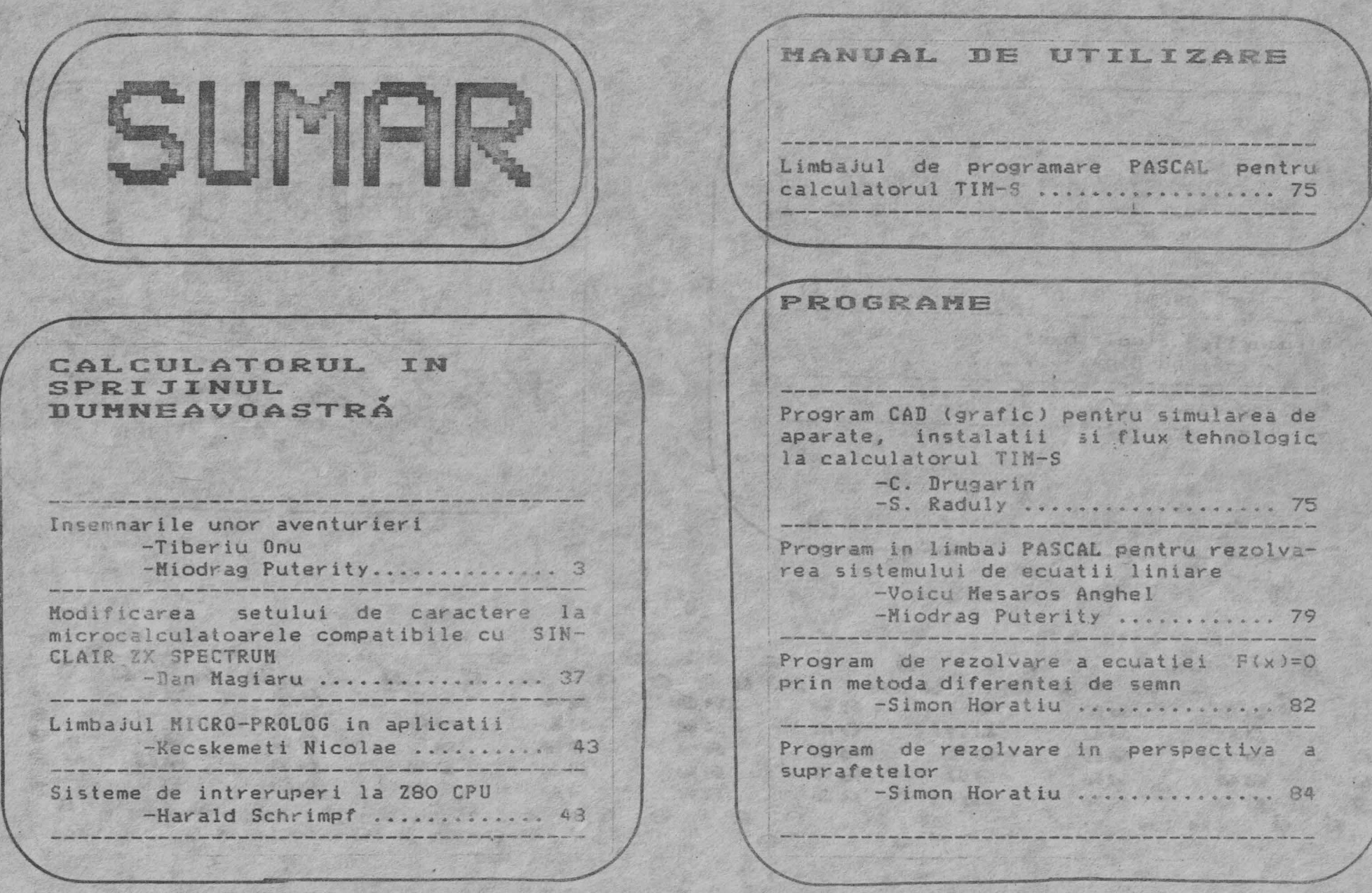

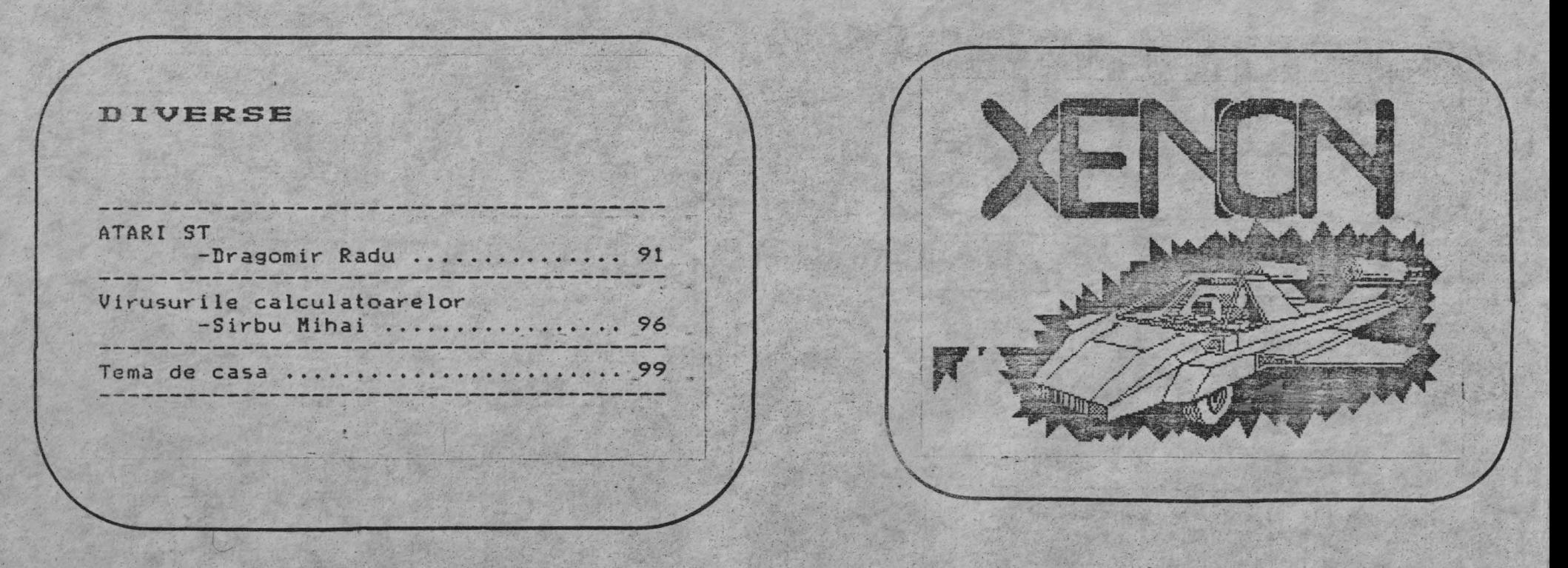

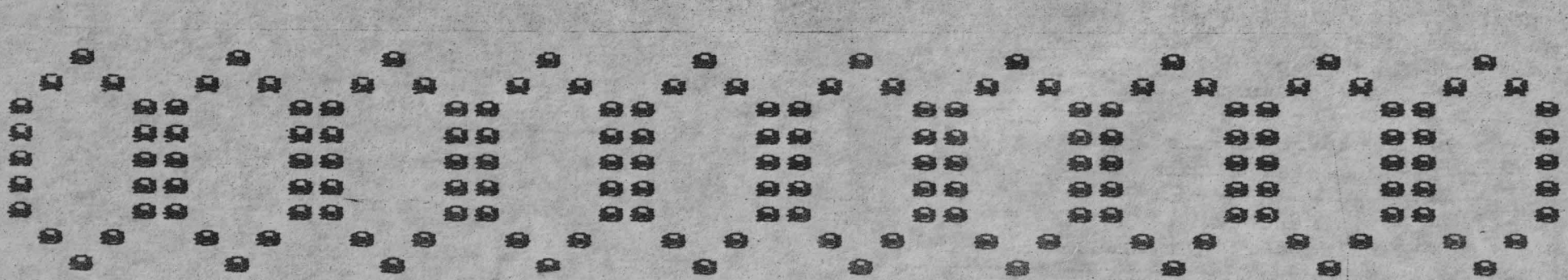

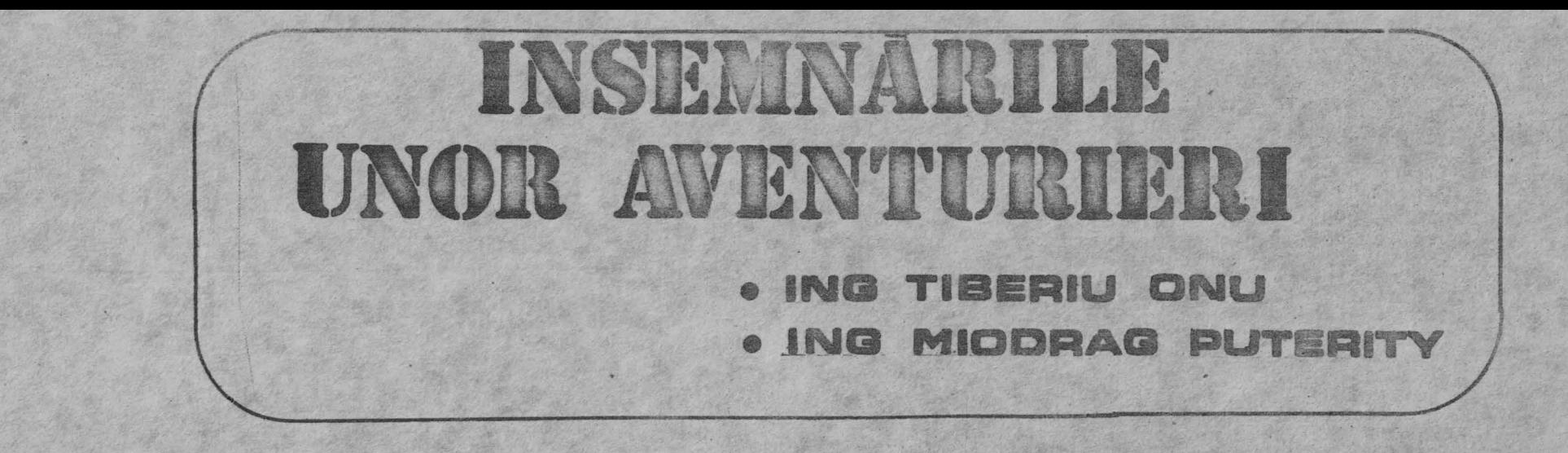

by Smiling (25) Copyright

Unii le numesc scenarii interactive. Altii , refeferindu-se f la ele, folosesc termenul de jocuri de rol. Dar denumirea lor consacrata este cea de AVENTURI (adventures). Au aparut odata cu explozia microcalculatoarelor, atunci .ind in salile de jocuri video, jucatorii cu nervi de otel si eflexe sincronizate la microsecunda se incapatinau sa manevreze joystick-urile consolelor de joc, incapabile de a suporta dezvoltarea unui alt tip de software decit jocurile de actiune.

Se poate spune, pe drept cuvint, ca aventurile au provo-<br>cat o revolutie in domeniul jocurilor computerizate, adaugind o noua dimensiune software-ului de divertisment.

Dar ce reprezinta de fapt aceste aventuri ?

Pentru a nu fi nevoiti sa dam o definitie rigida, sa ne imaginam un experiment de parapsihologie :

Sa presupunem ca subiectul experimentului doreste sa ia parte la o actiune care are loc in alt univers decit universat propriu - de exemplu intr-un univers decalat temporar sau intr-o lume paralela. Evident, experienta subiectului intr-un astfel de univers, reprezinta o cumulare de informatii si senzatii legate de universul cu pricina. Cu alte cuvinte, subiectul nu va participa niciodata fizic la actiunile care se petrec in universul destinatie, ci isi va imagina doar acest lucru. In fine subiectul nu va putea nici macar sa perceapa universul destinatie, decit in prezenta unui mediu (persoana releu).

In cazul aventurilor, jucatorul este subiectul unui expe-<br>riment similar. Universul destinatie este implementat soft, iar calculatorul joaca rolul de mediu. Din pacate, calculatorul nu poate sa transmita senzatii (in sensul propriu al cuvintului) asa ca experienta unui jucator de aventuri se va rezuma doar la un schimb de informatii privind universul implementat si actiu-

nile care se eruleaza in el. Este de la sine inteles car proprietatile de sediu ale calculaterului, adica multitudinaa informatiilor pe care acesta le poate vehicula, depind puternic de memoria disponibila.

Vom fi poate criticati ca intr-un buletin ca si INF sfera jocurilor nu isi are locul. Anticipind astfel de critici, raspundem ca intentia noastra nu este nici pe departe, aceea de a a discuta doar pe marginea jocurilor computerizate. Aventurile reprezinta insa dezvoltari software deosebit de pretentioase care. necesita tehnici de virf in programare. Daca doriti , puteti sa considerati ca vom folosi aventurile ca un pretext agreabil pentru a descrie unele din aceste tehnici expert . carora sintem siquri ca le veti gasi aplicarea atit in sfera ludicului cit si in sfera utilitara

Lucrarea de fata se adreseaza tuturor acelora care poseda cunostinte elementare in programare. Exemplificarile au fost realizate pentru calculatoare compatibile SPECTRUM si ne exorimami convingerea ca dupa intelegerea algoritmilor care stau la baza programelor si subrutinelor prezentate, eventualele conversii nu vor ridica probleme. In unele cazuri au fost prezentate si exemple in limbaj BASIC, desi noi optam pentru limbajul de a-| samblare, din motive lesne de inteles.

Dar sa incepem acum cu

IN SCURT ISTORIC TO DESCRIPTION OF THE COMPLETE OF 

Primele aventuri aparute pe piata SINCLAIR erau simpliste din punct de vedere tehnic si in general neatractive. Este vorba de aventurile pur textuale, la care calculatorul descria in cuvinte diverse locatii si actiuni dupa care tiparea prompterul stereotip :

> Tell me what to do > (Spune-mi ce sa fac )) and the objects to date.

ASC ACTOS (STAR) NOONS TO FIDE ON THE PISTORS & LITE

Jucatorul introducea comenzi in limbajul natural . In forma impusa VERB - SUBSTANTIV, dar datorita vocabularului redus, putine dintre acestea erau recunoscute de catre interpretorul de sintaxa, iar comenzile mai complicate erau pur si simplu igno-<br>rate (Pardon ?).

Treptat, treptat, tehnicile de programare au fost imbunatatite, vocabularele au devenit din ce in ce mai cuprinzatoare iar locatiile din ce in ce mai numeroase. Au aparut aventurile grafice, la care descrierile taxtuale erau completate de afisarea (uneori optionala) a unor imagini sintetice.

Un nou drum a fost deschis de catre aventurile inteligente (THE HOBBIT, SHERLOCK, ID, THE PAWN), despre care von vorbi ceva mai tirziu.

Interpretoarele si comectoarele de sintaxa au fost perfecte medical state and the state of the state of the state of the

PRESENTS

**NGNOODGBGDGNGNGNGNGDGDGI AGNGNGNGNGNGNGNGDGDGDGGGGGGG** 

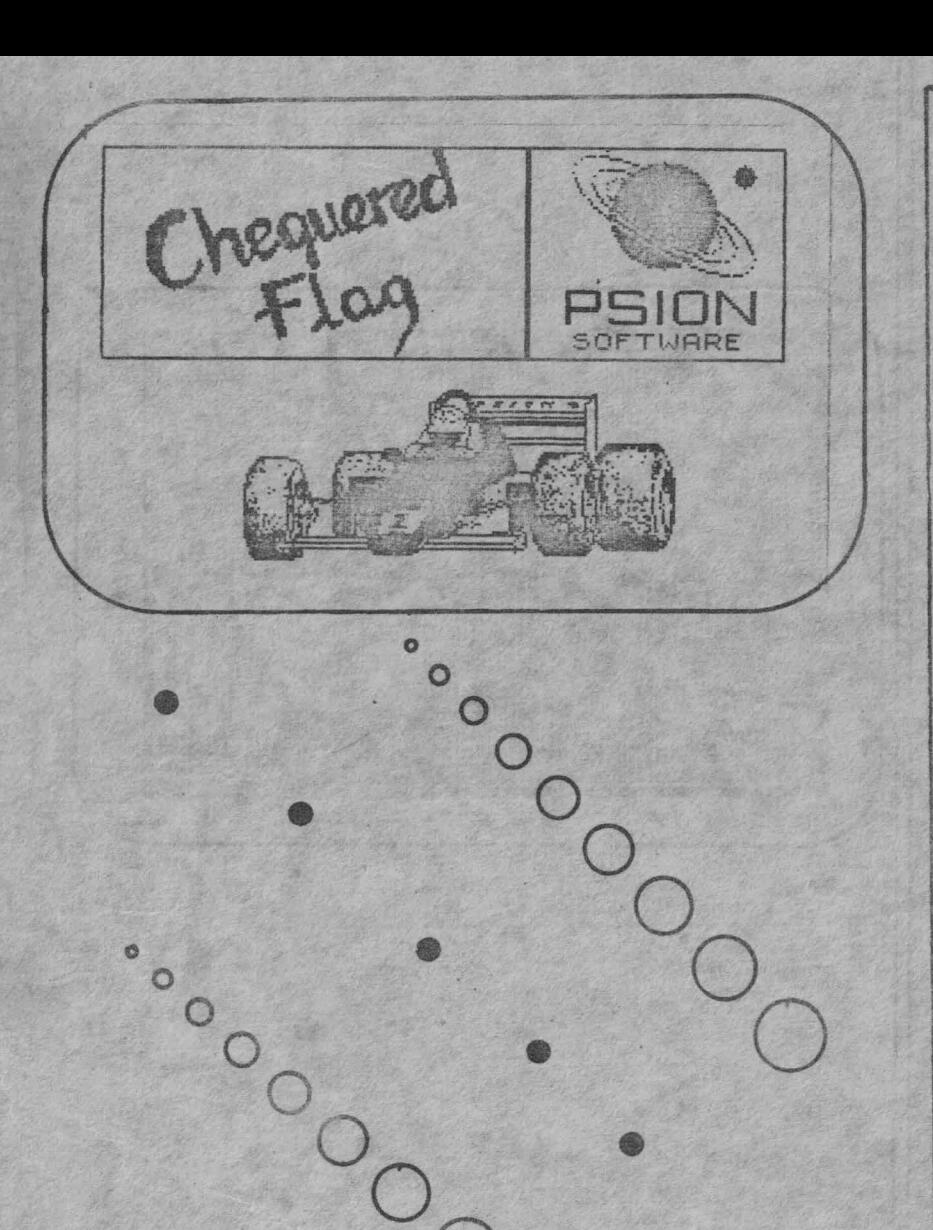

 $\circ$ 

 $\bullet$ 

tionate , remarcabil fiind interpretorul lui THE PAWN , o bi<br>terie soft care permite evaluarea unor propuzitii cum ar fi : tionate , remarcabil fiind interpretorul lui THE PAWN , o biju- n

Throw the rope over the chasm , then pull it firmly (Arunca fringhta peste prapastie , apoi trage de ea cu hotarire)

Amintim insa ca in cazul acestui program s-a renuntat la descrierea grafica, din lipsa de memorie.

Unii programatori vizind eliberarea de vocabular au inceput sa utilizeze comanda prin meniuri (Melbourne House-DOC THE DES-TROYER sau si mai reprezentativ sistemul WINDIMATION al firmei Mastertronics , utilizat in gama MAD) sau prin iconograme (Elec- tronic Pencil- HE FOURTH PROTOCOL).

cele proprii jocurilor de actiune , a aparut chiar o categorie<br>noua de jocuri , asa numitele arcade adventures (aventuri cu noua de jocuri, asa numitele arcade adventures (aventuri cu ·element de actiune). Raspunzind dorintei de a imbina elementele de aventura cu

Majoritatea aventurilor care circula la noi in tara s:nt de origine britanica , fiind total inaccesibile celor ce nu cunosc<br>limba engleza si greu accesibile celor ce nu cunosc aceasta limba la perfectie. Din acest motiv , anuntam pe aceasta cale ca odata cu cea de-a doua parte a articolului nostru , vom pune la dispozitie si prima aventura in limba romana.

# SIMPLU CA BUNA ZIU1 !

Dupa cum credem ca ati inteles deja , scrierea aventurilor implica doua activitati complet diferite 1ri esenta: pur *ea* in scena si programarea - si in acest sens , amintim ca marile firme de software lucreaza cu persoane specializate in "scriere" de scenarii , grafica pe calculator , programare , muzica digitala si respectiv emulare (in vederea conversiilor).

Este drept ca BASIC este un limbaj familiar majoritatii celor care poseda calculatoare personale, dar un utilizator care ar dori sa dezvolte o aventura in acest limbaj , dupa depunerea unui efort deloc neglijabil , **ar r**amine cu siguranta dezamagit<br>constatind ca produsul sau final este un program lent si care consuma in mod inutil o cantitate insemnata de memorie (sa nu uitam ca un indicator de conditie ocupa 5 octeti in BASIC si unsinqur bit in limbaj masina). Ce diferenta fata de aventurile profesionale , care sint suple si incoparabil mai rapide 1

Se pare deci ca unui scenarist talentat , dar care nu exceleaza in arta programarii nu ii ramine altceva de facut decit sa renunte la ideea de a scrie de unul singur o aventura competitiva. Ei bine , nu ! Firmele de software s-au gindit si la aceasta Astfel au aparut programele specializate in scrierea aventurilor , dintre care mai demne de luat in seama sint THE QUILL

si GRAPHIC ADVENTURE CREATOR (G.A.C.). Reclamele declara ca fnlosind eceste produse, pot fi scrise aventuri in cod masina simplu ca buna ziua. Dupa cum veti vedea insa, utilizarea eficienta a acestor programe necesita totusi stapinirea unor notiuni si artificii de programare de loc comune.

OMONOMOMOMOMOMOMOMOMOM S DOGMODOMOMOMOMOMOMOMOMOMOMOM LES DONNES DO DO DE DO DE DO DE DO DE DO DE DO DE DO DO DO DO DE DO DE DO **ONONONONONONONORONONONONONONORONORONONONONONONONO** 

Vom face in continuare o scurta descriere a lui G.A.C., cul specificarea da THE QUILL, mai simplist si greoi in utilizare, manipuleaza notiuni asemanatoare,

G.A.C. este de faot un compilator al unui metalimbai specializat in scrierea aventurilor. Fisierul sursa al acestui compilator reprezinta o descriere a entitatilor care intervin in aventura si a modului in care sint tratate acestea. Fisierul abiect va fi, desigur, o aventura rulabila in cod masina.

Entitatile care intervin in aventura sint :

- ENTITATI SINTACTICE - substantive - adverbe - verbe

- $-MESAJE$
- $-$  OBIECTE
- $-$  LOCATII

Fiecare dintre aceste entitati este codificata numeric conform unei corespondente definite de utilizator.

Prima faza a programarii unei aventuri in G.A.C. (se presupune ca scenariul exista deja), o reprezinta chiar definireaentitatilor si a modului de codificare a lor. Si, de regula se incepe cu entitatile sintactice :

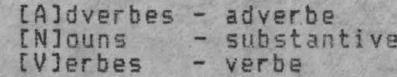

Modul de definire a entitatilor este oarecum similar introducerii liniilor de program BASIC. Se introduce numarul de ordine al entitatii, urmat de un spatiu (separator) si de entitatea in sine, definita la nivel alfanumeric.

Gasindu-ne de exemplu la capitolul [N]ouns, in urma definitiei :

5 SABIE

vom obtine substantivul SABIE. cu numarul de ordine 5 conform codificarii dorite. In continuare, referirile la acest substantiv vor fi facute prin intermediul numarului sau de ordine. Problema sinonimelor se rezolva asociind doua descrieri alfanumerice aceluiasi numar de ordine. Aplicatia COLECTIE DE SUBSTANTIVE -> CODURI nu va fi deci in mod neaparat injectiva.  $Definind:$ 

### 5 SPADA

vom obtine un acelasi efect introducind urmatoarele doua comenzi

#### IA SPADA SABIA

NAMEDAMENTADED BURGUED BURGUED BURGUED BURGUED AL DE DE HERRICHT

**A Malay A Martin Richmond** 

行政保持 **THE CHA** 

LUHDI

OAD!

**WED TO FISHED** 

The authority

在以上的人方

 $13.51.$ 

• Aceleasi consfderatii sint valabile atit pentru adverbe citi si pentru verbe.

In urma definirii entitatilor sintactice se obtine vocabularul aventurii. Interpretorul de sintaxa nu va recunoaste cuvinte care nu fac parte din acest vocabular,

Mesajele se codifica in mod analog , cu difere~ta ca ele <sup>1</sup> reprezinta de fapt propozitii sau paragrafe si ca nu sint eva<del>:</del><br>luate niciodata , fiind folosite doar la afisare.

Obiectele reprezinta entitati de sine statatoare, Ele nu trebuie sa fie confundate cu substantivele. Substantivele intervin doar in analiza sintactica. Obiectele sint , daca vreti , imaginea implementata a entitatilor descrise prin substantive.<br>Un obiect este caracterizat printr-o descriere , o constanta nu-| merica, reprezentind greutatea obiectului si o serie de indicatori de conditie predetiniti. Acesti indicatori *de* conditie stabilesc daca obiectul este sau nu prezent, disponibil sau face parte din inventarul eroului. In faza de initializare se stabileste si numarul camerei in care obiectul cu pricina se gaseste:<br>la inceputul unui nou joc. Un obiect inexistent se considera a fi initial in camera **0** , camera care de fapt nu exista. Sa mai punctam aici o idee: o luminare stinsa reprezinta un cu totul rametrii unui obiect pot varia la trecerea sa dintr-o stare in alta si cu siguranta se va modifica si descrierea aferenta. La aprinderea luminarii va trebui asadar sa distrugem luminarea stinsa (mutind-o in locatia 0 = obiect inexistent) si sa creem|<br>un obiect nou : luminarea aprinsa.

Locatiile sau camerele ([R]ooms) reprezinta teatrul de actiune al aventurii. Fiecare camera este determinata *de* o descriere (analog mesajelor) si de o lista de conexiuni. Lista de conexiuni determina harta aventurii si trebuie construita in mod<br>100ic Ceste absurd ca urcind o scara sa ajungem din camera 1 in 1 camera 2 si continuind urcusul sa ajungem din nou in camera 1 - '. bug sesizat si in aventuri ·serioase· - vezi THE CODE). Aceasta lista de conexiuni se defineste ca o succesiune de verbe si numere de locatii , separate prin spatii , cu specificarea ca atit verbele cit si locatiile cu pricina trebuie sa fie descrise la optiunile corespunzatoare. Sa consideram un exemplu (fig.1):

 $3 - 1$ 

FIG.

 $U \longleftarrow E$ 

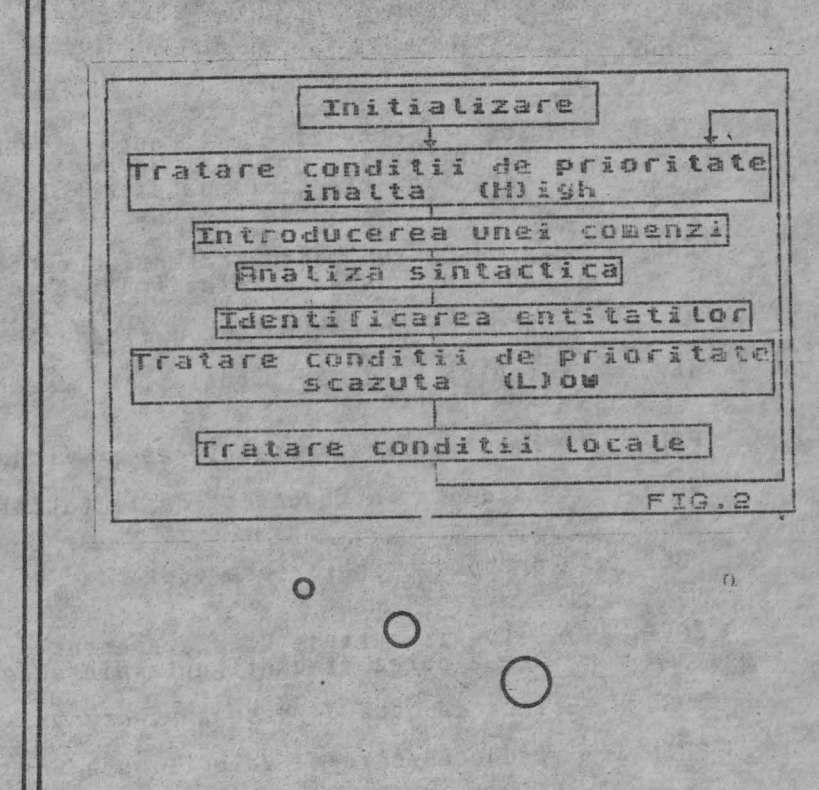

Lista de conexiuni pentru locatia 1 va fi

NORD 2 VEST 3 SARI **4** 

iar pentru locatia 2

SUD 1

Se recomanda celui care scrie scenariul sa deseneze initial o astfel de harta pe hirtie.<br>In continuare vom descrie metalimbajul 6.A.C., un exemplu

iexcelent de dezvoltare a unui sistem dedicat acestei laturi a inteligentei artificiale. Dar inainte de aceasta sa studiem rutin modul in care are loc tratarea in faza de executie a aventu-<br>rilor G.A.C. (fig.2):

**ISTOOOOOOOOOOOOOOOOOOOOOOOOO** 

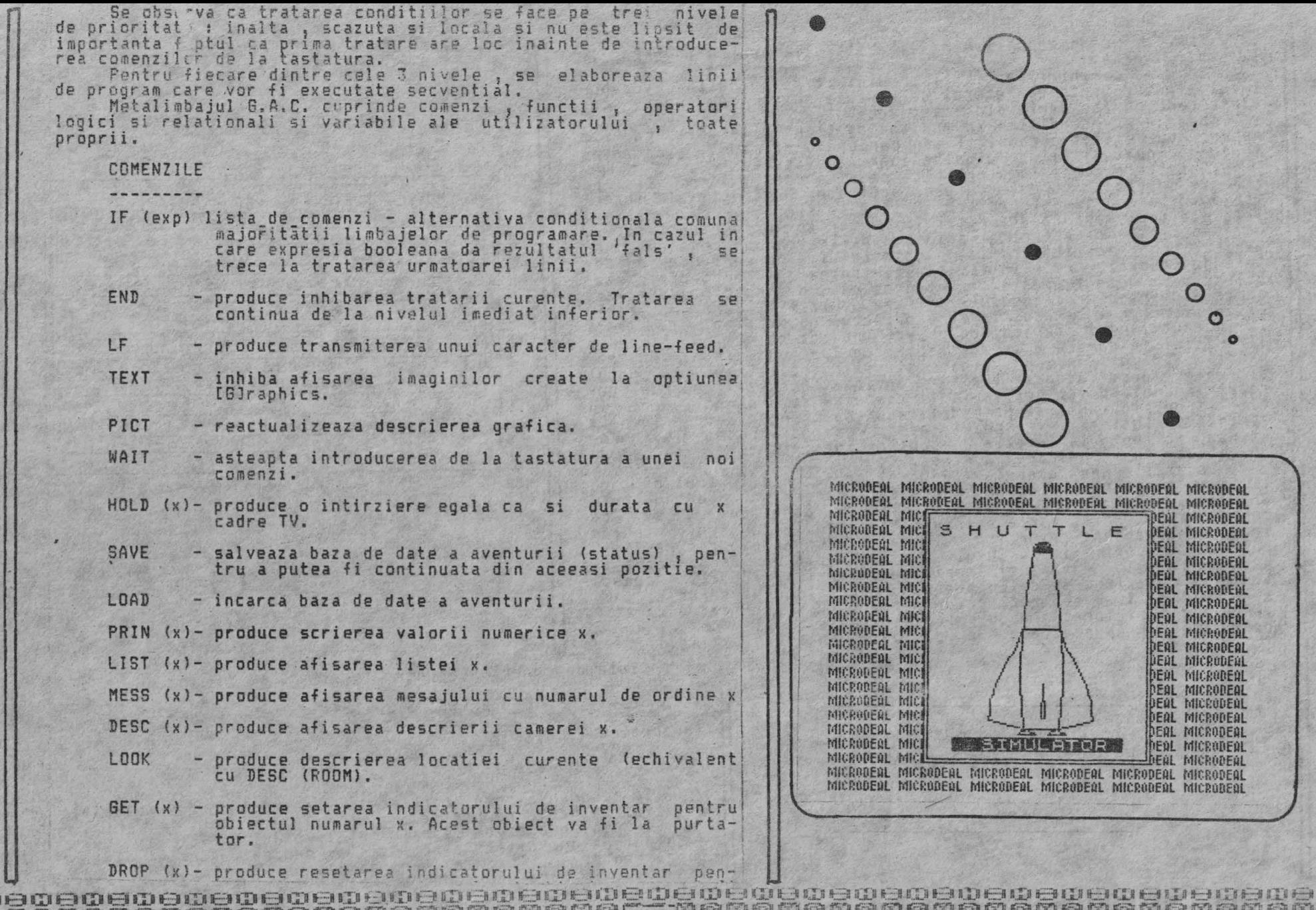

<sup>8</sup>**(rl t.::) 11) 811)** Eă **11)** 8 C) **E::t** I]) **1:::::1** c:n **a:,;:::R** (D f:) ll.\_i) CP f[i •-~fi(:) f:.:B E:D lf.:::8 n.:n ~s ~~:::.:li il"ţJ I!-.:::,{!.» IL)I CJ &,::::? a:n li .. :J n::D i.:::9 H,.tff E:H G) Ei! 1.l,K 11:::::J ID lr..::.i '.~.ff i!::::.-1 ;\_D fi:'..-:.f fD li;::. a.A..~ Q®®®®®®@©@©@®@@®®0©~©0®eQ@1 ~~ooero80@©®®®®@oo@oo@~gm0msroe © o 113 o g, 13=]3 0 <sup>f</sup> ,(1 t:].) !![ii :€::;n ll[)D €:• ::::1n IC() l![aa l(s) tt;~i 11:; :eu ~.:.11 j;;l:j~ (:') 111!~ !(:) ~::a~ I a t::[tt lf.:.!ff ;:''=:ii i\Z!~ Iii~)(~;€) ~!.~.ff (~R i;[:1 ,c:~ M!:!11 ţ:,!:-li i:'.f~ ;t;:) Alt-I ~::=:u ~-~I f.::) ;;~~€,;o 11'-;l l[:,1 ~-) o **MOMONOMOMOMOMOMOMOMOMOL\_\_\_BOMOMOMOMOMOMOMOMOMOMOMOM** ememamememamememamaoomomemamamemamememamamamemameffiem-3m

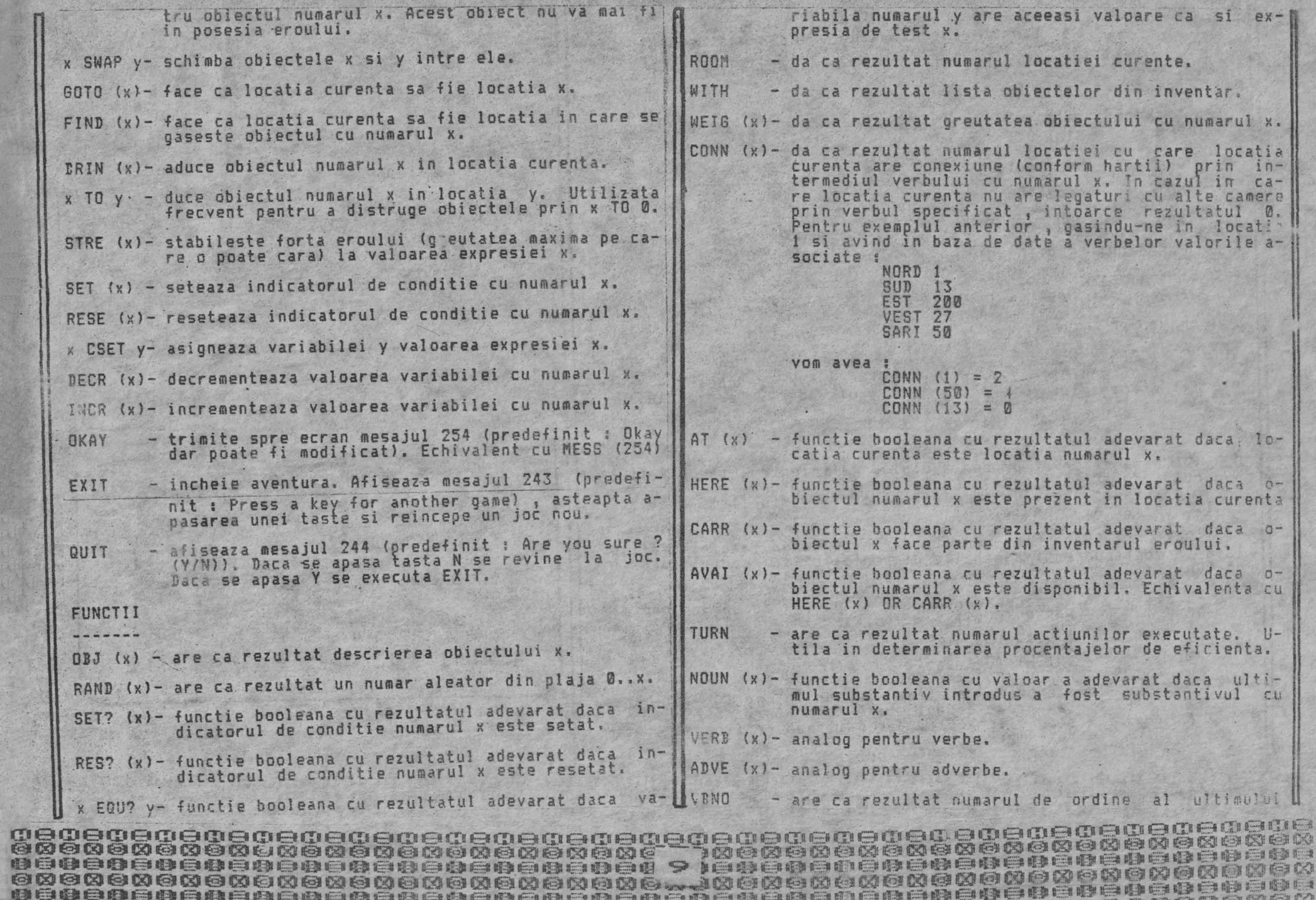

and a state of a state of a state of a state of a state of a state of a state of a state of a state of a state of

a

図

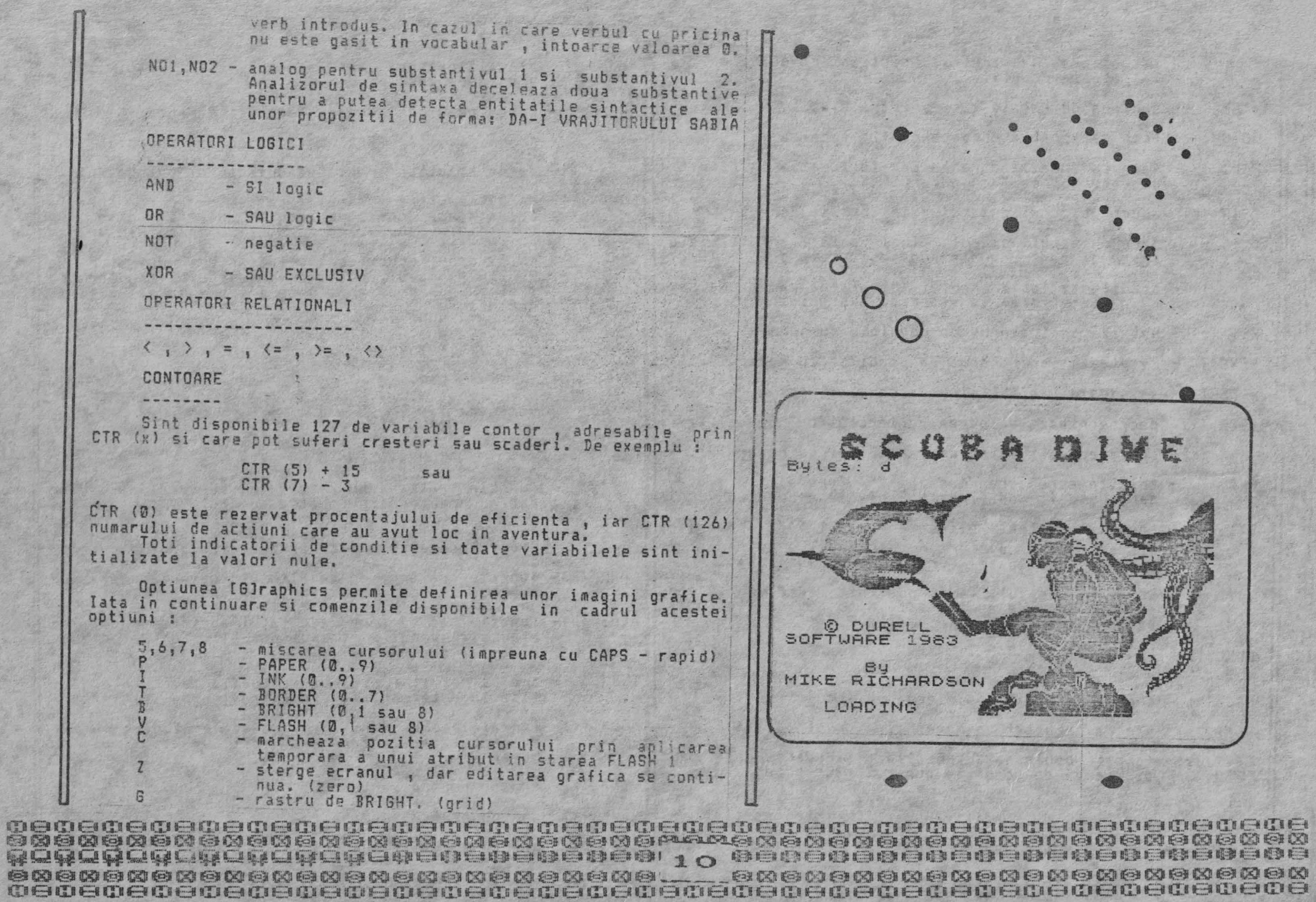

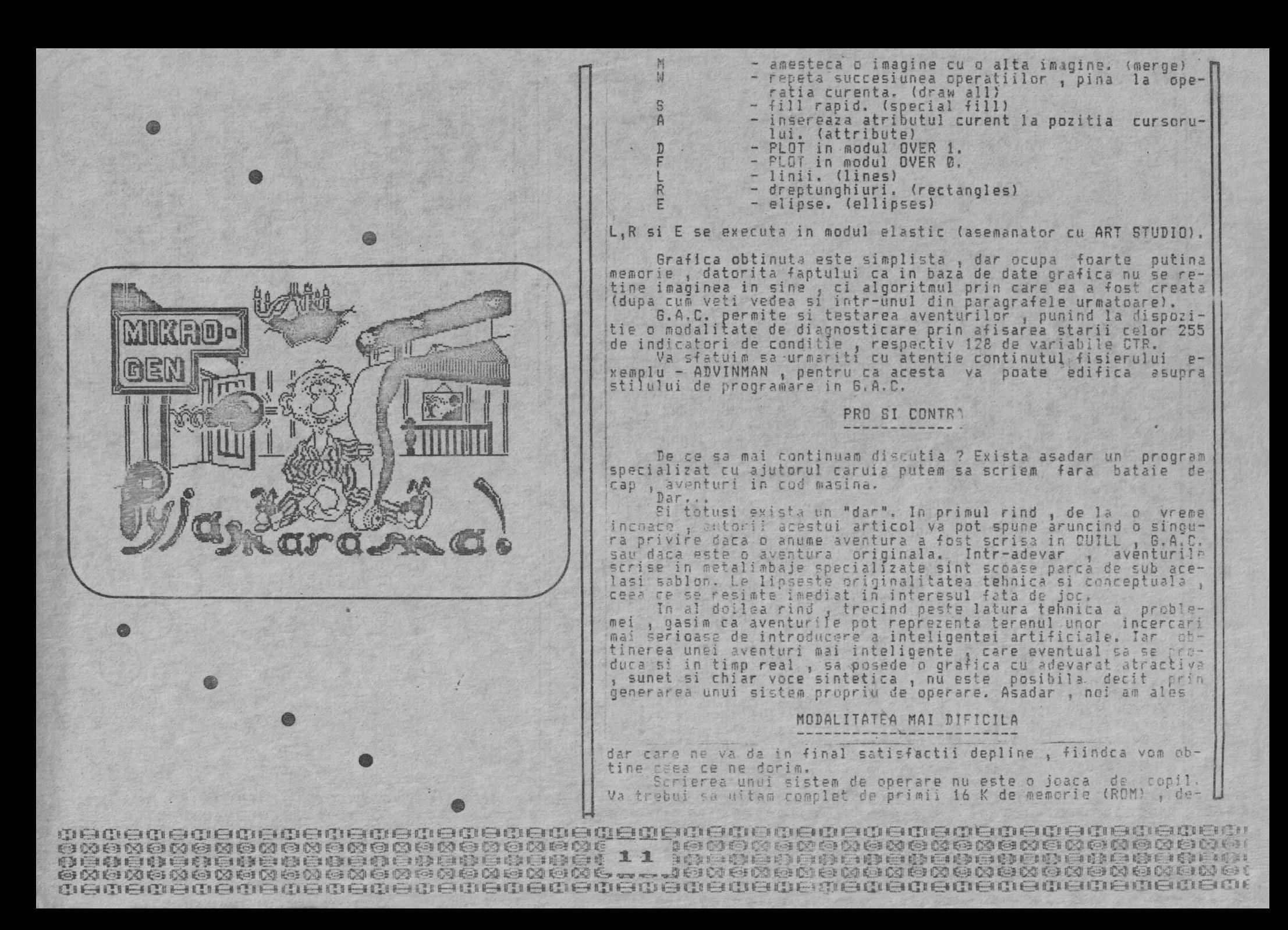

parece in co tinuare nu vom folosi aproape nimic din ei.

.Sa recaritulam : ne gasim in fata unui calculator cu care vrem sa comunicam prin introducere de comenzi de la tastatura si receptionare de mesaje coerente pe ecran, ca efect al comenzilor introduse.

Simplificind problema si ignorind deocamdata elementele de grafica si sunet, putem considera ca dialogul nostru se realizeaza la nivel alfanumeric. Ne vom referi deci in cele ce urmeaza la

## PRELUCRAREA INFORMATIEI ALFANUMERICE

Calculatorul electronic este un instrument care prin natura sa lucreaza cu informatie binara. Pentru a putea manipula informatie alfanumerica (caractere, cifre si simboluri speciale) vom avea nevoie deci de o codifícare numerica a acestora, dica o aplicatie bijectiva care sa proiectaze multimea simbolurilor alfanumerice in domeniul valorilor numerice pe care calculatorul le poate prelucra. Este cunoscut faptul ca SPECTRUM lucreaza in jurul unui microprocesor 780, care poate efectua u-<br>zual operatii pe 8 biti de informatie. Acesti 8 biti permit realizarea a 2  $\frac{1}{2}$  8 = 256 de combinatii din plaja zecimala 10..255). Pe 8 biti vom putea retine asadar un simbol alfanumeric, dintr-o multitudine de 256 de simboluri.

Eforturile pentru codificarea alfanumerica dateaza inca dinaintea aparitie: calculatoarelor electronice. Codurile alfanumerice MORSE si BAUDOT erau frecvent utilizate in teletransmisie. Ambele coduri foloseau pentru codificarea simbolurilor 5 biti de informatie, ceea ce permitea existenta unei colectii de  $2$   $9$   $5$  = 32 caractere sau chiar 62 de caractere, in ideea folosirii unei anumite combinatii binare ca si caracter de schimbare a secventei.

Dupa aparitia primelor calculatoare au fost create codurile dedicate (Hollerith, EBCDIC), dintre care s-a afirmat, mai a-<br>les in ultima perioada, ASCII (American Standard Code For Informations Interchange). Acest cod este utilizat si de sistemul de operare BASIC al calculatorului SPECTRUM si este prezentat in detaliu la sfirsitul manualului sau de utilizare.

Studiind acest cod, observam ca simbolurile propriu zise<br>au valori corespondente intre 32 (SPACE) si 127 (0), fiind deci in numar de 96. Valorile mai mici decit 32 corespund unor caractere de control speciale, iar valorile mai mari decit 127, cuvintelor cheie ale sistemului de operare BASIC. Aceasta inseamna ca, simbolurile alfanumerice sint caracterizate in binar prin faptul ca au bitul 7 resetat (2  $\hat{\tau}$  7 = 128). Aceasta proprietate este speculata de unii programatori (printre care si maestrii de la Sinclair Research), pentru a detecta sfirsitul unei entitati sintactice. Ultimului caracter al unei astfel de entitati  $1$  se seteaza bitul 7, ceilalti biti fiind lasati nemodificati. La tiparire, calculatorul face urmatorul rationament :

1) Se ia un octet de la adresa curenta.

aa saasa saada saasa aadaan oo laga dagaan aadaan aadaan aadaan<br>wexexexexexexexexexexexexe 12 jexexexexexexexexexexexexe 

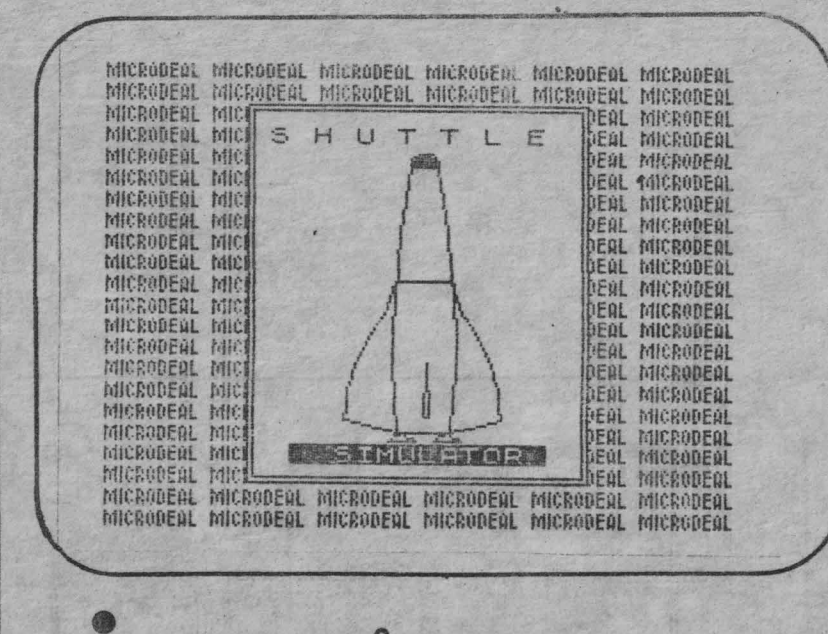

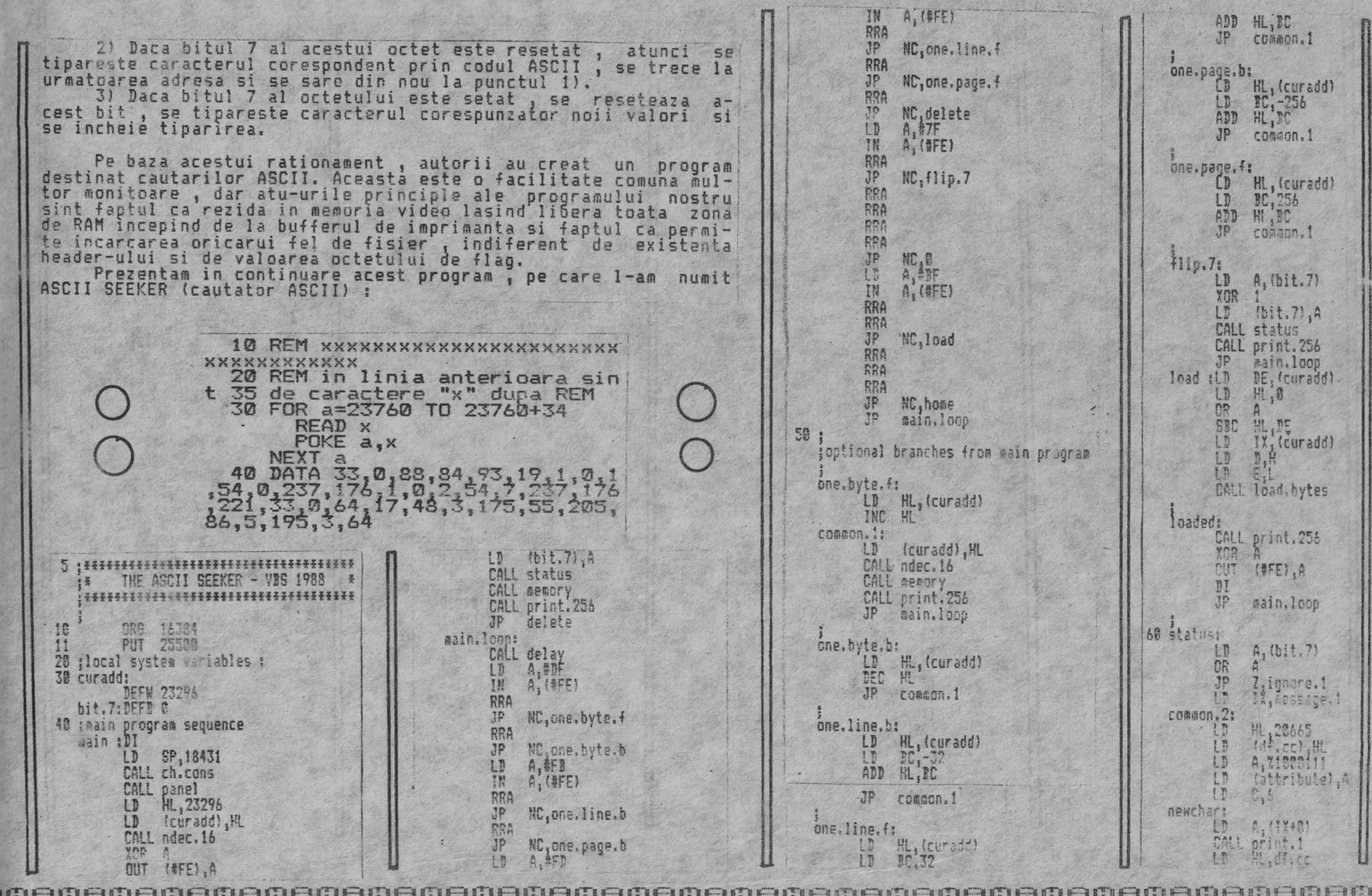

06080808080808080808080808080 100000000000000000000000000000 13 de esta de la condidad de la contrada esta de la contrada de la contrada esta de la contrada esta de 

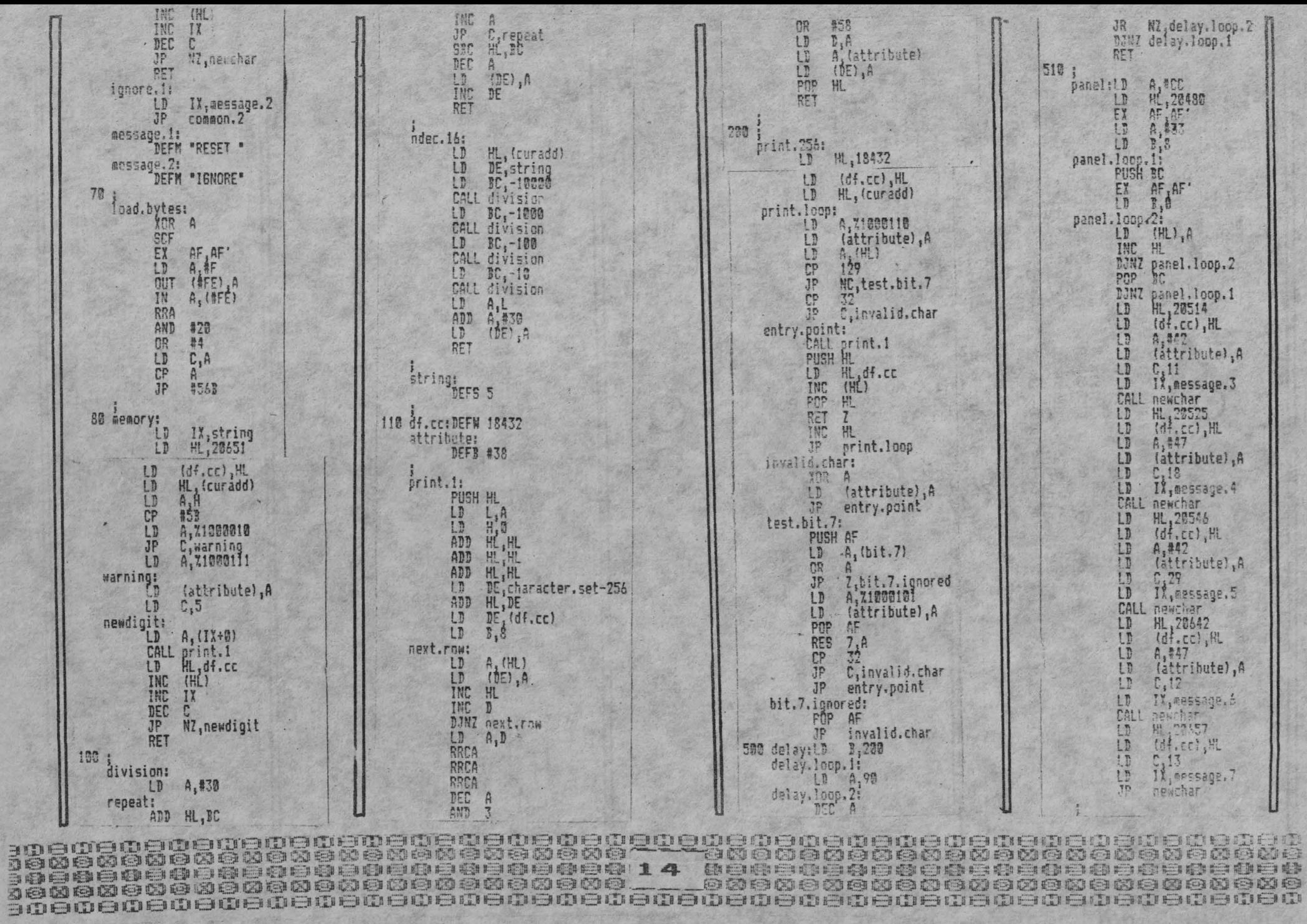

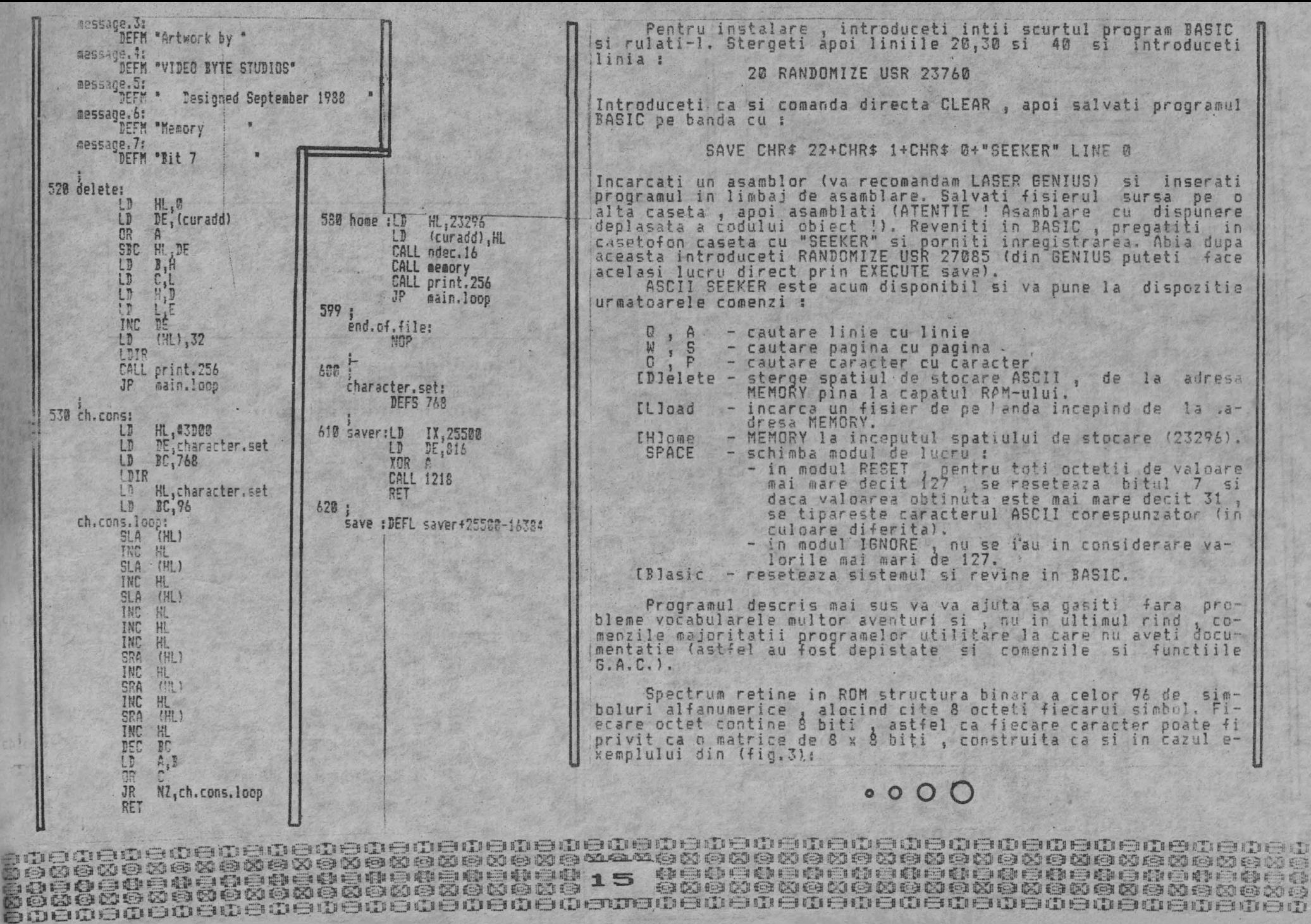

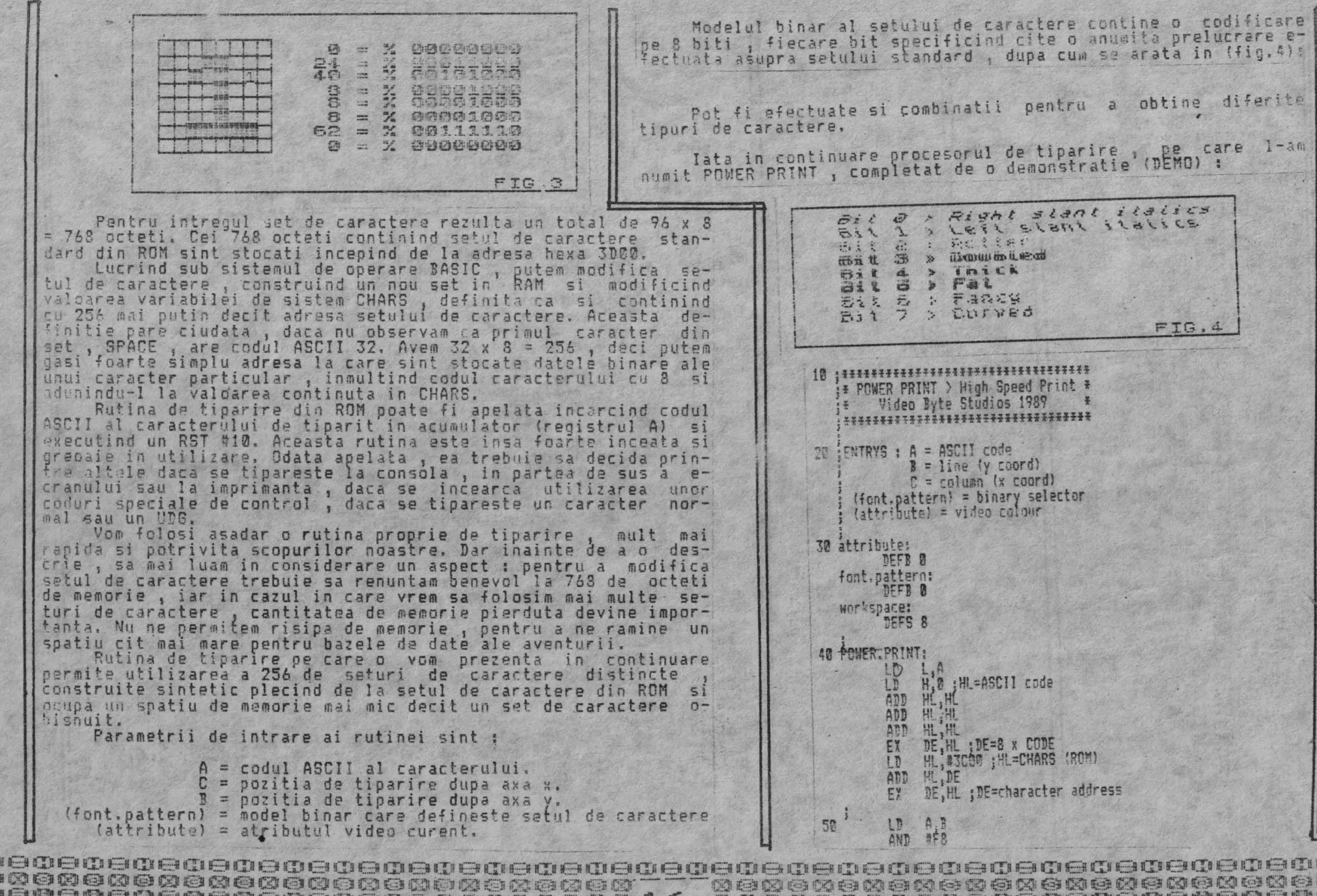

E

ere<br>Ba

a py

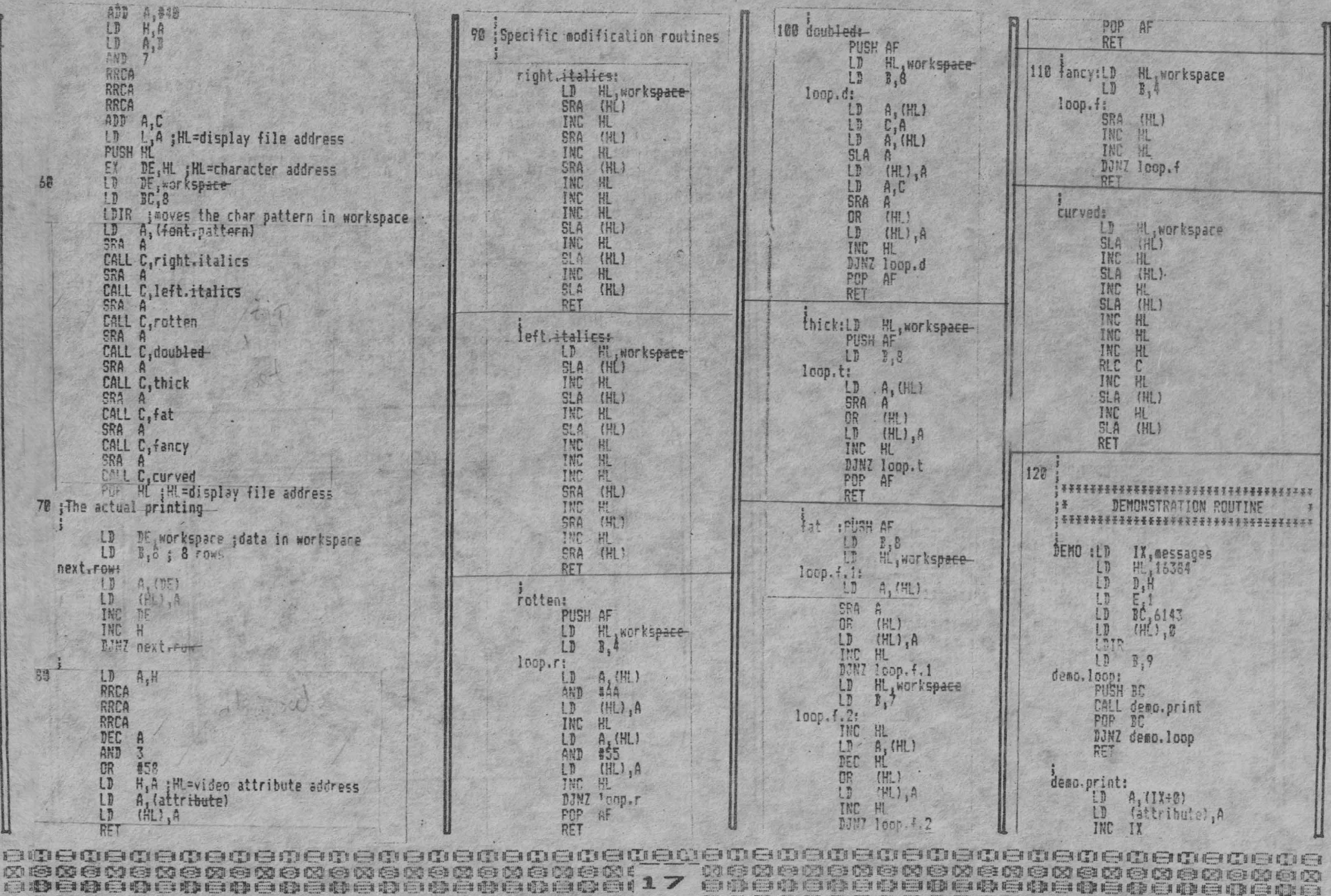

to to to the to the most contract on the 

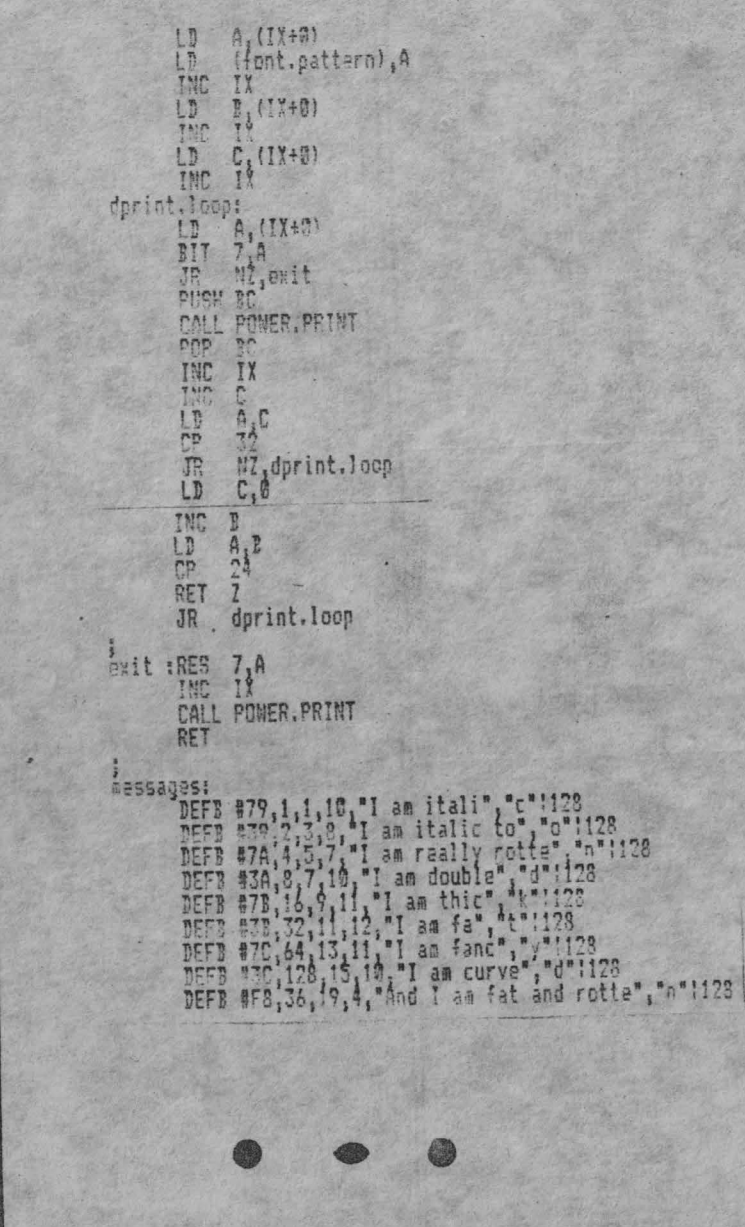

Intr-un paragraf ulterior , care se va referi la modul de realizare a editorului, vom prezenta si o rutina alternativa de tiparire (monocolor), cu caractere avind latimea mai mica decit 8 pixeli, care permite cresterea cantitatii de informatie care poate fi afisata pe ecran la un moment dat.

Pina atunci insa , sa reluam o idee mai veche : observind ca in aventura noastra vom tipari in special litere mici , mai rar majuscule si chiar foarte rar semne speciale si cifre, ne-am gindit ca am putea mari numarul mesajelor stocate in memorie, abatindu-ne de la codul ASCII si generind un cod propriu pentru stocarea caracterelor pe 5 biti, ceva in genul anticului cod Baudot.

Aceasta tehnica de compresie este foarte utila in cazul nostru particular. Daca in schimb ar trebui sa tiparim multe majuscule sau simboluri speciale, am inregistra o Lierdere de memorie, deparece aceste caractere se retin pe 10 biti.

Daca vom dori ca la tiparire sa folosim rutina POWER PRINT va trebui sa asiguram la nivelul secventei decomprimate o conversie de la codul nostru propriu la codul ASCII (setul de caractere din ROM , utilizat de POWER PRINT la generarea automata a noilor seturi de caractere corespunde codului ASCII).

Am creat deci un cod alfanumeric nou, pe care l-am numit VBS 5, cod complet definit de urmatorul tabel :

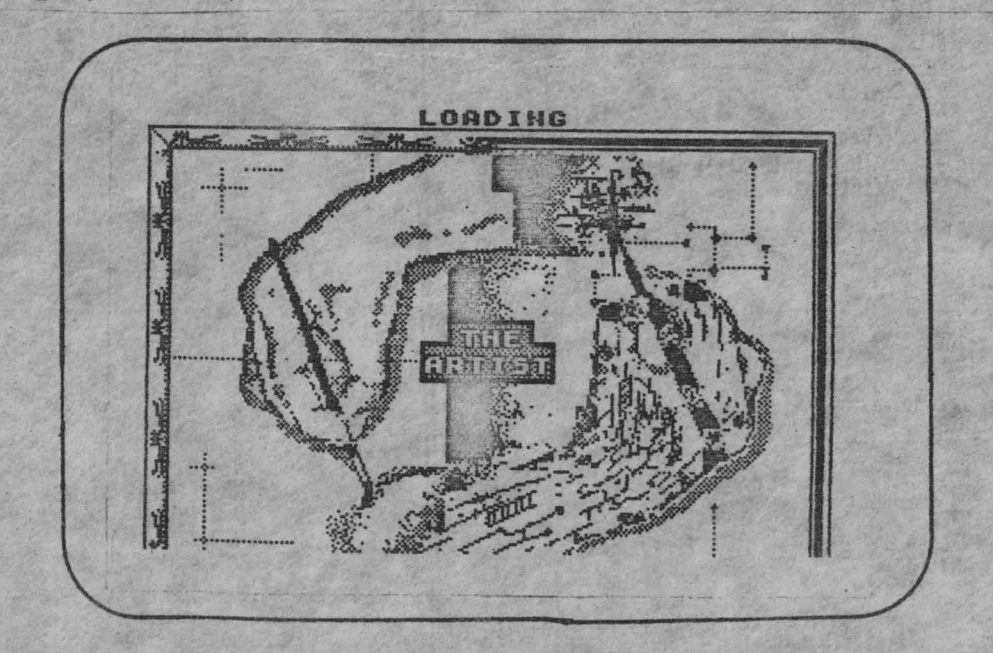

**E ROQOROROROROROROROR - - - - ROMOROROROROROROROROROROR** GODOOGGGBOGGDDOOGGGGGGGGG 18 IEBEBOGGGGG 0000000000000000000000 ICE to I to Eal to to to 64 12 13 13 14 14 15 17 18 18 18 18 18 18 19 19 19 19 19 19 10 10 10 THE CULTURE IS NOT THE CONTRACT OF THE CONTRACTOR

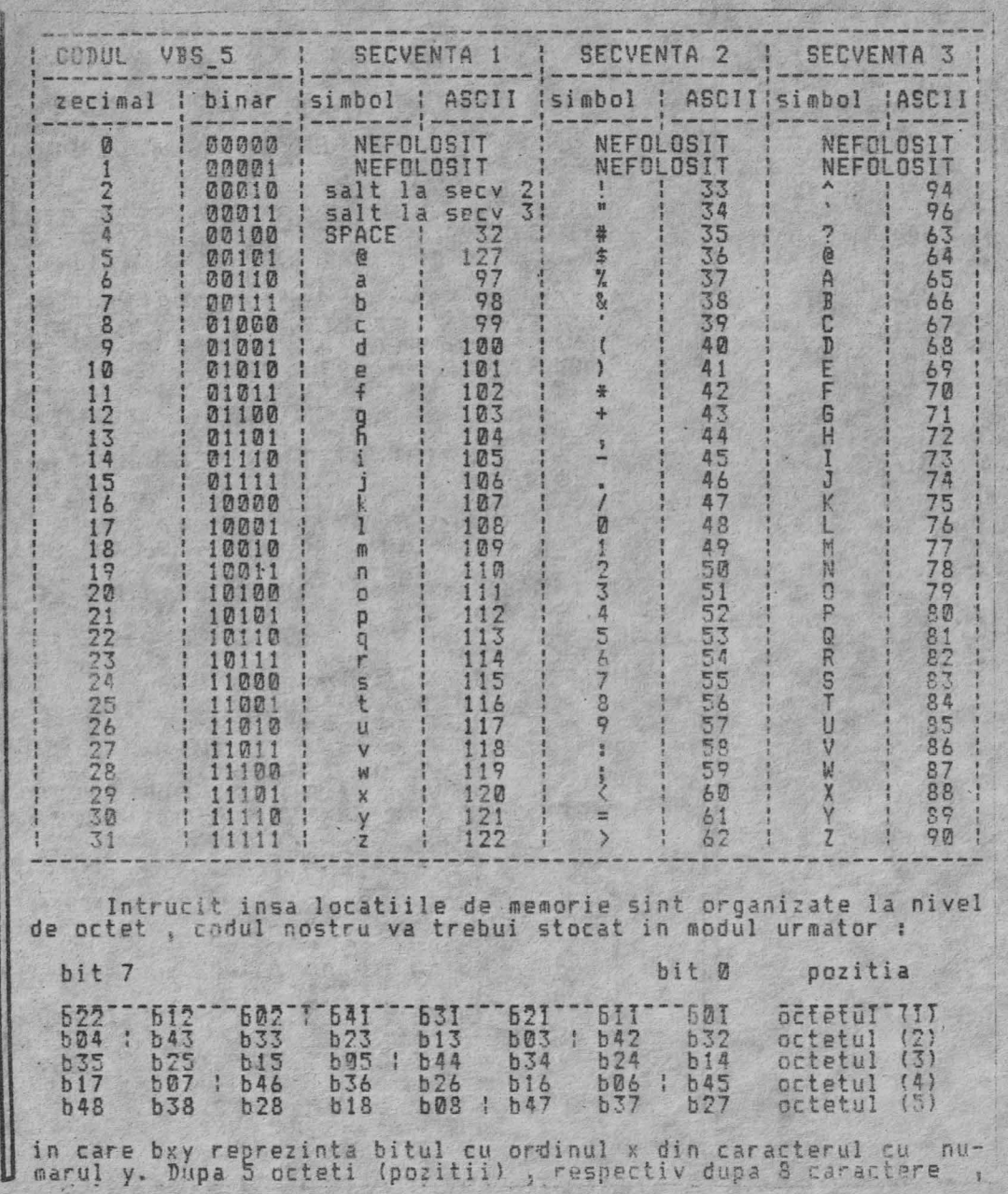

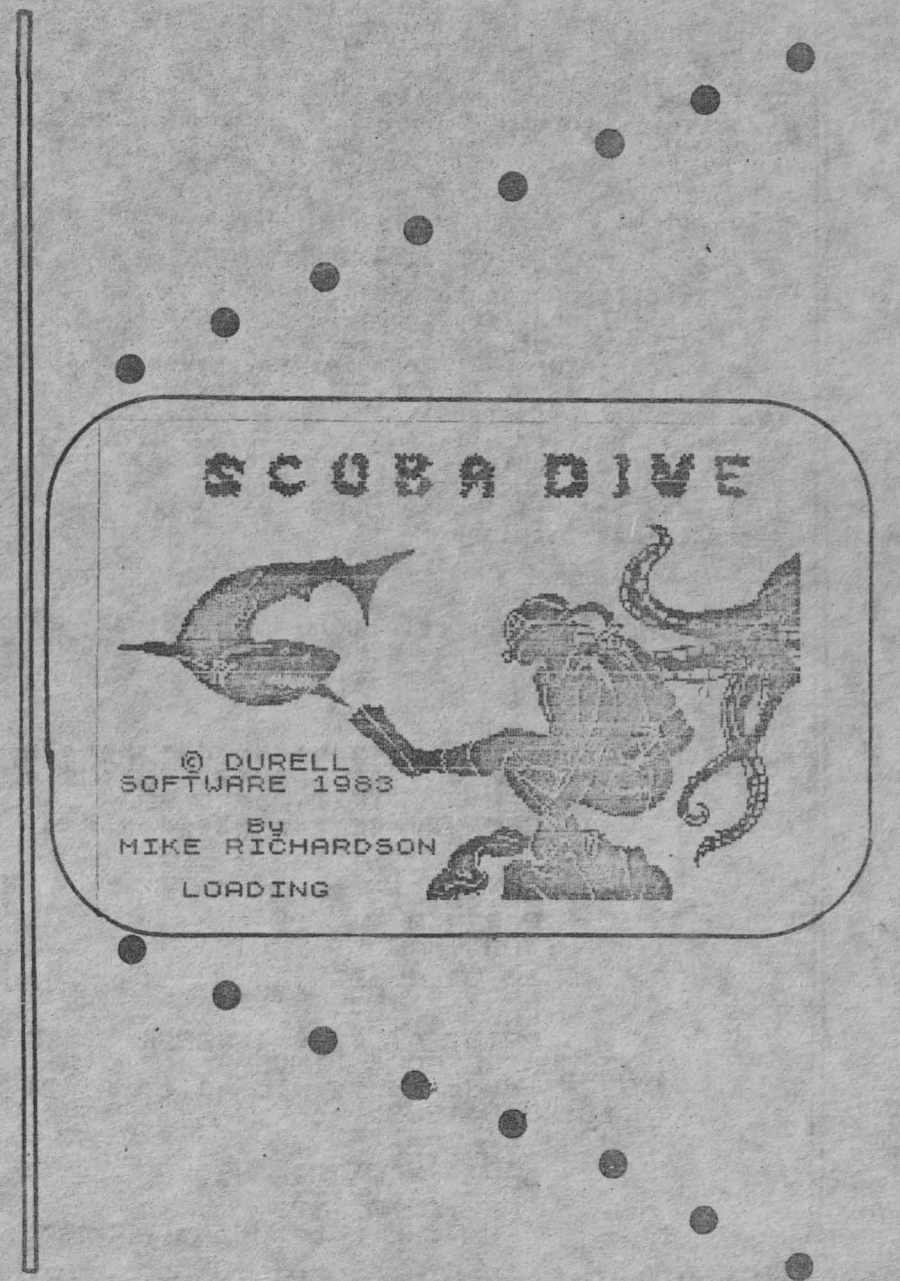

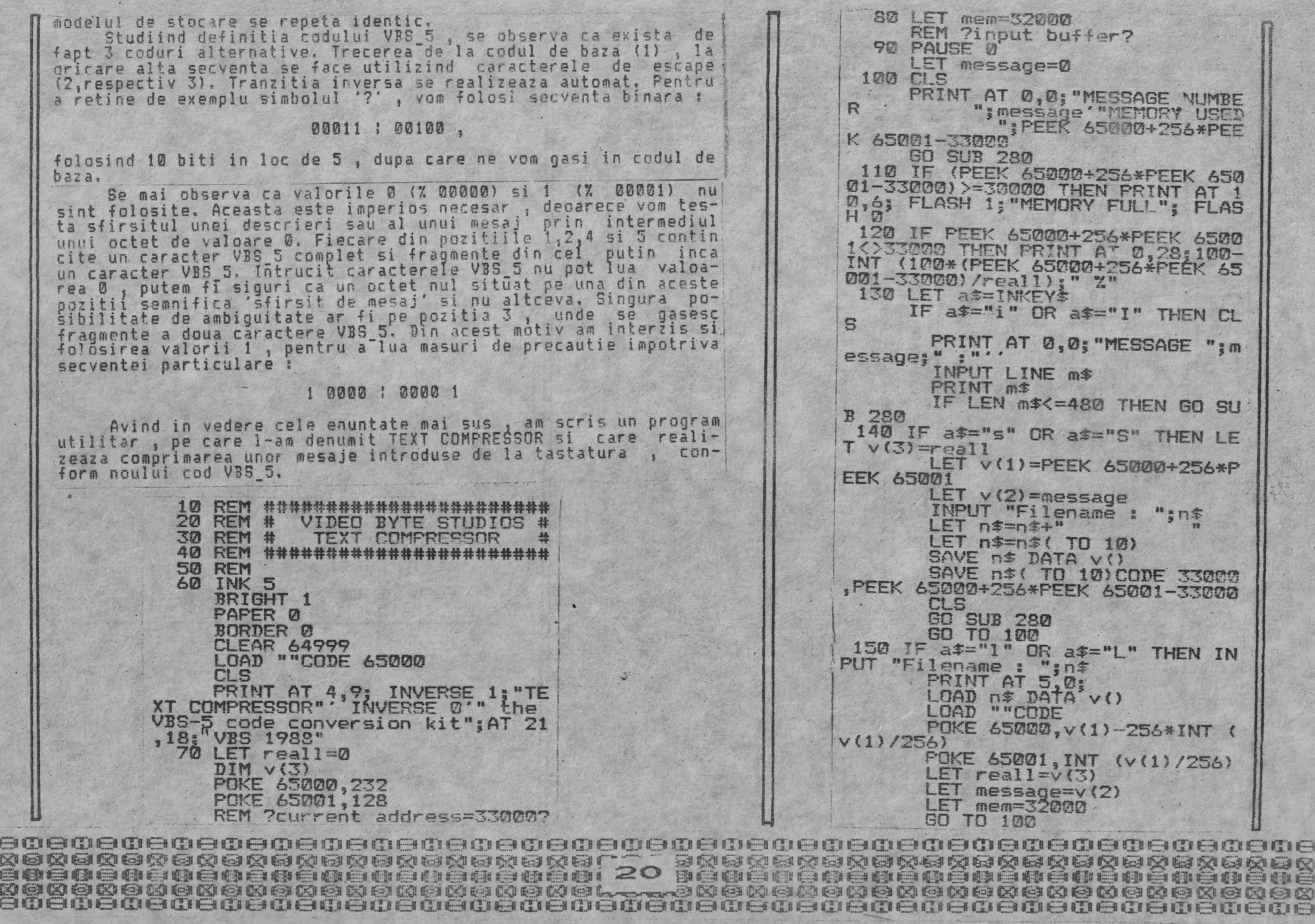

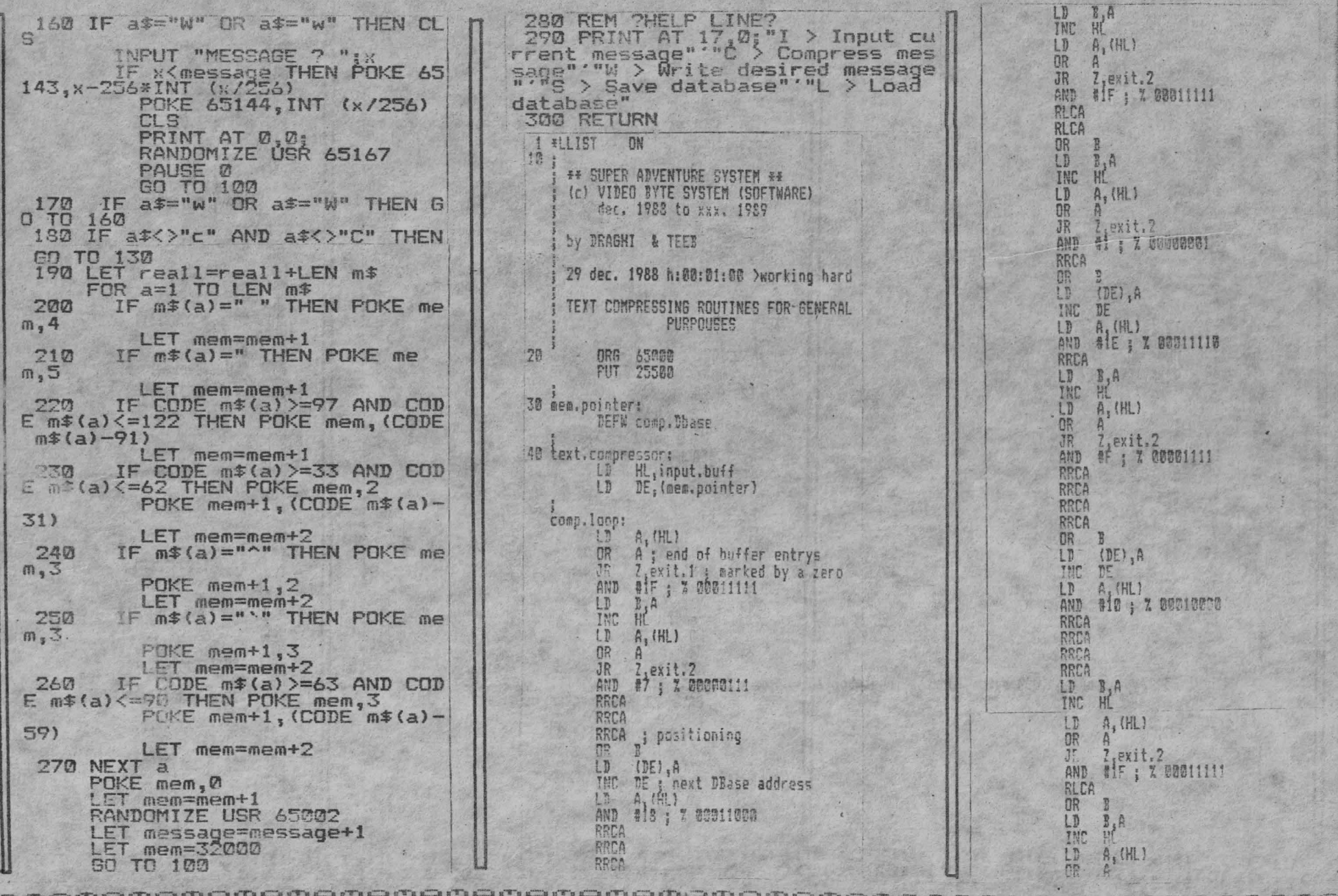

7,8%1\ 2<br>#3 ; \ 00000011  $-35$ AND PROR<br>Live<br>Avp<br>Avp INE) A  $\prod_{i=1}^{n-1}$ **AIC** ; X 00011100 BRCA Appe  $\left| \begin{array}{c} n \\ n \end{array} \right|$ TNC<br>League 記 A, (HL) 7, axit. 2 #fF : % 00011111 DI PA RLCA OR  $\overline{p}$ (DE), A 10 INC **JR** comp.loop ER. exit.2: LD  $\overset{a}{\stackrel{a}{\stackrel{b}{\stackrel{c}{\stackrel{c}{\stackrel{$  $LD$ Jexit.3 DE Exit.1: XOR A  $(DE)$ ,  $A$ LD exit.3: TNC  $DE$  $LD$ (mem.pointer), DE RET comp.Dbase: EQU 33000 ; assuring 1000 bytes for the input buffe input.buff: **EDU 32000** 60 mess.na: DEFW 1 ; message number... Now you see the use of CARB

體電 TO & EXPORT " JR Zyret, point point.to.message:<br>LD HL,(mess.no) ;pretty nade<br>EX DE,HL **RICA** RLCA RLCA EX OR HL, comp. Dbase CALL ASCII.converter LD LD A. (HL)<br>AND #7C; % 01111100 ng Z ; return if message zero RET RRCA scan.loop:<br>INC<br>LD RRCA H CALL ASCII.converter A, (ML) **CERSON** LD A, (HL) jone 'and.of.message' AND **#80 : 7 10000000** NZ, scan. loop ; is pointed by a zero RLCA LD<br>INC<br>LD  $\frac{B}{H}$ A OR .NZ, scan.loop ; scan (mess.no) messages A, (HL)  $\frac{OR}{JR}$ INC HL ; however skip the ending zero RET Z<sub>i</sub>ret.point AND # ; % 00001111 70 RLCA OR **MESSAGE:** CALL ASCII.converter toush hl A, (HL)  $LD$ ipush de AND ipush bc **RRCA**<br>RRCA<br>RRCA tpush af CALL point.to.message CALL txt.decomp RRCA spop af LD  $\frac{B}{HL}$ A ipop be INC ipop de  $A, (HL)$ ipep hl OR JR  $77777$  AAAA Z<sub>i</sub>ret.point<br>#1; % 00000001 AAAA Eh .... AND<br>RLCA<br>RLCA<br>RLCA RET 80 txt.decomp:<br>LD RLCA A, (HL)  $0R$ OR CALL ASCII.converter RE1 A, (HL)  $LD$ #1F: 7 30011111 AND CALL ASCII.converter ; convert & print AND #3E : 7 00111110 RRCA A. (HL)  $LD$ CALL ASCII.converter AND #60 : 7 11100000 LD  $A, (HL)$  $R1R$ AND #CD : 7 11898000 RLCA RLCA RLCA  $\frac{1}{2} \sum_{i=1}^{n} \frac{1}{i}$ LD. LD  $B, A$ INC TNC. A. (HL)  $10$ 

 $\frac{1}{2}$ **MONOMORACHO NO MONOMORACHO**  $\frac{1}{2} \sum_{i=1}^{n} \frac{1}{2} \sum_{i=1}^{n} \frac{1}{2} \sum_{i=1}^{n} \frac{1}{2} \sum_{i=1}^{n} \frac{1}{2} \sum_{i=1}^{n} \frac{1}{2} \sum_{i=1}^{n} \frac{1}{2} \sum_{i=1}^{n} \frac{1}{2} \sum_{i=1}^{n} \frac{1}{2} \sum_{i=1}^{n} \frac{1}{2} \sum_{i=1}^{n} \frac{1}{2} \sum_{i=1}^{n} \frac{1}{2} \sum_{i=1}^{n} \frac{1}{2} \sum_{i=1}^{n$ **SOFT** 内部 Ema **ARTIFEED ISO ISO ISO 60 602** CAU HOT CAU HOT **ISO FOR** 有的白色白色白色白色白色白色白色白色白色白色 22 **BENGBK X BELEE EMILES NOUCLATE HOOGOGOGOGOGOGOGOG** 303630063 KON CATI KON 

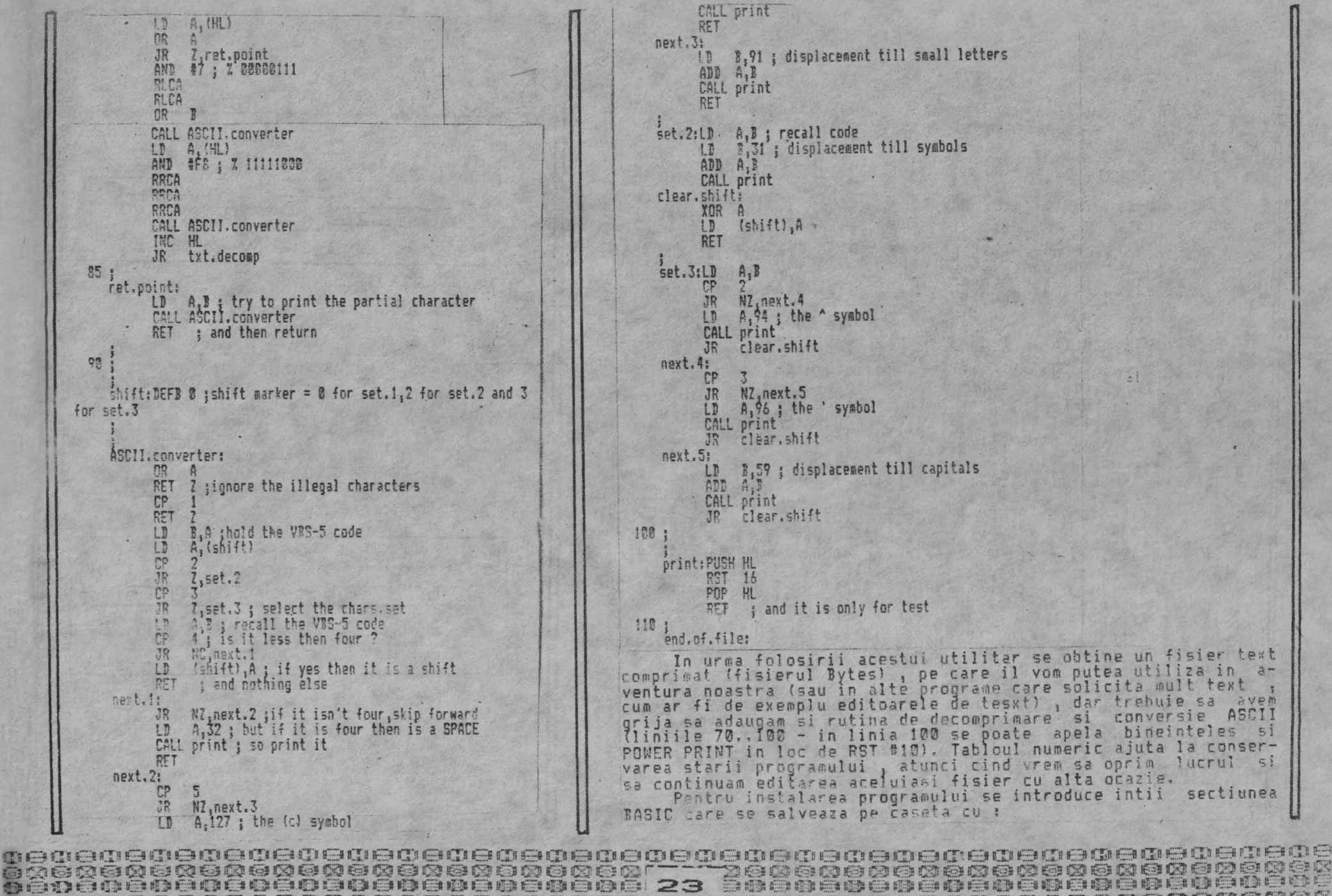

**NOMOROCOMOROMONOMONOM** 

### SAVE CHR\$ 22+ CHR\$ 1+CHR\$ 0+"TXTCGM" LINE @

apoi se incarca un asamblor si se insereaza programul in 'limbaj<br>de asamblare. Se asambleaza si se salveaza pe caseta codul oect , cu:

### SAVE CHR\$ 22+CHR\$ 3+CHR\$ 0+"TXTOBJ" CODE 25500,392

Procentajul din coltul din dreapta sus caracterizeaza eficienta comoresiei.

Acestea fiind spuse , consideram ca am rezolvat in mare masura problema comunicarii CALCULATOR -> UTILIZATOR prin intermediul ecranului si ne vom referi in continuare 10 comunicarea inversa UTILIZATOR -> CALCULATOR, care se face prin intermediul tastaturii.

Tastatura calculatorului SPECTRUM are 40 de taste. Acestea par a fi aranjate in 4 rinduri a cite 10 taste , dar de fapt ,<br>calculatorul le vede ca fiind 8 semirinduri a cite 5 taste. Tastatura este legata de circuit prin doua legaturi cu film carbonic. Una dintré ele are 8 liniì, iar cealalta 5. Cele 8 linii ale primei legaturi sint conectate la bitii 8..15 ai magistralei de adrese, in timp ce cele 5 linii ale legaturii mai mici sint conectate la hitii 0..4 ai magistralei de adrese.

Atunci cind este selectata tastatura ca si periferic , pentru decodificare calculatorul realizeaza (intr-o descriere naiva) urmatorul test (testele se realizeaza pentru fiecare semirind in parte) :

• la linia de adresa in cauza aplica un "curent" ; -

- fiecare din cele 5 taste din semirindul testat poate fi considerata ca fiind un intrerupator conectat intre una din cele 5 linii de date si linia de adrese corespunzatoare semirindului, permitind la apasare trecerea "curentului"

- calculatorul citeste cele 5 linii de date si daca una dintre ele este strabatuta de "curent" , el stie ca tasta afe-<br>renta a fost apasata.

renta a fost apasata.<br>'' Putem eticheta prin conventie liniile de adrese cu A8-A15 iar liniile de date cu D@-D4. Liniile de adrese sint alocate semirindurilor dupa cum se vede in  $(f_i q, 5)$ :

De fiecare data cind vrem sa citim un semirind , punem linia sa de adrese pe nivel scazut (zero). Similar, cind o tasta a unui semirind este apasata, linia sa de date trece pe nivel scazut, in caz contrar fiind pe nivel ridicat (unu).

In cadrul unui semirind . liniile de date sint atasate tastelor ca in (fig.6):

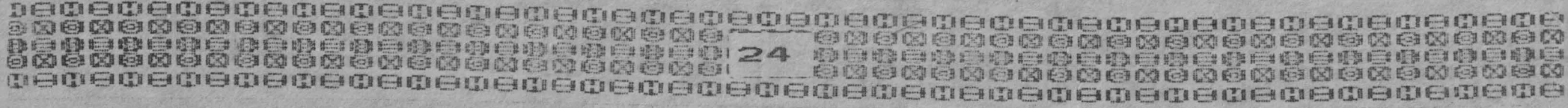

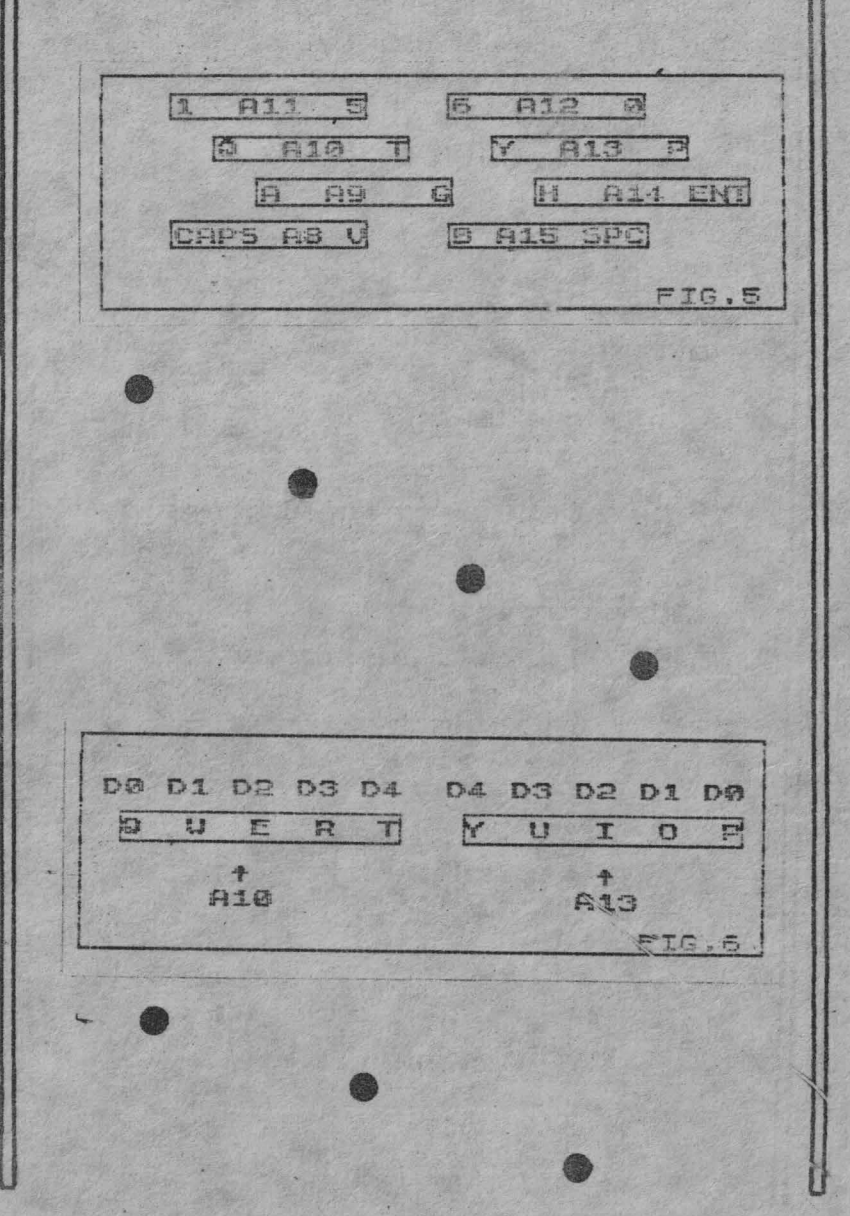

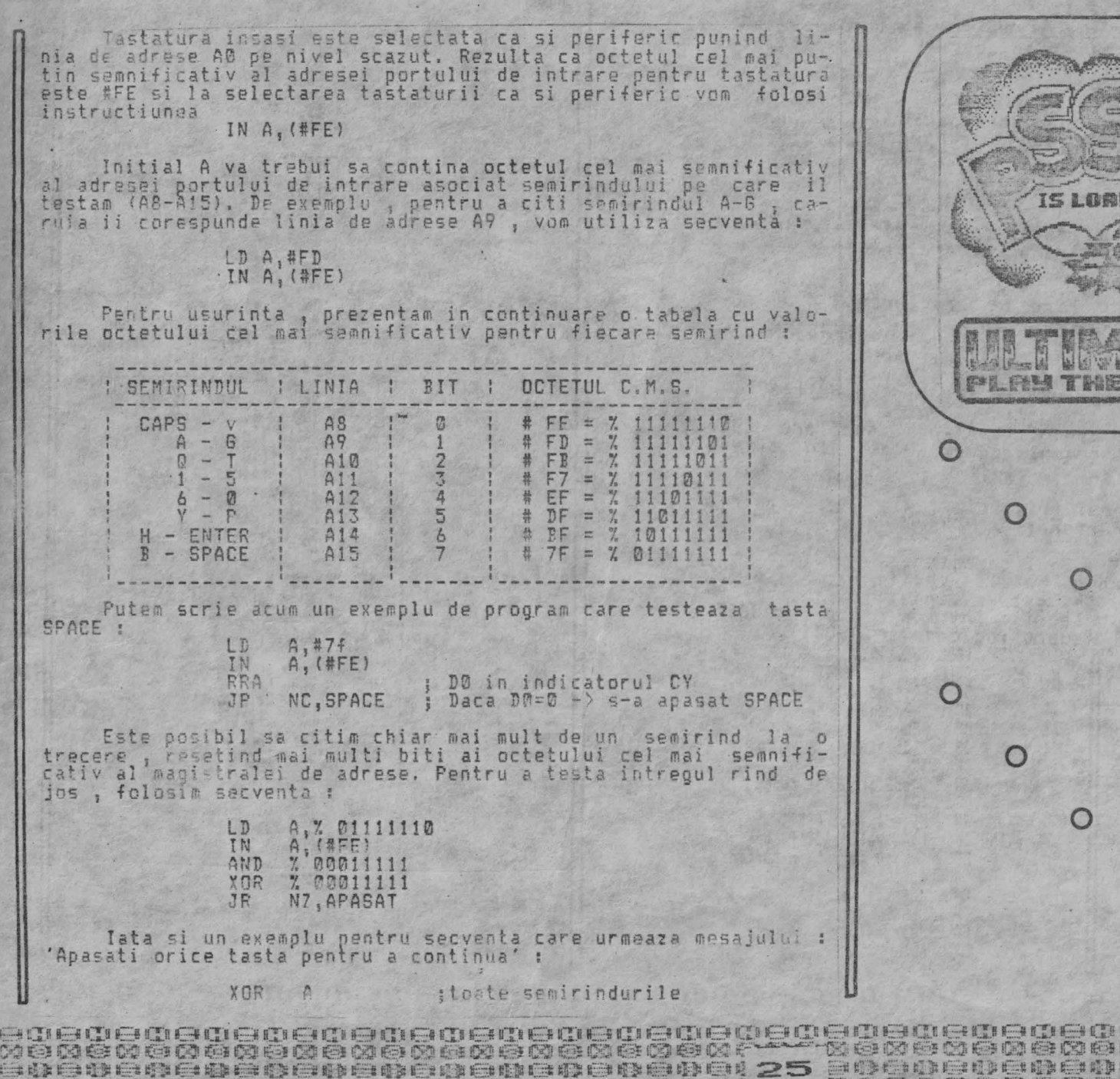

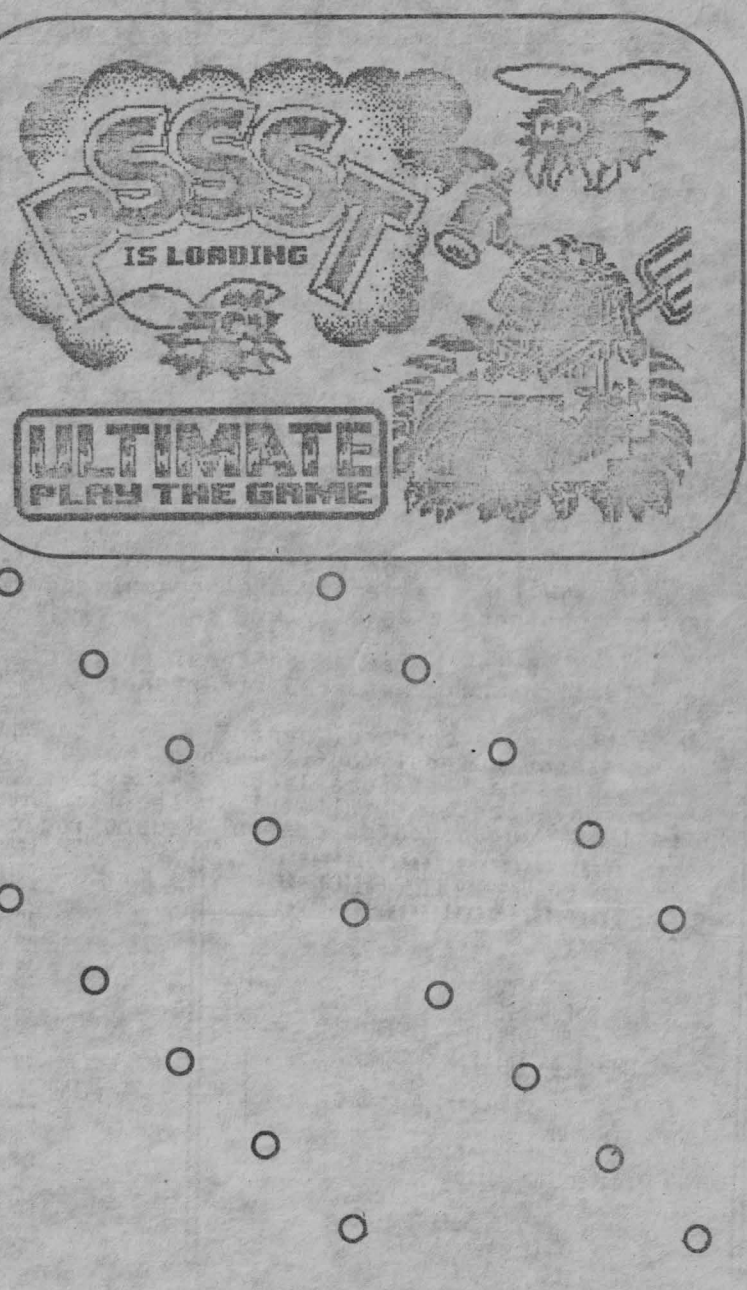

<u>TIMBULIK DI SING ING KILIK ING KILIK ING KILIK KILIK UNG KILIK UNG KILIK UNG KILIK KILIK UNG KILIK UNG KILIK KILIK KILIK ING KILIK KILIK KILIK KILIK KILIK KILIK KILIK KILIK KILIK KILIK KILIK KILIK KILIK KILIK KILIK KILIK </u> the top the seal of the seal of the seal of the seal of the seal of the seal of the seal of the seal of the seal of the seal of the seal of the seal of the seal of the seal of the seal of the seal of the seal of the seal o 地自尊白春春春白春白春白春白春白春白春白春白春 25 日春春晚春春春春春春春春春日春白春白春 Part of the other other of the other of the other of the other of the other of the other

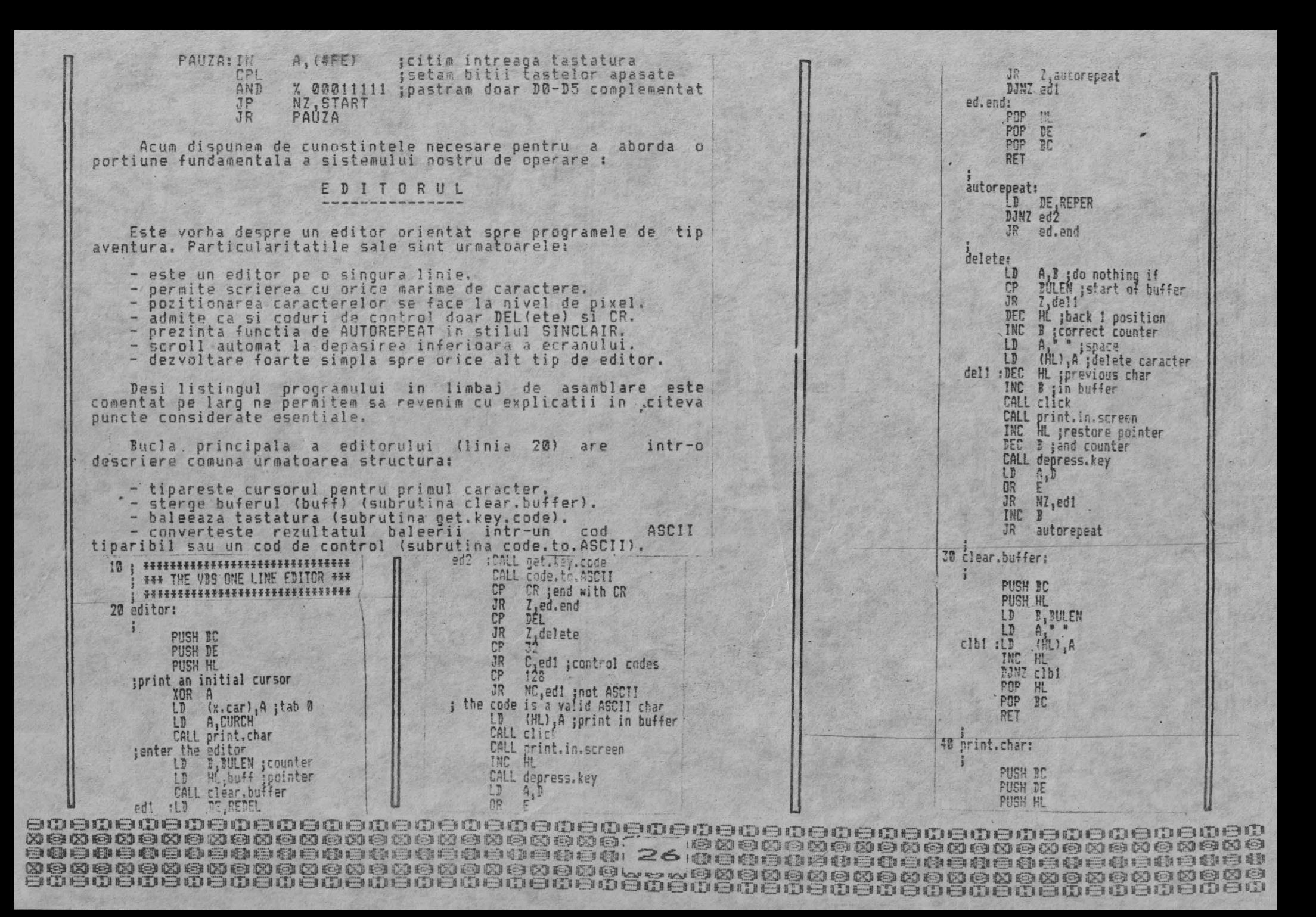

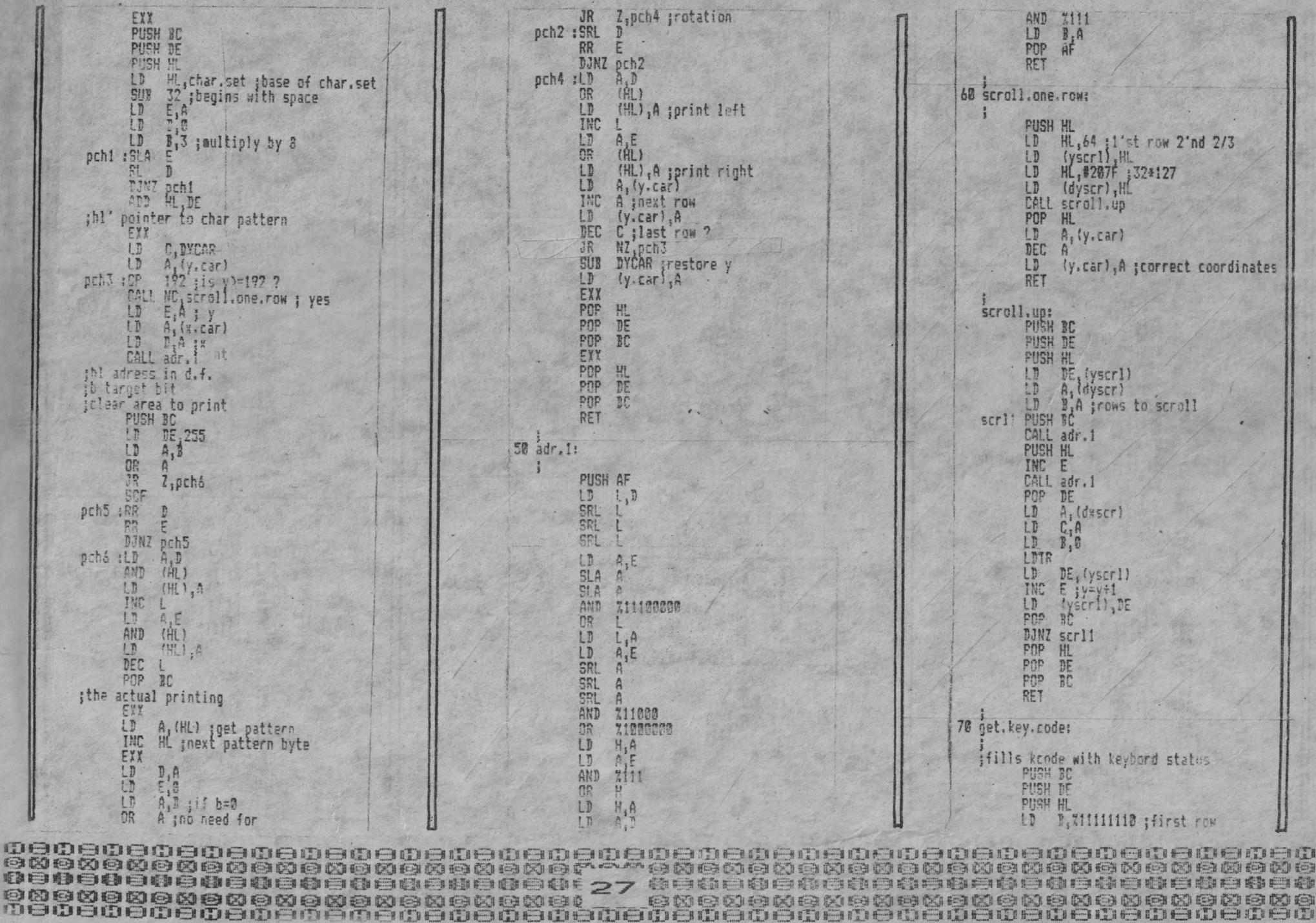

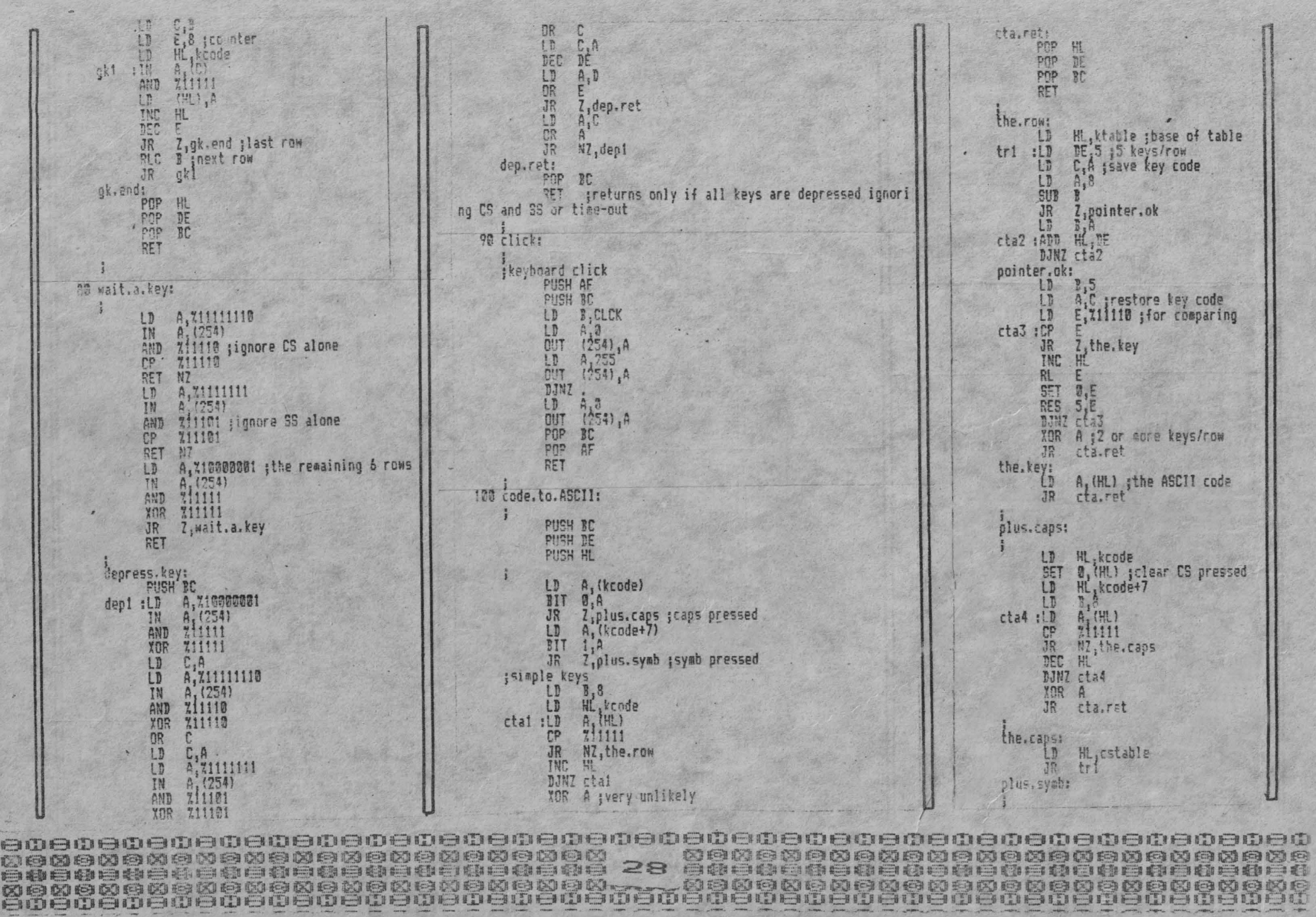

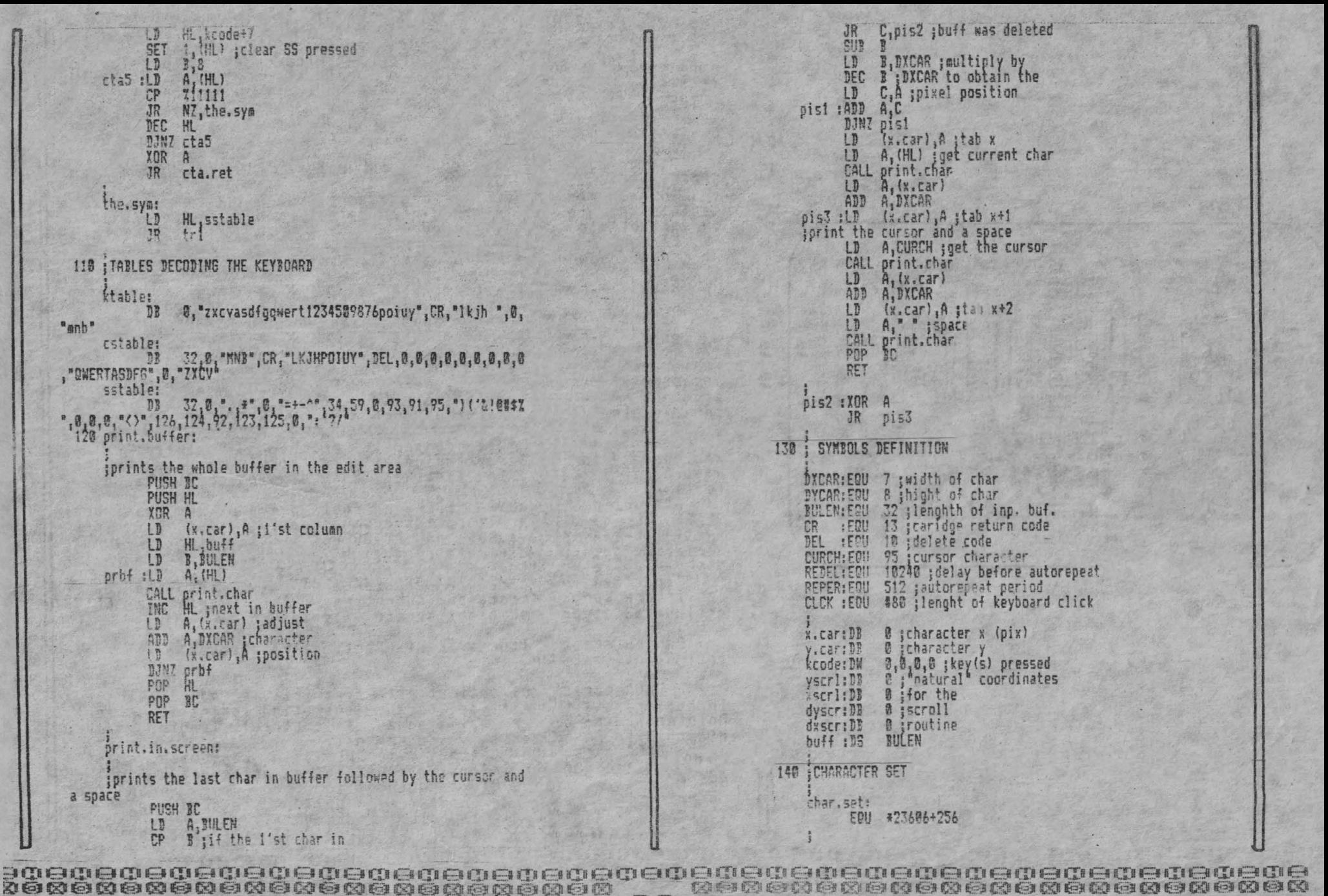

Kì lới đời bài đời bài đời bài đời bài đời bài đời bài đời bài đời bài đời bài đời l

to la colca contra contra cantana con contra conca contra contr

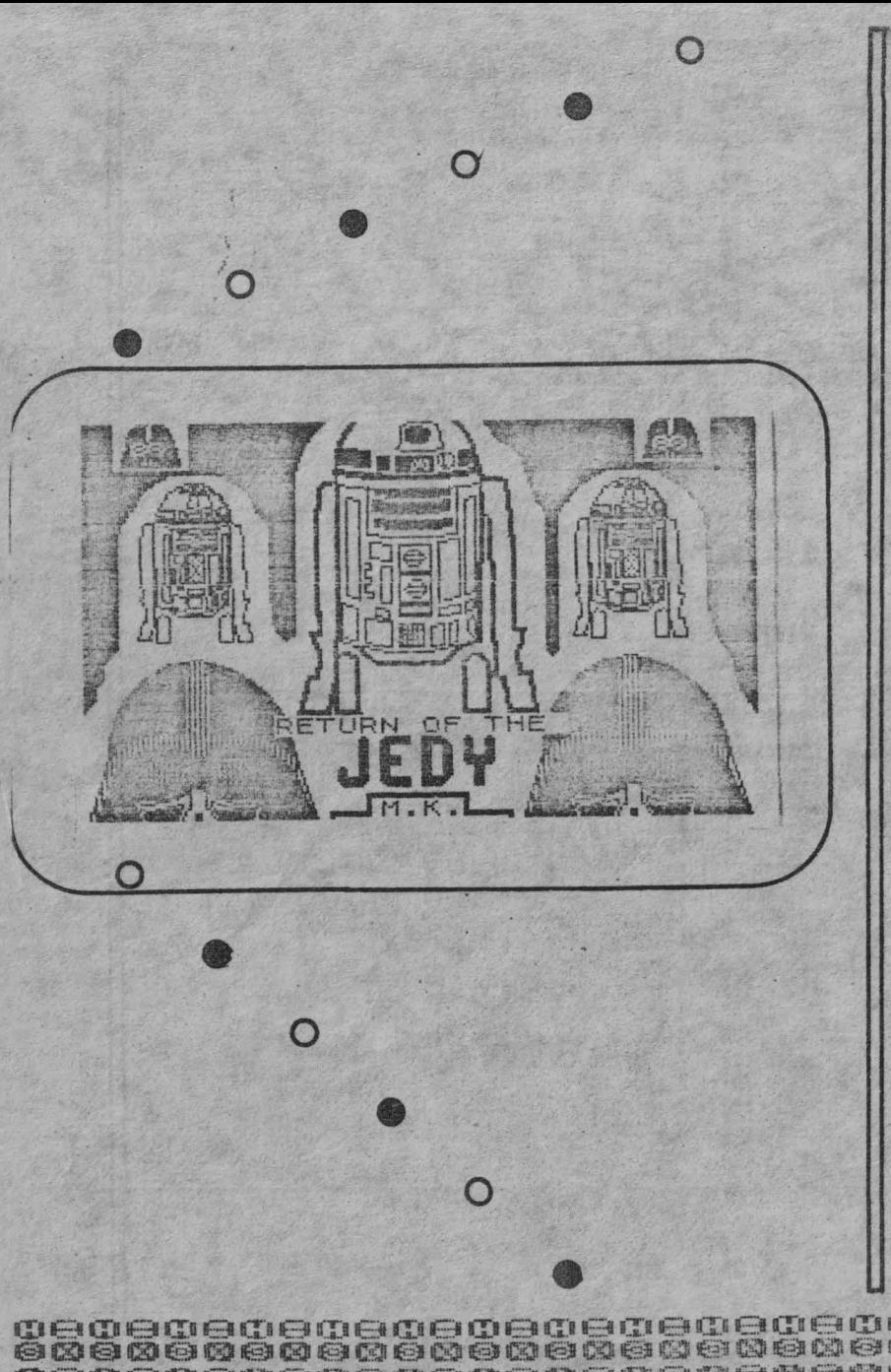

- separa codurile de control de caracterele tiparibile si de codurile nepermise (0).

- actioneaza adecvat conform ramificarii de mai sus.<br>- acteanta denresarea tuturor tastelor cu excentia c

- asteapta depresarea tuturor tastelor cu exceptia celor de ~~PS SHIFT si SYM)Ol SHIFT pe o perioada stabil1t1 de REDEL (interval dupa care tasta apasata initiaza AUTOREPEAT).

- repeta ultimele cinci aliniate pina la umplerea bufferului.

Steroerea bufferului consta in umplerea lui cu caracterul SPACE (ASCII 32 sau #20) (linia 30).

In baleerea tastaturii imaginea celor 5 biti ce decodifica tastela apasate pe fiecare dintre cele 8 rinduri este retinuta

in variabilele kcode .. \*code+7 (linia 130).<br>. Pentru convertirea in-cod ASCII (inclusiv coduri de control si coduri nepermise) se folosesc tabelele:

ktable - pentru taste simple<br>cstable - pentru taste apa**sate impreuna cu CAPS SHIFT** sstable - pentru taste apasate impreuna cu SYMBOL SHIFT

Ordinea in care a fosta facuta decodificarea a fost schimbata la ultimele doua tabele pentru a evita un bug<br>necontrolat (sau o slabiciune a HARD-ului de SPECTRUM), De<br>asemenea este cunoscuta (si inca neexplicata), comportarea caracterului (") inprauna cu functia de AUTOREPEAT.

Mai notati c: la epasarea a doua taste simultan se obtine rodul tastei care a fost convertit primul. O solutie ar fi includerea in bucla principala a editorului a subrutinei wait.a.key (prezenta in listing) dar s-a observat ca nu e necesara.

Alaturi de variabila REDEL, a fost prevazut si variabila REPER care da o temporizare intre doua repetari succesive dupa<br>initializarea procesului de AUTOREPEAT. Evident, aceste variabile pot fi modificate cu acelasi efect ca la omonimele lor din variabilele sistemului de operare BASIC.

Tiparirea unui taracter sau stergerea lui e in5otita de o confirmare sonora creata *de* subrutina click. Variabila CLICK actioneaza asupra peribadei sunetului emis.

Pentru acest editor expresia "actioneaza adecvat" are doar trei semnificatii:

- DACA caracterul obtinut este tiparibil, el va fi inscris<br>in buffer si tiparit pe ecran (subrutina print.in.screen). Pointerul din buffer va avansa si contorul lungime ramase disponibile in buffer se va decrementa.

- DACA caracterul obtinut este DEL (prin conventia noastra ASCII 10 sau #0A) se inlocuieste ultimul caracter din buffer cu<br>SPACE (ASCII 32 sau #20), caracterul se sterge de pe ecran (tot cu print.in.screen) iar pointerul in buffer este decrementat si contorul ce da spatiul disponibil incrementat. - DACA caracterul obtinut este CR (ASCII 13 sau #0D) sau

IDemememememememsmeme~a~Qm@~a~eme~~~~m~~emememamememaroE **@00@©@©@®@00©00@©@008®@@@00@00@** 7MOO@©S00@008®~©000@©@©®©@©©©@~ eeoee@o@o@u@o@e@o@o@o@u@~30au~•@u@u@o@o00~•@0@0@0@0@0@ **@00@@@** @@ **C:~** @® ~~ ® **E?J 00 t?J** IC:~@}@ ~"ii tC~ **@:B** ~~ H;::iJ@©.-~~ **E.~** ~ I@) I@ **EEJ** IC~~:~~ **€:I~@~~~,,.,** E"~ **00 E...3J Cli3** ~~ @@ **00@** ©@ ~ meIDemawemememamememem8m~m~w~w~msm8ID8ID8m8msmamemememem=

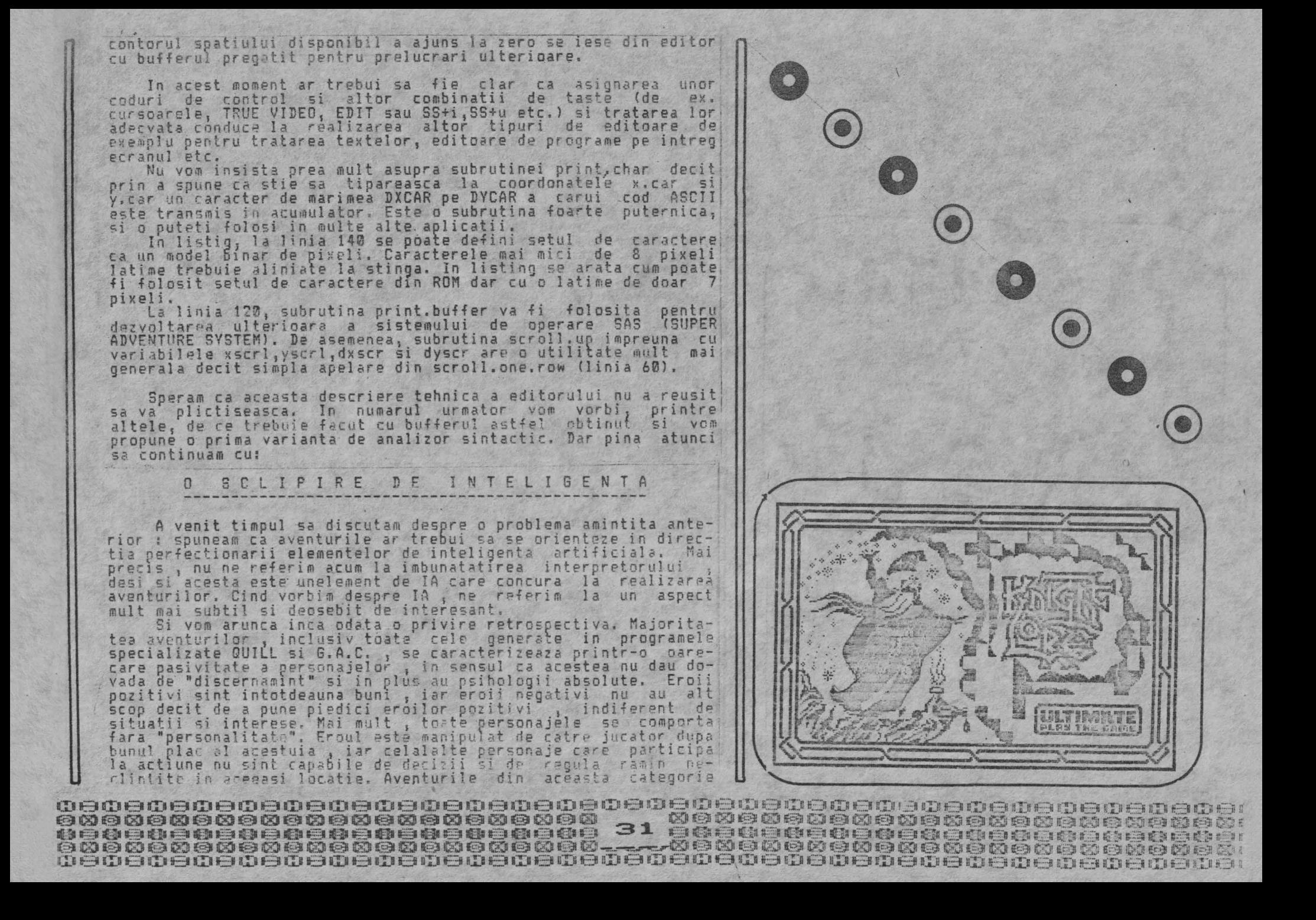

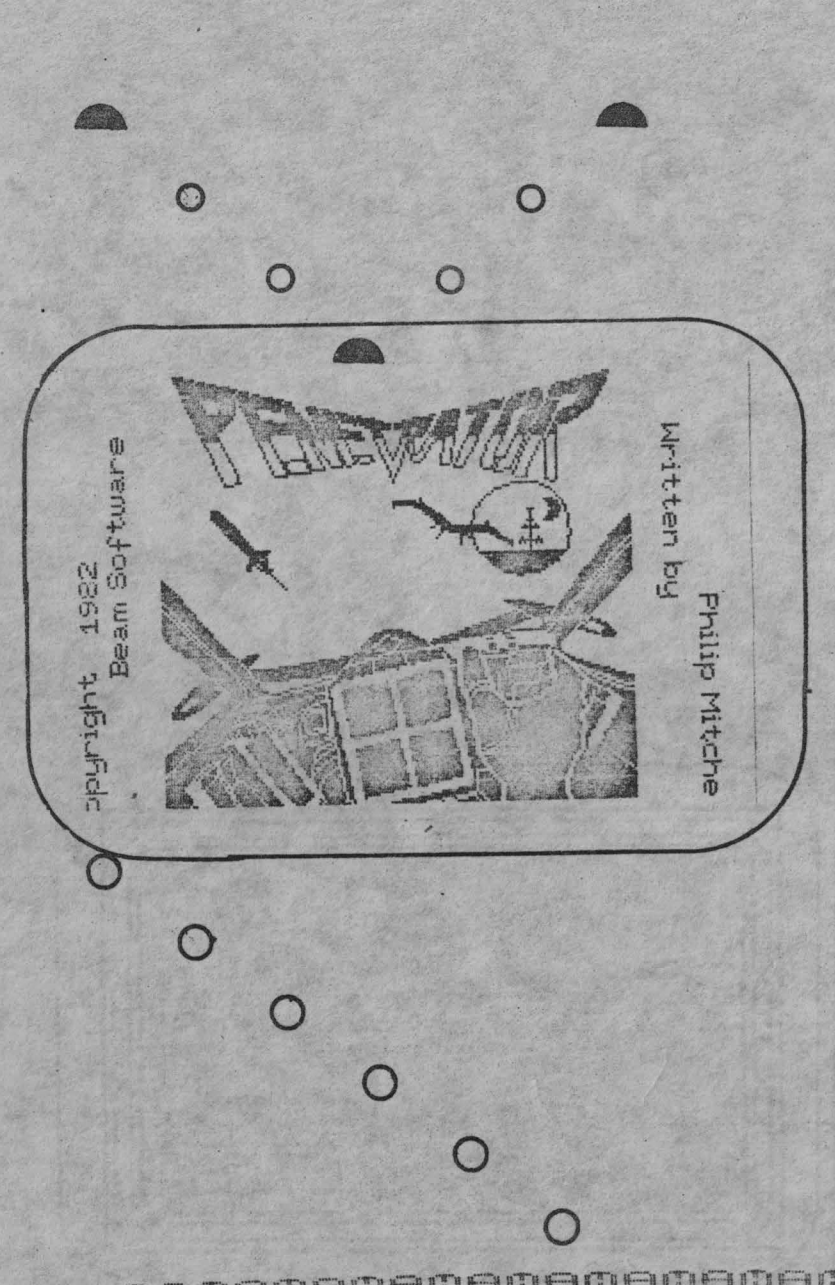

devin in scurta vreme plictisitoare, putind fi comparate cu un joc de sah la care adversarul muta intotdeauna identic. Implementarea IA in aventuri (SPECIRUM) a inceput de la programul firme: LEGEND - VALHALLA. Desi era doar o incercare timida, VALHALLA a adus o serie de inovatii interesante. In primul rind, a fost prima aventura multi-personaj. In al doilea rind, personajelor (impartite in prieteni, inamici si monstri) li s-au conferit atribute de bunatate, magie, forta si curaj , insuficient corelate insa.

Ideile testate in VALHALLA au fost imbunatatite in programele firmei MELBOURNE HOUSE - THE HOBBIT si SHERLOCK. In THE HODBIT, personajele incep sa capete un gen de independenta. Pe baza unor algoritmi elaborati, ele se "misca" prin labirintul locatiilor, conform interesului lor, avid chiar si un anumit domeniu de autonomie. De exemplu, spíridusii arareori se vor aventura pina in zona padurilor. In acest program apar si primele atribute psihico-fizice coerente. Magicianul Gandal+, dispunind de o forta psihica deosebita, il poate domina pe micutul hobbit fiind capabil de exemplu de a-l deposeda pe acesta de unele obiecte. Unele personaje sint "prietenele" micului Bilbo, iar altele sint "dusmanele" sale. Dricum, aceste atribute nu sint absolute. Bilbo, incercind de exemplu sa il omoare pe prietenul sau, viteazul Thorin, il transforma pe acesta intr-un redutabil inamic , care nu và scapa nici o ocazie pentru a-si lua re-.<br>Vansa. O alta inovatie a programului este "comunicarea" intre personaje (ANIMTALK). Bilbo ii poate cere lui Elrond sa ii descifreze harta, data se afla cu acesta intr-un raport psihic favorabil. O scena tipica este cea a intemnitarii lui Bilbo de catre spiridusi. Prea mic pentru a ajunge la fereastra, el poate parasi temmita intr-un sinour mod : cerindu-i unui prieten (Thorin) sa il ia pe umeri si apoi sa iasa pe fereastra (sintem siguri ca aceasta scena a pus mari probleme celor ce au jucat acest joc).

SHERLOCK continua ideile lui THE HOBBIT si aduce o imbunatatire in plus : evenimentele se produc in timp real. Exista un Mers al trenurilor , trenurile opresc in statie la orele fixate<br>(!!) si cerebralul Holmes nu va putea rezolva cazul dublei crime daca nu va participa la intilmiri care au loc la ore dinainte stabilite.

Vom descrie in continuare tehnicile prin care vom putea atribui personajelor reactii asemanatoare celor ale fiintelor vii : teama, ura, durere, etc.

Sa apelam din nou la un exemplu : presupunem ca eroii nostri sint doi exploratori ai adincurilor, Kagan si Marla, care in cercetarile efectuate asupra unui vas scufundat  $in$ tilnesc doi monstri : Genghis si Boreel. Acesti monstri sint inceti, dar poseda capacitati mentale excelente. Ei nu se vor angaja in lupta decit daca vor avea mari sanse de reusita. In plus Genghis poseda o sabie gasita pe vas, ceea ce il face foarte periculos.

In descrierea fiecarui personaj pot fi fi folosite unele atribute primare, care definesc starea fizico-psihica a persona-

**@BMB080808080808080808080** Specience egggggggggggg 32 gooddadadadaadaanaada
jului la un moment dat, Sa presupunem ca atributele pe care dorim sa le folosim sint :

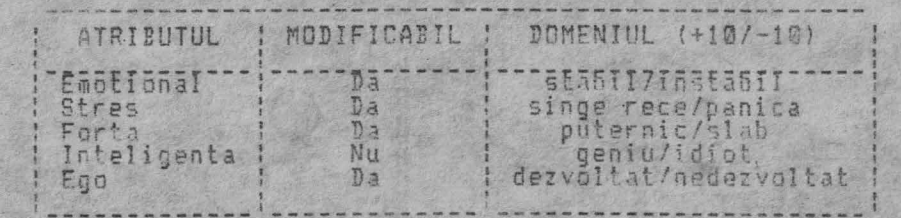

Bineinteles ca aceste atribute nu sint general valabile. Unele aventuri vor considera inutile unele dintre ele , in schimb vor considera necesare altele , cum ar fi : Dexteritate , Capa-<br>citate de atac (pe care o putem defini ca fiino numarul maxim des lovituri pe care personajul·le poate primi fara a fi ranit) Magie , eic.

Discutind de exemplu despre stres , sa remarcam ca daca un personaj ar avea atributul de stres la valoarea -5, urmatoarea situatie in care intervine stresul ar decurge negativ pentru acest personaj. El va face greseli si il vor fi afectate atributele de forta, ego si emotional.

Secretul 1A folosind atributele ca si senzori ai abilitatii<br>personajelor sta in felul in care fiecare atribut este corelat cu celalalte. Folosind acest sistem , nici un personaj nu va fi<br>bun sau rau in mod inerent. Devine posibila chiar re cutarea unor inamici sau transformarea unor prieteni in inamin.

Sa presupunem exemplul nostru si o serie de atribute predefinite :

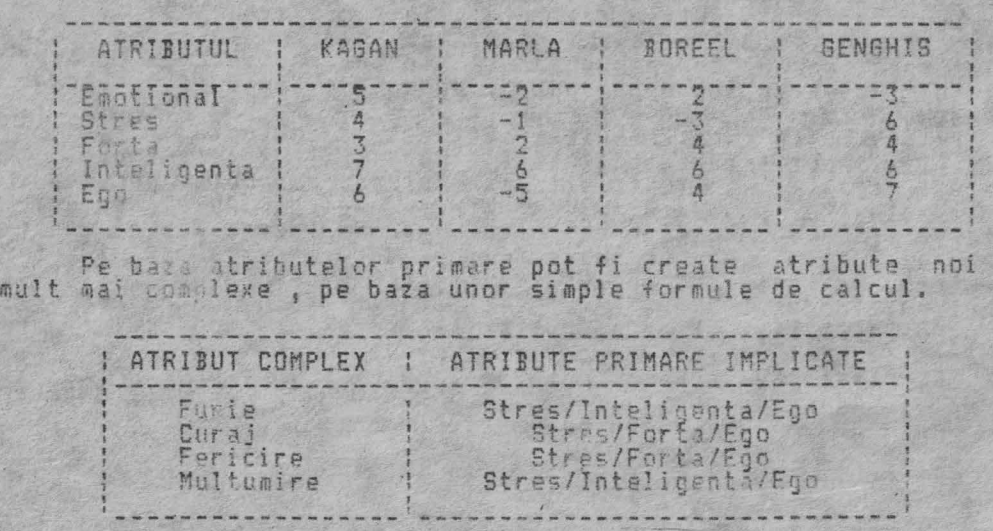

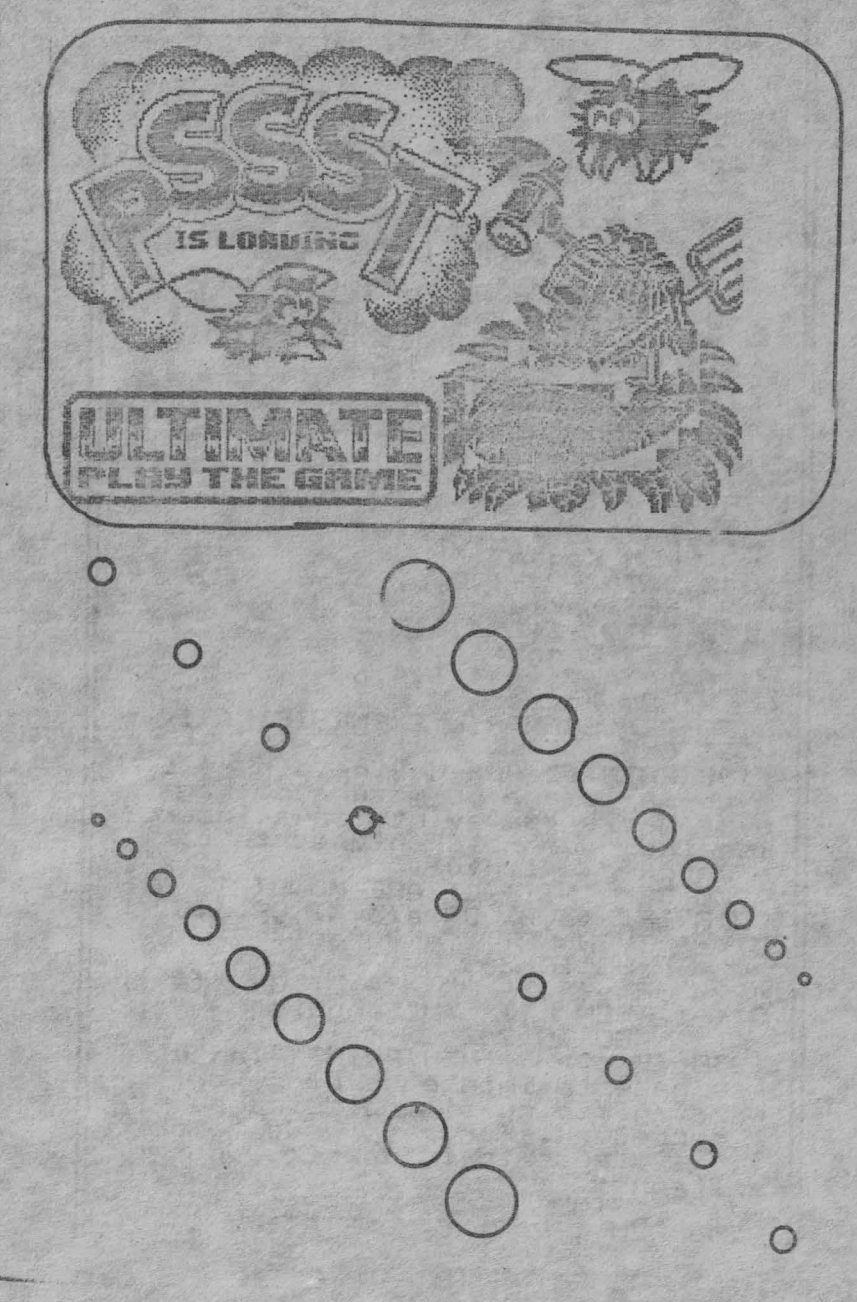

gebeoebeoebeoebeoeben 33 indactiesebebeoobebeoebed 

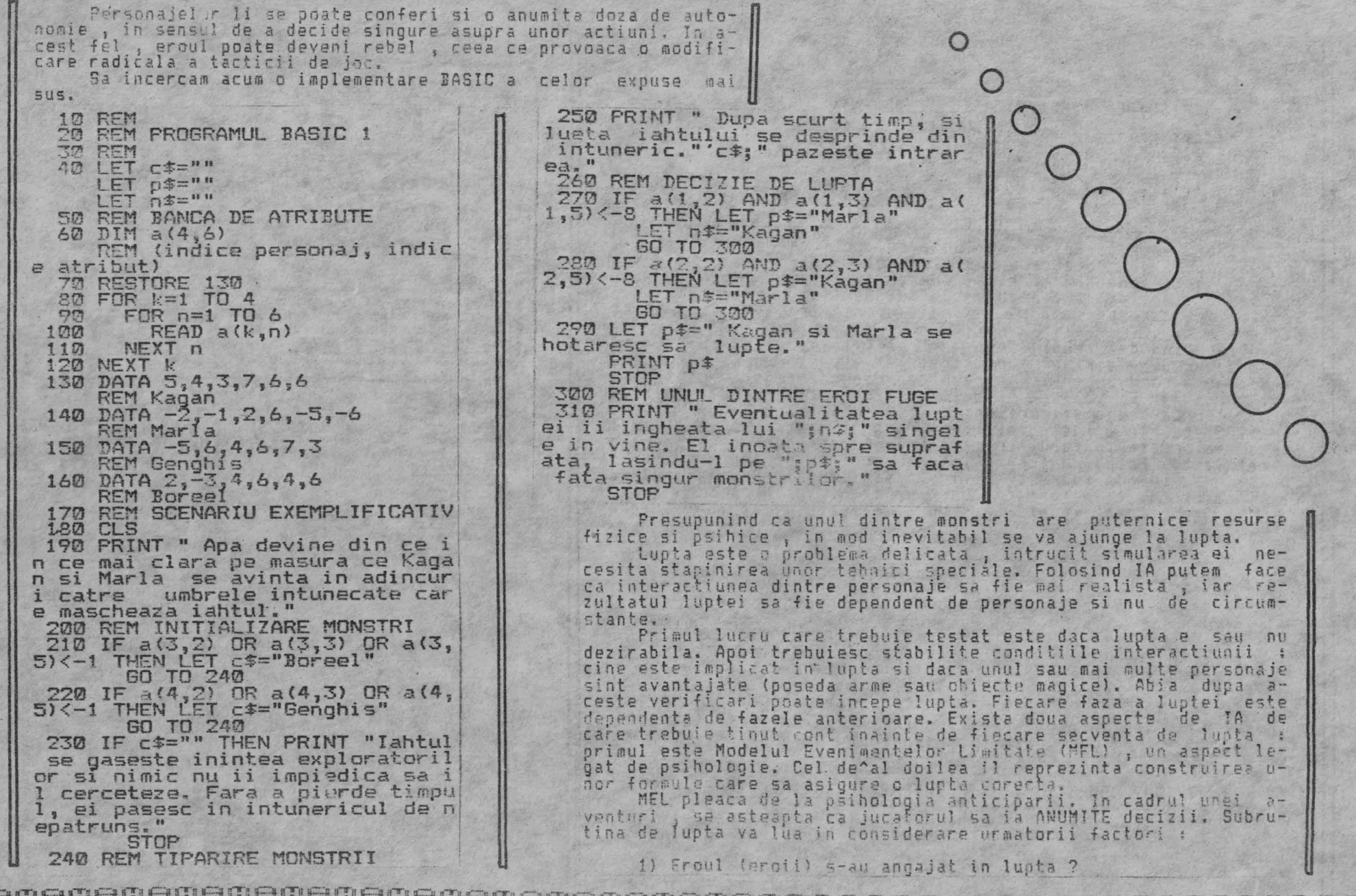

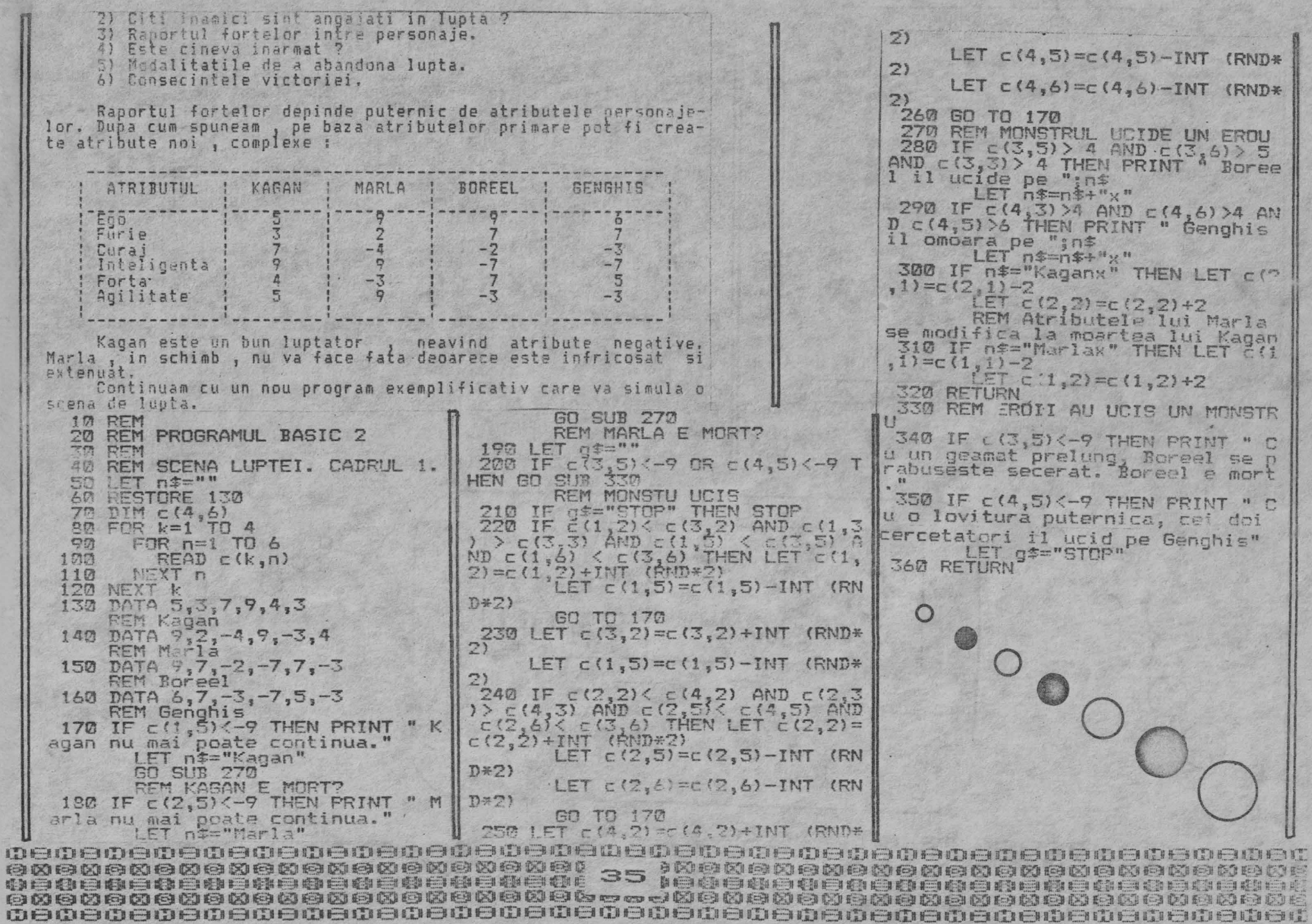

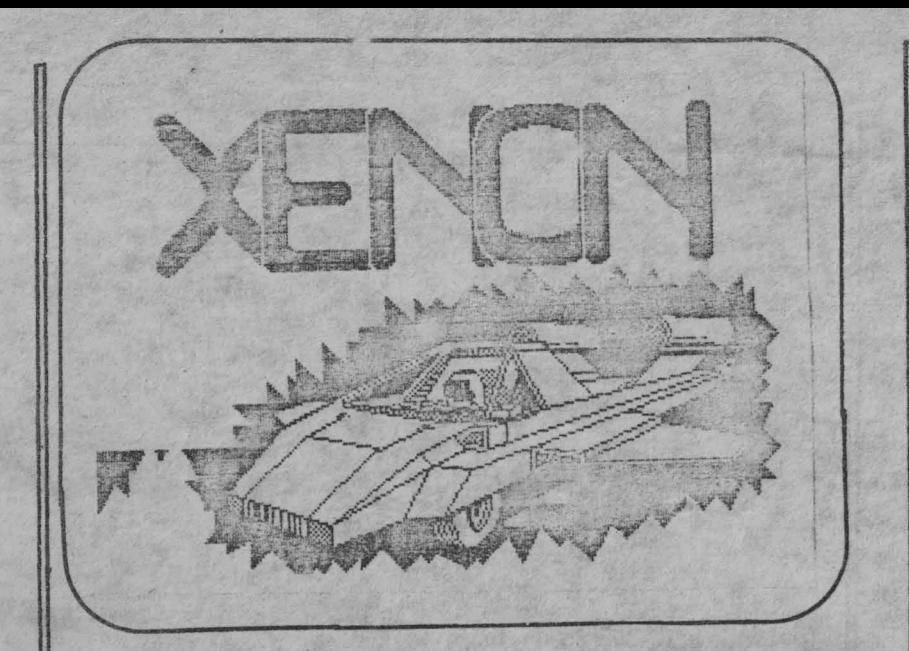

Mai exista un aspect al problemei pe care l-am amintit dar pe care nu l-am luat inca in considerare. Este vorba despre sabia din posesia lui Genghis. Conform MEL, exista doar doua posibilitati da a procura acest obiect. O posibilitate este de a ucide amindoi monstrii , dupa care sabia devine disponibila. Cea de-a doua posibilitate este ca unul dintre eroi sa creeze o diversiune, timp in care celalalt sa profite de confuzia creata si sa ii subtilizeze monstrului sabia.

Problema sabiei poate fi simulata foarte usor in exemplul anterior, adaugind in program citeva linii care sa testeze agilitatea si forta eroilor pozitivi. Daca unul dintre ei are va-Tori crescute (peste +5) pentru aceste atribute, el va incerca o diversiune, timp in care celalalt erou va fura sabia. Evident ca avind in posesie aceasta arma, monstrii vor fi mult mai usor de invins.

Nu vom mai insista acum asupra IA , subiectul fiind foarte larg, Lasam pe fiecare cititor sa isi imagineze noi mijloace de imbunatatire a tehnicilor prezentate, noi atribute definitorii si mai ales relatii intre ele.

In numarul urmator al buletinului vom continua articolul nostru , prezentind principala sectiune a sistemului nostru : evaluatorul, impreuna cu modul de construire a bazelor de date care sa functioneze in timp real, precum si mijloace atractive de imbunatatire a graficii si sunetului.

> teeb & drashi martie 1989

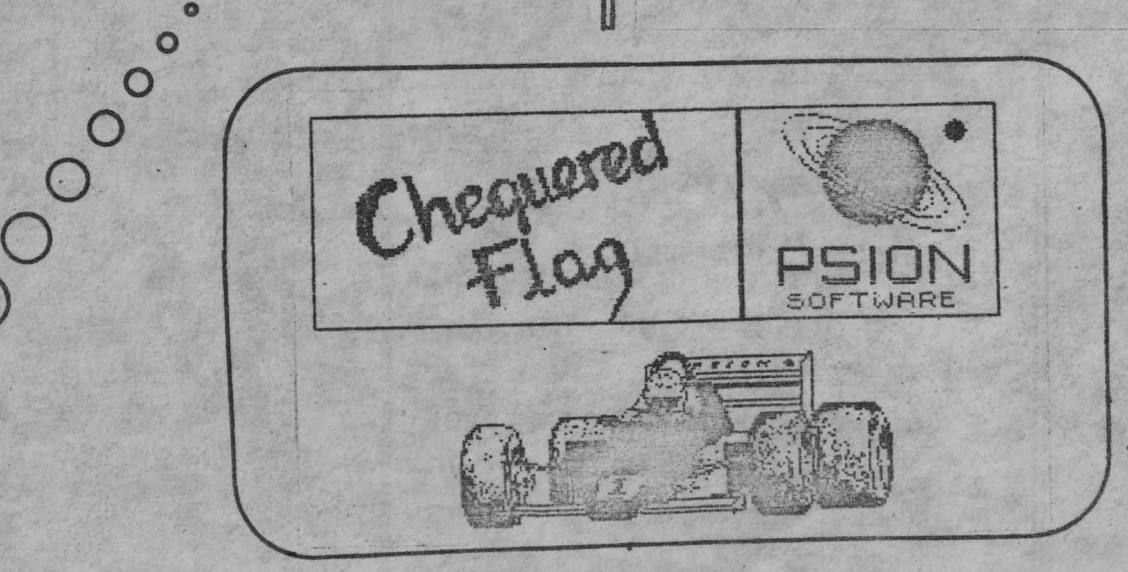

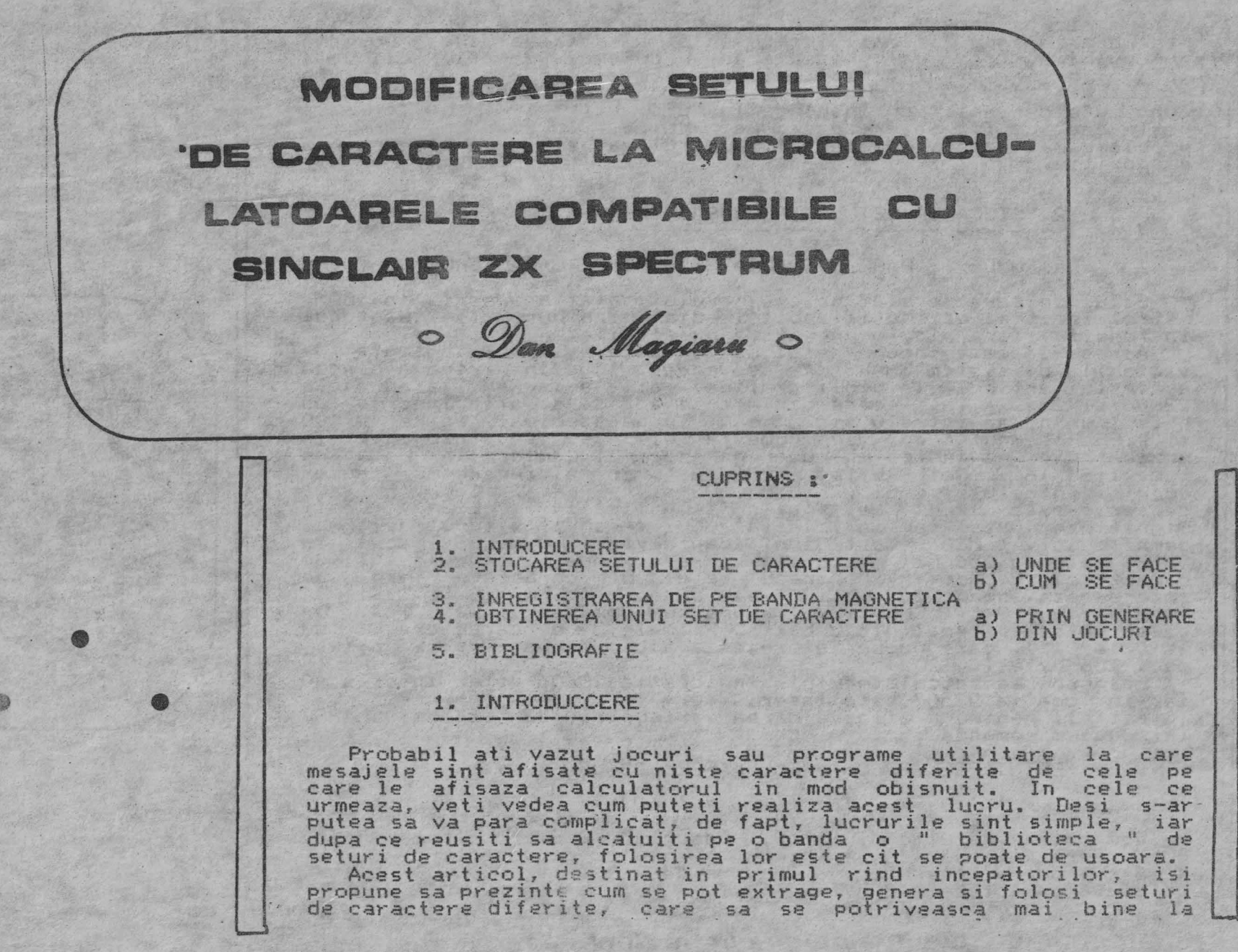

**ANTICULADEDEDEDEDEDEDEDEDEDEDE INADEDEDEDEDEDEDEDE** MARANARANARARARARARARARA TEMANARARARARARARARARARA 

programele pe care le-ati scris sau pe care le veti scrie, pentru a le face cit mai interesante si atragatoare. Dorinta autorului a fost ca prezentarea problemei sa fie cit mai explicita, iar nivelul cititorilor poate fi foarte variat. De aceea, autorul isi cere scuze pentru repetarea unor lucruri bine cunoscute de unii. Cuprinsul de la inceput i<u>i</u> va ajuta sa sara peste ceea ce ii intereseaza mai putin. In caz ca anumite probleme mai necesita lamuriri, autorul va sta cu placere la dispozitie.

### 2. STOCAREA SETULUI DE CARAC-ERE

#### al UNDE SE FACE STOCAREA SETULUI DE CARACTERE

Setul de caractere al calculatorului se afla înscris in ROM astfel incit el este utilizabil imediat cind punem calculatorul<br>in functie, fara nici o pregatire prealabila.

Adresa la care incepe setul de caractere este indicata de variabila de sistem CHARS ( a se vedea [ 1 ], in partea a cincea a acestui articol, la bibliografie ), aflata in RAM, la adresele 23606 si 23607. In fiecare din aceste adrese se afla inscris un byte ( un numar intre 0 si 255 sau, in hexazecimal, intre  $#$  00 si # FF - semnul " # " se numeste diez si se foloseste in muzica; aici va indica un numar hexazecimal, adica in baza de numeratie 16 ). Cei 2 bytes, ne dau prin alaturare un numar cuprins intre  $0$  si 65535, sau # 0000 si # FFFF. In locatia 23606 se scrie byte-ul cel mai putin semnificativ ( LSB ' Least Significant Byte> iar in locatia 23607 se scrie byte-ul cei mai semnificativ ( MSB - Most Significant Byte ). Numarul inscr1s in CHARS este cu 256 mai mic decit adresa unde incepe setul de<br>caractere. De ce ? Degarece setul de caractere care, ne caractere. De ce ? Deoarece setul de caractere care intereseaza incepe cu spatiu - sau blanc intereseaza incepe cu spatiu - sau blanc - ( CHR\$ -32 ) si se<br>termina cu " @ " ( CHR\$ 127 ). Dupa cum vom vedea -mai jos, -un<br>caracter este format din 8 bytes. Primele 32 de caractere -( -de caracter este format din 8 bytes. Primele 32 de caractere ( la O la 31 ), care nu ne intereseaza aici, ocupa 32 \* 8 bytes, deci 256 bytes.<br>deci 256 bytes. · · La pornirea calculatorului, in locatia 23606 este inscris 0<br>iar in locatia 23607 este inscris 60.

Astfel, pentru a afla valoarea variabilei de sistem CHARS,<br>introducem comanda:

PRINT PEEK 23606 + 256 \* PEEK 23607

adica  $(0) + (256 * (60))$ 

Vom obtine rezulta ul 15360. Adaugind 256, obtinem 15616, care reprezinta adresa de inceput a setului de caractere. Setul de caractere are o lungime de 768 ( # 0300 ) bytes. adica 96 caractere M.8 bytes.

ademente con a condentar e a preprededededededenen e de la construcción e de la construcción e de la construcc BEBEJE DE REGIONALISTA E DE BEBEJE DE BEBEJE BEBEJE BEBEJE DE BEBEJ 

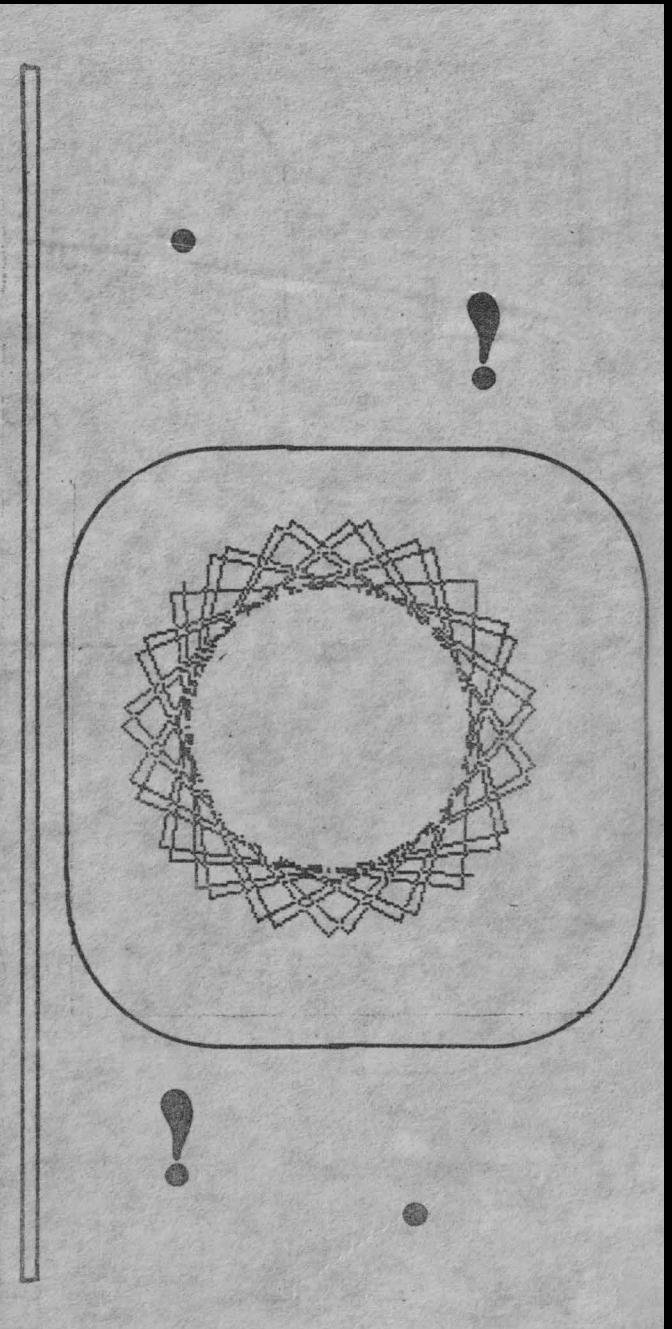

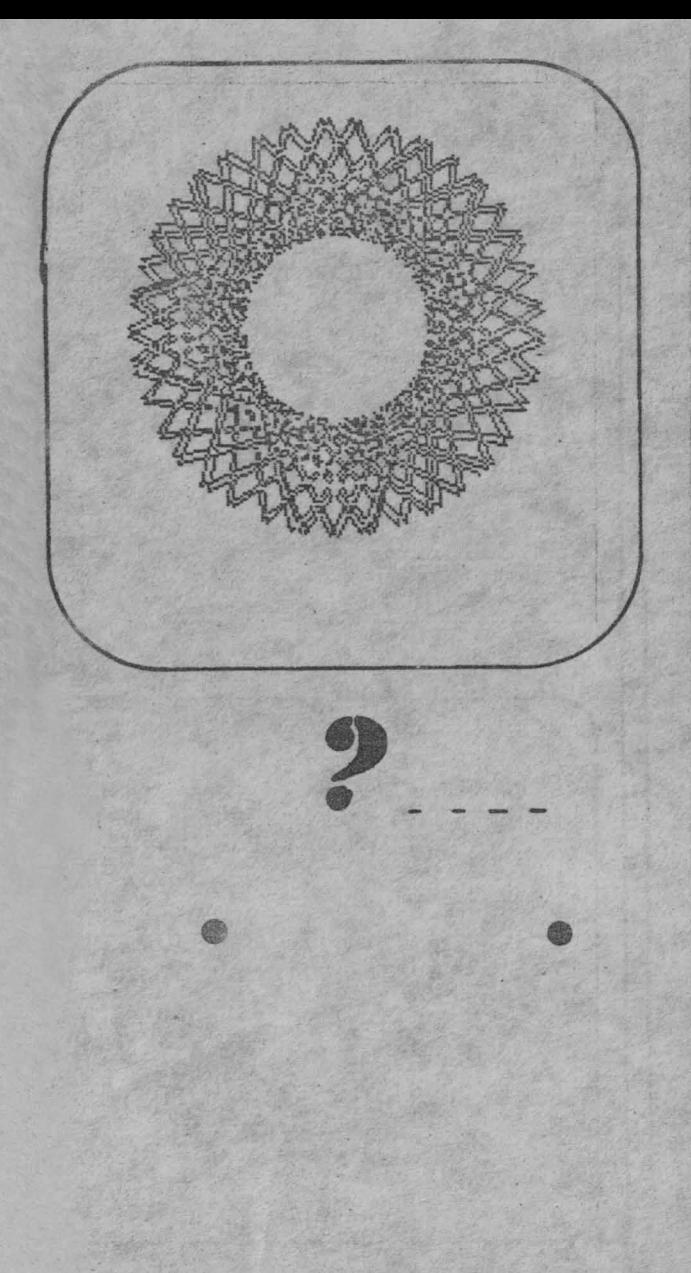

## b) CUM SE FACE STOCAREA SETULUI DE CARACTERE

In mod normal, deci cind se scrie cu caractere de dimensiuni obisnuite, adica pe 22 / 24 de linii si 32 de coloane, fiecare caracter este reprezentat printr-o matrice de 8 \* 8 pixeli. In aceasta matrice, fiecare linie este reprezentata printr-un byte,<br>in care fiecare bit reprezinta un pixel. Daca un anumit bit are valoarea 1, pixel-ul respectiv va avea culoarea INK: daca bit-ul este O, pixel-ul va avea culoarea PAPER. Cei 8 bytes reprezinta cele 8 linii ale matricii de sus in jos.

De exemplu, caracterul " A " se reprezinta prin urmatorii 8 bytes: 0 60 66 66 126 66 66 0. Iata cum:

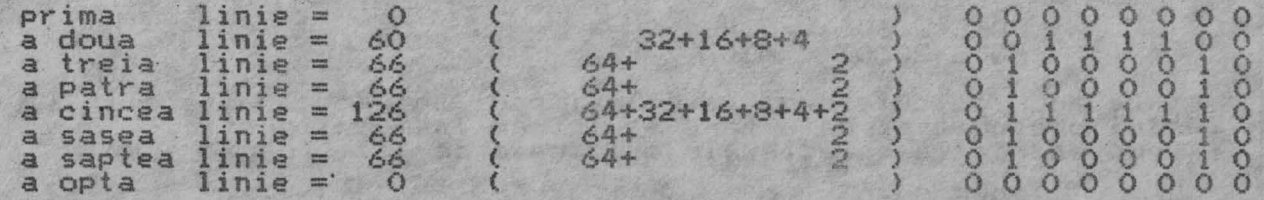

Dupa cei 8 bytes, urmeaza altii 8, care definesc un alt<br>caracter, ( in cazul de fata "B"), si asa mai departe.

## 3. INREGISTRAREA DE PE BANDA MAGNETICA

Pe banda magnetica, un set de caractere poate fi stocat sub forma unui fisier de tip " Byte ", salvat la adresa " adr " si lung de 768 bytes.

Sa presupunem ca avem deja pe banda un fisier cu un set de caractere diferit de cel uzual. Inca nu am discutat cum il putem obtine; o vom face mai tirziu, in partea a patra a acestui<br>articol; acest salt l-am facut pentru o mai usoara intelegere a problemei.

Putem inregistra in RAM noul set de caractere efectuind urmatoarele operatii:

1. Alegem un numar de locatie in RAM: il vom numi " adr " 2. Pentru a proteja noul set de caractere.de stergerea prin " NEW ", vom cobori RAMTOP-UL la ( adr - 1 ), cu

 $CLEAR$  adr - 1

3. Incarcam noul set de caractere in memorie cus

LOAD " CODE adr. 768

Adr poate fi diferit de adresa la care a fost salvat

representative construction of the construction of the construction of the construction of the

fisierul pe banda. Astfel, nu trebuie sa ne ingrijoreze faptul ca nu cunoa:tem sau ca nu ne convine adresa la care a fost salvat fisierul. Acesta este relocatabil.

Dupa ce am efectuat aceste operatii, avem noul set in **RAM.** Totusi, calculatorul scrie in continuare cu caracterele din ROM. Aceasta deoarece CHARS a ramas la valoarea initiala.

Pentru a scrie cu noile caractere, trebuie sa modificam valoarea variabilei de sistem CHARS, pentru ca aceasta sa indice adresa noului set. ·

Trebuie sa aflam valoarea zecimala a celor 2 bytes. Vom proceda astfel:

LET nn = adr – 256 : REM nn =<br>LET MSB = INT ( nn / 256 )<br>LET LSB = nn – 256 \* MSB

Inscriem 3cum aceste valori la adresele 23606 si 23607:

POKE 23606, LSB POKE 23607, MSB ·

Oe acum calculatorul va folosi noul set de caractere in locul celui obosnuit si asta fara sa intram in modul grafic. Revenirea la caracterele originale se face foarte simplu:

> POKE 23606, O POKE 23607, 60

, .

Setul de caractere original fiind in ROM, se pastreaza tot timpul, putind fi astfel apelat oricind. Aceasta revenire nu afecteaza cu nimic setul de caractere introdus *de* noi. Cu;

POKE 23606 , LSB : POKE 23607, MSB

il vom obtine din nou pe acesta din urma. lata cum ar putea arata un exemplu, presupunind ( din nou ) ca avem banda pregatita.

> 10 INPUT "adr = " ; adr : REM adr = adresa noului set 20 30 **40**  LET MSB = INT ( nn / 256) 50 60 70 PRINT " MSB " ; MSB 80 LOAD "" CODE adr,768 : REM putem, eventual, scrie 90 POKE 23607, MSB 100 POKE 23606 , LSB CLEAR adr - 1 : REM coborim RAMTOP-UL LET nn = adr - 256: REM nn = noua valoare a lui **CHARS** LET  $LSB = nn$ LET LSB = nn - 256 \* MSB<br>PRINT " LSB " ; LSB intre ghilimele numele fisierului (setului de caractere) de pe banda

\_\_\_Asta este tot ! Notam LSB si MSB, deoarece, dupa NEW, ele<br>trebuiesc reintroduse prin POKE.

 $\bullet$  $\bullet$  $\bullet$  $\bullet$ •

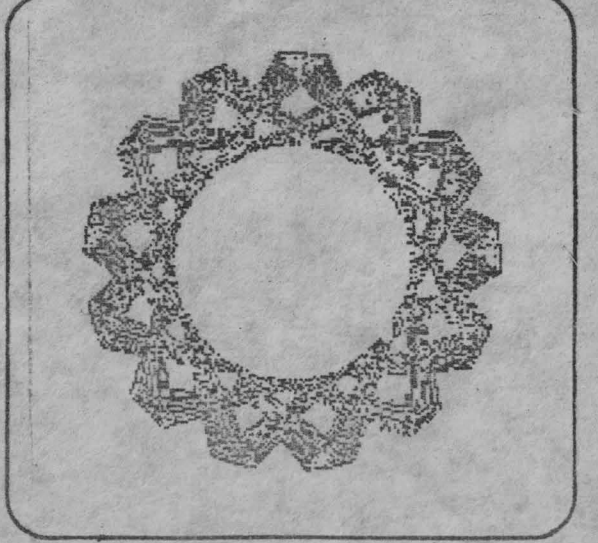

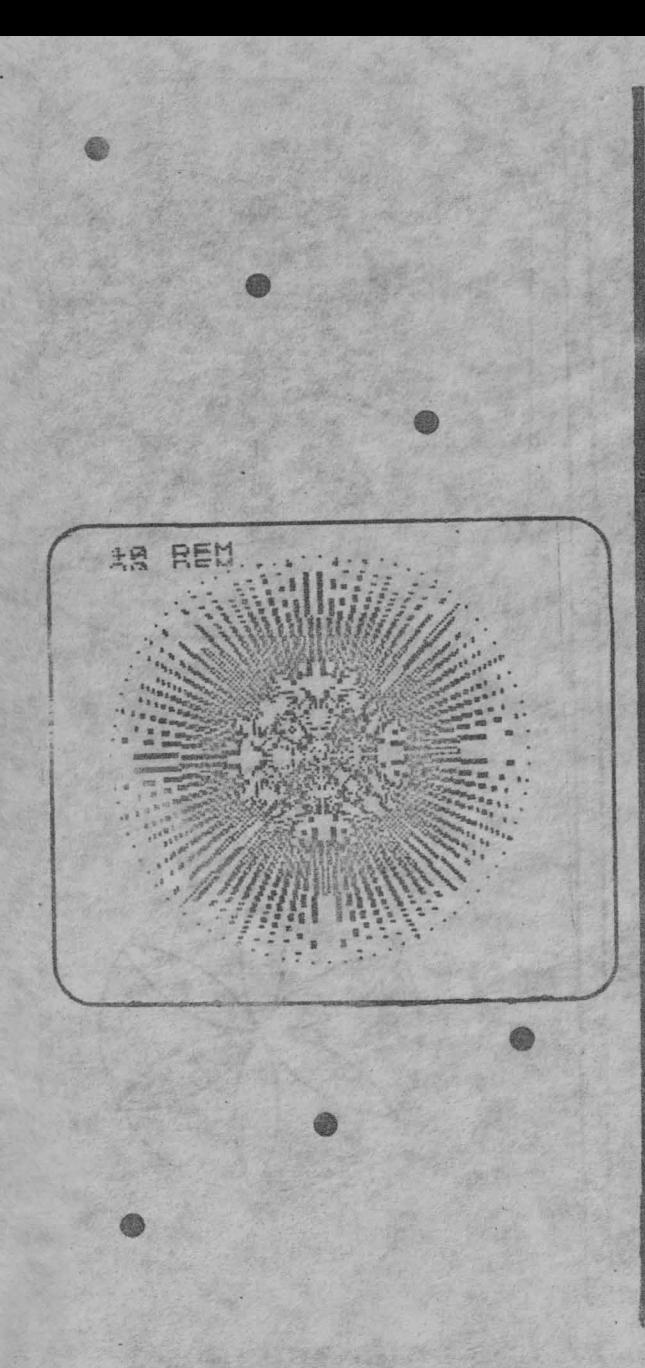

Valoarea lui adr o vom lua destul de sus, pentru a lasa cit mai mult ,loc pentru programul BASIC sau in Cod-Masina.<br>0 valoare convenabila este 64256, deparece :

 $-$  inscrie in CHARS numarul nn = 64000, deci:<br> $-$  LSB =  $-$  0<br> $-$  MSB = 250

Ori, LSB = O si in cazul setului de caractere original, iar MSB are o valoare usor de retinut ( 250 ).

#### Un ultim sfat:

Putem lncarca mai multe seturi de caractere in acelasi la adrese diferite sisale apelam apoi dupa dorinta. prc,9ram, caz, evident ca vom cobori RAMTOP-ul sub valoarea ce<br>lui adr. In acest

## 4. OBTINEREA UNUI SET DE CARACTERE

#### a) OBTINEREA UNUI SET DE CARACTERE PRIN GENERARE

Pentru a genera un set de caractere, putem folosi un program specializat, cum ar fi " CARASET ", program scris in BASIC, care genereaza 9 seturi de caractere, pe care le salveaza apoi la adresa 64256. Modificindu-l, vom putea obtine si alte seturi.

Putem, de asemenea scrie un program car( sa creeze automat un<br>set de caractere modificind setul din ROM \i sa-l stocheze apoi in RAM. Asa am scris " Gen. it. CHR\$ ", program care genereaza<br>caractere italice ( inclinate ). Acesta are la baza urmatorul<br>principiu:

- ia valorile continute la adresele incepind cu 15616 si
- terminind cu ( 15616 + 768 ), pe grupuri de cite 8 toytes<br>( ia cité un caracter );<br>- imparte primii bytes la 2 ( muta pixelii la dreapta );<br>- ii lasa neschimbati pe cei din milloc:<br>- ii lasa neschimbati pe cei din milloc:
- 
- 
- 
- 

ii stocheaza in locul ales din RAM; . .:<br>- continua cu urmatorul caracter, pina termina intregul set.

Mai convenabila este, insa, utilizarea unui program grafic, cum ar fi " The Artist II ", " LIGHTMAGIC ", " artstudio ", etc. Recomandam cu caldura " artstudio ", scris de James Hutchby,<br>OCP, 1985, autor al excelentului program de biliard " Video Pool ". " artstudio ", scris intr-o maniera moderna este foarte usor de folosit datorita existentei unui numar mic de taste de comanda ( singa, dreapta, sus, jos si " foc " ), marele numar de<br>comenzi posibile fiind apelate prin controlarea unui comenzi posibile fiind apelate ...prin cursor-sageata pe meniul afisat permanent in partea superioara a ecranului. Pentru a genera cu ajutorul sau un set de caractere, intrati in modul " Text ", apoi ,din acesta, in modul<br>" Font ". In final, fara a iesi din modul " Font ", 'intrati. in " Font ". In final, fara a iesi din modul "'Font ", :intrati. in<br>modul "File " si salvati setul de caractere nou creat.

SMOMONOMORACHO OGAGAGAGAL L'AGAGAGAGAGAGAGAGAGAGAGAGAGAGAG **BARBOONS CONSULTATIONS ON A SUBDIVISTION CONTINUES IN A MANIFOLOGICAL DE CONSULTATION CONTINUES DE CONSULTATION** 

## b) OBT I NEREA SETURI LOR DE CARACTERE DIN ,JOC:UR I

Pentru a obtine pe banda setul de caractere dintr-un<br>( de obicei dintr-un Jcc ), trebuie doar sa intrerupem<br>acestuia cu " BREAK ", pentru a afla adresa unde incepe<br>caractere. Apoi, cu : Pentru a obtine pe banda setul de caractere dintr-un program ( de obicei dintr-un jcc ), trebuie doar sa intrerupem rularea setul de ·

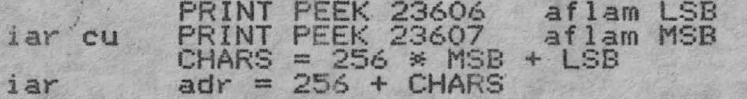

Astfel se pot obtine seturile de caractere " FONT\_1 " si<br>"FONT\_2 " din MEGA BASIC [ 2 ].<br>Din pacate, lucrurile nu sint intotdeauna atit de simple!<br>Majoritatea programelor scrise in Cod-Masina nu se pot BREAK-a,<br>fiind prote

este " SPRITE BUSTER ", scris de ing. Miodrag Puterity [ 3 J. In<br>acest articol este listat programul in cod-masina, loader-ul

BASIC, precum si manualul de utilizare al acestui program,<br>Pentru afisarea cu caractere mai mari decit 8 % 8 pixeli,<br>recomandam articolul semnat de cercet. Ion Diamandi, ITCI, in<br>revista "Stiinta si tehnica "[4], in care e

### 5. BIBLIOGRAFIE ·

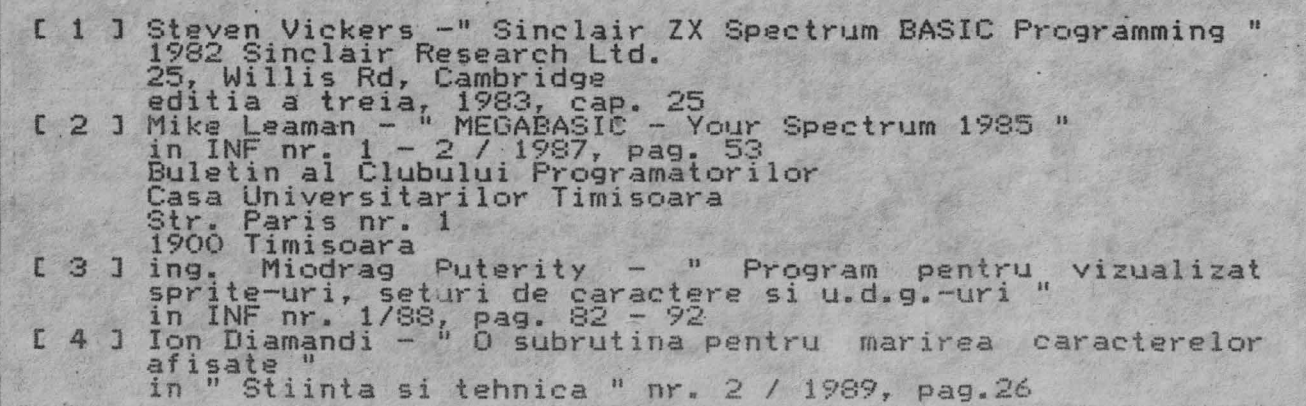

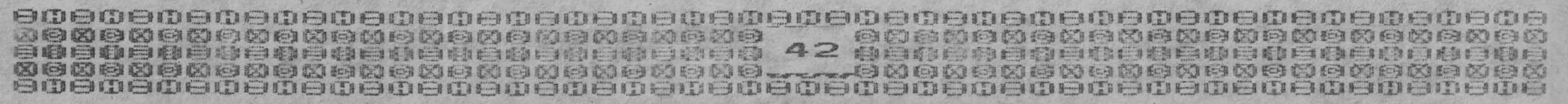

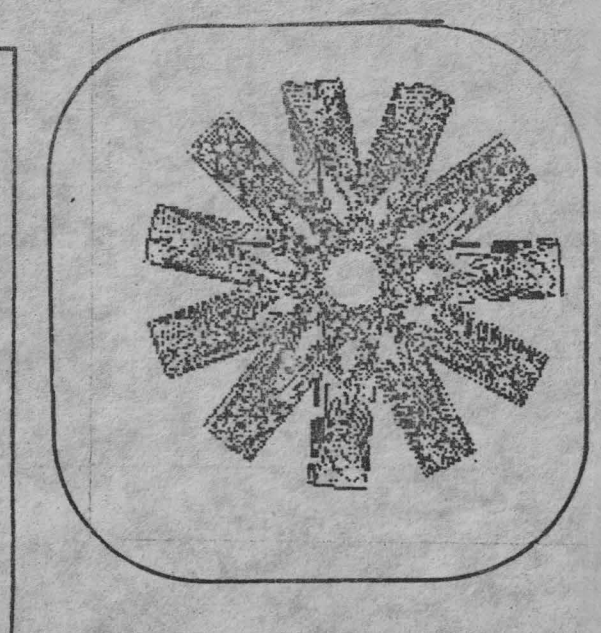

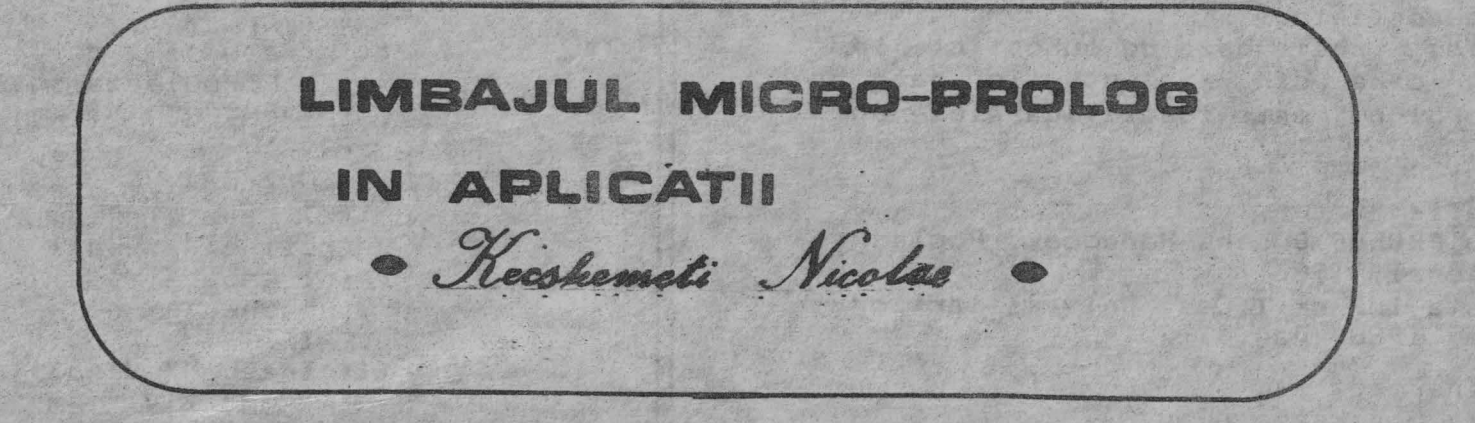

Programul de fata, scris in limbajul micro-PROLOG,este un microsistem bazat pe cunostinte, destinat identificarii unor animale pe baza intrebarilor puse utilizatorilor. Microsistemul este dotat si cu un mecanism de invatare din exemple.Nu se pretinde a fi un sistem expert propriuzis, ci ilustreaza doar principiile de baza dupa care se reprezinta si se gestioneaza cunoasterea in sistemele expert.

Programul se imparte in:

- 1.Baz.a de cunostinte, reprezentata de clauzele este animal si este.
- 2. Mecanismul de generare al intrebarilor si de retinere al raspunsurilor, format din clauzele pozitiv, negativ, intreaba si retine.
- 3.Mecanismul de invatare, format din clauzele <u>deosebeste</u>, modifica, stabi-<br>leste clasa, stabileste categoria. stabileste categoria, cere date, cere, completeaza, completn st genereaza.

Lansarea programului se ,face tastind

start a. Din acest moment, sistemul pune intrebari privind animalul la care s-a gindit utilizatorul, la care utilizatorul raspunde cu da sau lu. Cind ansamblul raspunsuri lor-coresp; nde unui animal din baza de cunostinte, calculatorul indica acest animal, cerind apoi confirmarea utilizatorului (da/nu). La raspuns afirmativ, programul se opreste. La raspuns negativ, sistemul cere un element distinctiv al animalului indicat, fata de cel la care s-a gindit utilizatorul. Acesta trebuie introdus sub forma de lista: intre paranteze, doua siruri de caractere separate prin spatiu, eventual precedate de nu urmat de spatiu. Exemple: (cinta frumos\_)\_(nu se\_hraneste\_cu carne). Calculatorul adauga aceasta proprietate la regula referitoare la animalul pe care l-a identificat, apoi cere numele animalului la care s-a gindit utilizatorul. Genereaza o noua regula pentru acest animal si de acum inainte va putea recu-

**SMOOSGAAMSMO AGMOMOMOMOMOM** Menemenenenenenenenen 30000000000000000000000000000 

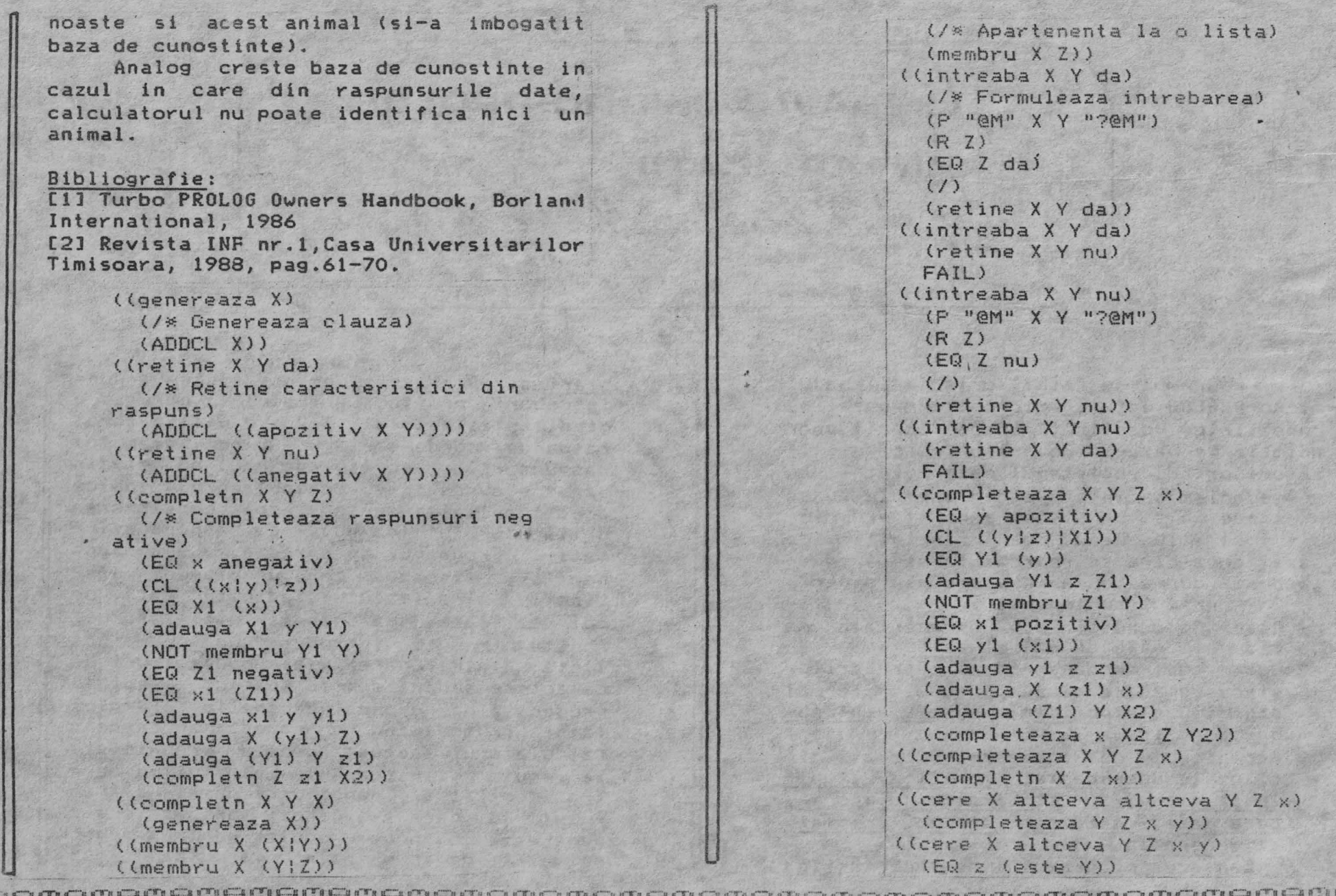

**THEIR** 

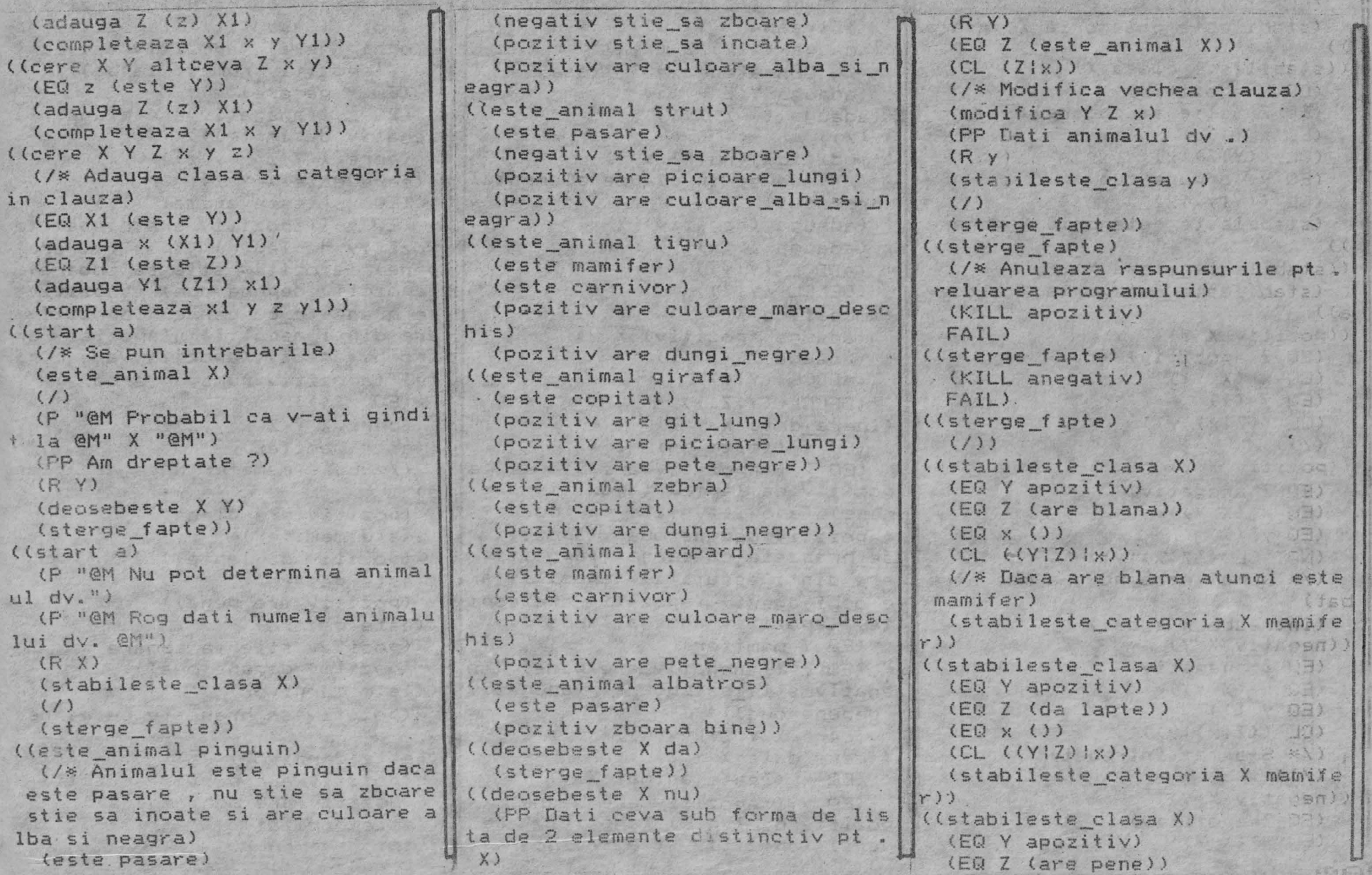

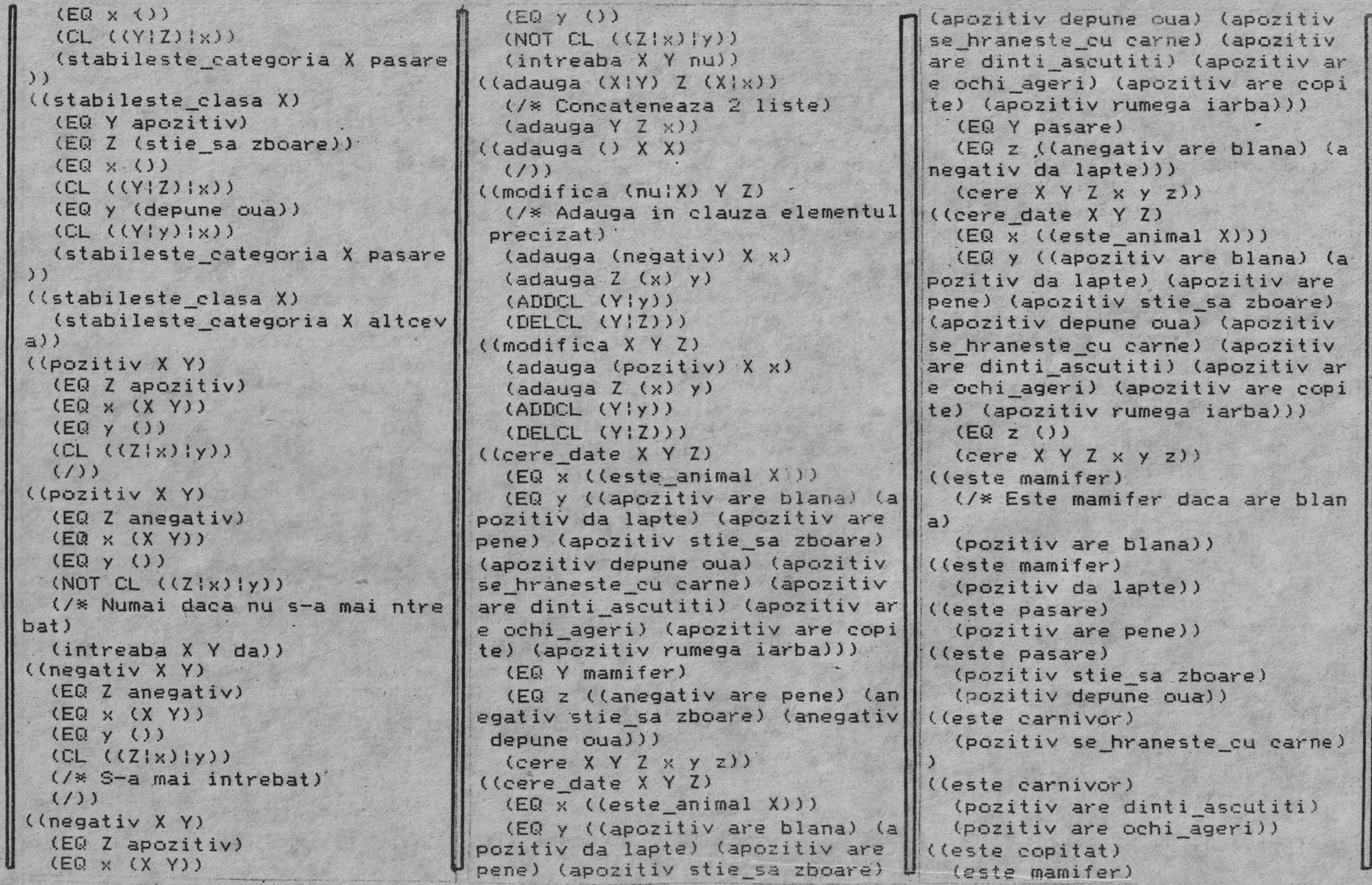

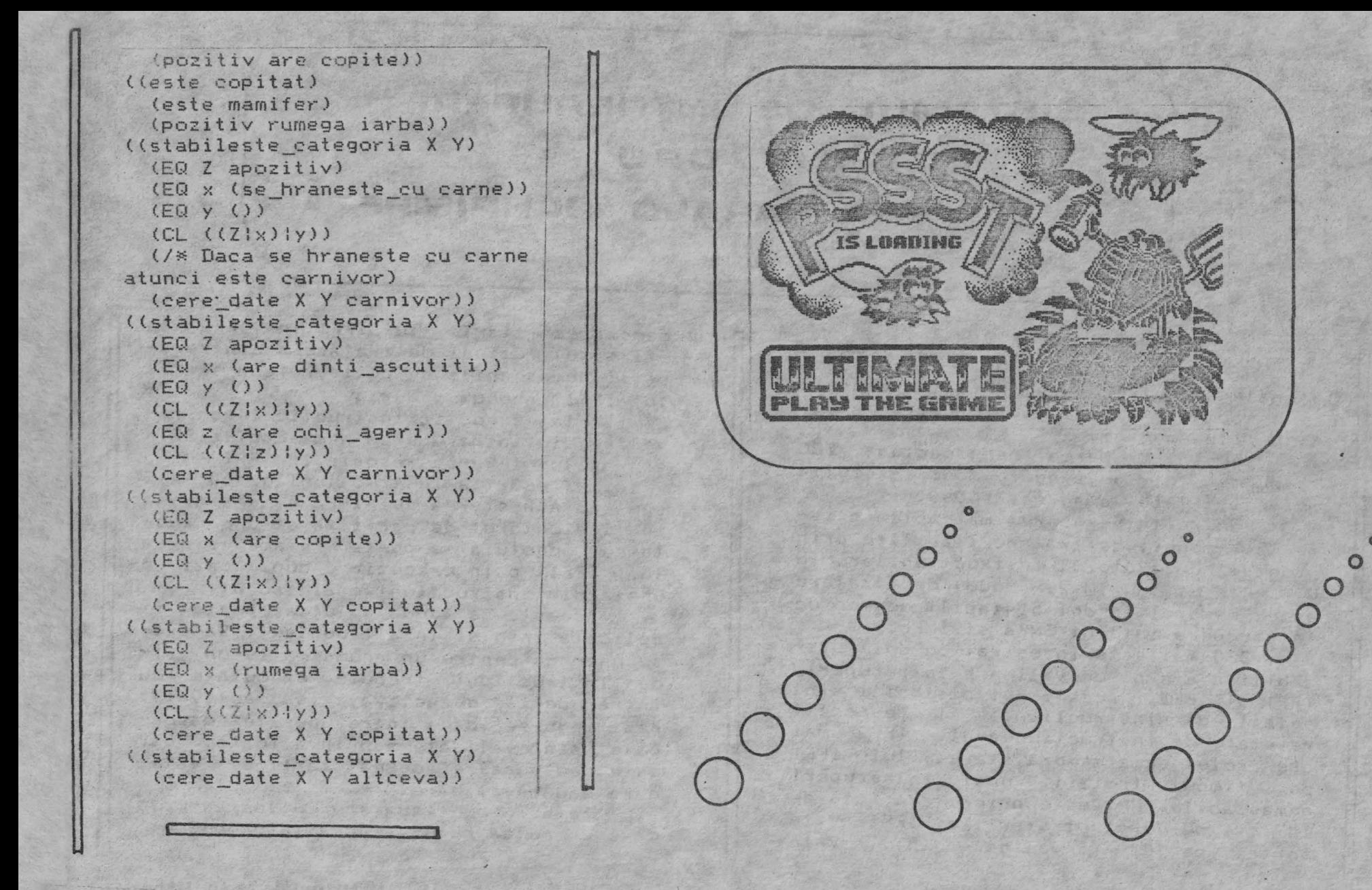

00000000000000000000000000 Aaastreoorenenen (1980) 17 Denementenen (1980) 1980 (1980) 

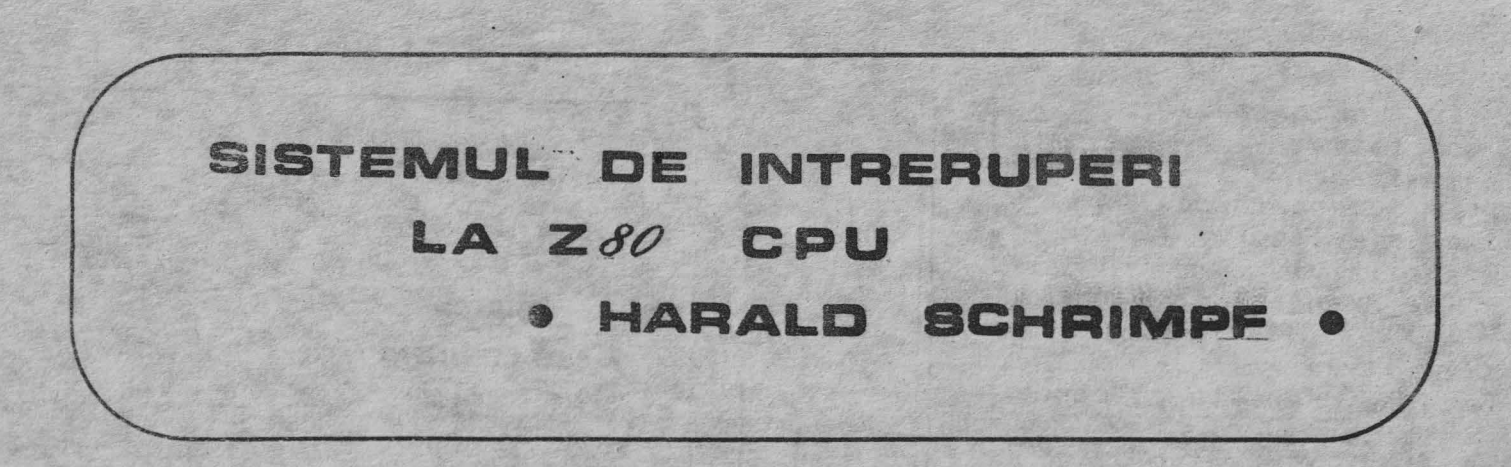

Microprocesorul Z80 accepta doua semnale de intrerupere: NMI, intrerupere nemascabila, si INT, intrerupere mascabila prin program.

La intreruperea nemascabila Z80 raspunde intr-un singur mod: executia rutinei aflate la adresa #0066.

Pentru intreruperea mascabila exista trei moduri de tratare stabilite prin program cu ajutorul 1nstructiunilor IM O, IM 1 sau IM 2. Modul de tratare este memorat in doi bistabili de mod de intrerupere interni IMFa si IMFb.

280 mai este inzestrat cu doi bistabili interni de validare intreruperi, IFFl si IFF2. Acesti doi bistabili sint setati de instructiunea EI respectiv resetati de instructiunea OI. IFF2 mai are rolul de a memora starea lui IFFl pe timpul tratarii unei intreruperi nemascabile. NMI este prioritara fata de INT si pe durata tratarii ei IFFl este fortat pe "0" (invalidare INT). Prin memorarea starii lui IFF1 in IFF2 la sfirsitul rutinei de tratare a intreruperii nemascabile se poate reface starea lui IFFl in doua moduri:

1. Prin executia instructiunii de revenire din intreruperea nemascabila RETN starea lui IFF2 se rescrie in IFF1.

2.La ecuatia instructiunilor LD A.I sau LO A,R starea lui IFF2 este scrisa in indicatorul de paritate si dupa testarea acestuia se poate reface starea lui IFFl prin executia, dupa caz, a uneia din instructiunile EI sau DI.

Aceasta a doua solutie poate fi aplicata insa si in alt context. Sa presupunem ca pentru un anume motiv un sir de instructiuni trebuie executate cu întreruperile dezactivate (sau activate) nestiindu-se daca intreruperile mascabile sint validate sau invalidate, dar este necesara refacerea starii de validare sau invalidare.

Iata in continuare o rutina exemplu care ar putea rezolva aceasta problema:

endada una pepertama undara 48 langgaran daearan daearan ana 

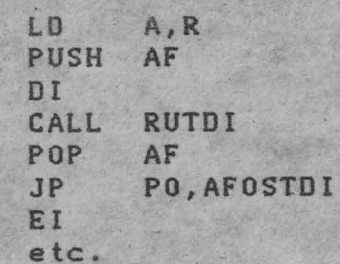

unde RUTDI este rutina care trebuie executata cu intreruperile dezactivate.

Aparent **aceasta** rutina este scrisa corect si dupa executia rutinei RUTDI cu intreruperile dezactivate reface starea lui IFFl (starea de validare a intreruperilor mascabile); dar nu **este** asa. Pentru a va convinge incercati urmatorul program:

LRAR

AFOSTDI

EI LD JP JR **A,R**  PO,STOP LDAR punct de intrerupere soft

STOP

El ar trebui sa ruleze la infinit dar dupa un timp se va opri in punc tul de intrerupere soft, denotind o functionare incorecta a instructiunii LD A,R (incarcarea gresita a lui IFF2 in indicatorul de paritate). La acelasi rezultat se ajunge inlocuind LD A,R cu LD A,I. Trebuie amintit ca s-a presupus tot timpul prezent a unui dispozitiv care declanseaza ciclic semnale de intrerupere.

Dupa inca ale citeya texte s-a putut trage concluzia ca daca semnalul

INT devine activ in timpul executiei inastructiunilor LD A, R sau LD A, I si intreruperile sint activate indicatorul P/V se incarca eronat.

Pentru calculatoarele ZX Spectrum si compatibile aceasta eroaYe **poate fi**  ocolita prin urmatoarea rutina

**AFD** 

AF<sub>C</sub>

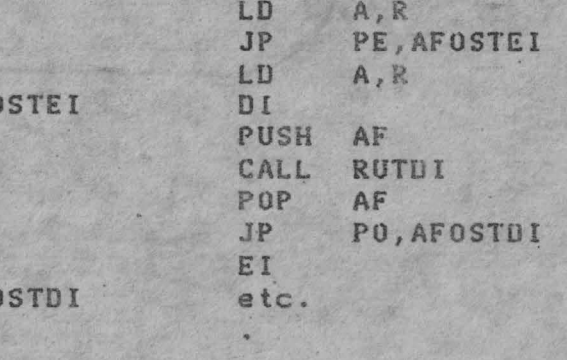

Cazul pus in discutie **este** urmatorul: daca sistemul a lucrat cu intreruperile activate prima instructiune LO A,R ar putea incarca indicatorul P/V gresit in cazul sosirii unui semnal de intrerupere in timpul executiei acesteia. Semnalele de intrerupere la ZX Spectrum avind o perioada de 20 ms a doua instructiune LD A,R sigur nu va fi deranjata de aparitia unei intreruperi si se va executa corect.

Constatarile de mai sus s-au facut la realizarea sistemului de operare TIM--S V2 iar solutiile adoptate pot fi urmarite in rutinele SETRAM si READMEMST.

# $0000$

enenenenenenenenen den en appelenenen aufgeben aufgenenen den ant 00000000000000000000000000000000 

## **LIMBAJUL DE PROGRAMARE PASCAL PENTRU CALCULATORUL TIM-S**

Materialul de fata se refera la implementarea limbajului PASCAL realizat *de* firma HISOFT, versiunea HP4TM1.6

•

• • -

HISOFT-PASCAL corespunde in linii mari limbajului de referinta, definit de N.Wirth. Avind in vedere spatiul disponibil, precum si faptul ca in literatura noastra se gasesc lucrari cu privire la limbajul PASCAL, vor fi tratate in continuare doar aspectele specifice implementarii HISOFT, a caror cunoastere este necesara folosirii cu succes a limbajului pe calculatoarele de tip SPECTRUM. Problemele tra tate sint grupate in trei categorii:

- Aspecte particulare ale limbajului (fata de versiunea de referinta);

- Facilitati grafice;

- Facilitati de editare a programelor si da lucru cu caseta magnetica.

## 1. Particularitati alewinnbajulul HISOFT-PASCAL

-------------

1.1. Particularitati semantice si de sintaxa

Fata de limbajul PASCAL de referinta, se evidentiaza urmatoarele trei restrictii mai importante:

- s-a eliminat tipul FILE;

- nu se accepta articole cu variante (RECORD cu **CASE);** 

- nu se accepta proceduri si functii ca parametru.

In plus sint remarcate, == in acest paragraf; urmatoarele caracteristici:

- In declaratii de constante este permisa notatia CHR(i), introdusa in scopul de a desemna caracteyele de control; astfel prin

CONST pg=CHR(12)

se introduce constanta pg, care are valoarea corespunzatoare caracterului de ordin 12 din

**Sanaganagagaganangnong SOCIETY FOR SCHOOL COLL** odoodda aadaada aadaa aadaa aadaa aadaa aadaa aadaa aadaa aada

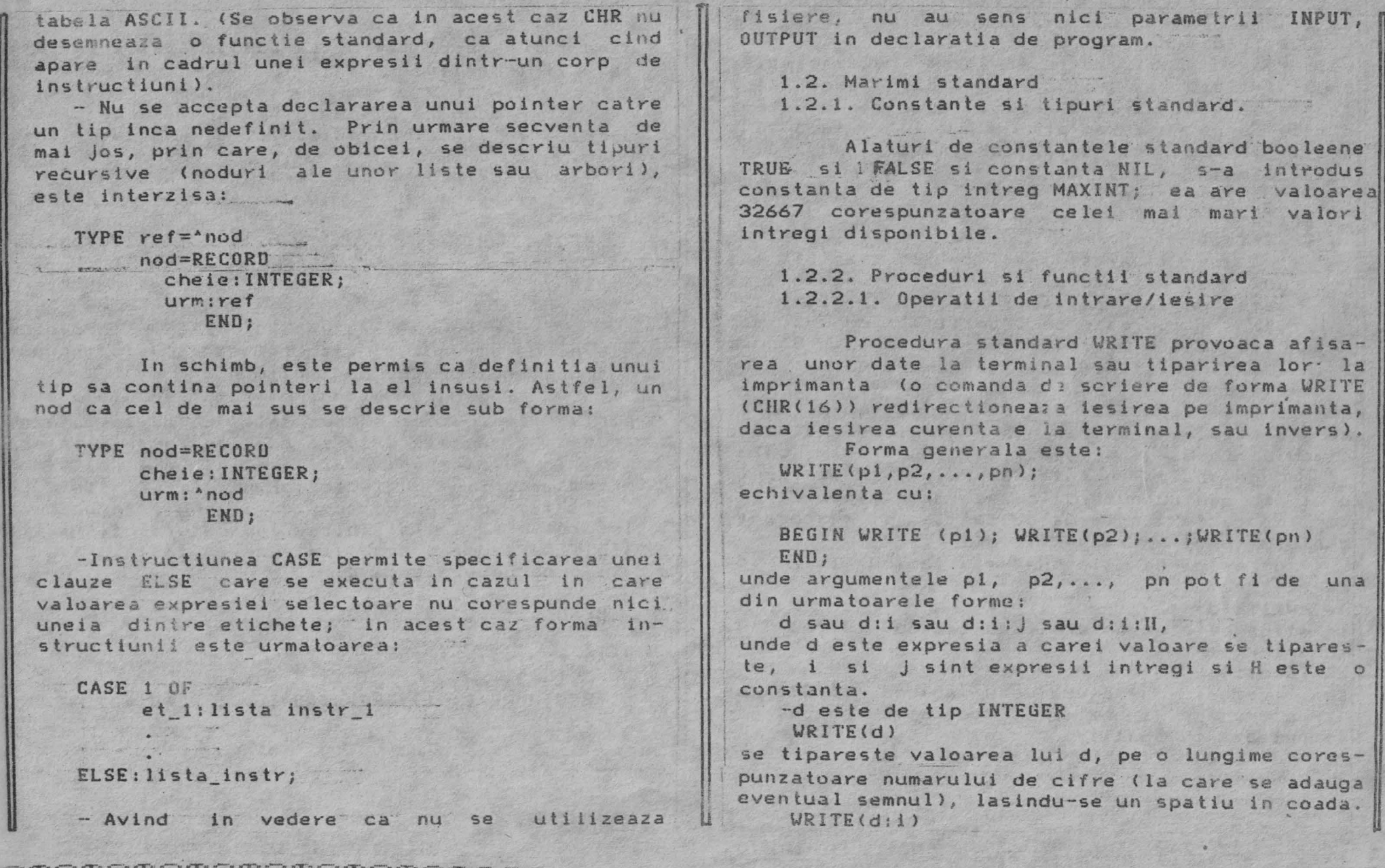

WSCORCHCHUEDECEQEQEDECECOROOOOOOOOOOOOOOOOOOOOOOOOOOOOOO 

```
fise tipareste va.oarea lui d pe i pozitii; daca
\frac{1}{2} cazul (i mai mare decit numarul de cifre)
se adauga spatii in fata numarului. 
    WRITE(d:1:H)valoarea d se tipareste in forma hexazecimala;
daca i=1 sau 2, se tiparesc i caractere; daca
\ln 3 sau 4 se tipareste numarul complet hexaze-
cimal pe patru caractere; daca i > 4 se adauga
spatii in numar corespunzator in fata numarului
hexaxcc ima 1. 
    - d este de tip real 
   WRITE(d)
   WRTTE(d:1)valoarea se tipareste in forma cu mantisa si
exponent; daca i llpseste sau i < 8, numarul se 
tipareste pe 12 pozitii: daca 8 \leq 1\leq 12.
numarul se tipareste pe i pozitii, cu una sau 
mai multe (maxim 5> zecimale in mantisa. Daca i 
> 12 se adauga statii in fata numarulul. 
   \texttt{WRITE}(d: i ; j)Inumarul se tipareste in forma cu virgula fixa,
cu J zecimale; i reprezinta dimensiunea totala a
cimpului (numarul de pozitii); daca este cazul
se aduga spatii in fata numarului; daca i este
prea mic pentru numarul de zecimale specificat,
se tipareste in forma cu mantisa si exponent,
conform specificarii WRITE(d:i)
    - d este de tip CHAR sau tablou (sir) de
caYactere 
    \.lRITE(d) 
 se tipareste caracterul sau tabloul (sirul) de
 caractere; 
 \text{WRTTE}(d:1)se  tipareste caracterul sau tabluol (sirul) de
\frac{1}{2}caractere pe i pozitii: daca este cazul,
competeaza cu spatii in fata.
   - d este de tip booleelean
   WRITE(d)
                                               se 
                                                        se tipareste TRUE si FALSE, in functie de
                                                        valoarea lui d; 
                                                             \text{WRTTE}(\text{d}: i)daca i > 4 respectiv 5, se adauga spatii in fata
                                                        valorii tiparite. 
                                                                Procedura standard WRITELN are ca efect
                                                        incheierea liniei curente si tYeceYea la o linie 
                                                        noua. 
                                                             \texttt{WRITELN}(p1, p2, \ldots, pn);este echivalent cu 
                                                           BEGIN WRITE(p1); WRITE(p2);...; WRITE(pn)
                                                           URITFI N
                                                           END:
                                                            - Procedura standard PAGE provoaca
                                                        stergerea ecranului, respectiv saltul la incepu-
                                                        tul unei noi pagini la imprimanta.
                                                                Procedura standard READ se foloseste
                                                        pentru introducerea unor date de la tastatura.
                                                        Accesul la aceste date se realizeaza prin inter-
                                                        mediul unui tampon, care initial este gol (mai
                                                        precis contine un indicator de sfirsit linie -
                                                        CHR(13)). Continutul acestui tampon este parcurs
                                                        in ordine si la intilnirea indicatorului sfirsit 
                                                        linie se aduce o noua linie de la tastatura.
                                                           Forma generala este: 
                                                          READ<vl, v2, ••. , vn>; 
                                                        este echivalent cu: 
                                                           BEGIN READ(v1); READ(v2);...; READ(v_n)
                                                           END:
                                                        unde v1, v2, ..., vn pot fi de tip caracter,
```
**BOGNORODOOROMOMOMOMOME**  l'tabiou de caractere, intreg sau real. - este de tip caracter;

urmatorul caracter din tamponul de la intrare este atribuit lui v; daca acest caracter este CHR(13), functia EOLN obtine valoarea TRUE, si se introduce o noua linie de la tastatura; la urmatorul READ se obtine primul caracter al acestei noi linii; ca o consecinta, daca primul REA0 din program citeste un caracter, acesta va fi intotdeaua CHR(13), si urmatoarea citire va trata primul caracter de pe linia introdusa; pentru a evita efectele neplacute ale acestuf mod de lucru, se va folosi procedura READLN, prezentata mai Jos.

-veste de tip tablou de caractere;

se citeste o succesiune de caractere, cite l'nul pentru fiecare element de tablou. Daca se ajunge la sfirsitl liniei (CHR(13)), restul tabloului se umple cu caracterul CHR(O). In ontinuare ramin valabile observatiile de mai sus privind citirea la inceput de program.

- veste de tip intreg;

se citeste o valoare intreaga; se ignora spatiile si indicatoarele de sfirsit linie care precede prima cifra (sau semn).

- v este de tip real;

se citeste o valoare in forma cu sau fara exponent, ca la valori intregi; se ignora spatiile si indicatoarele de sfirsit linie care preced prima linie (sau semn).

Procedura standard READLN.

Preia o noua linie de la tastatura; poate fi utilizata pentru eliminarea liniei vide prezente in tampon la lansarea in executie <sup>a</sup> programu lui, si introducerea primei linii de la tastatura; urmatorul READ va citi in acest caz primul caracter al liniei introduse.

 $READLINK(v1, v2, \ldots, vn);$ este echivalent cu:

BEGIN READ( $v1$ ); READ( $v2$ ); ...; READ( $vn$ ); READLN END;

Functia standard EOLN.

Este de tip boolean si furnizeaza valoarea TRUE daca urmatorul caracter de citit este CHR(13); in caz contrar are valoarea FALSE.

Functia standard INCH.

I  $\mathbf{I}$ 

Este de tip CHAR, baleiaza tastatura si daca gaseste o cheie apasata, returnea2a valoarea corespunzatoare caracterului respectiv: in caz contrar furnizeaza valoarea CHR(O).

1.2.2.2. runctii a~itmet *ce* si de conversie.

Functiile care se regasesc si in limba-Jul standard sint prezentate mai sumar.

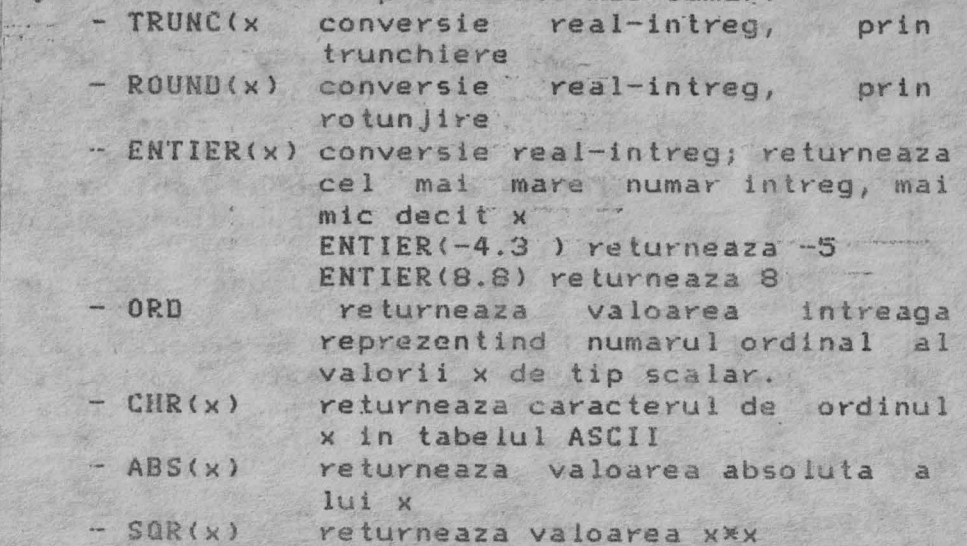

000000000000000000000000000000 THE RELEASED ON A CHOICH CHOICH CHOICH CHOICH CHOICH CHOICH exenenenenenenenenen Lunenenenenenenenenen 

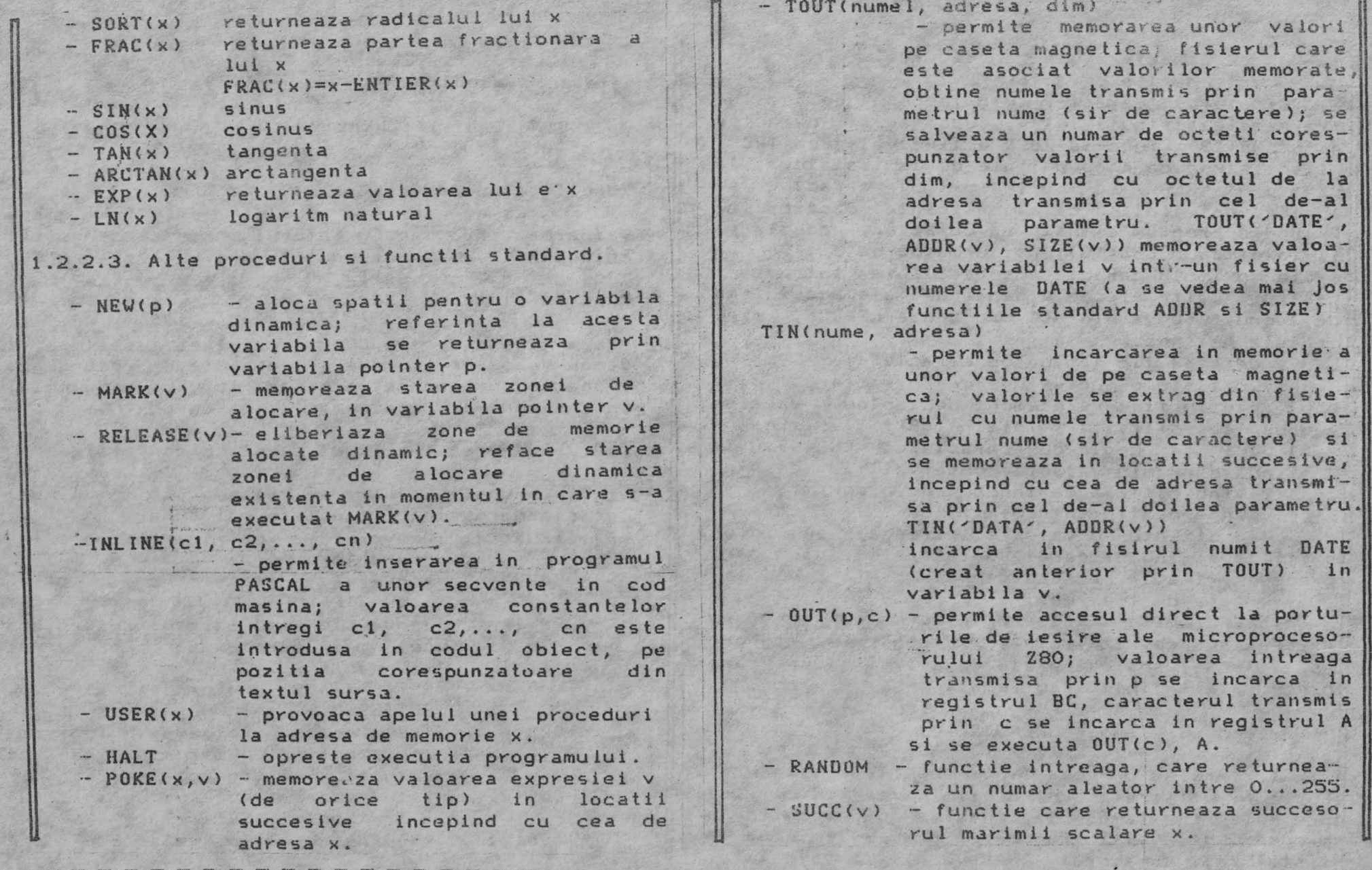

<sup>m</sup> <sup>e</sup> memememewemememsm0memec1emAm8memsmame<sup>m</sup> 0 <sup>m</sup>eciame~sw~me~ @000®@00@©0@@®©0@~@@8®~®©@@ ©~©@©~@©@©@®©OO @@@@@~@~M~~ **llJI** t:-:t c[)l lf.:.~i »HJ f·::.11 ftE:) (,.'i# :i , lf~) it[E'; (f::'# llt=~ l):5i ~! :?,i () *t:J* ~ lf,·::; ~r:'.li it:\_~1 :!·::: (: li!:.: ii: f;,i: t~=31 S **4,** ii!cjî ~:,j: rI:~ f:~ ij}:; ;\_;-;,; tt,!; ,€='11 il[]i it:~1 J!:'~ P~:-a ~,=i'!I (\:) ~fi.î Ml~ ~;]i c::,.-4: Dl~ 1::,:11 CZ.., t,:~ ~1\_): I=.,: 1:-Trî @@ @ l!!'ii 1€;!) IC..~ !Ei?) IC~ €J IC<! t-<ii ,C~ <sup>~</sup> ;i 1C~1 t~ IC.:11 !(t}r i.:.11(<sup>0</sup> :; c~:; ~;; ,~: 11;:-'!.E ,C,-<• IE.--) ~ .... <sup>~</sup> <sup>1</sup>.i: , ... i,;·1ţ•,i<sup>a</sup>,::'J! -c.! ~:>:11 ~ :~ tC-<'J\ ~j! !Csll ('2)! IC~; lţi2J IC-.'J; IE!}I C.~ IE~ q'!3 IC<?}i ~.'.i: ~? ~~1 ~1 ~ ~l @ i;J memem<sup>e</sup> mamamememeID8Wemam0w0memewamewemsmsmam~w~wuru~w~w

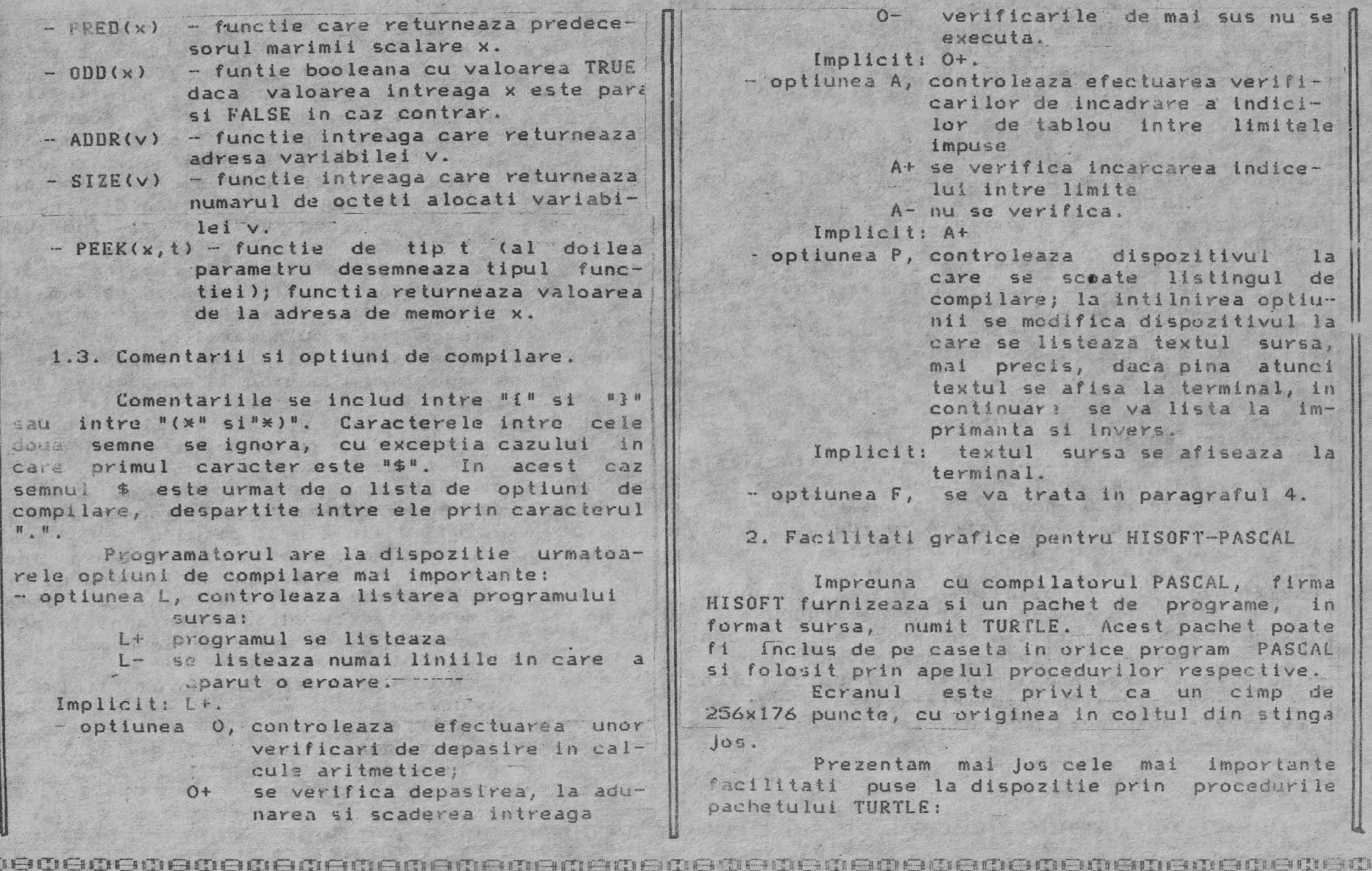

 $\frac{1}{2}$ OROMOROMOROMOROMOROMOROM 55 UCOCOOGROMOROMOROMOROMOROMOROM 

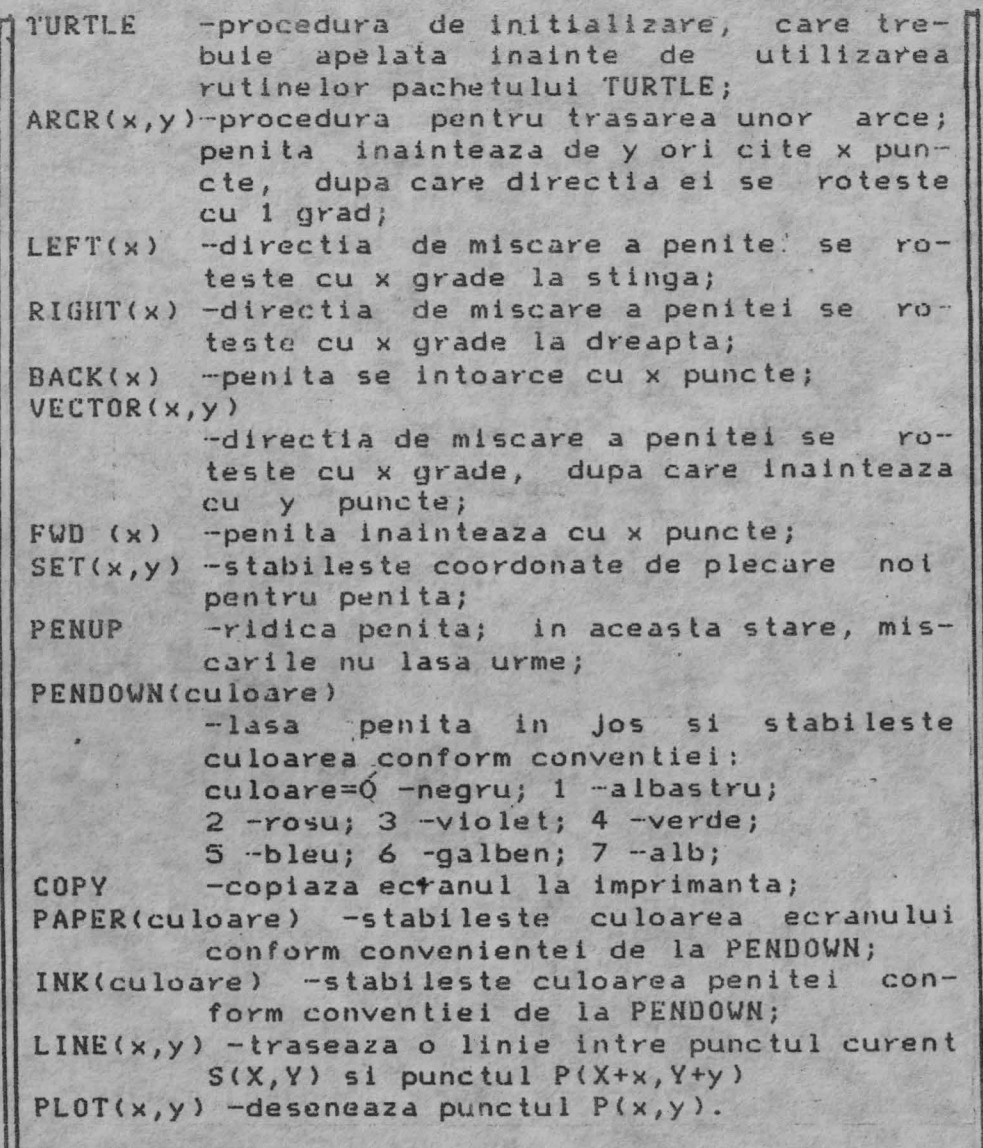

3. Editarea programului in H1\$S OFT-PASCAL

Sistemului HISOFT-PASCAL ii este atasat un editor de texte, incarcat in mod automat, impreuna cu compilatorul si executivul. In continuare se prezinta comenzile care permit introducerea si modificarea unui program. Acestea se introduc ca raspuns la promterul sistemului ">". In, m -trece sistemul in regim de introducere linii; liniile se numeroteaza incepind cu n, cu pasul m; ies'rea din regimul de introducere se face tastind CAPS SHIFT si 1;

- Dn,m -se sterg liniile intre cele de numar <sup>n</sup> si m (inclusiv limitele); daca m lipseste sau are aceeasi valoare cu n, se sterge linia cu numarul n;
- Fn,m,f,s se cauta in liniile incepind de la cea de numar n pina la m, secventa de caractere f; prin apasarea tastei S, se poate cere inlocuirea acestei secvente cu sirul s; daca nu se doreste inlocuirea. se tasteaza *F;*
- Mn,m -se copiaza linia n in liniam;
- Nn,m -se renumeroteaza textul programului, in-. ceplnd \_cu linia n si pasul *m;*
- Ln,m En -daca n si m lipsesc, se listeaza toate liniile: n si m reprezinta numarul primei, respectiv a ultimei linii de listat; -urmeaza sa fie editata linia n; in acest
	- scop se folosesc urmatoarele comanzi: SPACE
		-
		- muta cursorul in cadrul liniei la dreapta

DELETE

muta cursorul in cadrul liniei la stinga

GOGOGOGOGOGOGOGOGOGOG **MAMADEMADEMENTION** 606000000000000000000000000000 1000000000000000000000 <u>TRURRA CORRA CORRECCIÓN DE CORRECCIÓN DE CORRECCIÓN DE CORRECCIÓN DE COR</u>

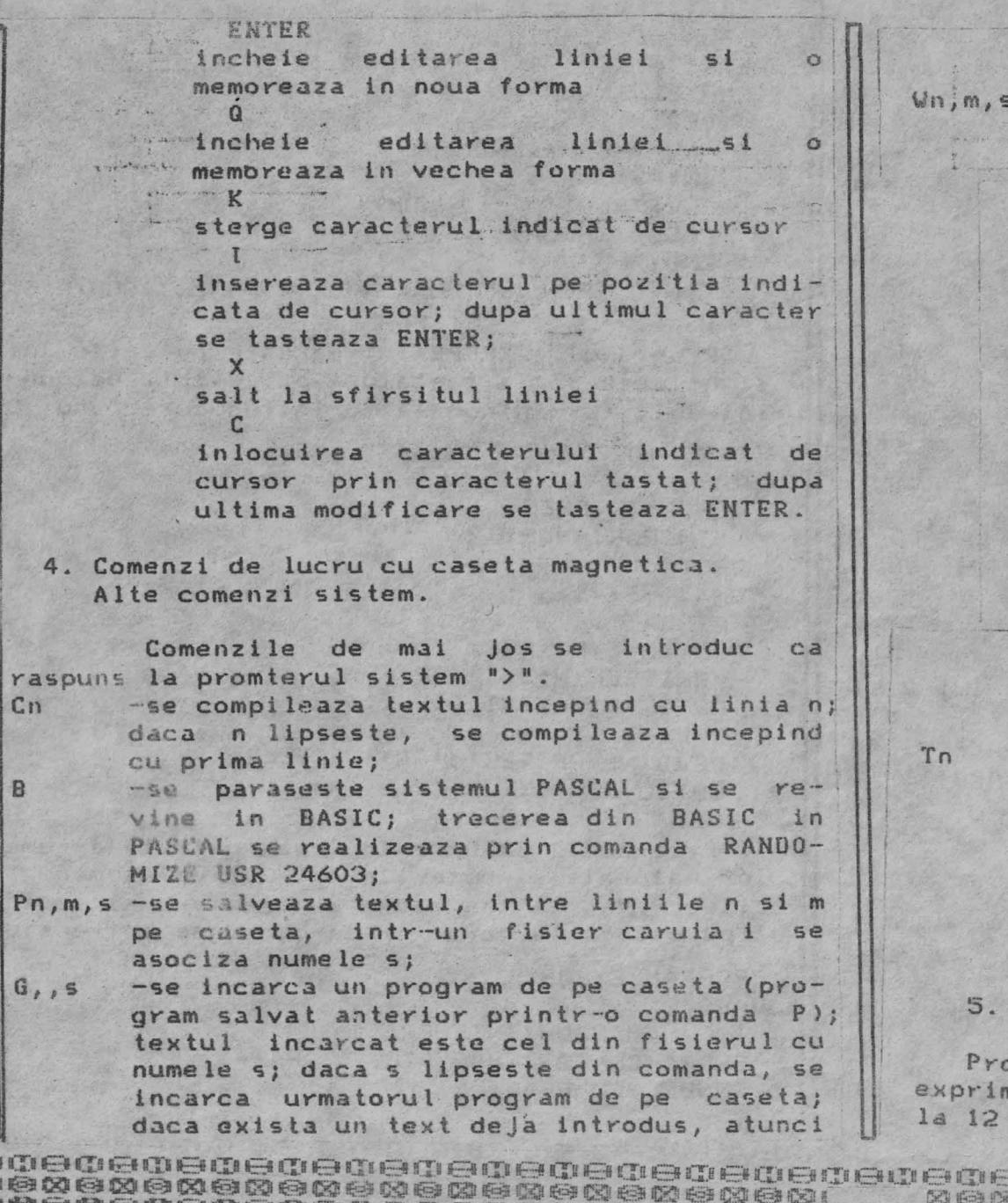

programul incarcat se ataseaza in continuarea celui existent;

-are acelasi efect ca si P, cu deosebirea ca textul salvat se poate incarca in interiorul unui program, prin optiunea de

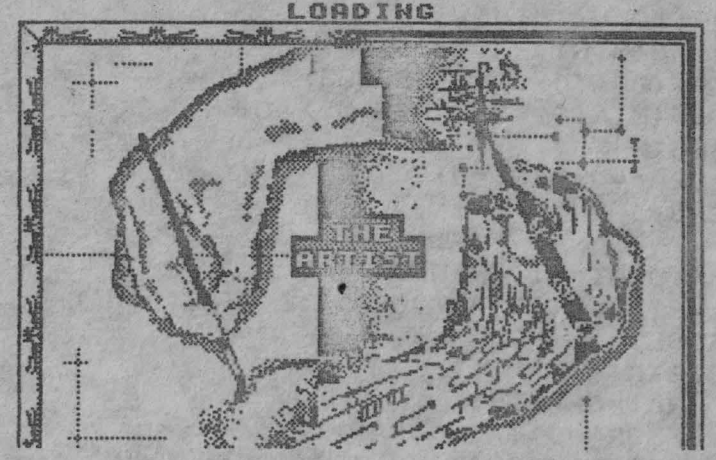

incarcare F:

{\$Fs} - la compilare *se* incarca pe locul respectiv, din fisierul s, un text salvat anterior cu W.

-are ca efect compilarea programului, incepind cu linia n (daca n lipseste, se compileaza incepind cu prima linie), salvarea codului obiect (impreuna cu rutinele executivului) executabil pe caseta magnetica. Incarcarea si lansarea in executie a programului se face prin comanda LOAD din BASIC.

Aplicatii in limbajul HISOFT-PASCAL

pgramul EXIF realizeaza transformarea orei nata intre O si 24 in ora exprimata de la O la 12 AM si **PM.** 

ITI F **CEUCOLOGOGOGOGOGOGO FOR THE** thủ thủ cho cho cho cho cho cho cho c SRRSSCOPEDEDEL 57 EDEDEDEDEDEDEDEDEDEDE **venevereden en de algebracion de la construction de la construction de la construction de la construction de l** 

```
WRITELN(N:2, P:4);
PROGRAM EXIF:
                                                         SUM: = 0: N: = 0:VAR
                                                         WRITELN("INTRODUCETI NR.)O");READ(INNUM):
 ORA.MIN: INTEGER:
                                                         WHILE INNUM)=0 nnREGTN
                                                          BEGIN
 WRITELN('ORA?'):
                                                           SUM: = SUM + INNUM:READ (ORA):
                                                           N := N + 1:
 WRITELN('MIN');
                                                           WRITELN(' ', INNUM) :
 READ (MIN) ;
                                                           READ (INNUM) :
  IF (ORA(O) OR (ORA)23) OR
                                                          END:(MIN(O) OR (MIN)59) THEN
                                                         IF N>O THEN WRITELN('MEDIA ARITM:'.SUM/N:5:2) :
  REGIN
                                                        END.
   ORA := O : MIN := O :Programul EXREPEAT tipareste puterile lui 2
  END:
                                                       si citeste de la tastatura o secventa de numere
                                                       intregi, terminindu-se la introducerea unui O.
  IF ORAC=11 THEN
  WRITELN('ORA:', ORA,':', MIN,' AM')
                                                        PROGRAM EXREPEAT :-
                                                        VAR
  ELSE
                                                          N.P:INTEGER;
  BEGIN
                                                          INCHAR: CHAR:
   nRA := \text{ORA} - 12:IF ORA=0 THEN ORA:=12;
                                                        BEGIN
   WRITELN('ORA:', ORA, ':', MIN,' PM');
                                                         WemOsPe=1:
                                                         REPEAT
   END:
                                                         N: = N+1: P: = P*2;
END.
                                                          WRITELN(N:3.' ', P:6);
 ' Programul EXWHILE tipareste puterile lui 2 si
                                                         UNTIL PYMAXINT DIV 2:
media aritmetica a unui sir de numere reale
                                                         REPEAT .
pozitive citite de la tastatura. Programul se
                                                         READ (N) : WRITE (' : ', N) ; WRITELN;
termina la introducerea primului numar negativ.
                                                         UNTIL N = 0:
PROGRAM EXWHILE:
                                                        END.
VAR
                                                         Programul EXFOR calculeaza patratele numere-
   N.P:INTEGER:
                                                      lor naturale si puterile lui 2. De asemenea se
   INNUM. SUM: REAL:
                                                      citesc de la tastatura 2 caractere si apoi se
BEGIN
                                                      tiparesc toate caracterele cuprinse intre ele.
 N := 0 : P := 1 :WHILE P(MAXINT DIV 2 DO
                                                      PROGRAM EXFOR:
  BEGIN
                                                      VAR
   WRITELN(N:2, P:4) ; N:=N+1 :
                                                       I.P.N.M.NSUM:INTEGER:
   P = P * 2:CHAR1, CHAR2, PCHAR, FICTIV: CHAR;
                                                       INNUM.SUM:REAL:
  END:
```
**AMAMARMAMAMAMAMARMAMAMAMATTE NAMAMARMAMAMAMAMAMAMAMA ABARDO REINEN AGUAGIA DE SO REINE AREINEN DE SUBDITION DE L'ANGERIA DE L'ANGERIA DE L'ANGERIA DE L'ANGERIA DE** 

Atunci cind grupul se incadreaza in una dinfi **BEGIN** aceste situatii se tipareste un mesaj corespun-FOR [:=1 TO 10 DO zator, suma cifrelor si cifrele respective. Dacal WRITELN(I:2, I\*I:4); intre cele 4 cifre una se repeta de mai multe  $P:=1$ ori, ea se tipareste doar o singura data. FOR I:=1 TO 10 DO PROGRAM FXSFT: **REGIN** TYPE BAZA=0..9:  $WRITELN(I:2.P:4):P:=P*2;$ UAR END: WRITELN('INTRODUCETI 2 CARACTERE SI (ENTER)'): MAN. MULT. IMP. PAR: SET OF 0. . 9: READ (FICTIU): NUMAR: SET OF CHAR: READ (CHAR1, CHAR2); C:CHAR: IF CHAR1(CHAR2 THEN FOR PCHAR:=CHAR1 TO CHAR2 DO WRITELN (PCHAR) I, SUM: INTEGER: CONTOR: INTEGER: **ELSE** FOR PCHAR:=CHAR1 DOWNTO CHAR2 DO WRITELN (PCHAR) ; SF: BOOLEAN: END. PROCEDURE CARNOU: Programul EXCASE citeste de la tastatura BEGIN cite un caracter si recunoaste daca acesta, este REPEAT o litera corespunzatoare unei vocale sau o cif-BEGIN wa. Se termina prin introducerea unui ".". READ(C): PROGRAM EXCASE; { IF EQLN THEN BEGIN WRITELN(C,' ', ORD(C)) END; I} **UAR USCHARE** END; BEGIN UNTIL (C IN NUMAR) OR  $(C=$ <sup>\*</sup> $X$ <sup>\*</sup>): READ(V):  $SF: = C = \frac{1}{2}$ WHILE V <> " " DO END; BEGIN **PRESENTS** CASE V OF "A", "E", "I", "O", "U": WRITELN ( "VOCALA") ;  $107, 117, 127, 137, 141, 151, 161, 171, 181, 191; HRITELN (ICIFRA1)$ FND:  $READ(V)$ : **END:** FND. Programul EXSET reprezinta o aplicatie a tipului multime. Se citeste de la tastatura un sir de caractere care se grupeaza cite 4. Programul verifica daca intr-un grup dat, toate caracterele reprezinta cifre pare sau impare. SORDONONONOROGROGROGIA ( - GRAGOOROGROGROGROG OCOORCOOCOOCOOCOOCOOOO BEDERED 59 BEDERED BEDERED BEDEDED 

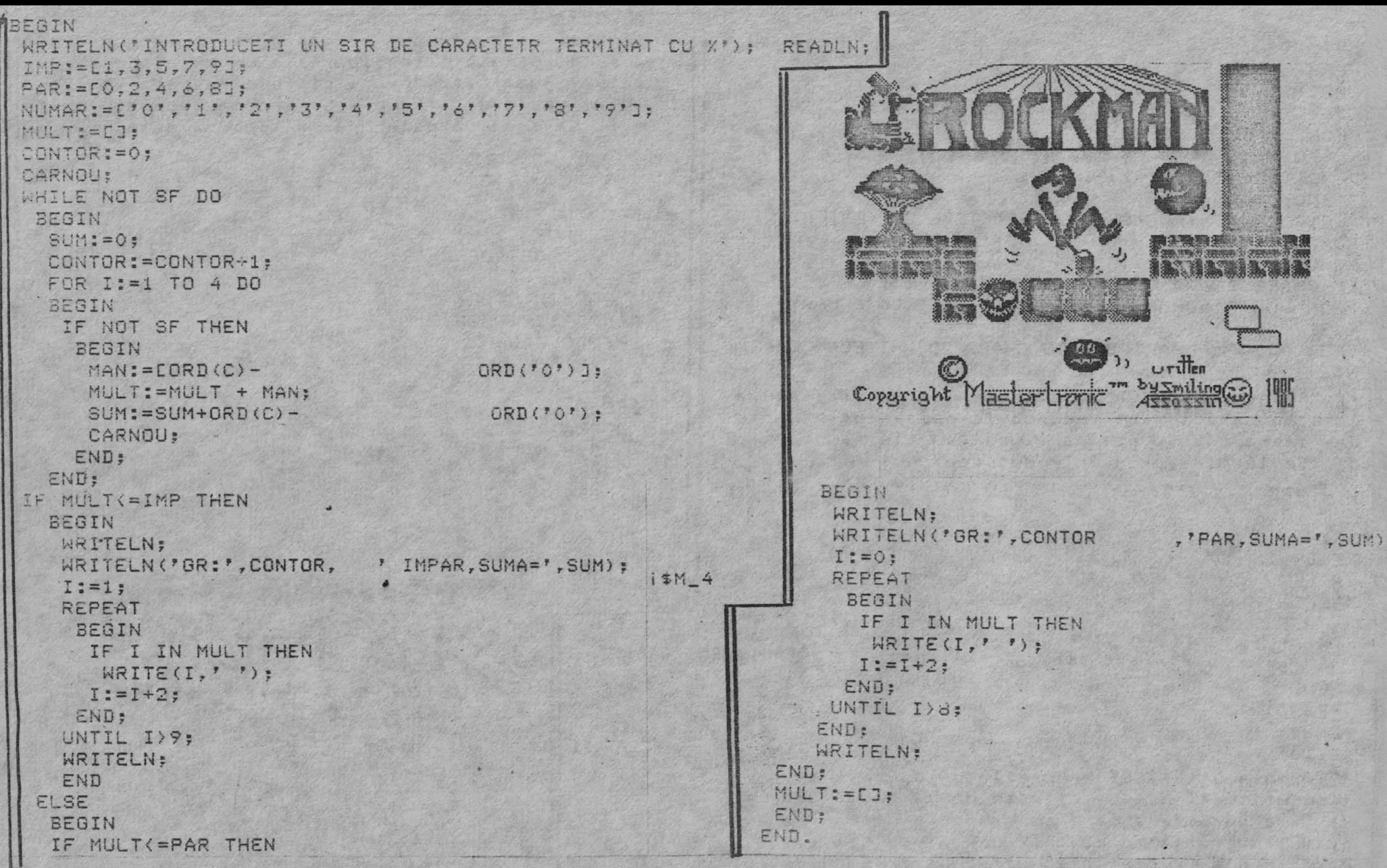

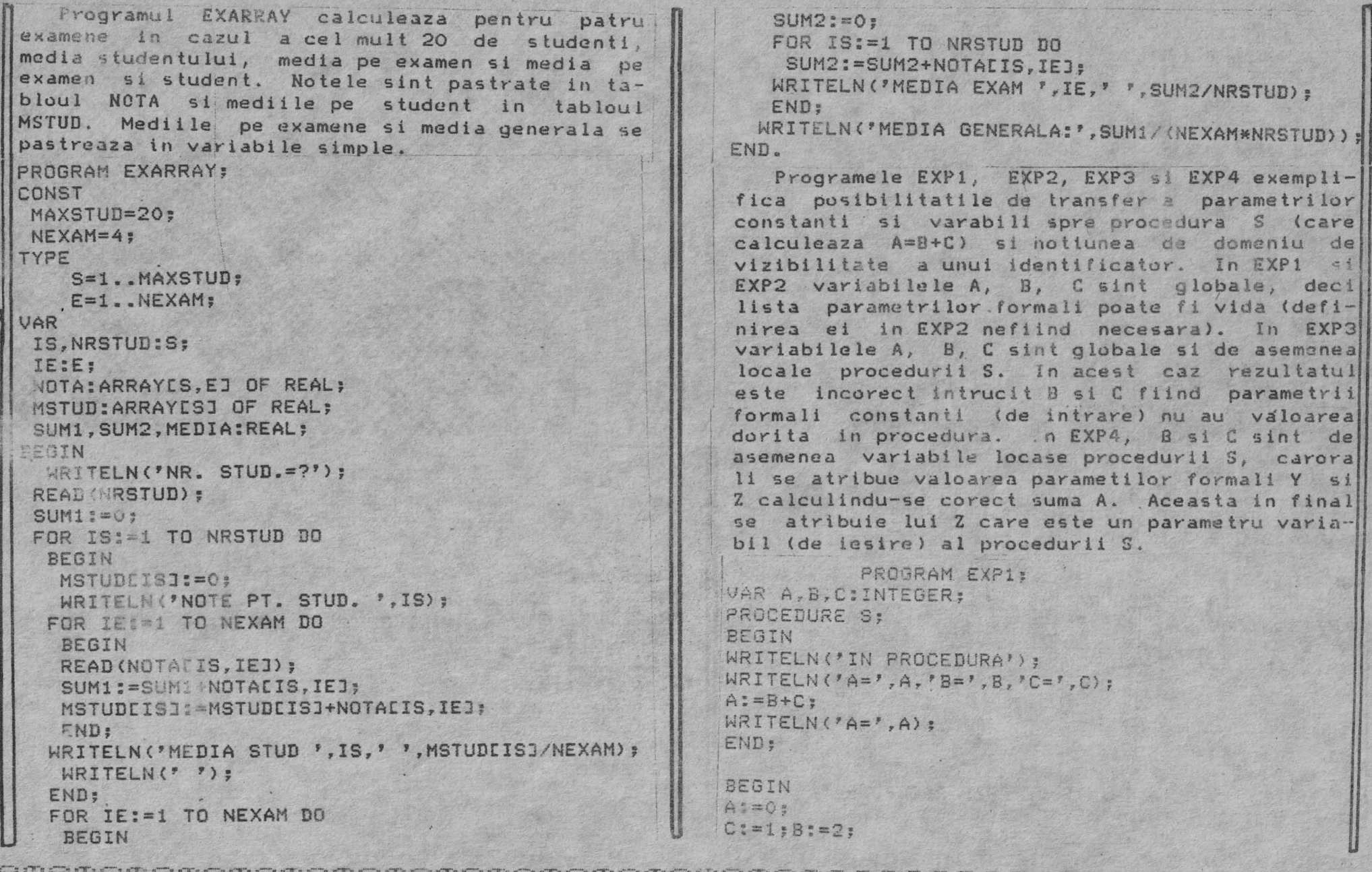

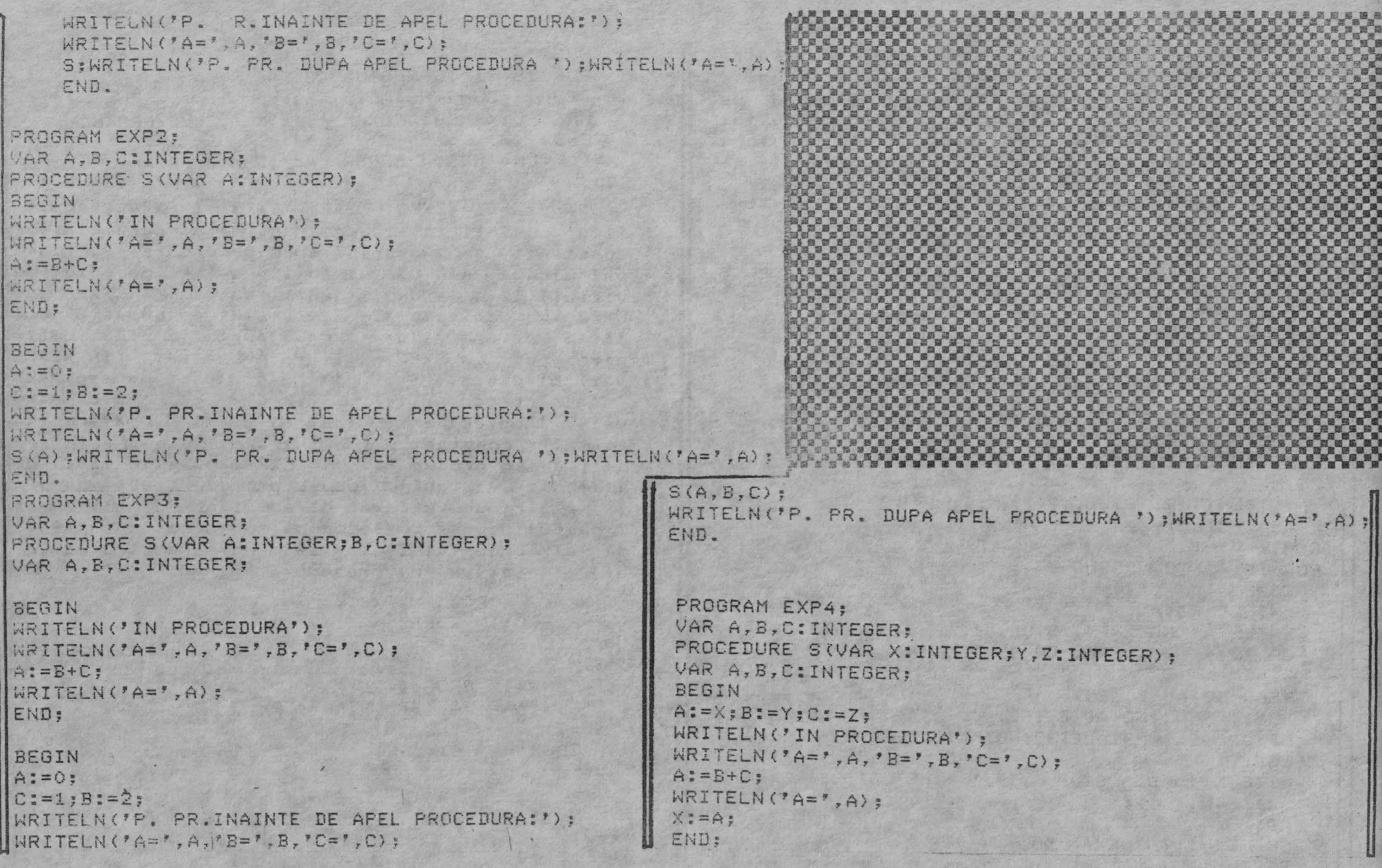

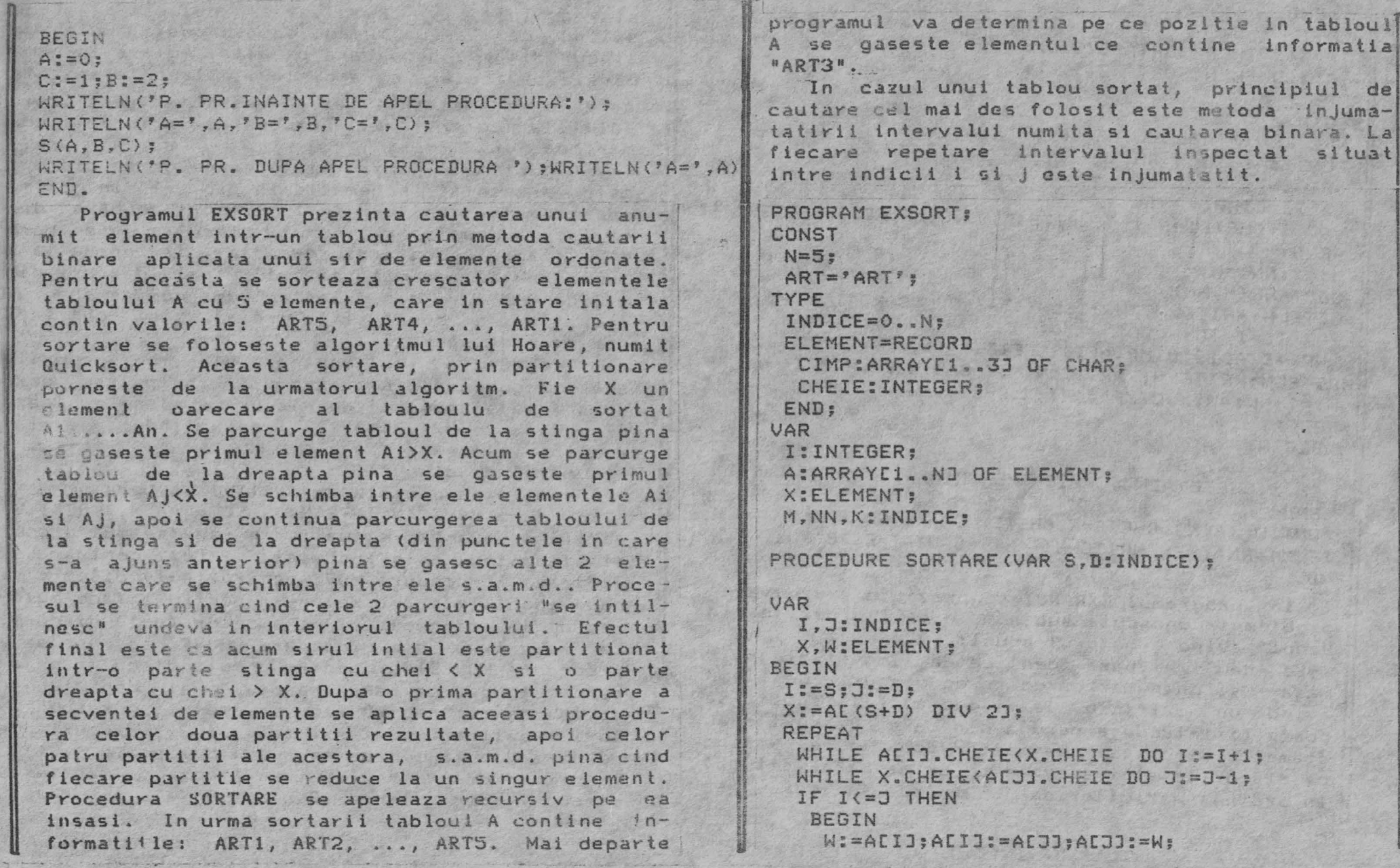

clumara. La

 $\parallel$ 

**enemenemenenenenenenen MEBEDEBENEDEDEDEDEDEDEDE 63** enenenenenenenenenen Lauenenenenenenenenenen 

 $I := I + 1: J := I - 1$ END UNTIL I>J; IF S(J THEN SORTARE(S,J); IF I<D THEN SORTARE(I,D>; END; BEGIN WRITELN<'TABLOUL NESORTAT');  $FOR I:=1 TO N DO$ BEGIN ACIJ.CIMP:=ART; ACIJ.CHEIE:=N+1-I;WRITE(ACIJ.CIMP, ACIJ.CHEIE,''); END;- **M:=i;NN:=N;**  SORTARE(M.NN): WRITELN;WRITELN; WRITELN('TABLOUL SORTAT');  $FOR$   $I:=1$   $TON$   $DO$ WRITE(ACIJ.CIMP, ACIJ.CHEIE,''); WRITELN; WRITELN; WRITELN('SE CAUTA EL.=ART3'); M:=l;NN:=N;X.CIMP:=ART;X.CHEIE:=3; **REPEAT** BEGIN  $K:=(M+NN)$  DIV 2: IF X.CHEIE>ACKJ.CHEIE THEN H:=K+l ELSE NN:=K-1 END UNTIL <ACKJ.CHEIE=X.CHEIE> OR <M>NN); IF M<=NN THEN WRITELN('ART. CAUTAT E PE POZ. ',K) END. In programul EXHANOI se prezinta rezolvarea problemei cunoscuta sub numele de "Turnurile din ' Hanoi" avind urmatorul enunt: -Se dau trei bare identice de lemn fixate pe <sup>o</sup> masa si un numar oarecare de discuri de lemn avind un orificiu la mijloc astfel incit sa poata fi introduse pe una din bare. Discurile au diametre diferite , neexistind doua la fel. Stiind ca discurile sint asezate pe prima bara (stinga) in ordinea marimilor de Jos in sus se cere, sa .--,- . .-... ., \_\_ ,...\_ -- - - · - -· - ....... .,\_. - ~- --~ -.... -- \_,.. -· -- -· ....... -

se transfere toate discurile pe ultima barall  $(\text{dread})$ , in final avind acceasi ordine ca in  $\frac{1}{100}$  initiala. Rezolvarea  $\alpha$ roblemei se face stiind ca  $1a$  un moment dat se poate muta un $\mathbb{R}$ singur disc de pe o bara pe alta, mutare in urma careia pe fiecare bara discurile trebuie sa fiel asezate astfel incit sa se respecte restrictia initiala cu privire la ordonarea in functie de marimea loY.

Algoritmul pentru mutarea celor n discuri este prezentat schematic in fig. 1 In prima operatie se transfura (n-1) discuri pe bara din mijloc. A doua operatie muta discul n de pe bara din stinga pe bara din dreapta, iar operatia a treia Yealizeaza mutarea celor <n-1) discuri din mijloc din bara din dreapta. Dupa cum se observa operatia "a doua" si "a treia" sint de fapt secvente de operatii.

Programul implementeaza in mod recursiv acest a lgoritm. In programul principal se cere prin dialog numarul de discuri n si se apeleaza procedura recursva MOVE, transmitindu-i-se starea initiala:

-numaru l de discuri si

-identitatea din starea initiala a barelor

Procedura MOVE (N:INTEGER, SCE, AUX, DEST:B) verifica daca N~t situatie in care se mut discul si algoritmul este lncheiat. In caz contrar se apeleaza procedura MOVE pentru (n-1) discuri si noua identitate a barelor, pentru a face mutarea de la stinga la mijoc a celor (n-1) discuri. La revenirea din procedura MOVE se apeleaza procedura MOVEDISK, pentru a muta discul n de pe bara stinga pe *baYa* dreapta. Mai departe se apeleaza din nou MOVE cu parametrii corespunzatori realizarii mutarii celor (n-1) discuri de pe bara din mijloc pe bara din dreapta.

Procedura MOVEDISK realizeaza transferul discului din stinga (SCE) pe bara din dreapta

**BOBDBDBDBDBDBDBDBDBDBDBCC CODDBDDBDBDBDBDBDBDBDBDBDBDBD** SQSQSQSQSQSQSQSQSQSQSQSQSL\_\_\_BQSQSQSQSQSQSQSQSQSQGQSQS 

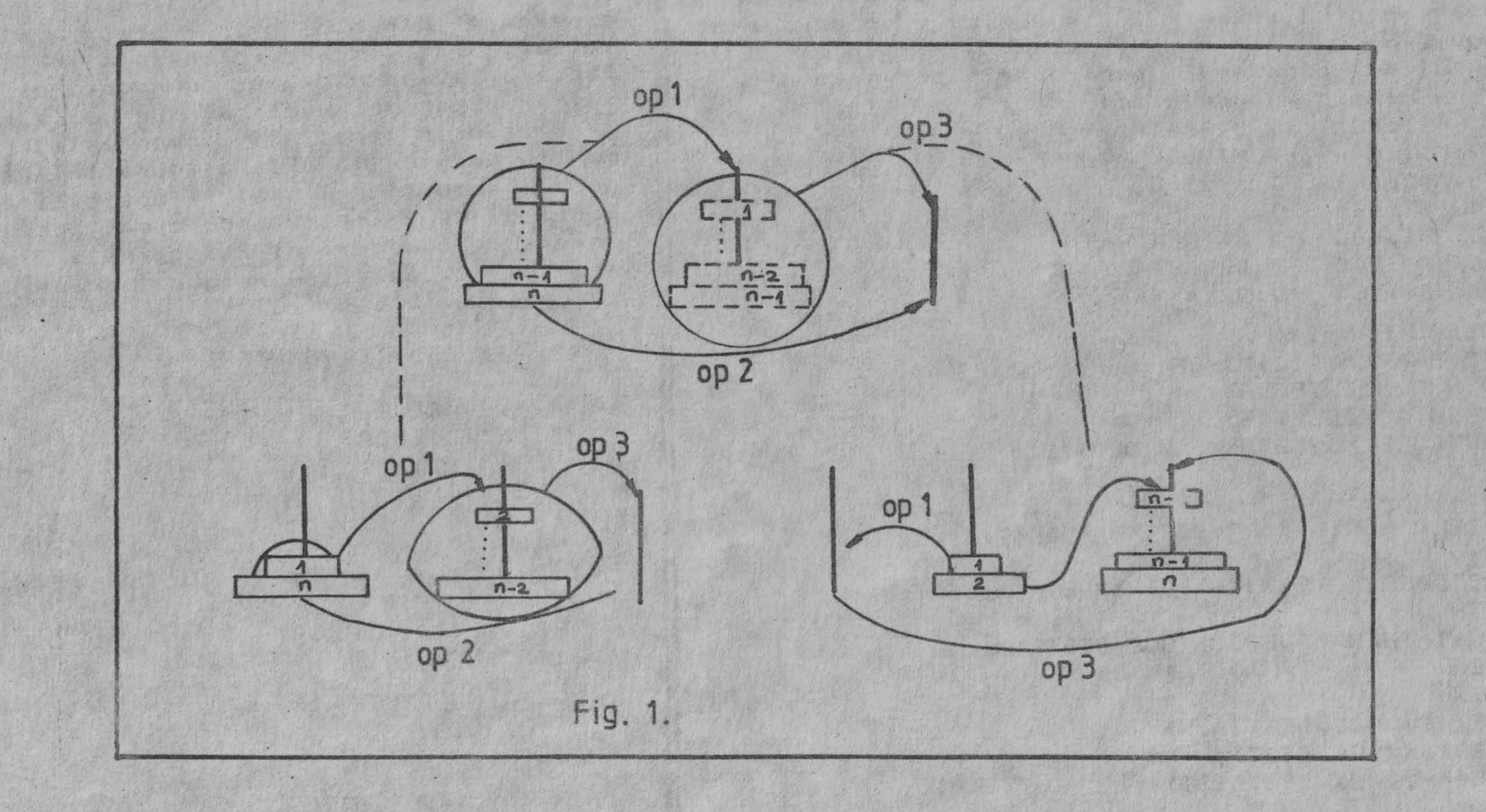

--- 90000000000000000000000000000 exenenenenenenenenenene.  (DEST), tiparind mesajul respectiv. Secventa de solutii a problemei este generata in momentul revenirii din apelul procedurilor recursive. Rulind programul pentru N=3 pe ecran se obtine urmatoarea solutie: 1: STINGA -> DREAPTA  $2: STINGA \rightarrow MIILOC$ 3: DREAPTA -> MIJLOC 4: STINGA -> DREAPTA  $5: MIJLOC \rightarrow STINGA$ 6: MIJLOC -> DREAPTA 7: STINGA -> DREAPTA PROGRAM HANOI: TYPE B=ARRAYE1..7] OF CHAR: VAR N. NUM: INTEGER: SCE.AUX.DEST:B: PROCEDURE MOVEDISK(SCE.DEST:B): **BEGIN**  $NUM = NUM + 1$ WRITELN(NUM:4,': ',SCE,'-)',DEST); END: PROCEDURE MOVE (N: INTEGER: SCE. AUX. DEST: B) : **BEGIN** IF N=1 THEN MOVEDISK (SCE, DEST) **ELSE BEGIN** MOVE (N-1, SCE, DEST, AUX): MOVEDISK(SCE.DEST): MOVE (N-1.AUX, SCE, DEST); END: END: **BEGIN** WRITE('CITE DISCURI SINT?'): READ (N) : WRITELN:  $NUM = 0.5$ MOVE (N. 'STINGA '. 'MIJLOC '. 'DREAPTA') : END.

In programul EXPOINTER se construieste o structura de date recursiva. Procedura INIT genereaza dinamic prin procedura standard NEW variabila VP<sup>\*</sup>, care reprezinta in final o lista liniara avind un numar de noduri ce depinde de valoarea parametrului N. Un nod al listei este descris prin tipul ART. Componentele LEG si LEG1 de tip pointer la ART, asiqura inlantuirea ordonata a nodurilor listei si posibilitatea parcurgerii ei de la primul nod creat spre ultimul si invers. Procedura TIP tipareste lista creata, accesul la ea fiind asigurat prin variabila de tip pointer VPL.

PROGRAM EXPOINTER: TYPE ART=RECORD CIMP: INTEGER: LEGI<sup>A</sup>ART: LEG1: ART: END<sub>2</sub> PT="ART:  $INDE: .10:$ VAR VPI.VPF, VPD, VPL:PT; I:INTEGER: SENS: ARRAYE1..23 OF CHAR: PROCEDURE INIT(N:IND): BEGIN NEW (UPT) : UPD := UPT : UPF := NTL : FOR  $I := N$  TO N+3 DO BEGIN VPI^.CIMP:=I:

**VPIC.LEGI=VPF:** 

VPF^.LEG1:=VPI:

**UPFI=UPT:** NEW(VPI):

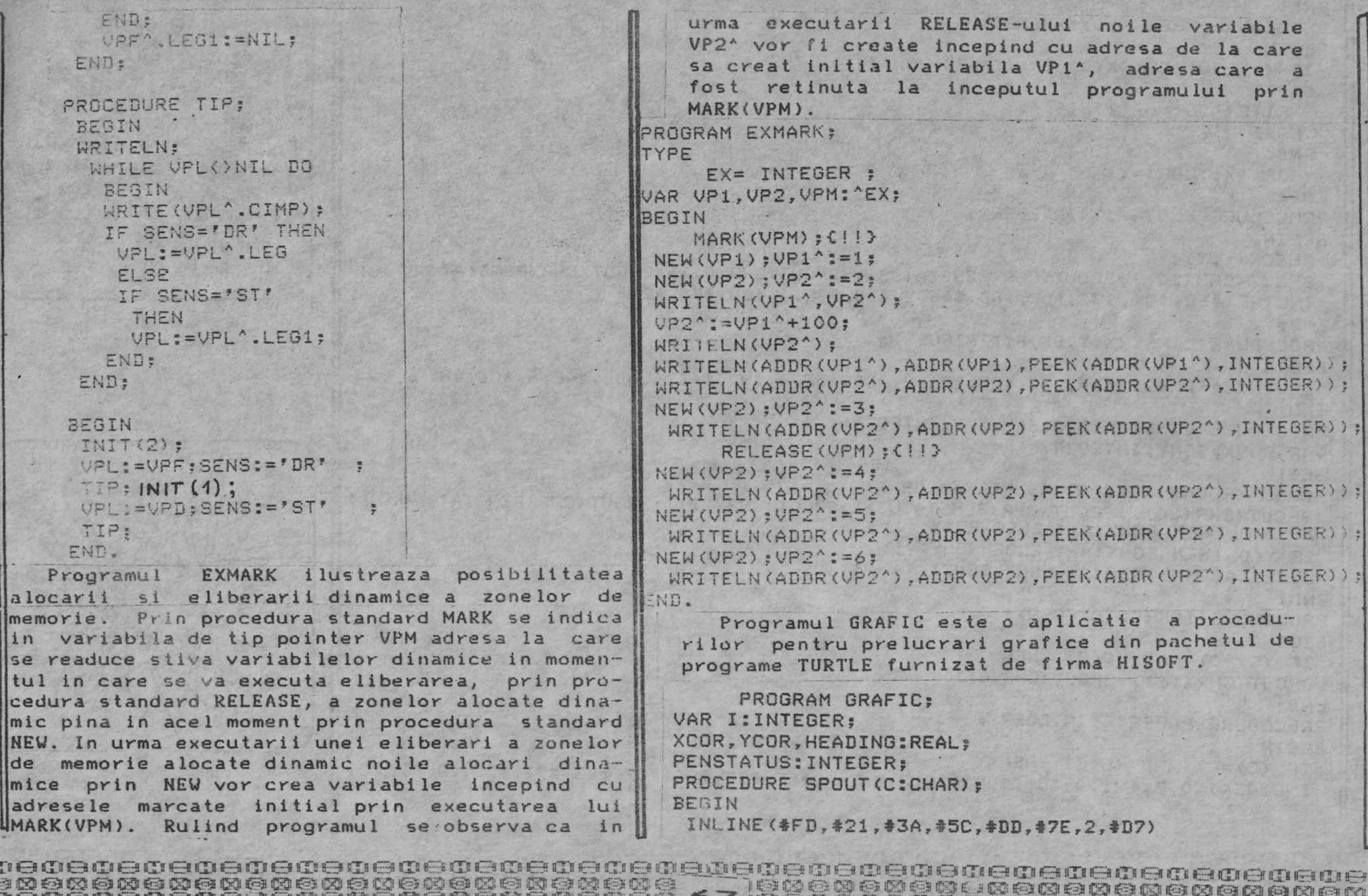

**END:** PROCEDURE CHECK (X.Y:INTEGER) : **BEGIN** IF (X)255) OR (X(0) OR (Y)175) OR (Y(0) THEN **BEGIN** WRITE('Out of limits'): **HALT** END: XCOR: = X : YCOR: = Y : END: PROCEDURE PLOT (X, Y: INTEGER) : BEGIN CHECK (X, Y) : SPOUT (CHR(20)): SPOUT (CHR(PENSTATUS)): SPOUT (CHR(21)): SPOUT (CHR(PENSTAT US)): INLINE(#FD, #21, #3A, #5C, #DD, #46, 2, #DD, #4E, 4, #CD, #E5, #22) END: PROCEDURE LINE1(X, Y, SX, SY; INTEGER) : **BEGIN** INLINE(#FD.#21.#3A,#5C.#DD,#56,2.#DD,#5E.4,#DD.#46,6.#DD.#4E.8.#CD.#B A.#24) END: PROCEDURE LINE (ON: BOOLEAN; X, Y: INTEGER) ; VAR SGNX. SGNY: INTEGER: BEGIN CHECK (ROUND (X+XCOR), ROUND (Y+YCOR)); SPOUT (CHR(20)); SPOUT (CHR(PENSTATUS)); SPOUT (CHR(21)); SPOUT (CHR(PENSTAT US)); IF X(O THEN SGNX: == 1 ELSE SGNX: = 1: IF YKO THEN SGNY: =- 1 ELSE SGNY: = 1; LINE1(ABS(X), ABS(Y), SGNX, SGNY) END: PROCEDURE INK(C:INTEGER); **BEGIN** IF  $(C)=0$  AND  $(C(8)$  THEN SPOUT (CHR(16)); SPOUT (CHR(C)) END: PROCEDURE PAPER (C: INTEGER) ; **BEGIN** IF  $(C)=0$ ) AND  $(C(8)$  THEN INLINE(1,0,3,#21,0,#58,#DD,#7E,2,7,7,7,#5F,#7E,#E6,#C7,#B3,#77,#23,#0 B,#78,

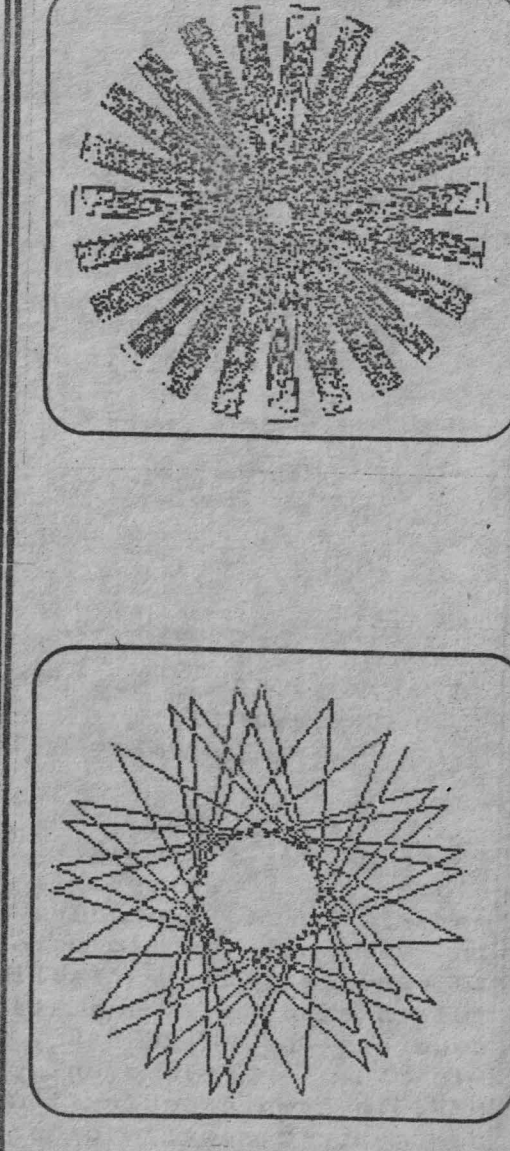

exexere coexere coexere coexere coe coe e as coexeren e que coexere coexeren e coexere
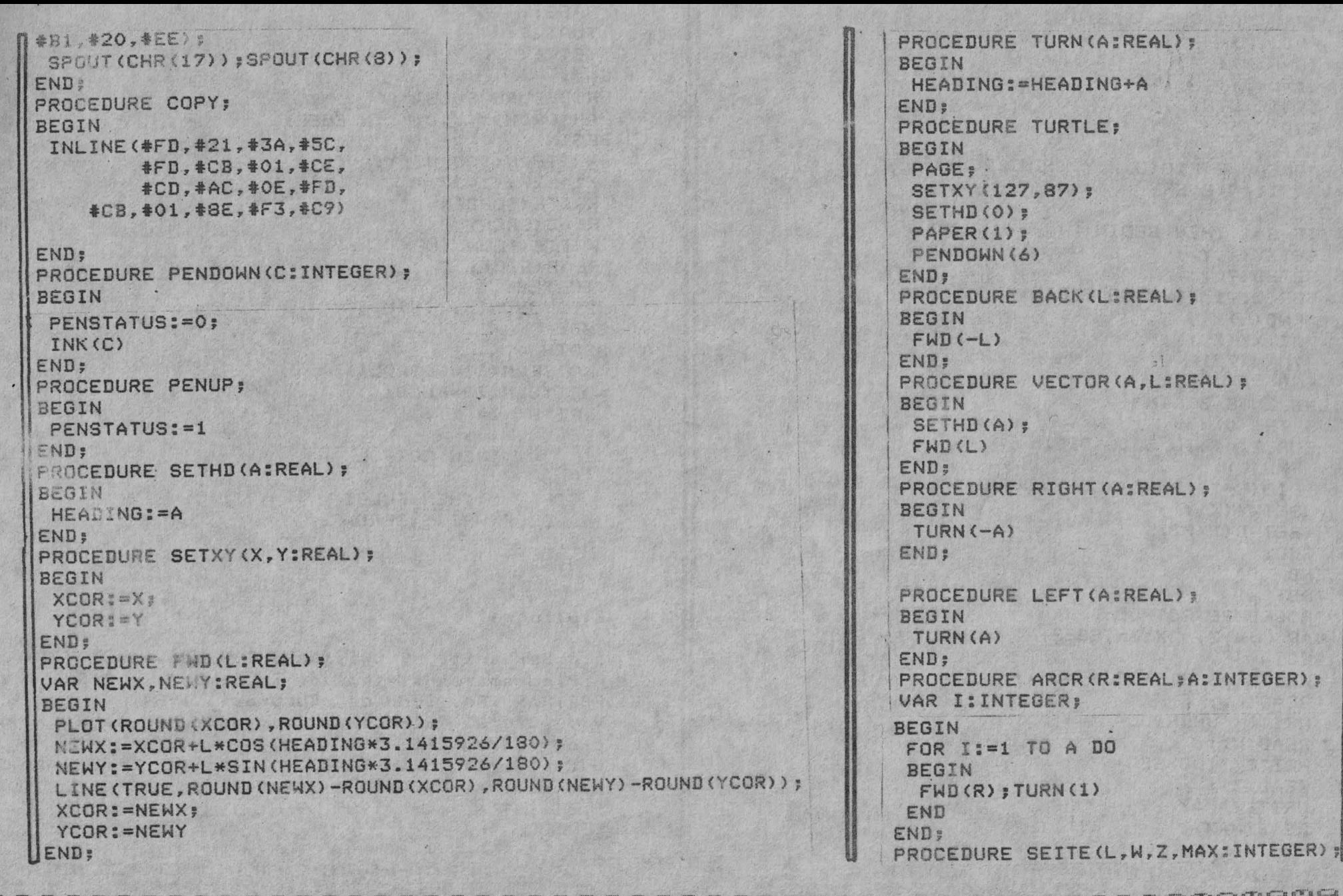

BEGIN IF LIMAX THEN HEGIN  $FWD(L)$ : TURN(W):  $L := L + Z$ : SEITE(L.W.Z.MAX) **FND** END: PROCEDURE FIG(G, X, Y, L; INTEGER); VAR I: INTEGER; **BEGIN** IF G=1 THEN BEGIN SETXY(X,Y); SETHD(90): FOR I:=1 TO 5 DO BEGIN  $FWD(L):$ SETXY(X.Y): **TURN(72)** END END ELSE BEGIN SETHD(O): FOR I:=1 TO 5 DO BEGIN  $FWD(L)$ : FIG(G-1, TRUNC(XCOR), TRUNC(YCOR), L DIV 2); SETXY(X.Y): SETHD (T\*72) END: END END: PROCEDURE ROTPOL: VAR L.W.Z.MAX:INTEGER; **BEGIN** WRITE('SEG INITIAL= '); READ(L): WRITE ('UNGHIUL= '); READ(W): WRITE('INC SEG= ');  $READ(Z)$ : WRITE("MAX SEG= "); READ (MAX):

PAGE: TURTLE: SEITE(L.W.Z.MAX) END: **PROCEDURE FULGI:** VAR ORDN, X, Y, DIM: INTEGER: **BEGIN** WRITELN('FULGI');  $X = 127:Y = 87:$ WRITE('ORDIN= ') : READ (ORDN) : WRITE('LUNGIME= '): READ(DIM): TURTLE: FIG(ORDN.X.Y.DIM):  $END$ : **BEGIN**  $WRTTELN$  (' $I=ROTPOL$ ') : MWRITELN('2=FULG1');  $WRTTF(Y^T = 1)$ : READ (I) : IF I=1 THEN ROTPOL FISE IF T=2 THEN FULGI ELSE WRITE ('ERDARE') END.

## Bibliografie:

L.D.Serbaniti, V.Cristees, F.Moldoveanu, V.Iorga: Programarea sistemelor in limbajele PASCAL si FORTRAN, Ed. Tehnica, Bucuresti 1984. VI. Cretu: Structuri de date si tehnici de programare. Lit. I.P.T. 1986 H.Ciocirlie, P. Eles, I. Balla: Limbajele de programare PASCAL si PASCAL concurent, Ed. Facla, Timisoara 1985.

at a straight and a straight of the straight of the straight of the straight of the straight of the straight of to olive of the strike of the birde ability after a first order ability of the ability after a first plane of the plane of the plane of the plane of the plane of the plane of the plane of the plane of the plane of the plan 

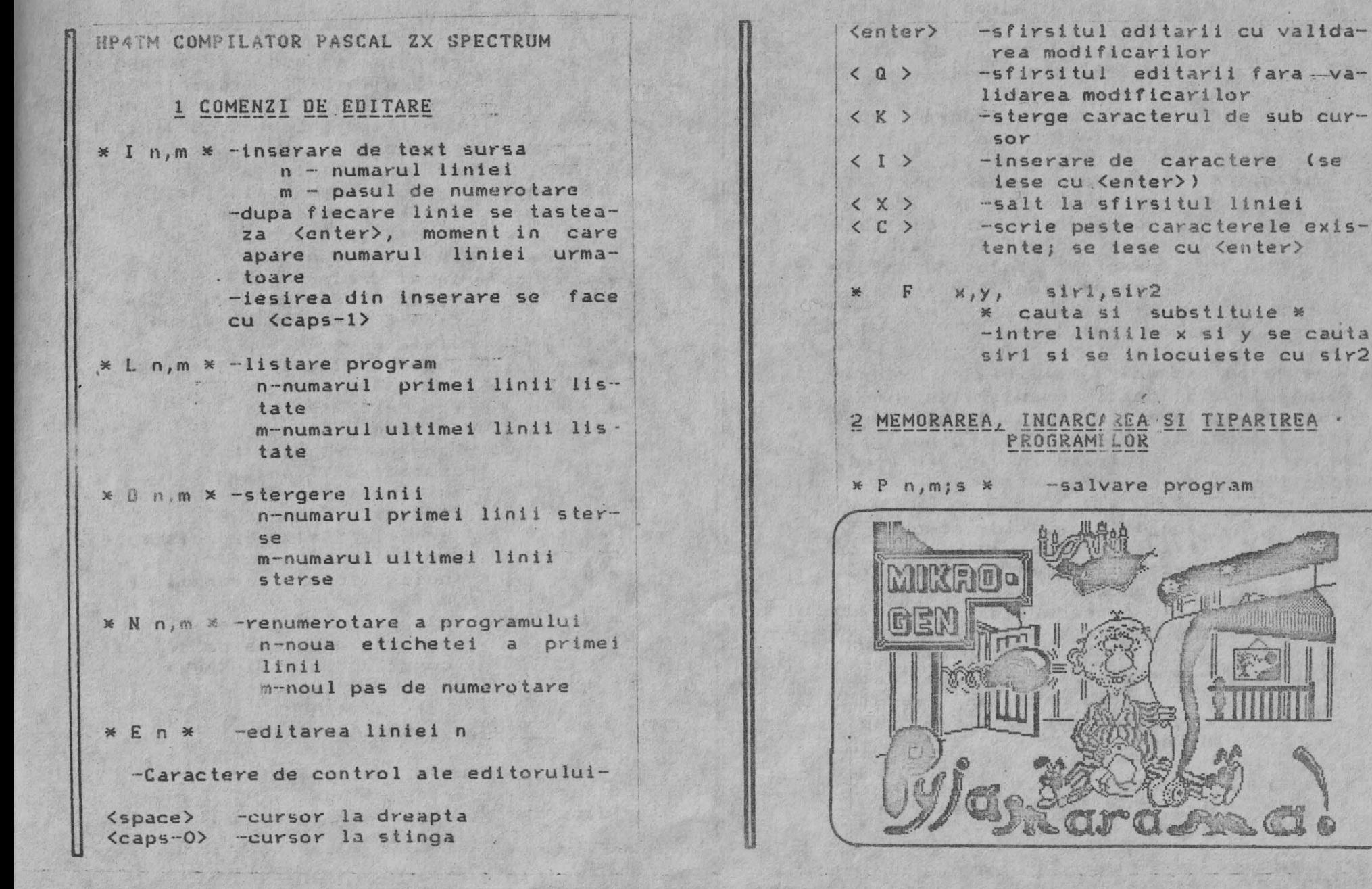

QUOQQQQQQQQQQQQQQQQQQQQX 71 IQQQQXQQQQQQQQQQQQQQQQQQQ 

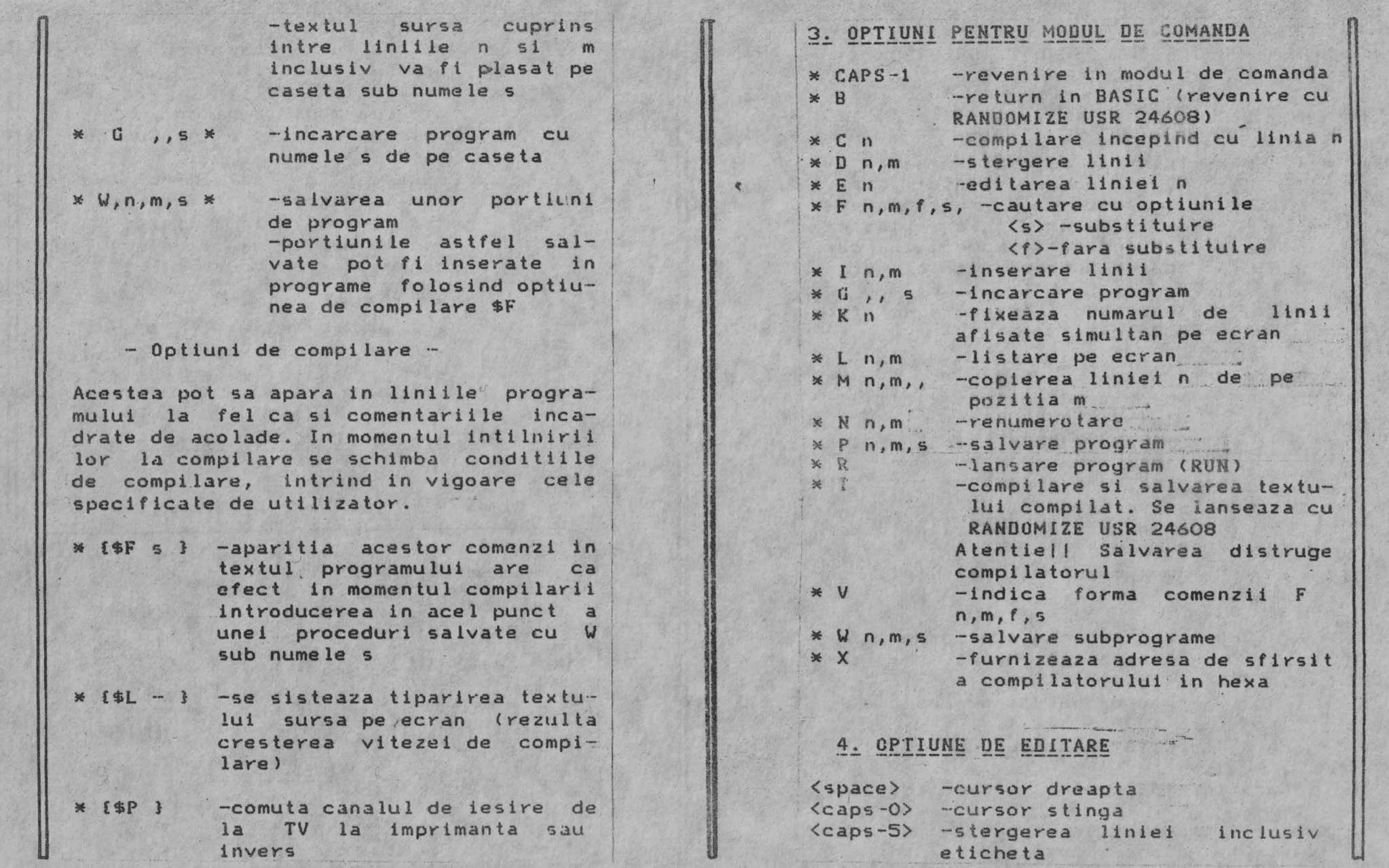

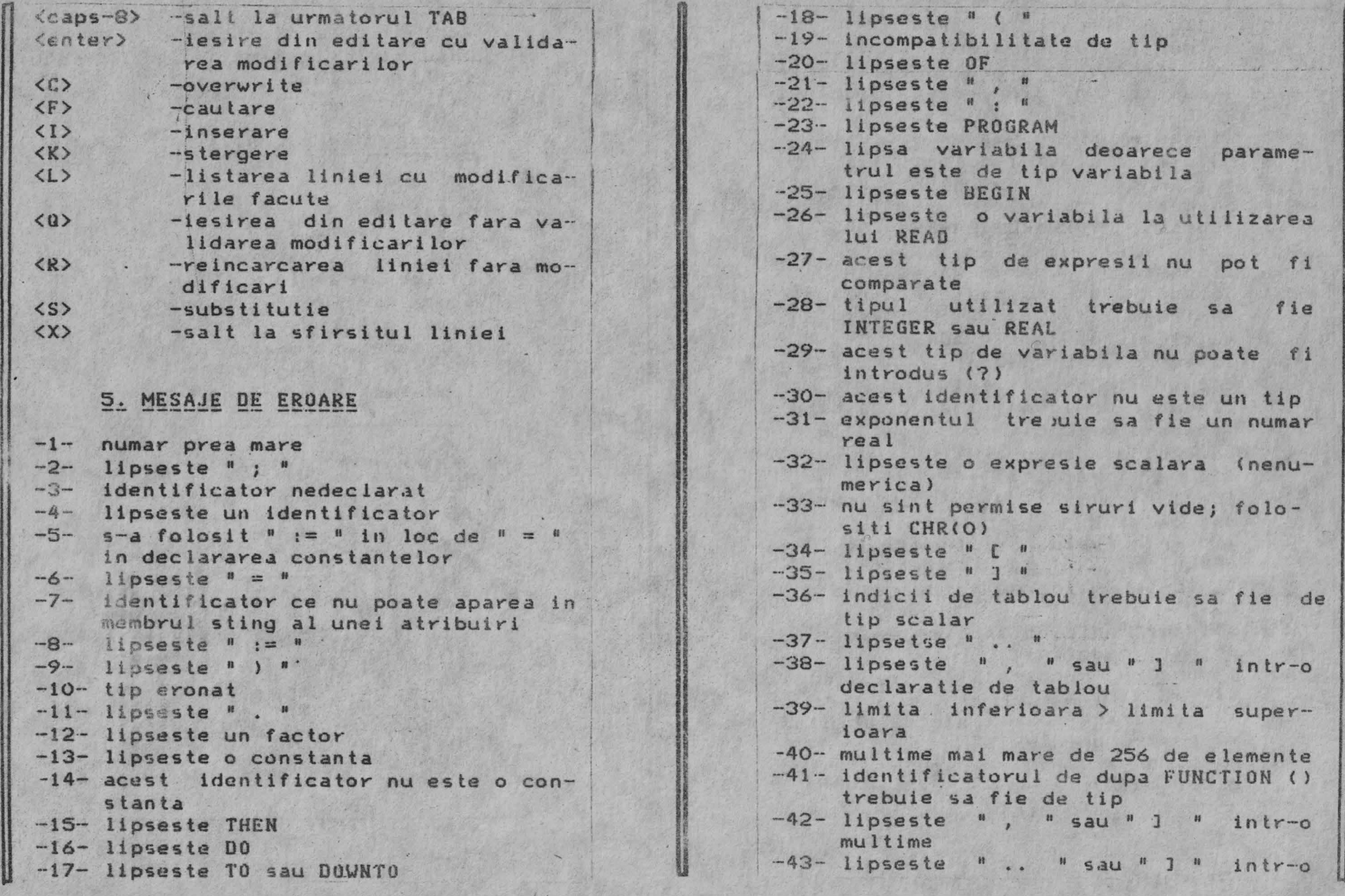

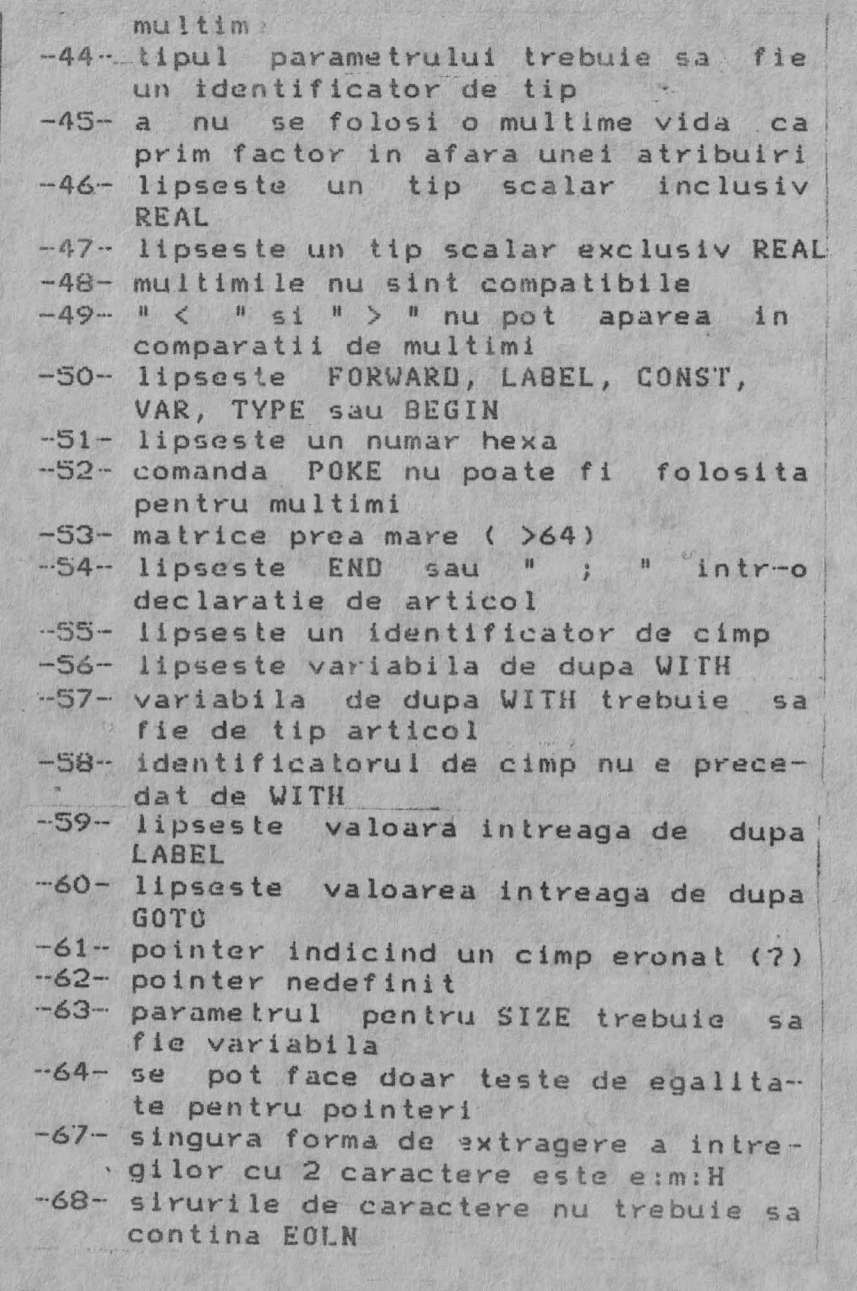

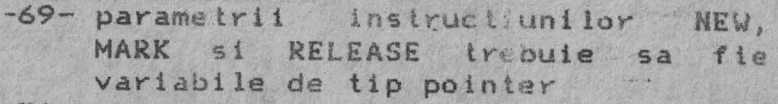

-70- parametrii instructiei ADDR trebuie sa fie variable

# **6. ERORI** DE **EXECUT!E**

- 1 opYire
- depasire 2
- impartire la zero 4
- indice prea mare 5
- indice prea mic 6
- 7 eroare intr-o rutina matematica
- 8 numar prea mare
- 9 lipseste un numar
- 10 linie prea lunga
- 11 lipseste un exponent

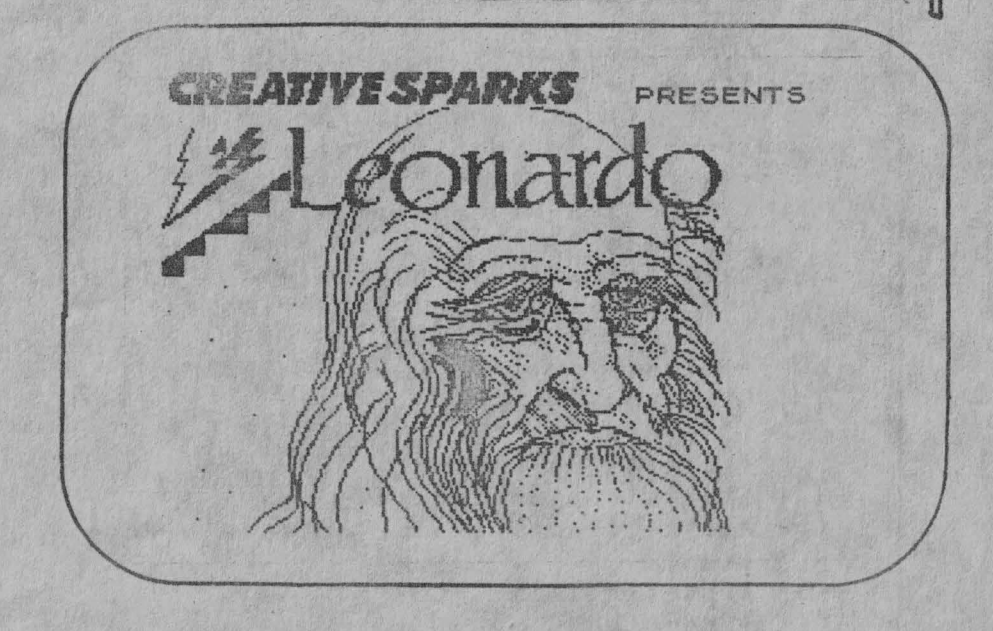

**Qedegeoedenemere HOLD COLORED DE L'ONESTA** OCOORCIO CIO CON CONTRA CON CIO CON CONTRATA **CO 63 03 63 63 63 63 63 63 63 63 63 63 63 63** 

Program CAD (grafic) pentru simularea de<br>aparate, instalații și flux tehnologic pe calculatorul  $\mathcal{T}_{\mathit{sim}}$  -  $\mathcal{S}$ 

 $\bullet$  **C.DRUGARIN** • **S.RAD LV** 

Programul scris pentru calculatorul **TIK-s,** avind un numar dat de elemente tandard (reactoare, coloane etc.), per mite formarea de scheme tehnologice. Componentele standard pot fi pozitionate pe orice parte a schemei tehnologice la <sup>o</sup> scara dorita, cu posibilitatea realizarii conexiunilor dintre acestea. Eventualele erori se pot corecta, desenul obtinut se poate copia la imprimanta si se poate salva pe caseta. Programul este destinat pentru scopuri didactice, proiectari si inginerie chimica.

11

Prin generalizarea calculatoarelor de tip TIM-s, s-a pus la indemina invatamin-+ului si cercetarii din tara noastra un miJloc de calcul cu calitati deosebite, care pe linga puterea de calcul apreciabila permite proiectarea si executia de desene de complexitate ridicata. Capitolul de informatica cu aplicatil de acest gen: "Grafica pe calcul tor" ("Computer! · Aided Design" - CAD) s-a dezvoltat intensi in ultimii ani, apa<sup>r</sup> itiile recente 1, 2 reflectind acest proces.

Prezenta lucrare intentioneaza sa puna la indemina chimistilor, inginerilor chimisti, proiectanti, studenti etc. preocupati de tehnologie chimica, un program care reduce efortul da proiectare/desenare a schemelor de tehnologie chimica.

In mod obisnuit, executia unui desen pe ecranul calculatorului implica scrierea unui program unic, cu cite un rind (instructiune) pentru fiecare element grafic (linie, cerc etc.) de pe figura. Astfel, <sup>o</sup>schema tehnologica nu prea complicata (coloana de rectificare), necesita un program de 50-70. de instructiuni, iar <sup>o</sup> <sup>t</sup> nstalatie mai complexa pina la 400-500 de instructiuni. Un program astfel scris este greu de adaptat daca se cer modifi-

cari in dimensiunile relative ale elementelor constitutive sau in pozitia absoluta sau relativa a elementelor schemei.

Prezentul program usureaza efortul de desenare-proiectare, inlaturind necesita**tea cunoasterii** limbajului de programare, desenul solicitat fiind usor de definit iar ul terior usor de modificat.

Elementele de desen mai frecvent utilizate (reactoare, coloane, pompe, filtre etc.) se gasesc definite de la inceput, si utilizatorul - daca se multumeste cu elementele existente - nici nu trebuie sa cunoasca modul de desenare de catre calculator a elementelor respective. <Dupa lansarea programului sint prezentate elementele predefinite in program cu denumirea sl desenul corespunzator. Daca utilizatorul necesita si alte elemente, poate defini el insusi componente noi, extinzind astfel posibilitatile programului, dar pentru aceasta este necesar sa cunoa-1sca putin elementele grafice ale limbaJului BASIC).

; 'Pentru executia unul desen, programul !solicita urmatoarele date:

- numarul de elemente in desen (de ex.2 reactoare, 1 pompa, 1 filtru, in total 4 elemente) ;
- pentru fiecare element se va preciza: -tipul <coloana, pompa, filtru etc.) -pozitia (Xo, Yo coordonatele coltului stinga-jos a dreptunghiului in care se incadreaza elementul de desen. Ecranul este un dreptunghi de 255x175 de puncte)

-dimensiunea (Se indica -Fs- factorul de scala initial unitar cu

care se inmulteste diagonala dreptunghiului de definitie (bineinteles, si fincare segment al elementului de desen) -conex iunile (conductele are intra si ies din elementul de desen respectiv). Se vor preciza: -Nr.de conducte de intrare. Pentru fiecare:

-Tipul (abur, apa, reactant) -Sursa (elementul de desen de unde vlne).

-Nr.de conducte de \_esire. Pentru fiecare:

> $-Tipul$  (abur, apa, reactant) -Destinatia (elementul de desen unde se va lega)

Dupa introducerea parametrilor de desen programul de intoarce in meniu de unde se poate comanda executia desenului pe baza acestor elemente. Utilizatorul va compara figura de pe ecran cu cel prevazut si in caz de neconcordanta va modifica parametri eronati, verificind din nou executia desenului pina ce se obtine proiectul corect.

Programul permite amplasarea unor texte explicative - in masura locului liber ramas disponibil:

Desenul obtinut se poate tipari la scara 1:1 prin comanda COPY la o imprimanta grafica (ROMOM, SCAMP), se poate salva ca si fisier-imagine cu SAVE SCREEN\$ si se poate salva ca si fisier de date cu SAVE DATA **A().** 

Fisierul imagine, dupa o reincarcare ulterioara, permite obtinerea unor cópii marite la scara de 2:1 sau 3:1 folosind un program utilitar grafic, iar fisierul

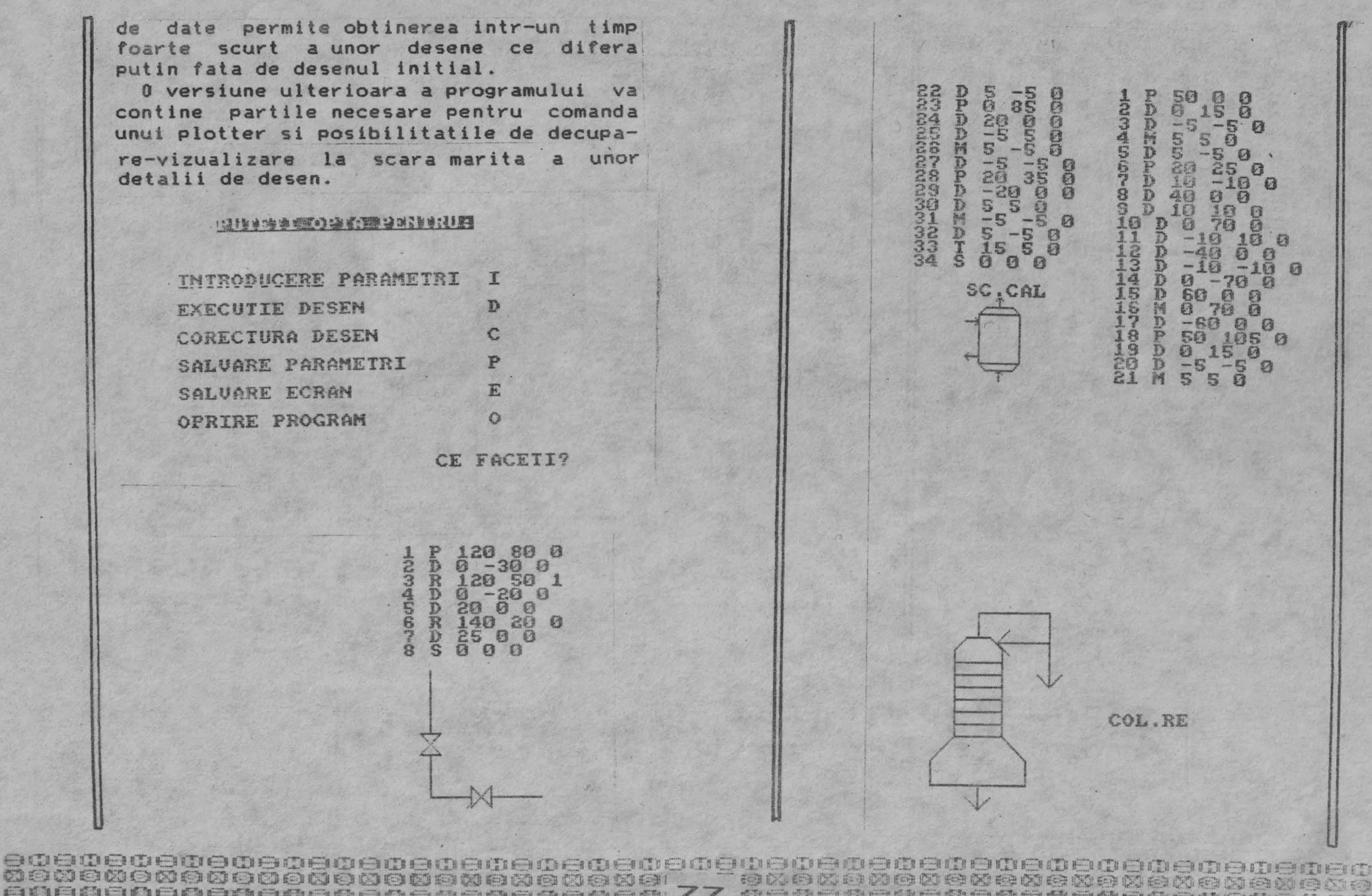

600000000000000000000000000000077 和白条白条白条白条白条白条白条白条白条白条白条 **NewexeNewexeXeXeNeWexeXeXeXe-Bot** 

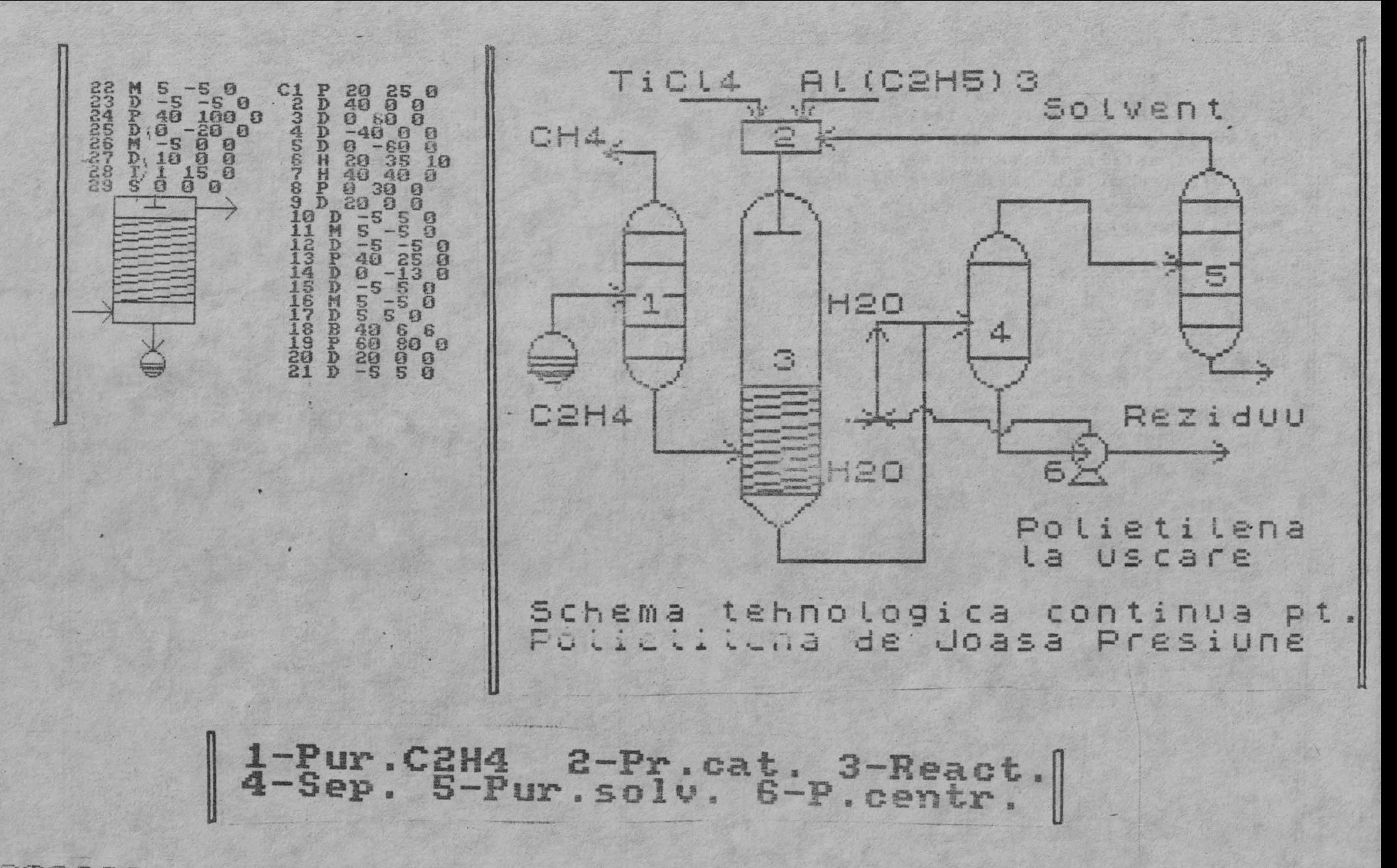

**BDBDBDBDBDBDDBDDDDDDDDBDBDDDB THE LISTE REPORTED Wegenegenenegenegene** SBSBSBSBCRCRCRCRCOODDD: 78 ICDDDDDDDDDDDDDDDDDDDDDDD 80000000000000000000000000000000 \_\_ 0000000000000000000000000  ,,,-- **PROGRAM IN LIM JUL PASCA PENTRU REZOLVAREA SISTEMELOI** DE **ECUATII LINIARE**  $\bullet$  **S.L. ING. VOICU MESAROS ANGHEL**  $\circ$  $\qquad$ ING. MIODRAG PUTERITY  $\circledcirc$ 

In urma utilizarii in practica a programului SISLIN (11, autorii au constatat ca acesta nu corespunde pe deplin sub aspectul vitezei de lucru. De exemplu, intr-o aplicatie [2] care urmarea determinarea coeficientilor curbelor Burmester in sinteza patrupozitionala, doua programe care foloseau intensiv<br>programul SISLIN au rulat cca. 3 ore respectiv peste 6 ore.

Pornind de la acelasi algoritm, metoda lui Gauss exacta, autorii au rescris programul SISLIN in limbajul FASCAL, in implementarea acestuia pe SPECTRUM, HP4TM (versiunea 16.1).

Se prezinta in continuare rezultatele unor teste de viteza  $\alpha$  programului SISLIN in versiunea BETA BASIC respectiv PASCAL, commaratia evidentiind si capacitatea programelor.

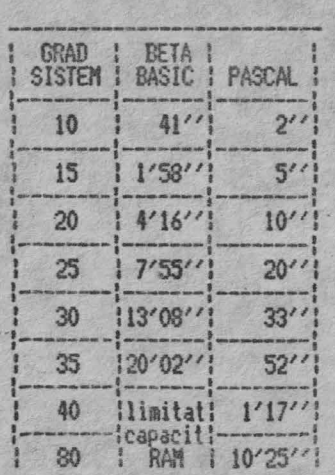

Timpii din tabel au fost obtinuti ca medii a mai multor cronometrari in cazul unui sistem aleator. Acest sistem a fost obtinut cu functia predefinita RANDOM in PASCAL si cu functia RND(255) in DETA BASIC. Ambele functii genereaza un numar pseudoaleator intre 0 si 255, Deparece aceste functii dau rezultate mai slabe cind sint folosite in mod repetat in bucle ce nu contin operatii de intrar 'liesire, s-ar putea ca in practica sa apara mici abateri fa! 1 de timpii medii prezentati.

In listingul anexat se prezinta programul SISDEM care reprezinta un exemplu de apelare a procedurii SISLIN. In afara acesteia, mai sint prezente si procedurile GETDATA si WRDATA<br>folosite pentru a introduce de la tastatura matricea coeficientilor si vectorul termenilor liberi respectiv pentru a afisa pe ecran vectorul solutie. In aceste proceduri se utilizeaza functia predefinita CHR cu arqumentul 8 care reprezinta un cod de control de tip BACKSPACE [3]. In alte implementari de PASCAL, s-ar putea ca acest cod de control sa nu ai aiba aceeasi semnificatie.

Procedura SISLIN defineste in corpul sau procedurile<br>TRANSFOR, REZOLVA si ORDONARE a caror descriere s-a facut in [1J. Parametrii procedurii sint:

COEF - matricea patrata a coeficientilor sistemului TELIB - matricea coloana a termenilor liberi

SOL - matricea coloana a solutii: or

Primii doi parametri sint de intrare iar 'al treilea de iesire. Se obseva ca procedura lucreaza cu copii ale tablourilor transmise ca parametrii actuali ceea ce are doua efecte contradictorii. Pe de o parte, unul pozitiv deoarece nu se altereaza matricea coeficientilor pe parcursul . rezolvarii sistemului, si unul negativ decarece aceleasi date sint stocate de dous ori in memorie limitind spatiul alocabil variabilelor.

**EMENTENDO DE MEMORIA DE MÉMORIA** 00000000000000000000000000000 **BIO GIO GIO DI SI RIGIO GIO GIO GIO ANDI DI SI CIO GIO ANNI DI LUI** 

In cazul in c re limitele memoriei devin prohibitive la rezolvarea unor sisteme mari, parametrii COEF si TELIB se pot transmite prin referinta cu cuvintul rezervat VAR [4]. Bineinteles in acest caz matricile sint alterate dar in ultima instanta ele pot fi depozitate intermediar pe banda si reincarcate dupa rezolvarea sistemului. In HP4TM acest lucru se poate realiza cu procedurile predefinite TOUT si TIN si functiile predefinite ADUR si SIZE (31.

Se poate remarca faptul ca in corpul programului SISEEM au fost definite tipurile MATPAT si MATCOL precum si constanta N. Aceasta constanta trebuie sa apara sub acest nume deparece en da gradul sistemului. In PASCAL nu se poate defini un tablou de dimensiume variabila, DIN a(n) ca in BASIC, si deci aceasta constanta globala este obligatorie. Cele doua tipuri au fost definite doar pentru a spori claritatea si concizia scrierii.

Pentru a putea rezolva sisteme de ecuatii foarte mari sint posibile in afara transmiterii parametrilor prin referinta inca doua artificii:

1. Pentru fericitii posesori a unei unitati de MICRODRIVE, compilarea fisierului text sursa se poate face de pe acest periferic [3]. Fisierul text nemaiocupind loc in memorie, adresa codului object coboara, raminind mai mult loc pentru, variabile, Aceasta alternativa e recomandata in programe mai complexe.

2. In cazuri extrame se foloseste comanda I din editor (3). Aceasta duce la distrugerea compilatorului prin punerea codului obiect la sfirsitul modulelor de executie si la salvarea acestora pe banda. In acest mod se mareste la maximum spatiul disponibil pentru variabile, insa punerea la punct a unui program este dificila si lenta. Se recomanda la programe deja testate.

Pentru cresterea vitezei sint disponibile optiunile compilatorului O,C,S,A si I care pot fi dezactivate [3]. Acest lucru se va face doar 1. programe testate, altfel se poate ajunge la caderea sistemului (de operare). Retineti ca la SPECTRUM-urile standard orice cod aflat in primii 16K RAM ruleaza mai incet cu pina la 20 % din cauza accesului prioritar al chip-ului de generare a imaginii. La TIM-S aceasta pierdere de viteza se reduce pina pe la 3 %.

Ar mai fi de mentionat faptul ca precizia numerelor reale in HP4TM este mai mica decit cea din BASIC. De aceea aplicatiile in care diferentele intre coeficienti sint mai mari decit 7 ordine de marime trebuie tratate cu prudenta. Autorii vor prezenta in viitor si o metoda de perfectionare a solutiei.

Programul a fost testat si pe un calculator OL cu ajutorul compilatorului de PASCAL al firmei COMPUTER ONE versiunea 2.0. Viteza de executie a programului a ramas aceeasi in conditiile cresterii preciziei la cca. 10 cifre semmificative.

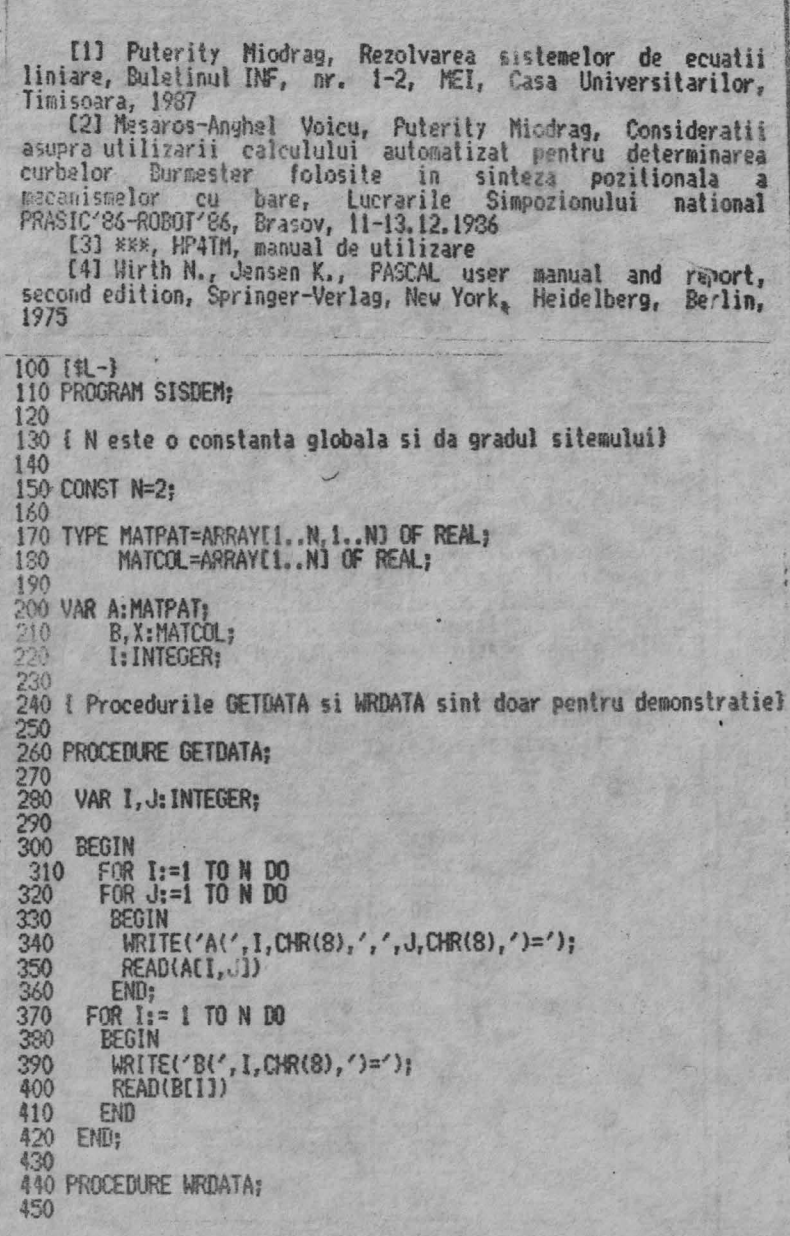

BEBEBEDE DEBEBEDEBEDE BEREICHE BO IEDEREBEDE DE BEDEDE 

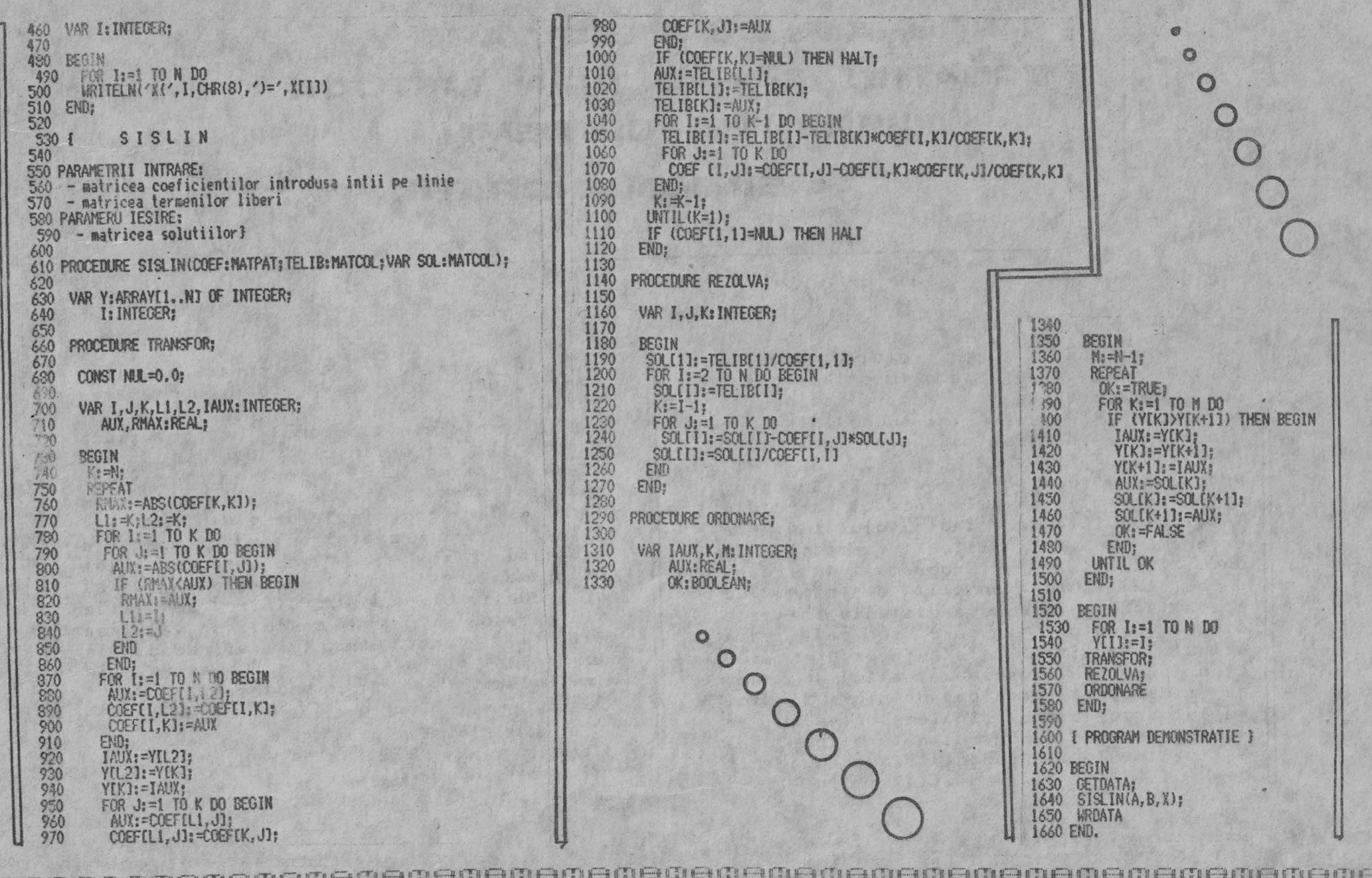

PROGRAM DE REZOLVARE A **ECUATIEI Fty1=0 PRIN METODA DIFERENTEI DE SEMN**  <sup>e</sup>**SIMION HDRATIU** ;,. •

Programul alaturat rezolva ecuatia  $f(x)=0$  unde  $f(x)$  este o functie continua, oarecare de x. Membrul sting al ecuatiei,  $f(x)$ , se introduce intre parantezele functiei SGN din linia <sup>1000</sup>  $(Pe \text{listing } f(x)=x^2 \times e (-x) - 32 \times P1).$ Programul a fost scris pentru ZX-Spectrum.

Programul cere la incaput capetele intervalului in care cauta solutiile. In program ele sint notate XI respectiv XS unde XI < x < x> S. Programul sesizeaza daca f(x) sufera un ~alt de semn. Ue aceea trebuie introdusa distante initiale dintre punctele in care se calculeaza semnul functiei, notata in program ' SO. Cind programul sesizeaza saltul de semn se micsoreaza acest pas de nori si deci se întoarce la x--ul dinainte de saltul de semn unde n este numarul natural pe care utilizatorul il poate alege si pune in membrul drept al inegali tatii din linia 125. (Pe listing s-a ales pentru n. valoarea 3) Deci solutia va avea exactitatea  $S<sub>0</sub>/I<sub>0</sub>$ .

Binenteles programul nu sesizeaza radacinile de ordin par, deci in care funclia are un punct de extrem d, programul sesizind doar radacinile de ordin impar. Dar radacinile de ordin par ale lui f(x) sint radacini de ordin impar ale  $ecuatiei idf/dx = 0.$  "Deci dupa ce rulam programul pentru f(x) vom rezolva cu el si ecuatia df/dx = 0. Dintre solutiile din urma putem gasi, calculind valoarea lui f(x} in aceste puncte, si radacinile du ordin par d1e ecuatiei noastre. In continuare se prezinta programul.

5 PRINT "Pragram de rezolvars a ecuatiei f(x)=Q prin metoda d iferentei de semn.Functia f se i ntroduce intre parantezele SGN-u lui de la linia 1000": FOR f=l î

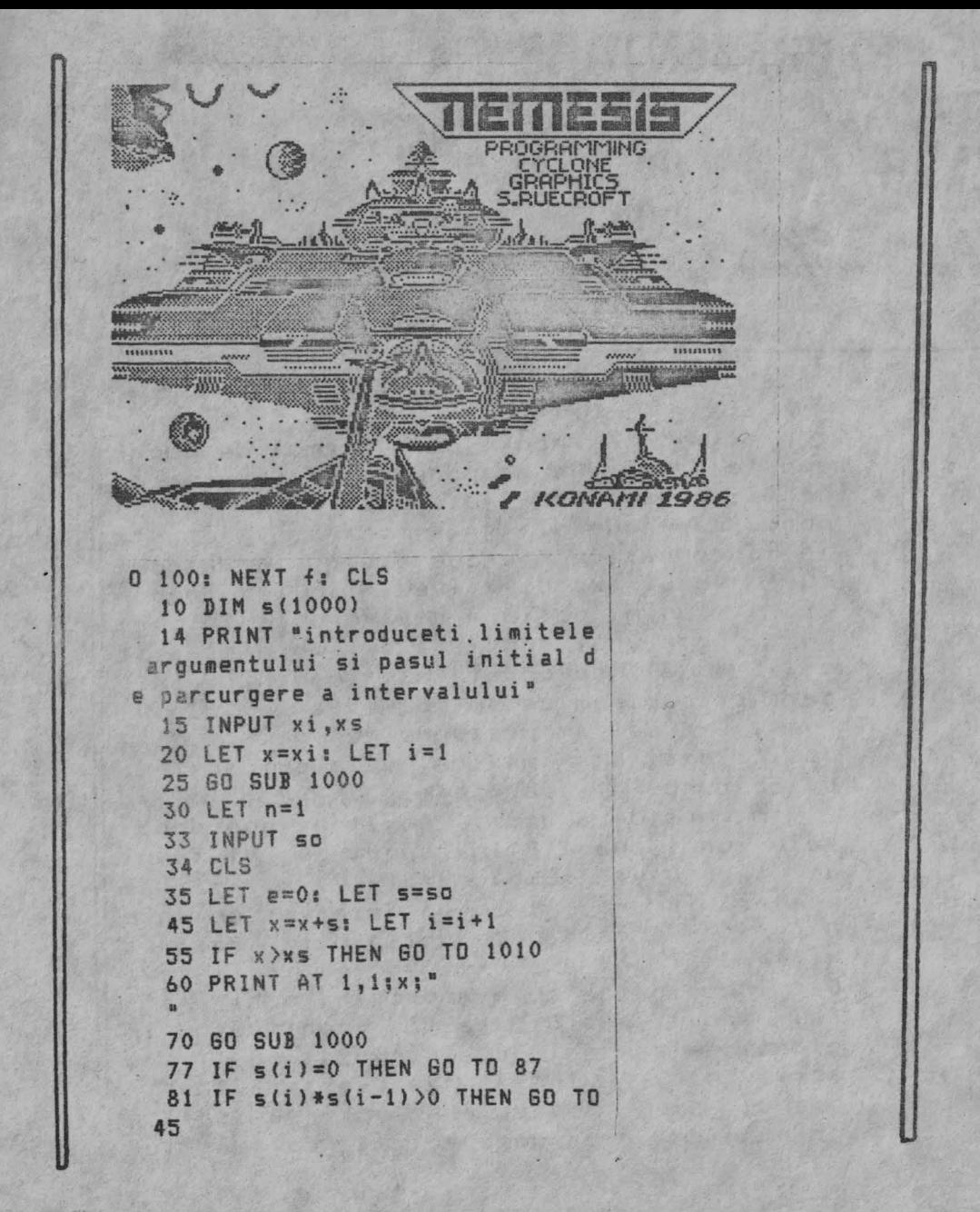

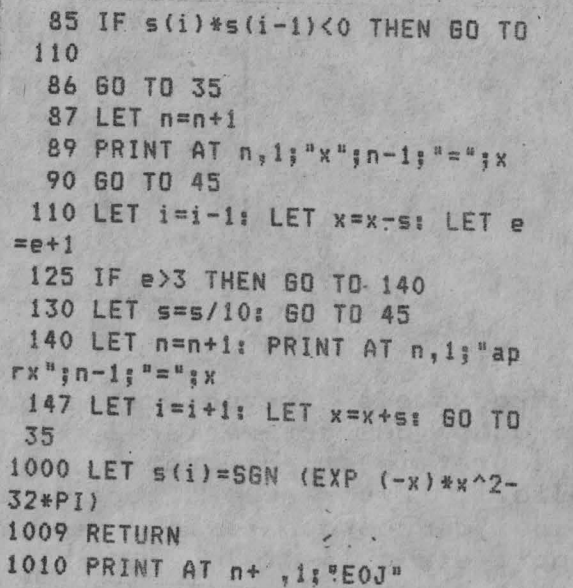

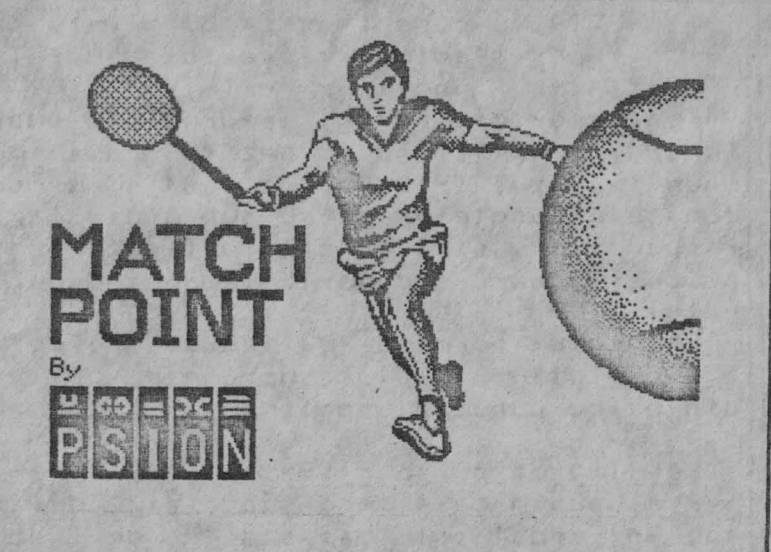

**IST CO (-10 CO 610) 610 CO** 

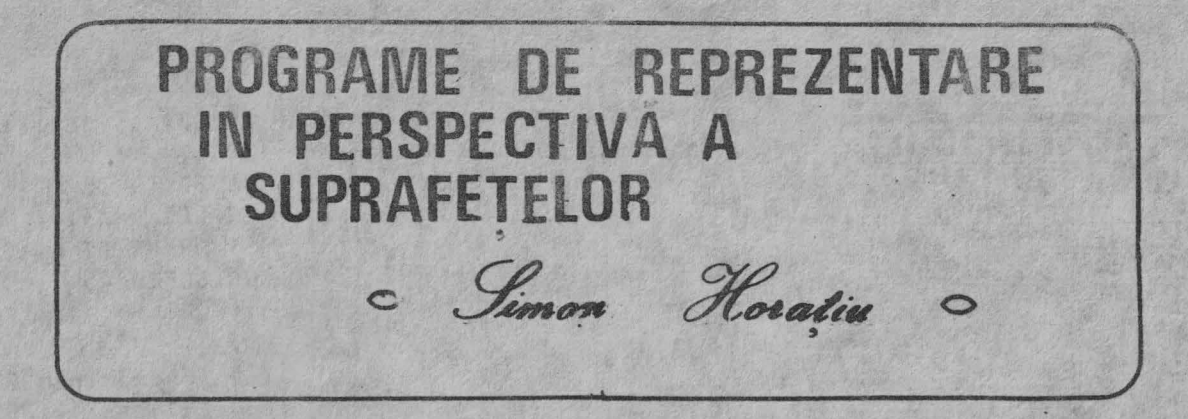

Programele prezentate in acest articol se ocupa cu reprezentarea in perspectiva a suprafetelor, din spatiu, definite ex<sup>p</sup>licit. Programele difera intre ele prin tipul de coordonate in care sint definite suprafetele. Astfel:

- in reper cartezian, reprezinta suprafete definite functii de tipul:
- $z = z(x,y)$  cu a  $\le x \le b$ , c  $\le y \le h$ in reper sferic, reprezinta suprafete definite functii  $r = r(\theta, \varphi)$

- in reper cilindric, reprezinta suprafete definite functii  $z = z(r, \theta)$  s.a.m.d. und'e  $(x, y, z)$ ,  $(r, \theta, \varphi)$ ,  $(z, r, \theta)$  sint coordonatele punctelor de pe suprafete iar z, respectiv r, sint functii definite pentru orice valoare a celorlalte doua coordonate.

Programul permite realizarea, pe ecran, <sup>a</sup>imaginilor acestor suprafate, privite din orice punct al spatiului.

# Realizarea Qerspectivei

Presupunem ca avem o suprafata definita, in modul cel mai simplu, de functia

 $z = z(x,y)$ , in raport cu sistemul de coordonate Oxyz. De asemenea, presupunem ca ochiul pe, care-l asimilam cu o lentila convergenta de distanta focala f, se afla la coordonatele sferice  $d, \theta, \varphi$  in raport cu aceleasi axe Oxyz (vezi fig.1). Trebuie sa gasim legatura dintre cele 3 coordonate ale unui punct de pe suprafata si cele doua coordonate ale imaginii sale. care presupunem ca se formeaza in planul focal. (Deci am presupus automat ca d  $\rightarrow$ ) decit distanta maxima de la origine la orice punct al suprafatei).

Vom considera acum, pe linga coordonatele unui punct P in raport cu sistemul de axe Oxyz anume: **z=z(x,y),x,y** si pe acelea in raport cu un sistem de axe Ox'y'z'. Acestea se obtin prin rotirea sistemului de axe Oxyz astfel incit axa Oy' sa coincida cu axa origine-ochi astfel incit axa Oz' sa fie continuta in planul determinat de axele Oz si Oy'. In acest caz, automat axa Ox' se afla in planul Oxy. Sistemul Ox'y'z' se obtine prin efectuarea unei rotatii cu unghiul

**MANAMARA BREAGA DE L'ESTE DE L'ESTE L'EN CARDIO CONTRACTION DE L'ANAMET DE L'ANAMET DE L'ANAMET DE L'ANAMET DE** SNOMONOMOROMONOMOROM A PODOCOMOROMONOMONOMOROMO BENEDED DEDEDEDEDEDE SING SA LEDEDEDEDEDEDEDEDEDEDEDE  4-PI/2 in Jurul axei Oz si apoi prin rotire cu unghiul PI/2-8 in jurul axei Ox' (fig.1), Daca (x'y'z') sint coordonatele lui P in noul sistem si matricea de rotatie este:

 $A = \begin{pmatrix} 1 & 0 & 0 \\ 0 & sin\theta & cos\theta \\ 0 & -cos\theta & sin\theta \end{pmatrix}$ ,  $\begin{pmatrix} sin & -cos & 0 \\ cos & sin & 0 \\ 0 & 0 & 1 \end{pmatrix}$ obtinem legatura  $\mathbb{Z}$   $\mathbb{Z}$ 

Deci:

 $\cdot$  ||

 $x' = x * sin \varphi - y * cos \varphi$  $y' = x * sin\theta * cos\phi + y * sin\theta * sin\phi + z * cos\theta$  $z' = -x * cos \theta * cos \theta - y * cos \theta * sin \theta + z * sin \theta$ Daca in planul focal (vezi fig. 2) alegem doua axe de coordonate: Oye ,axa verticala, adica paralela cu Oz', si axa Oxe perpendiculara pe aceasta, atunci coordonatele imaginii se obtin prin apli carea legii a doua a lentilelor, de fapt niste raporturi in triunghiuri asemenea: -x'\*f undef este distanta fo-

 $Xe =$  $d-v'$  $2' * f$  $ye =$  $d - y'$ 

cala a lentilei < distanta de la ochi la planul  $focal$  );  $d-y'$  este distanta de la planul paralel cu planul z'Ox' care contine ·punctul P, la ochi.

Deci aceasta este legatura dintre coordonatele punctului P:  $x, y$  si z=z(x,y) si coordonatele imaginii sale xe si ye, din planul focal al lentilei (cu care am , proximat ochiul). Legatura aceasta se obtine cu ajutorul coordonatelor x',y',z' ale punctului Pin sistemul de axe rotit Ox'y'z'. Din ultimele doua' relatii se observa ca toate punctele care se afla pe

o aceeasi dreapta, din fasciculul de drepts ce trece prin ochi, dau **aceeasi**  imagine, ceea ce concorda cu **propagarea**  rectilinie a luminii.

### Programu 1

Programul realizeaza trasarea imaginilor unor curbe de pe suprafata pe planul focal al lentilei care acum coincide cu ecranu 1.

Daca suprafata e usor de definit in reper cartezian, atunci la linia 1000 vom avea explicitat pe z:

 $1000$  LET  $Z = \ldots$  ( $f(x, y)$ ) ==> la linia 1000 se defineste functia zl

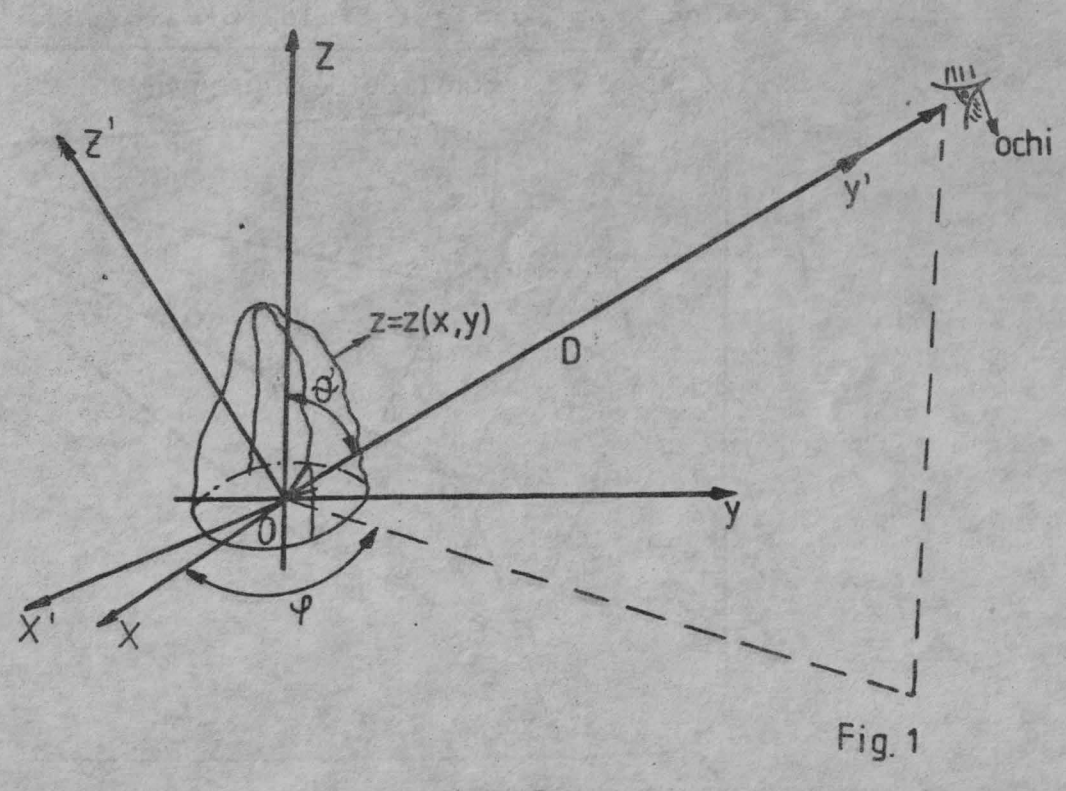

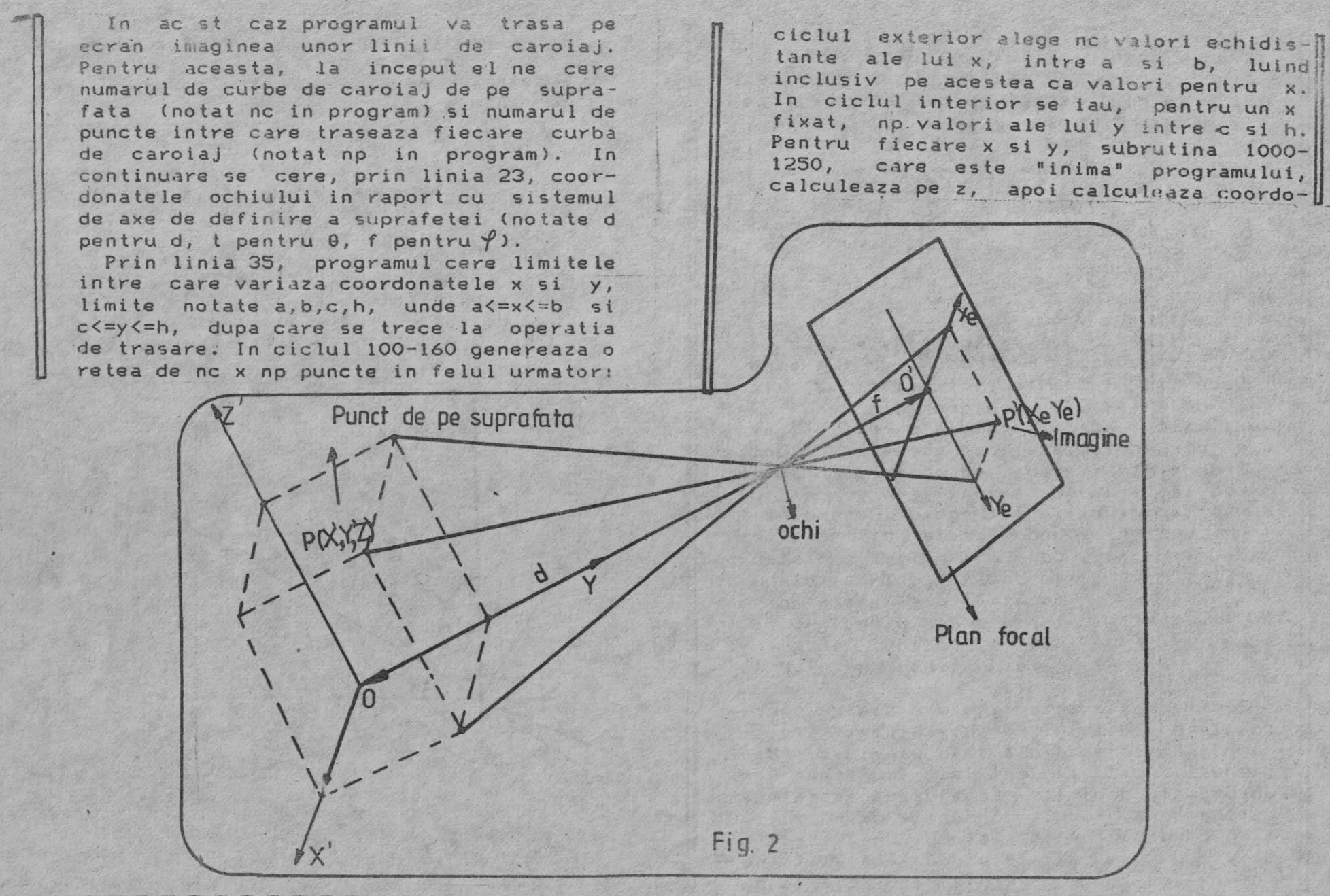

A 1980 A 200 A 200 A 200 A 200 A 200 A 200 A 200 A 200 A 200 A 200 A 200 A 200 A 200 A 200 A 200 A 200 A 200 A **Matamata Matamata Matamata County For the Form And For The Form ERBOORGOBOOGICAL 86 TEMPE** 

natele x',y',z' ale punctului de pe suprafata si in fine pe xe si ye, coordonatele imaginii (luind pentyu distanta focala valoarea 1). Coordonatele imaginilor acestor puncte, care se afla pe curbe paralele cu planul yOz, se inmagazineaza in tabloul q, respectiv w. De asemenea ciclul interior face trimitere la subrutina 1250-1450, o subrutina de minimmaxim, care va calcula intre *ce* valori variaza coordonatele , punctelor imagine din "planul focal", furnizindu-ne dupa rularea ciclurilor 100-160 si 170-235 pe:  $mix,$   $max,$   $miy,$   $may$  unde  $mix \leq xe \leq max,$ miy<=ye<=may, oricare ar fi punctul imagine.

Similar, ciclul 170-235 va genera <sup>o</sup> retea de nex np puncte corspunzatoare la ne curbe paralele cu planul x0z si va inmagazina cele no x np seturi de coordonate xe si ye in tablourile e si r.

~.iniile 240-270, tinind cont de cele <sup>4</sup> variabile furnizate de SUB 1250, asigura incadrarea imaginii intr-un patrat de 176x176 UG (unitati grafice) de pe ecran, prin calcularea unui factor de scala notat df. Cu acest df, ciclurile 276-290 si 295-315 vor trasa efectiv curbele pe ecran, folosindu-se de tablourile q, w, e si r in care s-au inmagazinat coordonatele punctelor imagine.

Dreptunghiul de 80x176 UG ramas disponibil in dreapta, e folosit, prin liniile 2000-2200, pentru "conversatle", calculatorul putind redesena imaginea cu un factor de scala mai mic decit df-ul furnizat de liniile 240-270.

Pentru a ne "roti" sau "indeparta" de

suprafata, va trebui ca la o aceeasi linie 1000 si la aceleasi limite pentru x si y, sa rulam din nou programul cu alte coordonate ale ochiului.

- Alte variante
- I Pentru a trasa curbe definite in reper sferic de functii r=r( $\theta$ ,  $\varphi$ ), se vor aduce programului de pe listlng modificarile cuprinse in lista de linii din continuarea acestuia.
- II Varianta de program de pe listing se poate folosi si pentru suprafete definite in reper cilindric de functia  $z=z(r,\theta)$  astfel: daca  $z=f'(r,\theta)$

1.La linia 1000 se introduce functia f' explicitata cu variabila r notata cu x si variabila 8 notata cu y si se adauga:

1000 LET z=... ( *f'* ( :, y ) ) : LET aa=x: LET BB=y: LET xx=AA\*COS(BB): LET YY=AA\*SIN (BB)

2.In liniile 1010-1020 se inlocuieste *x* cu *xx* si y cu yy in membrii drepti ai LET-urilor.

3.Se introduc, prin linia 35, urmatoarele date: O si valoarea maxima <sup>a</sup> lui r, ca limite ale lui "x" si O si  $2*PI$  ca limite ale lui "y".

IIIDe asemenea, se pot reprezenta functii definite nu peste tot. De exemplu, functia z=arcos( $\alpha$ -cos(x)-cos(y)) cu :~:<3 nu este definita pentru orice <sup>x</sup> si y. Pentru aceasta se defineste tabloul m(2, nc, np) care pentru flecare din cele 2\*nc\*np puncte ia valoarea 0 daca functia nu este definita si 1 daca functia este definita, pentru U

000000000000000000000000000000000 **NOMEMBROGNOMOMORADO DEMOGLI** OCOCOCOCOCOCOCOCOCOCOCO 87 DOCOCOCOCOCOCOCOCOCOCOCOCO 

valori a curente ale lui x si y. Acest zentarea grafica efectiva, la liniile |<br>276...Pentru un numar mare de puncte np | tablou va interveni apoi si in se intimpla ca unul din argumentele inciclurile 276-315, in trasarea curbelor. IV Tot cu un tablou suplimentar se pot structiunii ORAW sa fie prea mare din elimina punctele ca "nu se vad" din cauza rotunjirilor succesive pe care le comporta aceasta instructiune. Acest lusuprafata. Elemetele din acest tablou iau valoarea egala cu semnul produsului cru se poate remedia micsorind factorul scalar dintre vectorul ochi-punct si de scala df direct, dupa cum urmeaza: LET vectorul normal la suprafata in ouncdf:0.98~df: GO TO 273. Oaca din nou **apare**  tul respectiv. Daca acest produs scamesaj de eroare, se repeta lnstructia de lar este negativ, atunci punctul "se mai sus. vede" si cu ajutorul unei instructii In incheiere as dori sa mul'umesc pen-IF se va trasa curba prin acest punct. tru sprijinul acordat tovarasllor asist. T.Siclovan de la Facultatea de Tehnologie Daca produsul este pozitiv, atunci punctul "nu se vede". Chimica si s.l.dr. Nagy Iosif de la Ecranul 1 se obtine pentru programul de Institutul de Medicina. pe listing, deci pentru z=2\*(x\*x-y\*y). Numarul de curbe a fost ales mc=15, iar Modificari oe trebuie aduse programului numarul de puncte pe curba np=15. S-au de mai sus pentru a reprezenta suprafete introdus "coordonatele ochiului" d=lO, definite in coordonate sferice de functii  $\theta = 0.8, \ \sqrt{=}0.4.$  $r = r(0, P)$ . Dupa 6 minute a aparut pe ecran figura  $\epsilon$  s(1) =SGN ((x-1)\*(x-2)\*(x-3)) prezentata. 1009 RETURN Ecranul 2 se obtine in varianta de 1015 PRINT AT n+3,1; "Intervalul a fost program pentru suprafete definite in parcurs" coordonate cilindYice conform celor de la punctul II. Suprafata are simetrie de 1 PRINT AT 8,6;•Program de re rotatie in Jurul axei Oz sie definita pFezentare in perspectiva a supr prin:  $z=4*(r*5/5 - 3*r*4/2 + 11*r*3/3$  $a<sup>f</sup>$ etelor  $z=z(x,y)$ . La linia 1000  $3*Y^2$ ). se introduce functia z.": FOR  $i =$ S-au, introdus ca limite ale lui x limite-1 TO 10: PAUSE 40: NEXT i: CLS le lui r O<=r<=3, iar ca limte ale lui 2 REM td y, limitele lui G 0<=9<=2\*PI. Coordonatele 3 PRINT "Introduceti numarul ochiului au fost d"10,  $\theta$  ochi $\approx$  0.3-0.4 si de curbe de caroiaj a suprafetei  $V=1.$  S-a introdus nc=15 si np=20. si apoi numarul de puncte intre Ecranele 3 si 4 reprezinta orbitale ale care se traseaza o curba de car atomului de H si necesita preparative mai oi a *j."*  laborioase pentru realizarea lor. **<sup>4</sup>**INPUT nc,np NOTA.Programul poate da la un moment  $5$  DIM  $q$ (nc,np): DIM w(nc,np): dat mesaJ de eroare cind trece la repre-DIM e(np,nc); DIM rinp,nc) 

**BR IF** 

I CAN EGG CA

100 00 00 00 00 00 00 00 00

**MANAMANAMANAMANAMA** 

西的内的的中的中国的

22 CLS 23 PRINT "Introduceti coordona tele sferice ale"" ochiului"" in raport cu sistemul de axe de de finitie a suprafetei: distanta o chi-origine, latitudinea, longitud inea" 25 INPUT d.t.f **27 CLS** 30 PRINT "Introduceti limitele inferioara apoi superioara pent ru coordonata x .Repetati pentru coordonata v." 35 INPUT a, b, c, h **COCLS** 50 LET x=a: LET y=c 65 60 GUR 1000 75 LET mix=xe: LET max=xe 80 LET miv=ve: LET may=ye 100 FOR j=1 TO nc 103 LET  $x=a+(i-1)*(b-a)/(nc-1)$ 105 FOR k=1 TO no 108 LET  $y=c+(k-1)*(h-c)/(np-1)$ 110 60 SUB 1000 115 GO SUB 1250 149 LET  $q(j,k)$  and 150 LET  $w(j, k) = ye$ 155 NEXT K 157 BEEP 0.3.1 160 NEXT i 170 FOR  $k=1$  TO nc 173 LET  $v = c + (k-1) * (h-c) / (nc-1)$ 175 FOR i=1 TO np

177 LET  $x=a+(i-1)*(b-a)/(np-1)$ 180 GO SUB 1000 185 80 SUR 1250 222 LET e(j,k)=xe: LET  $r(j,k)=y$ 225 NEXT 1 230 BEEP .3.2 235 NEXT k 240 LET  $dfx=170/(max-mix)$ 250 LET dfv=170/(mav-miv) ... 255 IF dfx<=dfy THEN GO TO 270  $260$  LET df=dfv 265 60 TO 273  $270$  LET df=dfx 273 CLS  $276$  FOR  $j=1$  TO nc 277 PLOT  $4+(o(i,1)-mix)*d+...4+(w)$  $(i, 1) - \min(y) * d f$ 280 FOR k=2 TO np 282 DRAW (q(j,k)-q(j.k-1))\*df.(  $w(j, k) - w(j, k-1))$  #df 285 NEXT k 290 NEXT i  $295$  FOR  $k=1$  TO nc 297 PLOT 4+(e(1,k)-mix)\*df.4+(r  $(1, k) - \min y$ ) \*df 300 FOR j=2 TO np  $305$  DRAW (e(j,k)-e(j-1.k))\*df.(  $r(j,k)-r(j-1,k))$  \*df 310 NEXT i

315 NEXT k 365 60 TO 2000 1000 LET z=2\*x\*\*-2\*v\*v 1010 LET xp=SIN (4) \*x-COS (4) \*y 1015 LET VD=SIN (+)\*COS (+)\*x+SI N (t) \*SIN (f) \*v \*COS (t) \*z 1020 LET zn =- COS (t) \*COS (f) \*\*- C 05 (t) \*SIN (4) \*v+SIN (t) \*z 1050 LET xe=-xp/(d-vp)  $1055$  LET  $ve=zo/(d-vb)$ 1060 RETURN 1250 IF xe>=mix THEN 60 TO 1300  $1270$  LET mix=xe 1300 IF xe<= max THEN GO TO 1350 1330 LET max=xe 1350 IF ye>=miy THEN GO TO 1400 1370 LET miy=ye 1400 IF yek=may THEN GO TO 1450  $1420$  .ET may=ye 1450 RETURN 2000 PLOT 0.0 2005 DRAW 0.175 2010 DRAW 255.0 2015 DRAW 0,-175 2020 DRAW -255.0 2025 PLOT 175.0 2030 DRAW 0.175 2040 PRINT AT 2, 23; "continue?": PRINT AT 3,23; "dainu0" 2045 INPUT k 2050 IF K()0 AND K()1 THEN AN TH. 2045 2055 IF k=0 THEN 60 TO 2200

FINFINFINEDEDEDEDEDEDEDEDEDEDEDEDEDEDEDEDEN FINEDEDE ANANANAARDOOQOOQOOQOO 89 GOODOOQOOQOOQAARDOOQOOQOO 

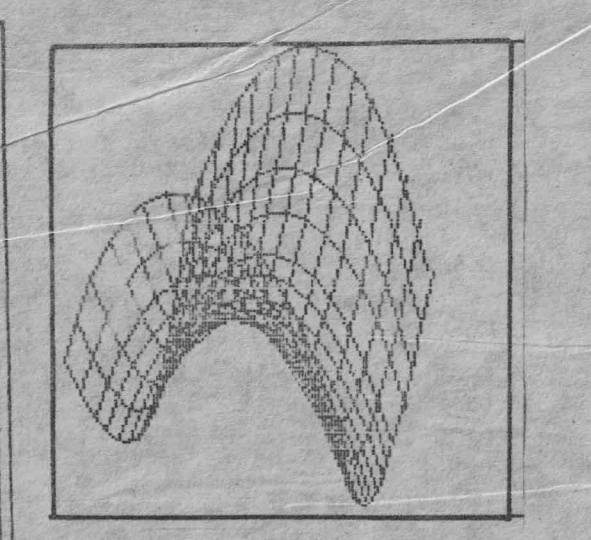

2060 PRINT AT 5,23; "micsorez": P RINT AT 7,23; "doar?" 2065 INPUT k 2070 IF k<>0 AND k<>1 THEN GO TO 2065 2075 IF k=0 THEN 60 TO 2 2080 PRINT AT 9.23:"de cite": PR

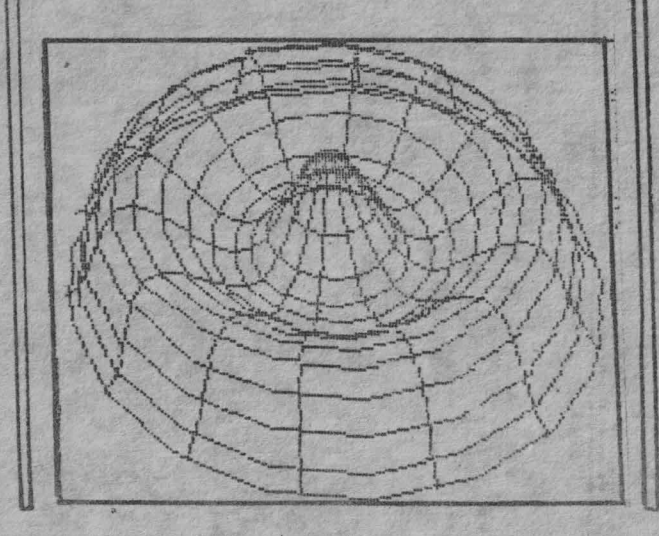

INT AT 11,23;" ori?" 2085 INPUT ms 2090 IF ms<1 THEN GO TO 2085 2095 LET  $df = df/ms$ 2097 60 10 273 2200 PRINT AT 13,23: "E0J"

1 PRINT AT 8.6; "Program de re prezentare in perspectiva a supr afetelor definite in coordonate sferice r=r(teta.fi). Introduceti functia r=r(t,f) LA LINIA 1000.

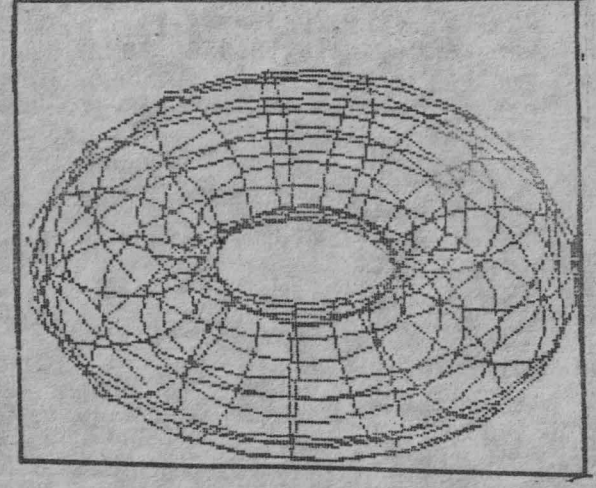

": FOR F=1 TO 10: PAUSE 40: NEXT f: CLS

25 INPUT d, tp, fp: REM acestea vor fi noile notatii ptr.coordon atele ochiului

30 REM liniile 30,35,40 dispar 50 LET t=0: LET f=0

103 LET t=0.1+(j- )\*2.942/(nc-1 108 LET f=(k-1)\*2\*PI/(np-1) 173 LET  $f = (k-1)*2*P1/(nc-1)$ 178 LET  $t = (j-1)*P1/(np-1)$ . 1000 LET rp=20 1010 LET x=rp\*SIN (t)\*COS (f) 1015 LET V=rn\*SIN (t)\*SIN (f) 1020 LET  $z = r p * C 0 S$  (t) 1030 LET xp=SIN (fp)\*x-COS (fp)\* 1035 LET yp=SIN (tp)\*COS (fp)\*x+ SIN (tp)\*SIN (fp)\*v+COS (tp)\*z 1040 LET zp =- COS (tp) \*COS (fp) \*x -COS (tp) \*SIN (fp) \*y+SIN (tp) \*z

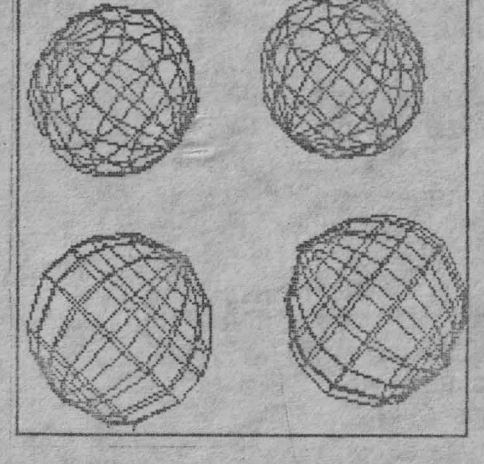

enenenenenen soenenenenen so so soenenenenenenenenenen

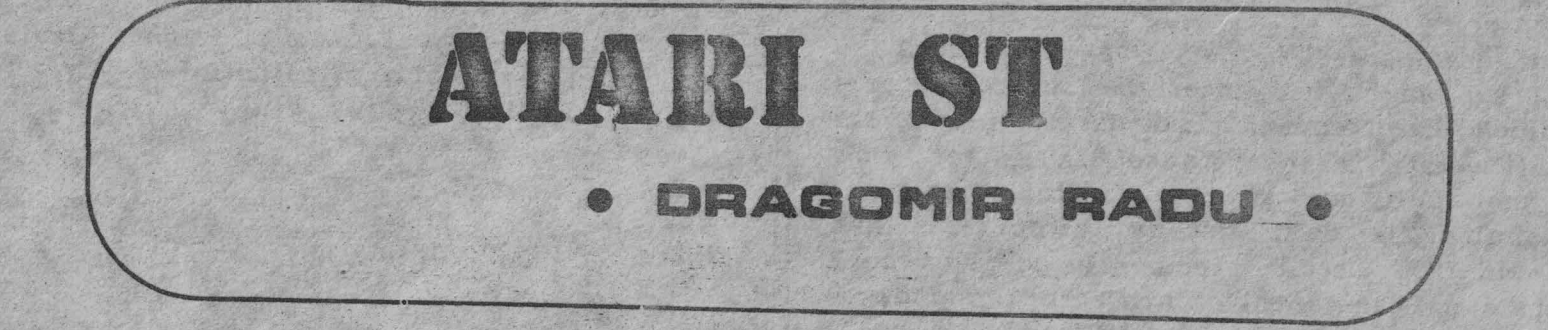

Este de fapt o familie de calculatoare dintre care cel mai vechi reprezentant este modelul 260 ST. Appi a apărut 520 ST. In jurul lui s-a făcut foarte n)Ultă vîlvă. In anul 1985 el a fost declarat **Calculatorul**  ~-<sup>~</sup>**.. -.!.ul.** Comisia care atribuie asemenea titlu este comp~să din mai multi membri din U.S.A., U.K., R.F.G., Italia, Japonia, Spania, lugoslavia, Franța, Ungaria, Polonia. Fiecare din acestia, pe baze statistice alcătuiesc cîte un *clasament al* vînzărilor dintr-un an pentru calculatoarele ce se gasesc in magazine. In final se stabilește un clasament general. Primul clasat este declarat **calculatorul a.nulul.**  De fapt, dacă analizăm mai bine, ce înseamnă calculatorul anului, ne putem da seama că el reprezintă cel mai bine vindut calculator al anului, adică acela care are raportul pret/performanta cel mai scăzut.

Performantele unui calculator se pot măsura doar prin intermediul unor factori ca:

- structură HARD
- uşurinţă în folosire
- posibilităţi de dezvoltare (HARD, SOFT)
- compatibilitate (HARD, SOFT)
- fiabilitate

Să analizăm pe rînd pe fiecare din acești factori . Structura HARD

Construit în jurul unui microprocesor dintre cele mai bune din lume **MOTOROLA 6<sup>6</sup>000**. Este un microprocesor ce lucrează intern pe 32 de biţi, iar extern pe 16 biti. El poate adresa 16 Mbytes. La calculatoarele ATARI ST memoria RAM variază de la un model la altul între 0.25 şi 16 Mbytes. Are o memorie ROM de 192 Kbytes. Are 3 moduri de afişare <sup>a</sup>informatiei: rezoluție 640x400 puncte în regim monocrom rezoluție 640x200 puncte în regim 4 culori rezolutie 320x200 puncte în regim 16 culori Culorile sînt la nivel de punct şi se pot selecta la alegere dintr-o paletă de 512 nuanțe. In ceea ce privește sunetul există 3 canale independente ce pot furniza semnale în intervalul 30 - 16000 Hz. Ca suport de memorare se po<sup>t</sup> folosi floppy diskurile sau hard diskul (se pot conecta 2 unităţi de floppy disk şi <sup>o</sup>unitate de hard disk. ATARI promovează lucrul cu unități floppy de 3.5", dar interfața de floppy disk (Floppy Drive Controller) este standardizată astfel încît se pot cupla orice fel de unități de floppy, deci și de 5.25".

1

ERRASARA BOODEDEDEDEDEDE DE EIEDERERRIEREREREDEDEDEDEDE **MORODO DO CORONO NO DO DO DO DO DO 1940 NO 1940 NO 1950 NO 1950 NO 1960 NO 1960 NO 1960 NO 1960 NO 1960 NO 196 DOGOGOGOGOGOGOGOGOGOGOGOGOG ODDOOGOODOOOOOOOOOOOOO** 

# Usurintă în folosire

Initial sistemul de operare a fost TOS (echivalent cu CP/M68), dar i s-a adăugat o interfaţă cu utilizatorul denumită Graphics Environment Manager , prescurtat GEM. Această interfață a fost concepută astfel încît să uşureze cît mai mult munca utilizatorului, oferindu-i facilitățile obișnuite ale unui sistem de operare (gen SFDX, CP/M, MS-DOS, etc.) precum și o siguranță sporită. Uşurinţa constă în faptul că utilizatorul începator nu se va speria de lucrul cu acest calculator. Nu va fi nevoit să ţină minte comenzi destul de abstracte de genul

**DIR** 

FORMAT A:/S/V

DIP B:=A:PROGRAM.BAS[PQVJ

care lui nu îi spun pentru început nimic. Ecranul noului sistem arată cam asa

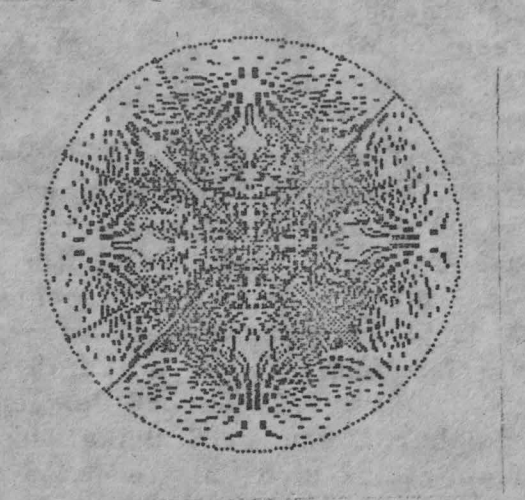

ASSEMBLER PROFIMAT Există de asemenea programe de grafică PAINTER, Grafic3D, editoare de texte: Tempus WordWriter, WordPlus, Signum2,

gen bază de date: Data Manager, Swift Calc, jocuri nuț foarte multe: Bounce, Snake, Flight Simulator 2, Chess, Flip Side, Arkanoid, Alternate Reality, The Sentinnel, programe utilitare de tot felul.

0 8.S8.SS

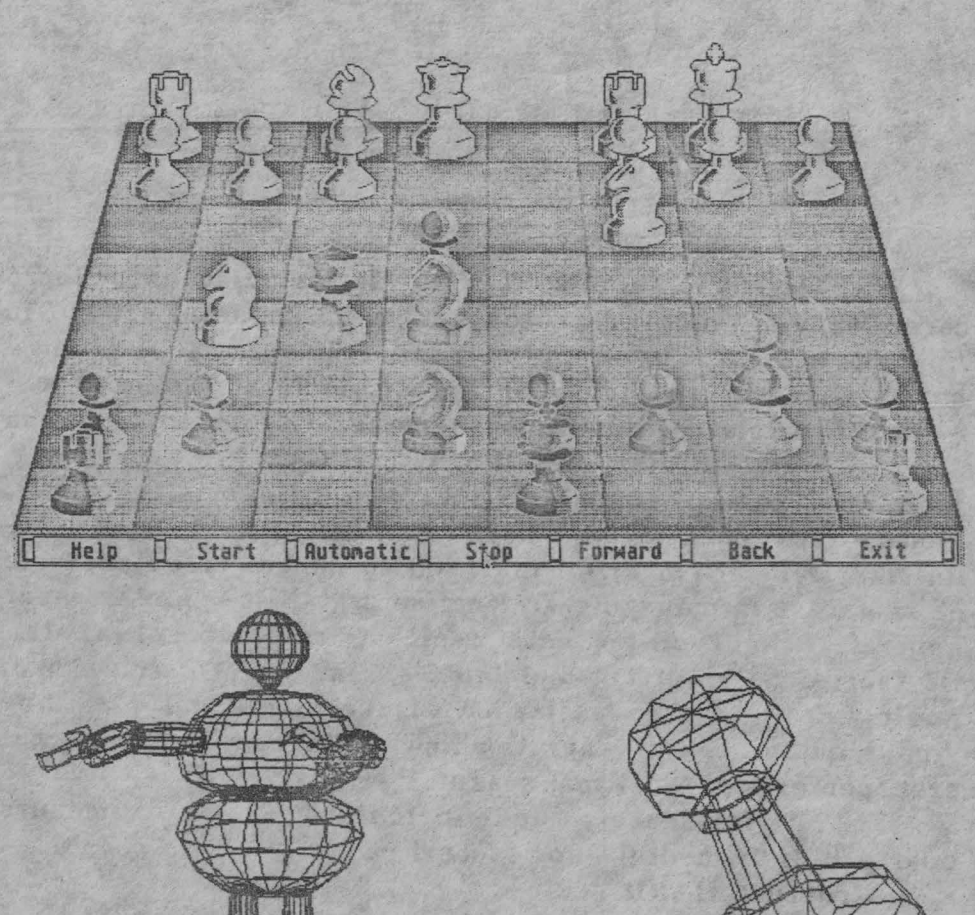

**MONOCOOOG AARD** NOOCOLOGICA EDERENEN ARELE exemento a a quandemento de 临时 la coorenachenara ana anan RRCCCCCCCCCCCCCCCCCCCCCCCCCCC **SALED CO OBOBOBOBOBOBOBOROMANAMENTE** 

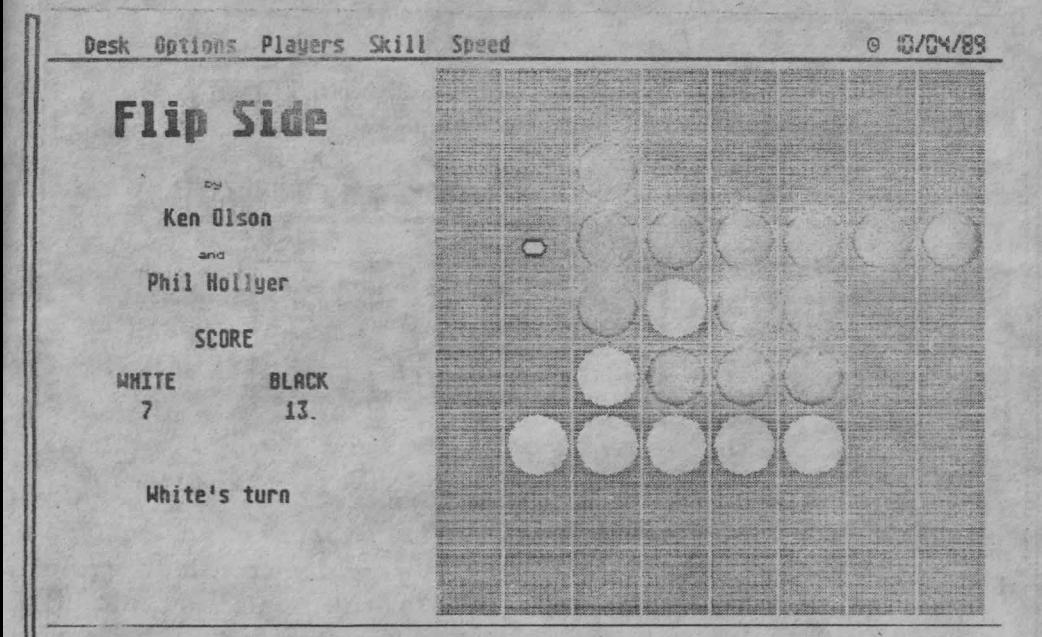

### **<sup>~</sup>""LITATE**

In ceca ce priveste fiabilitatea nu pot face decît o singură afirmaţie : *:°'¾lcuJatorul ATARI ST este un calculator ca<sup>r</sup> <sup>e</sup>* tine la tăvăleală !

Iată cîteva ditre argumentele datorită cărora 520 ST a fost declarat calculatorul anului în 1985, iar 1040 ST în 1987. După modelul 520 ST au mai apărut în ordine 1040 ST, 2080 ST, 4160 ST. Diferentele dintre acestea constau doar in capacitatea de memorie RAM care este de 1Mbytes, 2Mbytes, respectiv 4Mbytes, fată de 520 ST care are doar 0.5Mbytes. Modificări minime au fost aduse (de fapt îmb nătăţiri şi eliminarea unor neajunsuri) şi au *<sup>e</sup> ,* ărut modelele MEGA ST2 şi MEGA ST4. Recent <sup>a</sup>apărut (sfîrsitul lui 1988) un nou ST compatibil, dar mult mai pretențios (tehnologie AT) ATARI TT (TT/X).

Notă: editarea acestui articol a fost făcută pe un ATARI 1040 ST cu editorul SIGNUM2, folosind o imprimantă NEC P7, din dotarea Clubului Sportiv Scolar nr 1 Timișoara.

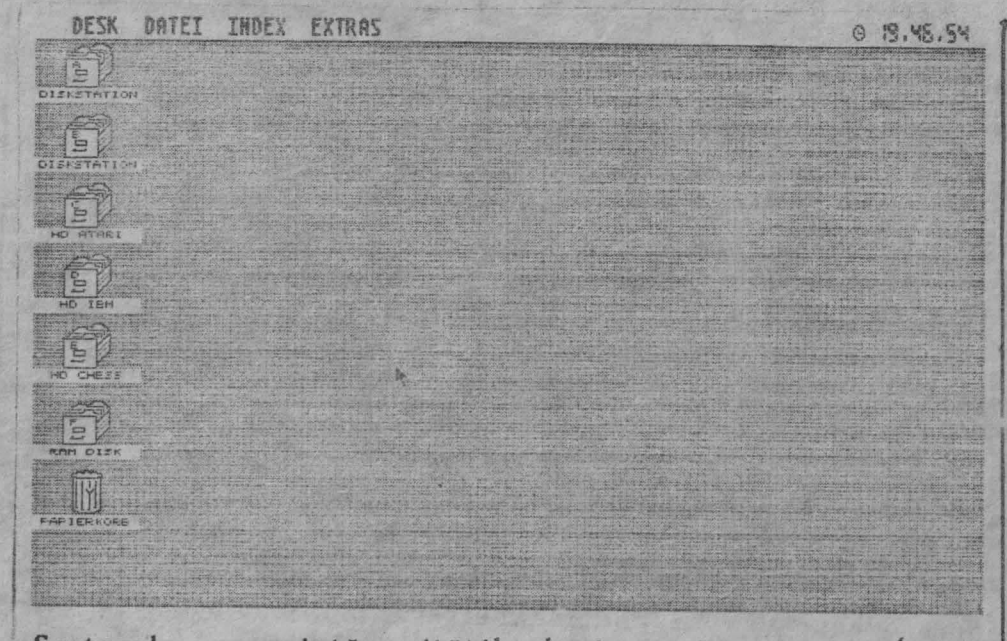

,Sertarele reprezintă un it ăţile J >gice existente în sistem. Acestea sînt sertarele unui fisier (vechea imagine a unui fişier). Ele conțin multe fișe cu informații utile. Cine nu știe că dacă dorește să vadă ce este într-un sertar trebuie să-l deschidă (lucru pe care, după ce am indicat sertarul, îl putem face alegînd opțiunea öffne din meniu.

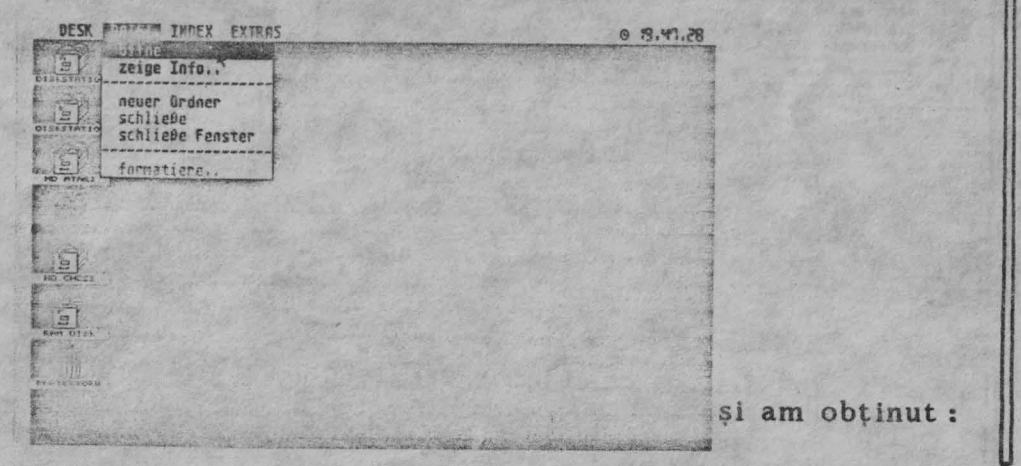

**DENEMENEDEREDEREGENEDERE DER ENERGYPTER everenenenenenenenen aner CARLO CLOUD CARD** INEDEDEDEDEDEDEN BEDEDEDE 93 1000000000000000 **BEACH COPA DO 63 00** 

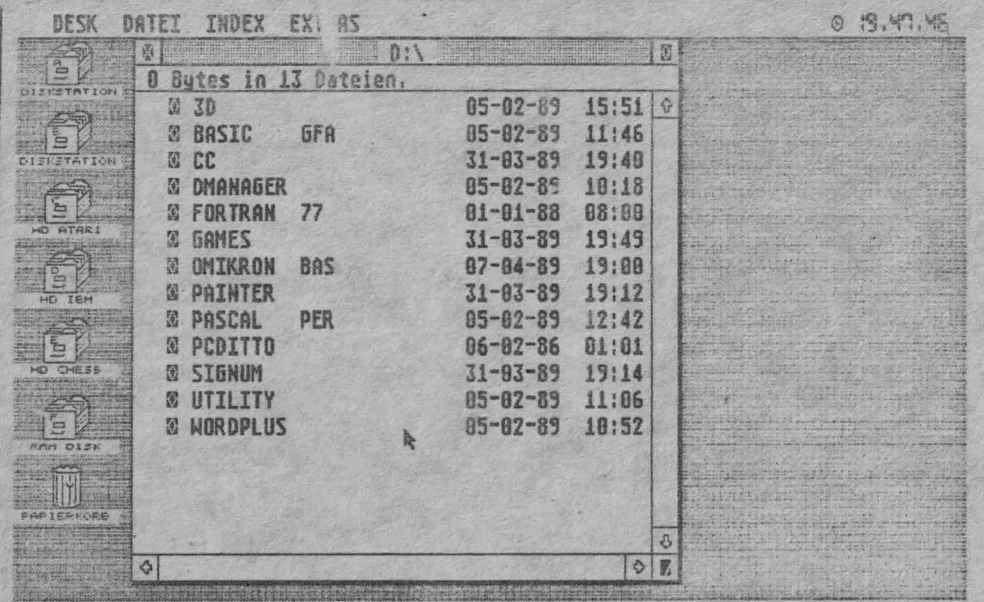

adică exact ceea ce contine sertarul cu pricina. Așa se poate da o comandă gen DIR pe calculatorul ATARI ST. Formatarea unui disk decurge în felul următor: se selectează sertarul și se alege opțiunea formatiere.

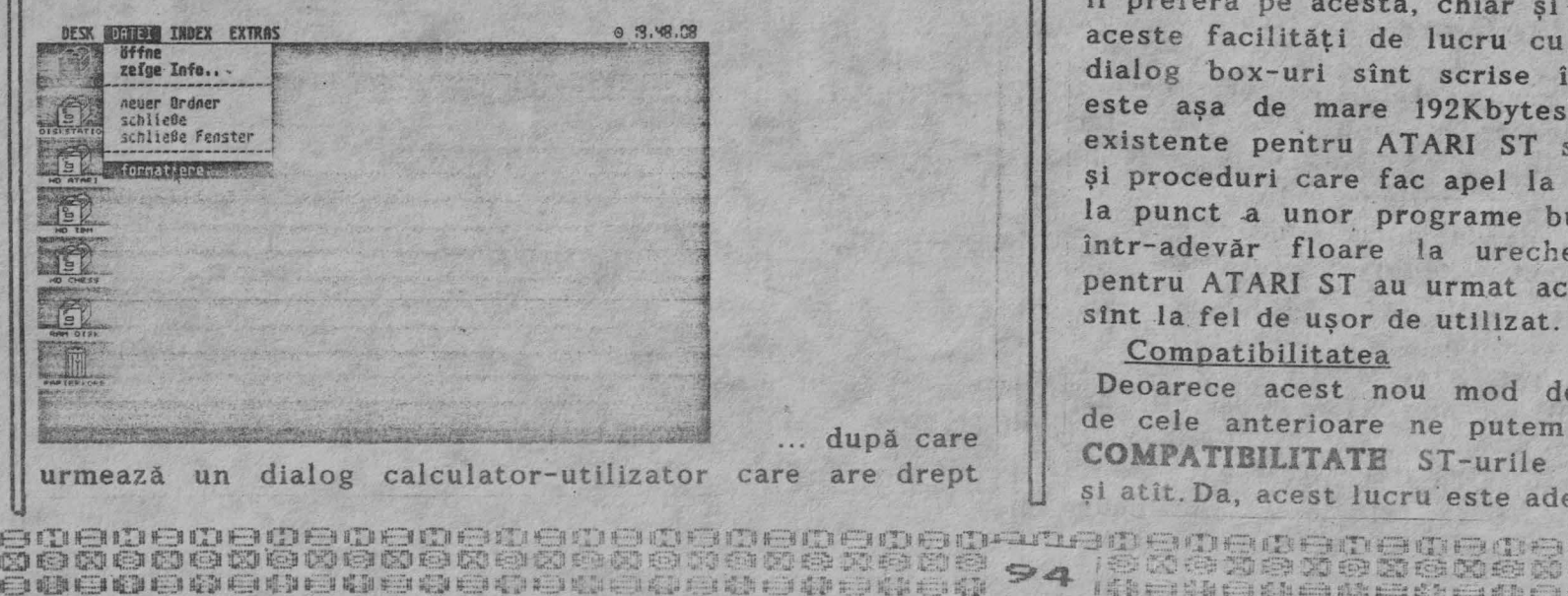

Mi con is into a fifth that the foot that foot to

scop prelurea parametrilor FORMATIEREN Formatieren löscht alle **RUSGANG** Daten auf Disk R:, Stationskennmno: A: FORMAT Disketten Name ABBRUCH Formati Einseiticher Zweiseitig FORMATIEREN Disk hat 357376 Butes freien Speicherplatz, In Arbeit ... I OK 1

... și în sfirsit se obtine un disk formatat.

Pe ecranul noului sistem mai puteti observa un cos de gunoi. La cos se aruncă fisierele de care nu mai avem nevoie (așa se șterg fișierele). Celor obișnuiți cu modul clasic de lucru s-ar putea să li se pară un mod greoi de lucru, dar nu e așa. Multi, din ce în ce mai multi il preferă pe acesta, chiar și cei care îl realizează. Toate aceste facilități de lucru cu meniuri, ferestre, icon-uri. dialog box-uri sînt scrise în ROM (din această cauză) este așa de mare 192Kbytes). Limbajele de programare existente pentru ATARI ST sint dotate toate cu functii și proceduri care fac apel la cele din ROM. Deci punerea la punct a unor programe bune, usor de manevrat este intr-adevăr floare la ureche! Toate programele scrise pentru ATARI ST au urmat aceeași idee, astfel încît toate sint la fel de usor de utilizat.

# Compatibilitatea

I to be so be so because to

Deoarece acest nou mod de lucru este foarte diferit de cele anterioare ne putem da usor seama că : ADIO COMPATIBILITATE ST-urile sint compatibile intre ele și atît. Da, acest lucru este adevărat, sau mai bine zis...

a fost adevărat pină cînd niște programatori mai îndrăzneti si bine plătiti au facut primul emulator pentru ATARI ST. *Ce este un emulator ?* Este un· program ca oricare altul scris pentru calculatorul pe care acesta trebuie să ruleze. *La ce* serveşte? Oferă utilizatorului compatibilitatea cu alte sisteme de operare, deci și cu alte calculatoare. !!??!! Da, nu este foarte credibil ceea ce afirm (recunosc că nici eu nu am crezut pînă nu am văzut!). Adică *asta*  înseamnă că *programele de pe un IBM PC le putem rula*  pe un *A TARI* SŢ? Da, din punctul. de vedere al utilizatorului, . datorită emulatorului, putem lucra în MS-DOS ca pe un IBM compatibil, sau în CP/M ca pe un Junior sau Cub-Z, . sau ca pe un Macintosh. Bineînţeles nu există numai avantaje! Principalul dezavantaj este viteza de lucru. Faţă de .n **IBM PC** original, programele **MS-DOS** sub emulator pe ATARI ST merg de 3 ori mai încet. Pe cine deranjează acest lucru ? Fiecare hotărește singur !

> o o  $\overline{O}$

o

 $\sim$ 

o o o

Posibilități de dezvoltare (extindere)

Din punct de vedere HARD în calculatorul ATARI ST există incorporate următoarele interfete: floppy disk, hard disk, monitor, TV(optional), MIDI In/MIDI Out, mouse, Joystick, RS232, paralelă, ROM cartridge. Există şi un *user port* la care sînt scoase către ex erior semnalele de care s-ar putea servi utilizatorul. Din punct de vedere SOFT pentru calculatorul ATARI ST există implementări pentru limbaiele de programare cele mai ră5pîndite ca BASIC, PASCAL, FORTRAN, *('*  PROLOG, FORTH, MODULA-2, ASSEMBLER, etc. In România există cel puțin următoarele:

BASIC ST BASIC - interpretor GFA BASIC V2.0 - Interpretor+compilator **OMIKRON BASIC V3.0 - interpretor+compilator** PASCAL PERSONAL PASCAL V1.05 PASCAL ST PLUS V1.20 FORTRAN PROSPERO FORTRAN 77 C MEGAMAX C V1.1

> o o

> > o

 $\circ$ 

 $\sim$ 

 $\circ$ 

o

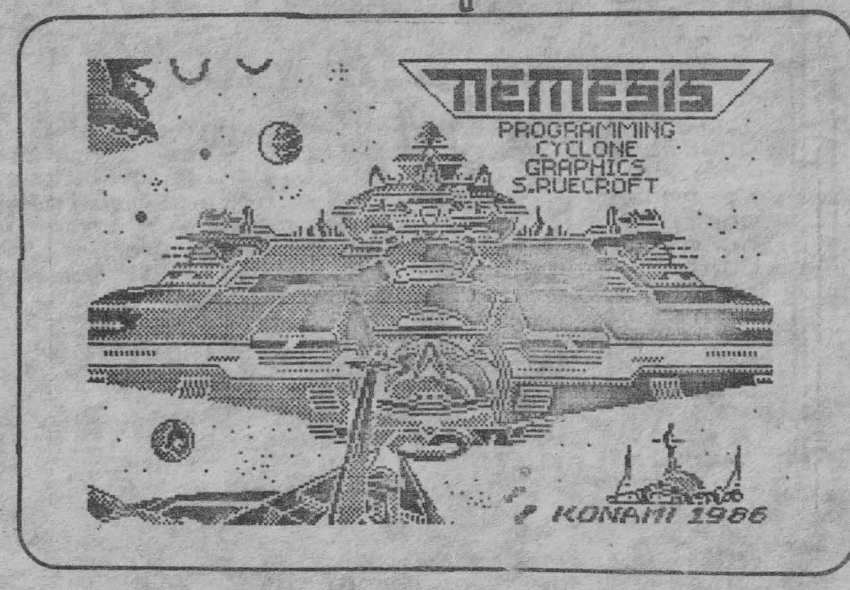

36 GIO GIO GIO GIO GIO GIO GIO GIO GIO 80000000000000000000000000 8080808080808080808080808080 ALSO SCIENTISCHE CIENTISCHE IN PICTURE

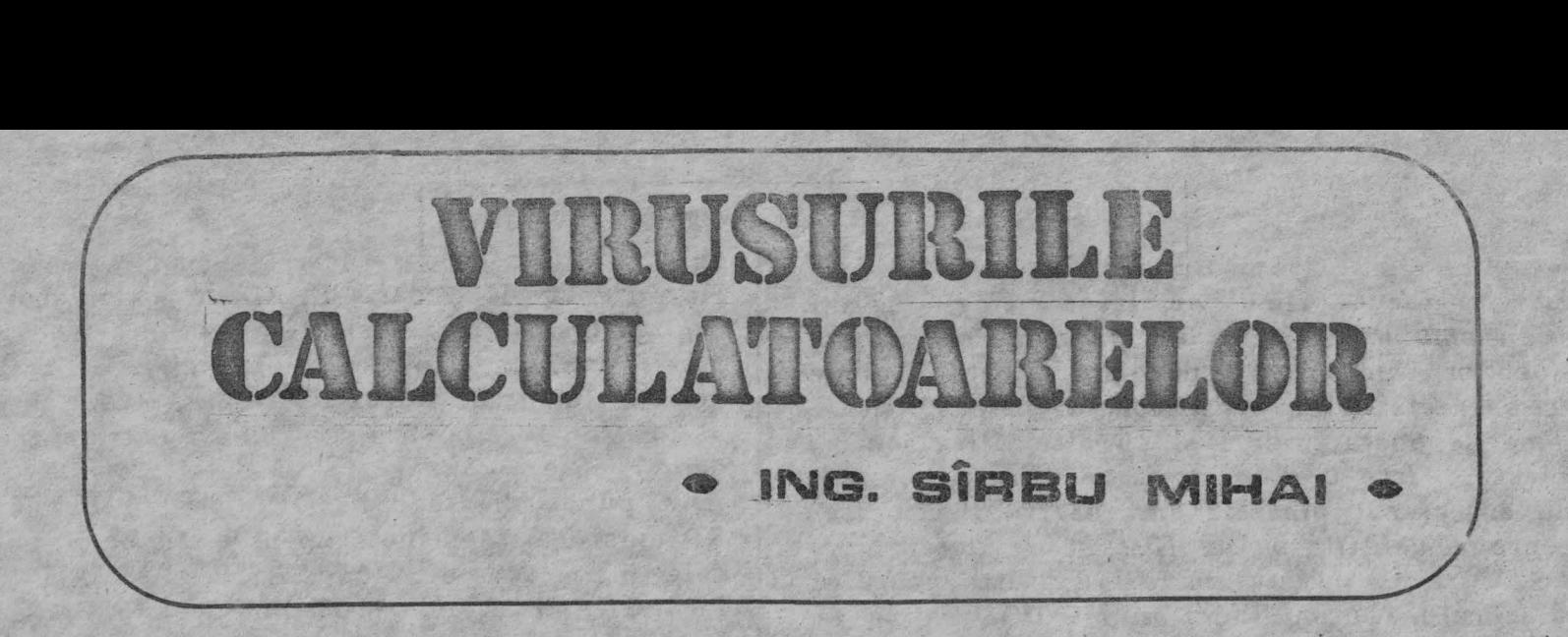

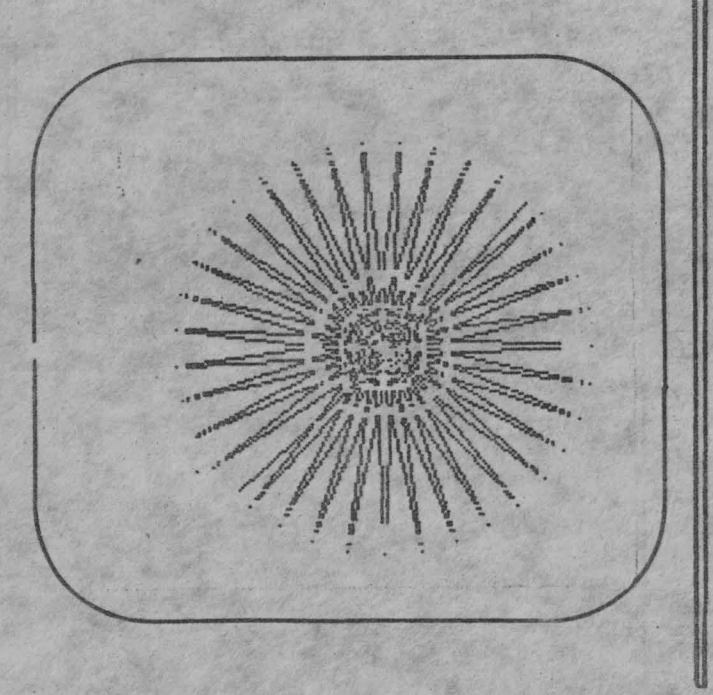

#### **ln'troduc.,..•**

Ati auzit pina acum de<del>spre</del> un calculator bolnay? Recent s-a relatat raspindirea unei epidemii provocate de un virus in calcurelatat raspingirea unei epigemii provocate de un virus in calcu-<br>latoarele din Pakistan, Publicatii cum ar fi PC World sau Wall iatoarele oin rakistan. Publicatii cum ar fi rt world sau wall.<br>Street Journal inservaza articole despre virusi electronici, street Journal Inservaza articole despre Virusi electronici,<br>vaccinuri si alte masuri de protectie. Se pare ca aici se ascunde vaccinuri și alte masuri us protectie. Se pare ca alti se ascunoe<br>o problema suficient de serioas<mark>a pentru a atrage atentia</mark> specialistilor in calculatoare.

### Definitie si clasificare

Un **program virus** sau un **virus al calcula'toarelar** <numit in intr-un program executabil, il infecteaza. Lansat in lucru, codul respectiv identifica programe neinfectate la care ataseaza o copie a sa. S-a demonstrat ca, intr-un calculator care lucreaza normal" un virus se poate propaga in intervale de ordinul orelor. Odata generalizat, programul isi va activa ulterior operatiunea<br>distructiva, conform modului spec<sup>-</sup>fic in care a fost-conceput.

Peter J. Denning, director la Research Institute for Advanced Computer Science. Face o clasificare a virusilor in urmatoarele patru categorii:

viermele invadeaza o statie de lucru, pe care o scoate (partial sau total) din functiune.

2. calul troian este un program aparent util. dar care contine o secventa de cod ascunsa cu functii distructive. Secven-<br>ta asteapta in general indeplinirea unor conditii prestabilite (spre exemplu data de 1 aprilie sau vineri in 13 ale lunii), cind se va activa singura.

3. **b t.aria,** fara **a•-** lasa mai pr jos decit omologul ei biologic, se multiplica in avalansa. Ea lanseaza in executie nenumarate copii ale sale, si duce in final la ocuparea completa<br>a capacitatii de prelucrare sau memorare a calculatorului gaz<mark>da.</mark>

4. **vir~** ul **prc,prlu-zt•** produce in secret capi' ale sale in codul masina al altor programe. Prin copierea fisiermlor infectate pe alte sisteme se produce raspindirea lor, iar in cazul calculatorelor cuplate in retea se genereaza adevarate epidemii.

#### Exemple suggstive

La prima vedere, atacurile provocate de virusi si antidoturile lor par o sfidare intelectuala, insa, similar cu bolile umane<sup>9</sup>, ele sint distructive si costisitoare. In acest sens vor fi prezentate **citeva** exemple.

Un mesaj aparent inocent a fost trimis din R~F.S. **si s-a**  pre,p gat prin reteaua BITNET a calculatoarelor I.B.M. din S.U.A. Propagat prin reteaua Bilnei a calculatoarelor I.B.M. din S.U.A.<br>Ace**sta** afisa un pom de iarna, iar copii au fost trimise tuturor celor prezenti pe listele de tranzactii comerciale ale calculatoarelor g **zda!** In scurt timp întreaga retea s-a blocat si **<sup>a</sup>** trebuit sa fie inchisa pina la eliminarea din sistem a tuturor exemplarelor.

Lucrind *<sup>1</sup>*~ calculator, un student atent:, a observat ca anumite programe de biblioteca devin mai mari fara nici un motiv aparent. A gasit segmentul de cod vinovat care, in zilele de vineri ce cadeau in data de 13 ale lunii, micsora viteza de lucru **<sup>a</sup>**calculatorului cu circa SO'X.. Codul urma sa distruga toate ~i~ierQle vin.ri. 13 mai 1988. Prin detectare si **stergerea** tuturor capiii~ vi~usului, •-• **reusit** inlatu~area pericolului.

#### Virusurile calculatoarelor

#### **Hasuri** p.rava,t::l **ve**

In fata valului mereu crescind de criminalitate informatica, autoritatile din S.U.A. au luat masuri severe. Pedepsele pot

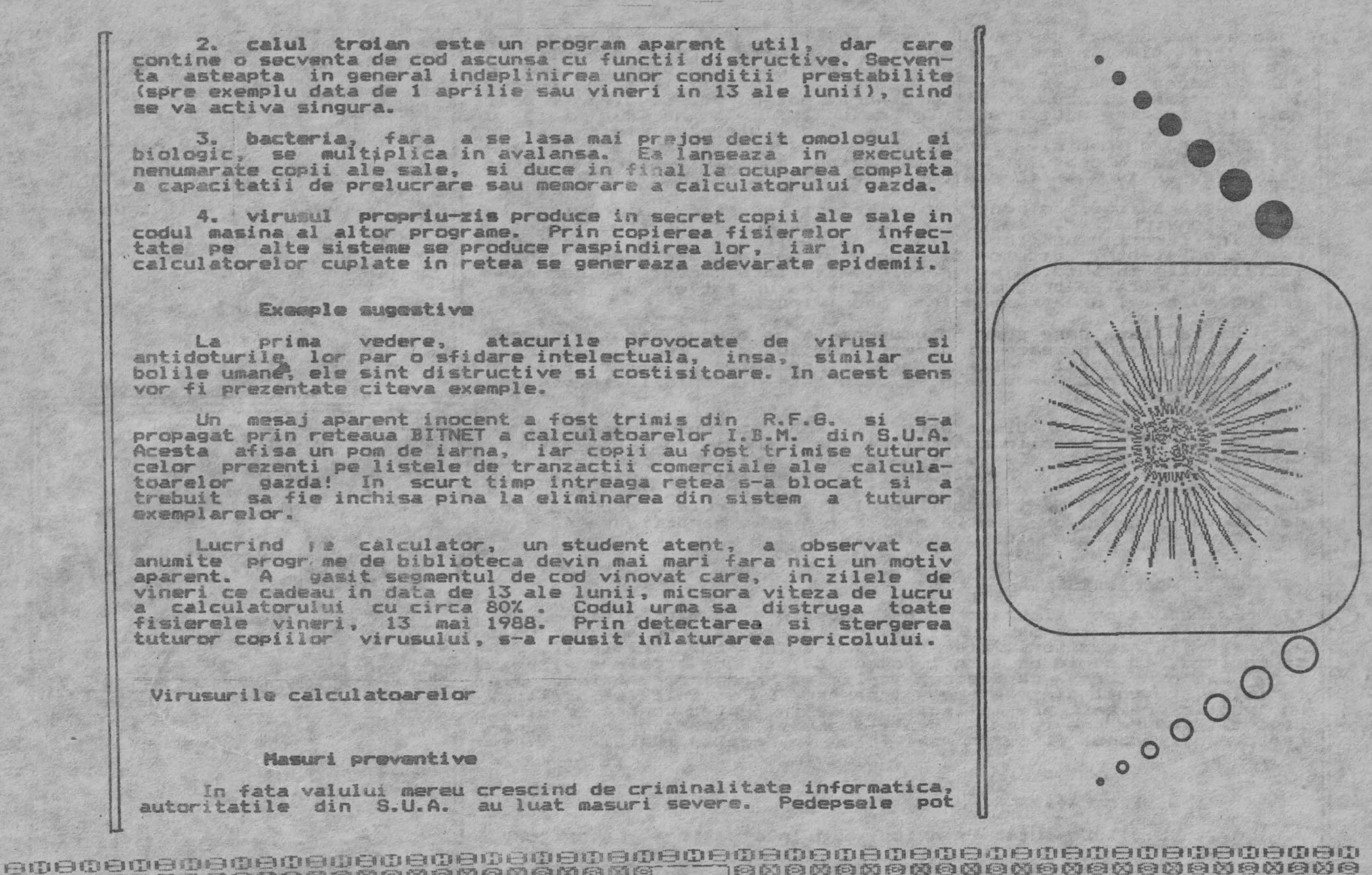

ajunge la amenzi de 25.000 \$ si pina la 5 ani de inchisoare. Vinovatii sint insa greu de gasit, si multe victime nu solicita sprijinul legii. Motivul? Publicitatoa nedorita pentru firma pe care o aduce un astfel de caz. Ca urmare, utilizatorii au trecut la contramasuri, cum ar fi vaccinuri, anticorpi, imunizari. Desi relativ ieftine (citeva sute de dolari) ele nu dau insa o garantie deplina. Sanse mai mari le au cele care ridica st <sup>o</sup> bariera hard impotriva invadatorilor. Intr-o infruntare in care virusul alege momentul, locul si metoda atacului, sarcina sistemului desfensiv este foarte dificila.

Desi autorii de programe au pareri impartite cu privire la actiunile virusilor, majoritatea au luat masuri pentru evitarea unei infiltrari nedorite in sistemele realizate de ei. Verificarea consistentei datelor si a codului masina face parte dintre facilitatile incluse in programele dezvoltate recent. Se recomanda ca majoritatea programelor sa cantina un astfel de segment, facind mult mai grea raspindi ea unor virusi.

Exita liste car• CuPrind programele de tip cal troian cun05 virusilor. O astfel de lista este "Dirty Dozen", actualizata in permanenta de Eric Newhouse, si care este disponibila in diverse retele da calculatoare.

Intr-un fel, problema este similara patologiei umane. Virusurile (prin eforturile autorilor) pot fi modificati sa ignore<br>masurile existente. Cea mai buna aparare ramine igiena - ca de altfel si la oameni. Regula ar fi: sa nu folositi niciodata un **program** copiat sau împrumutat, daca nu sinteti absolut siguri ca calculatorul dvs. Si atentie marita in tosse cazurile de comportare ciudata a sistemului de calcul.

### Concluzii

Pe masura ce calculatorul patrunde in cele mai multe domenii de activitate, tot mai multi oameni invata sa programeze. Unii pot sa fie rauvoitori, iar altii de-a dreptul criminali. In f consecinta, o serie de autori doresc sa ascunda problema virusi- ORIGUIRL. lor. Ei considera ca tacerea va limita raspindirea lor. Din fericire, nu toti sint de aceeasi parere. Ca si in cazul bolilor, DECATE un public pravenit are mai multe sanse in lupta contra raului. Discutii despre prevenire, identificare si cooperare in conceperea remediilor pot fi de un real folos in aceasta lupta.

### **Bibliagrafie**

1. Levy, 6.B., Computer Pathology, in International Laboratory.<br>nov.1988.

**K SU DE BRADE NA BRADE NA BRADE DE BRADE DE B THOMOMOMAMOMOMOMOMAMOMAM** OOGOGOGOGOGOGOGOGOGO 78 GAGAAGAGAGAGAGAGAGAGAGAGAGAGA **asueacea**e deacosadeacusa a--- asueacusasueacusaseaeaeaea 

2. A cure for the common virus,

in Computer Buyer's Suide and Handbook, m/j 1988.

3. Getts, J., Shareware comes of **-age,** in PC World, **aug.** 1988.

•

4. Campbell, G., Antivirus Vaccine.

in PC World. aug.1988.

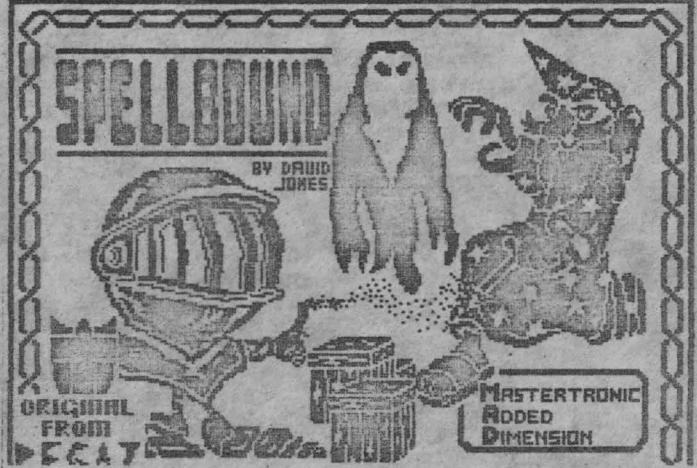

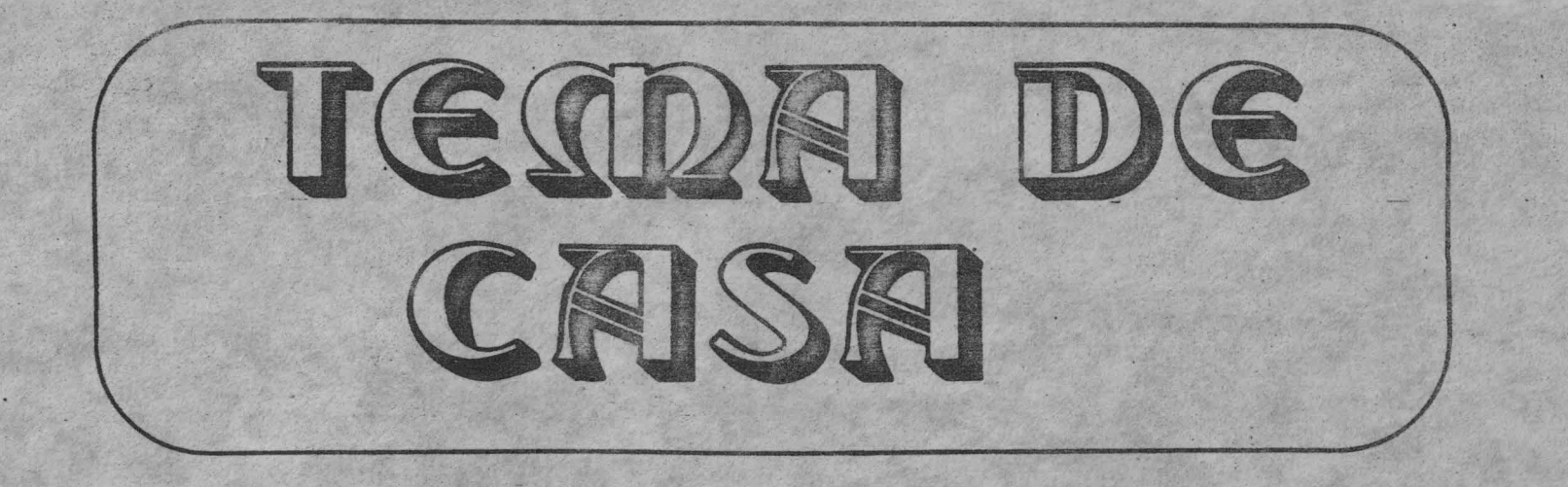

SE DA: UN TELEVIZOR CARE POATE RECEPTIONA DOUA PROGRAME TV; UN CALCULATOR SI CEVA HARD MANUFACTURAT. SE CERE: SA SE AFISEZE PE TELEVIZOR, CELALALT PROGRAM TV, INTR-UN COLT: LA SCHIMBAREA PROGRAMULUI, SA SE COMUTE INTRE ELE CELE DOUA IMAGINI: IN COLT CEEA CE A FOST PE TOT ECRANUL SI VICEVERSA: AFISAJUL DIN COLT ESTE 1/100 DIN TOATA IMAGINEA TV. ASTFEL: SE MEMOREAZA TOT A ZECEA LINIE DIN IMAGINE, SI DIN FIECARE LINIE. TOT AL ZECELEA PUNCT: REZULTA O MATRICE DE 650/10 LINII SI 866/10 COLOANE, FIECARE ELEMENT AL MATRICII FIIND UN PUNCT DIN CELE 650\*866 PUNCTE ALE INTREGII IMAGINI; AFISAREA UNUI CADRRU SE FACE IN TIMPUL MEMORARII CADRULUI URMATOR; REZULTA O FRECVENTA A CADRELOR DIN IMAGINEA DIN COLT DE 1/2 DIN 25 DE CADRE CITE ARE O IMAGINE NORMALA: (VARIANTA, POATE NU CEA MAI BUNA); SUCCES !

MACADARA COO DE COO DE COO COO DE COO DE COO DE COO DE COO DE COO DE COO DE COO DE

Learn of the substance of the first The Philadelphia of the Contract of the Contract of the Contract of the Contract of the Contract of the Contract of

At the second the state of the same of the 新闻 FOR THE THE MELTING OF THE

The control of the control of the control of the control of the control of the control of the control of the control of the control of the control of the control of the control of the control of the control of the control RANG WERKE SE TALE LEET LOS ANGELIA T and the state of the state of the state of the state of the state of the state of the state of the state of the 

LAND OF THE STREET & CONTROLLED A LOCAL COMPANY

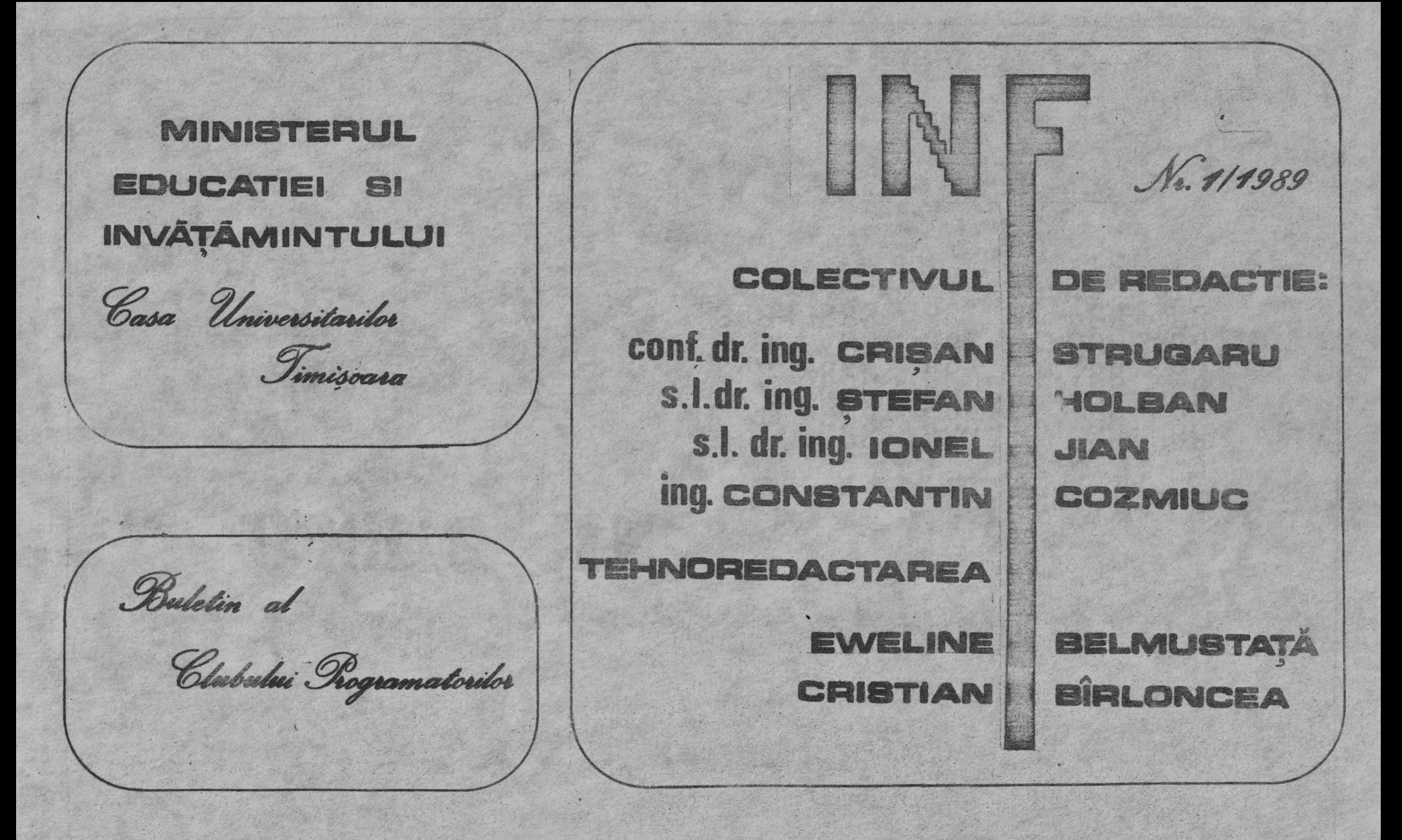

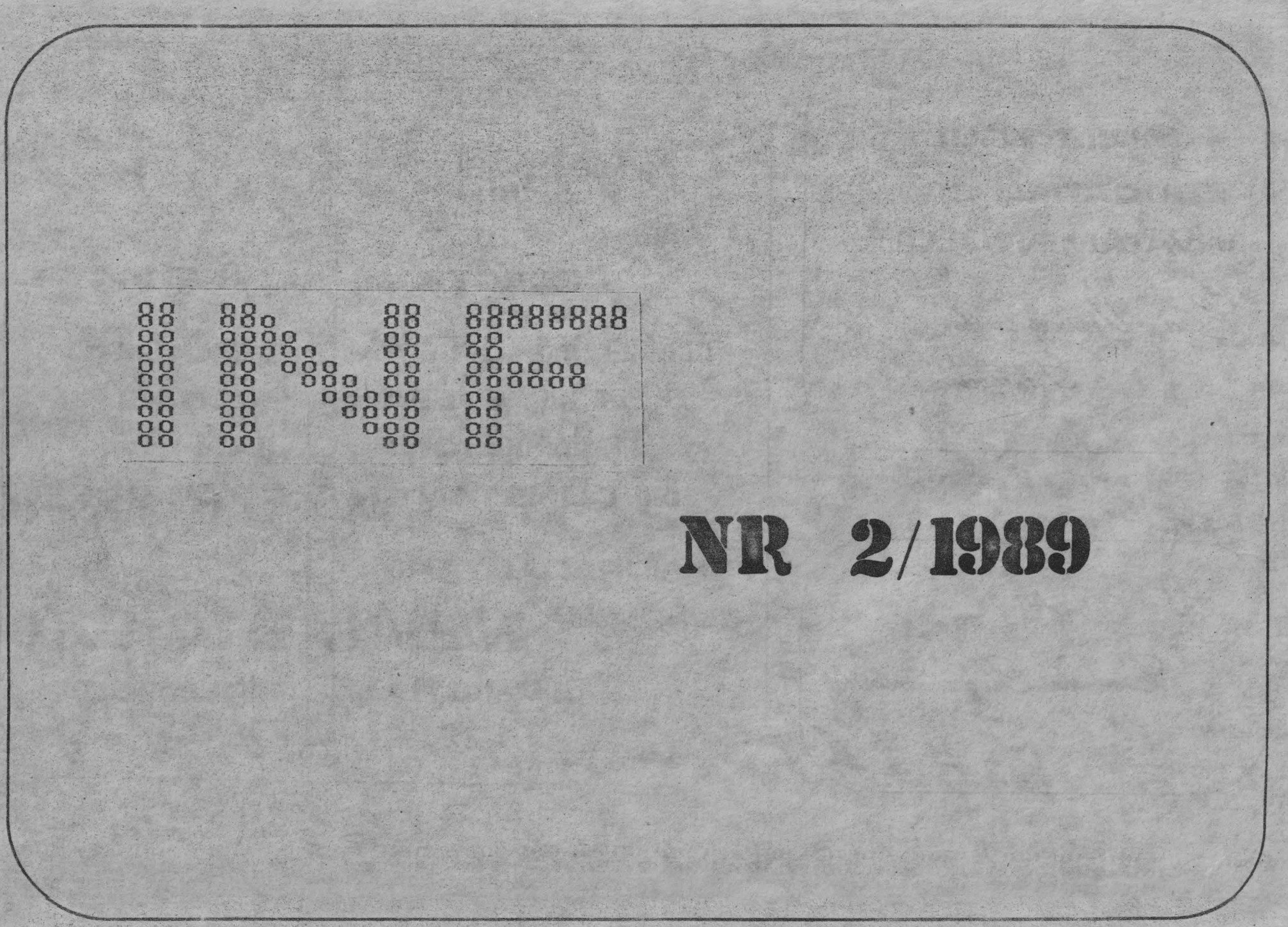

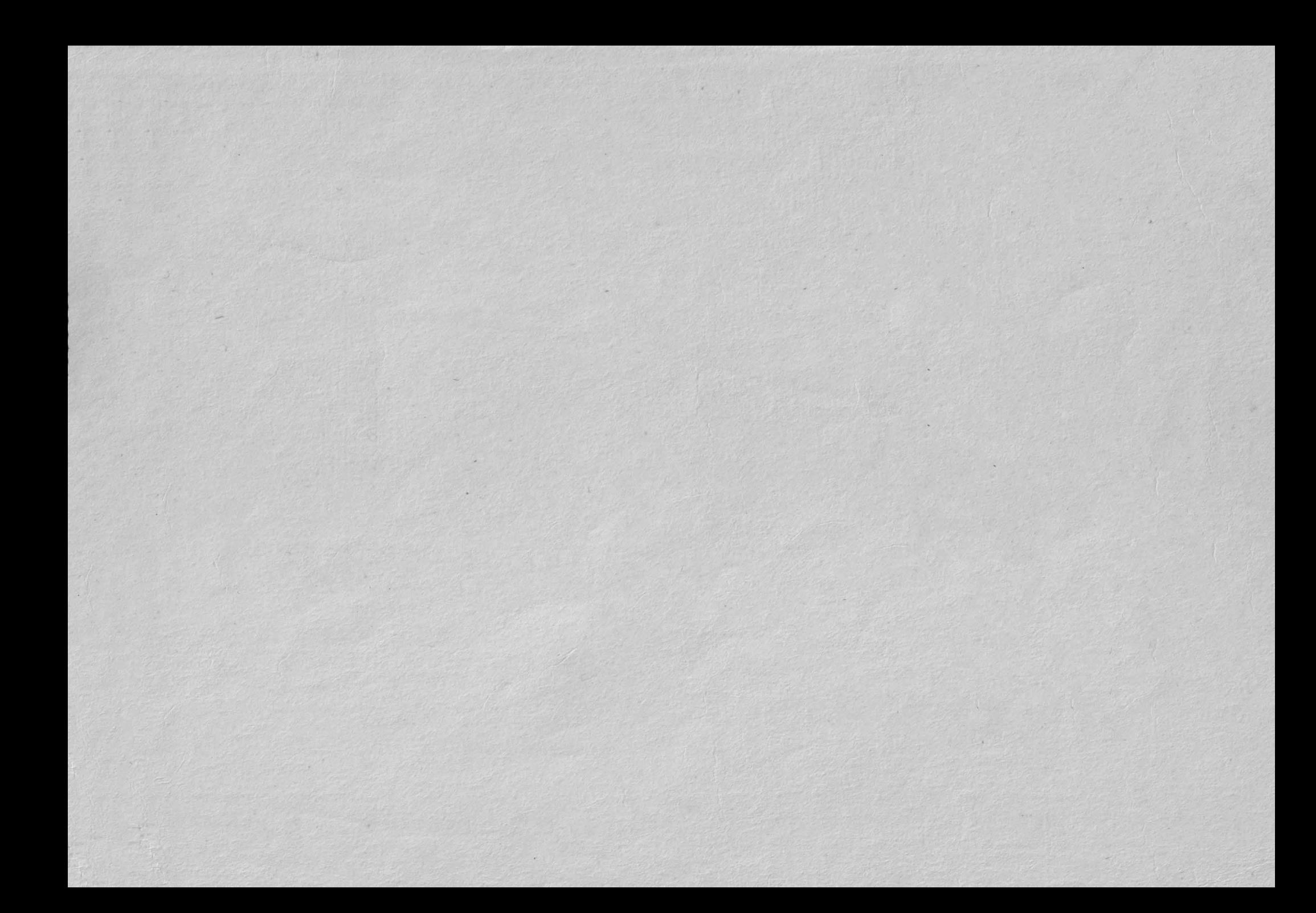

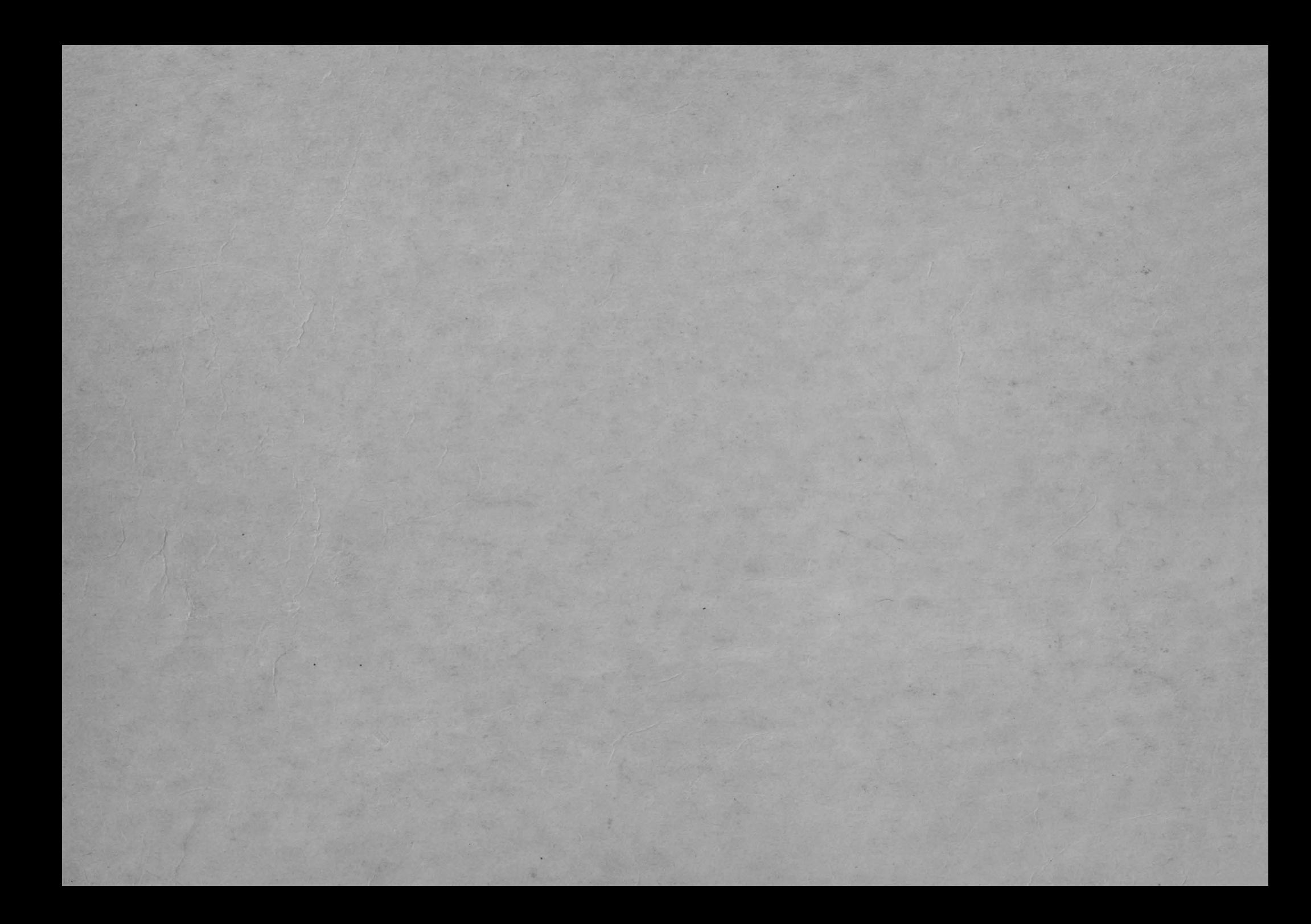